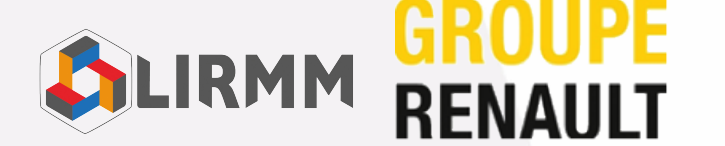

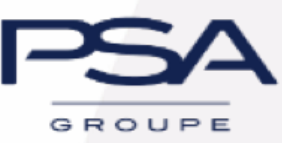

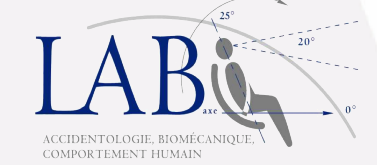

École doctorale : Information, Structures, Systèmes

**L**aboratoire d'**I**nformatique, de **R**obotique et de **M**icroélectronique de **M**ontpellier

## THÈSE

**pour obtenir le grade de docteur délivré par**

## **l'Université de Montpellier**

**Spécialité doctorale "Informatique"**

**Modélisation statistique de la géométrie 3D de la cage thoracique à partir d'images médicales en vue de personnaliser un modèle numérique de corps humain pour la biomécanique du choc automobile.**

*présentée et soutenue publiquement par*

**Baptiste Moreau**

le 14 mars 2018

Directeur de thèse : **William Puech**

Co-encadrants de thèse : **Gérard Subsol**, **Benjamin Gilles**, **Erwan Jolivet**, **Philippe Petit**

### **Jury**

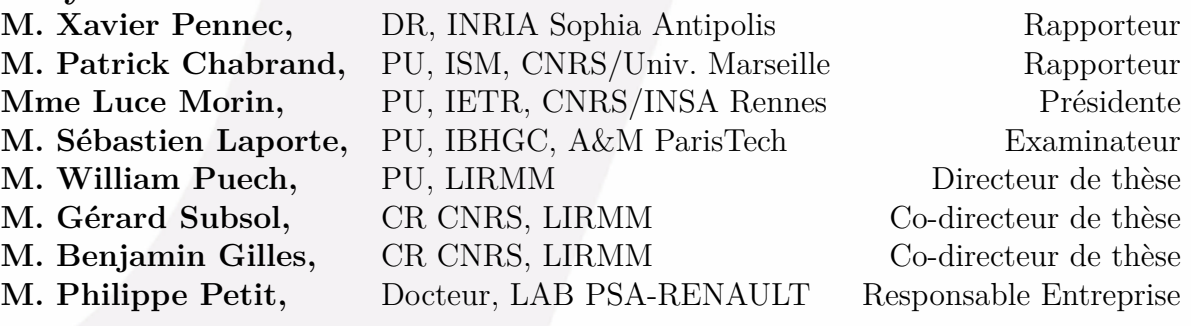

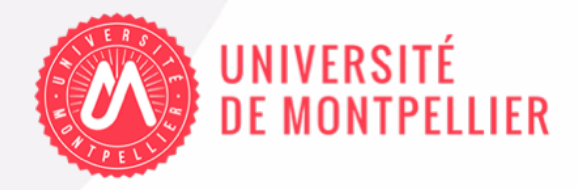

## <span id="page-2-0"></span>**Table des matières**

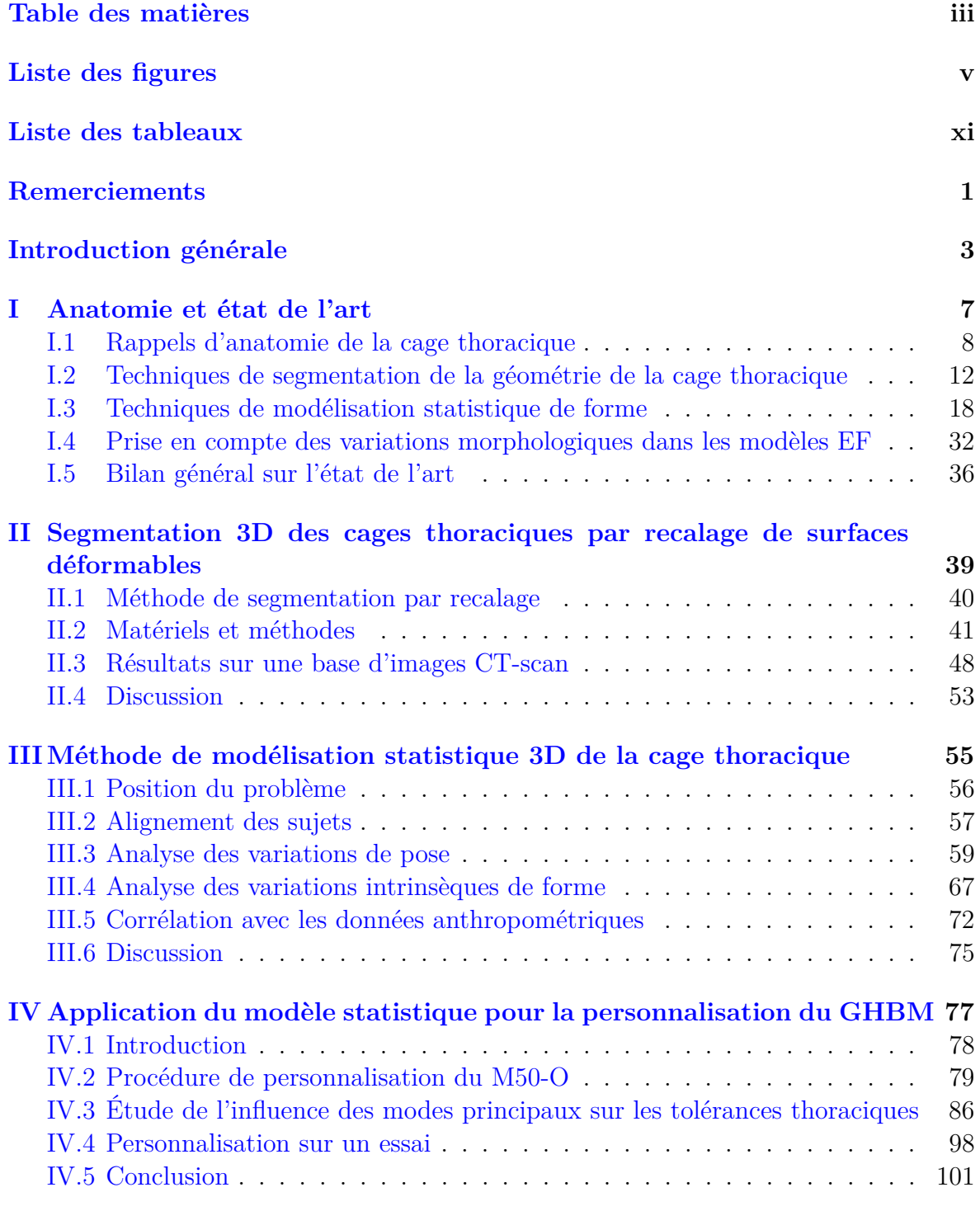

### **[Conclusion générale et perspectives](#page-114-0) 103**

## **[A Liste des acronymes](#page-128-0) I**

# <span id="page-4-0"></span>**Liste des figures**

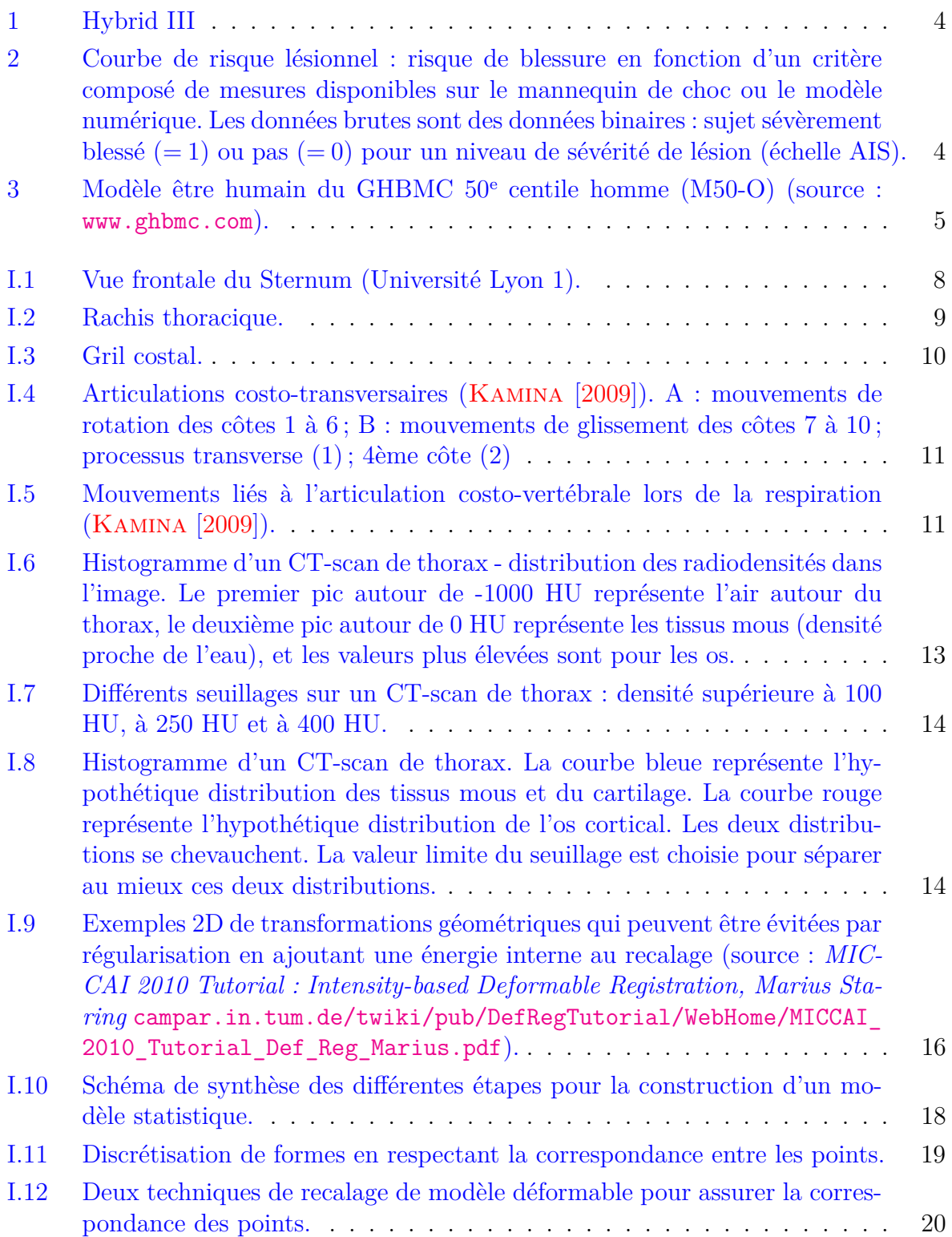

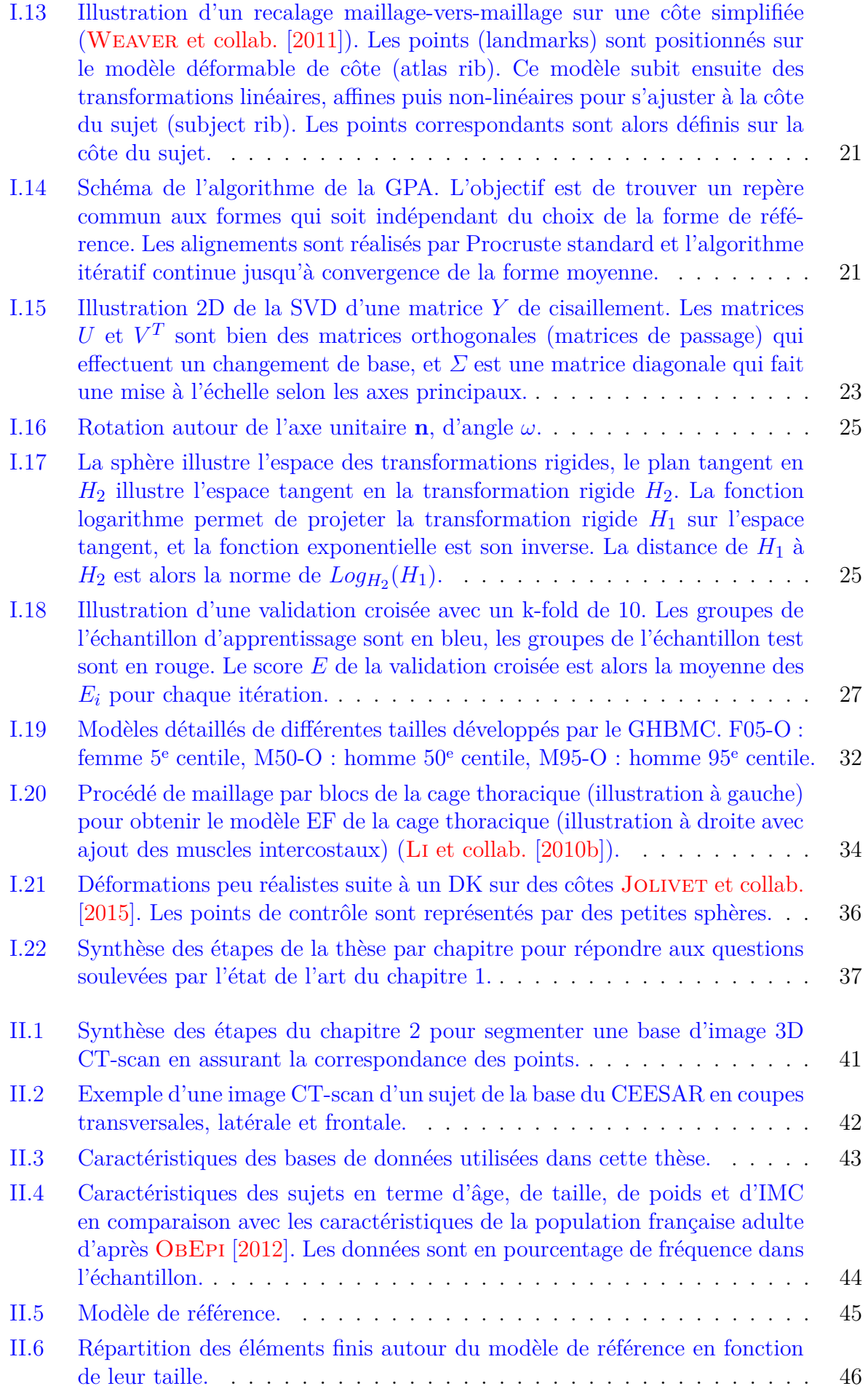

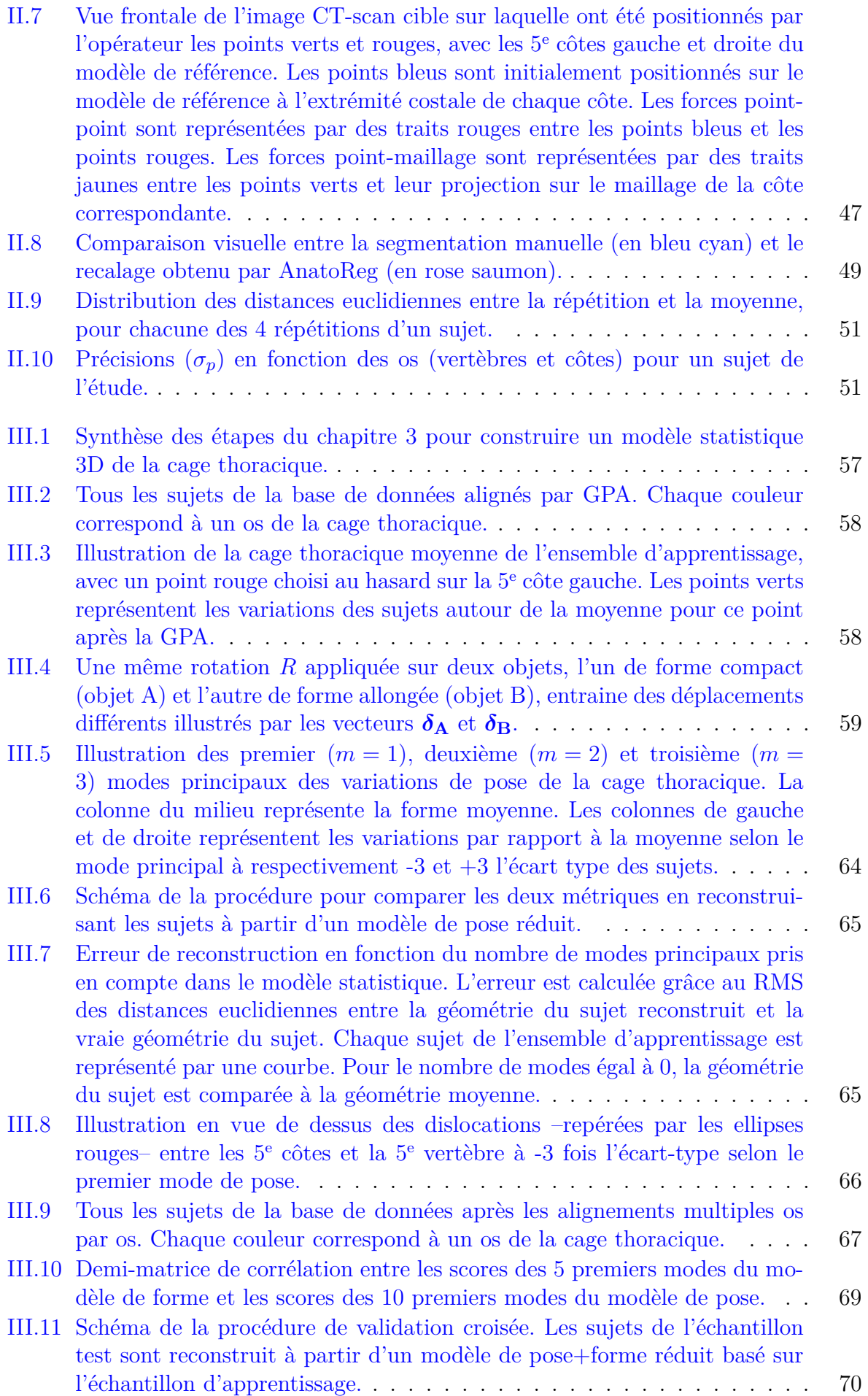

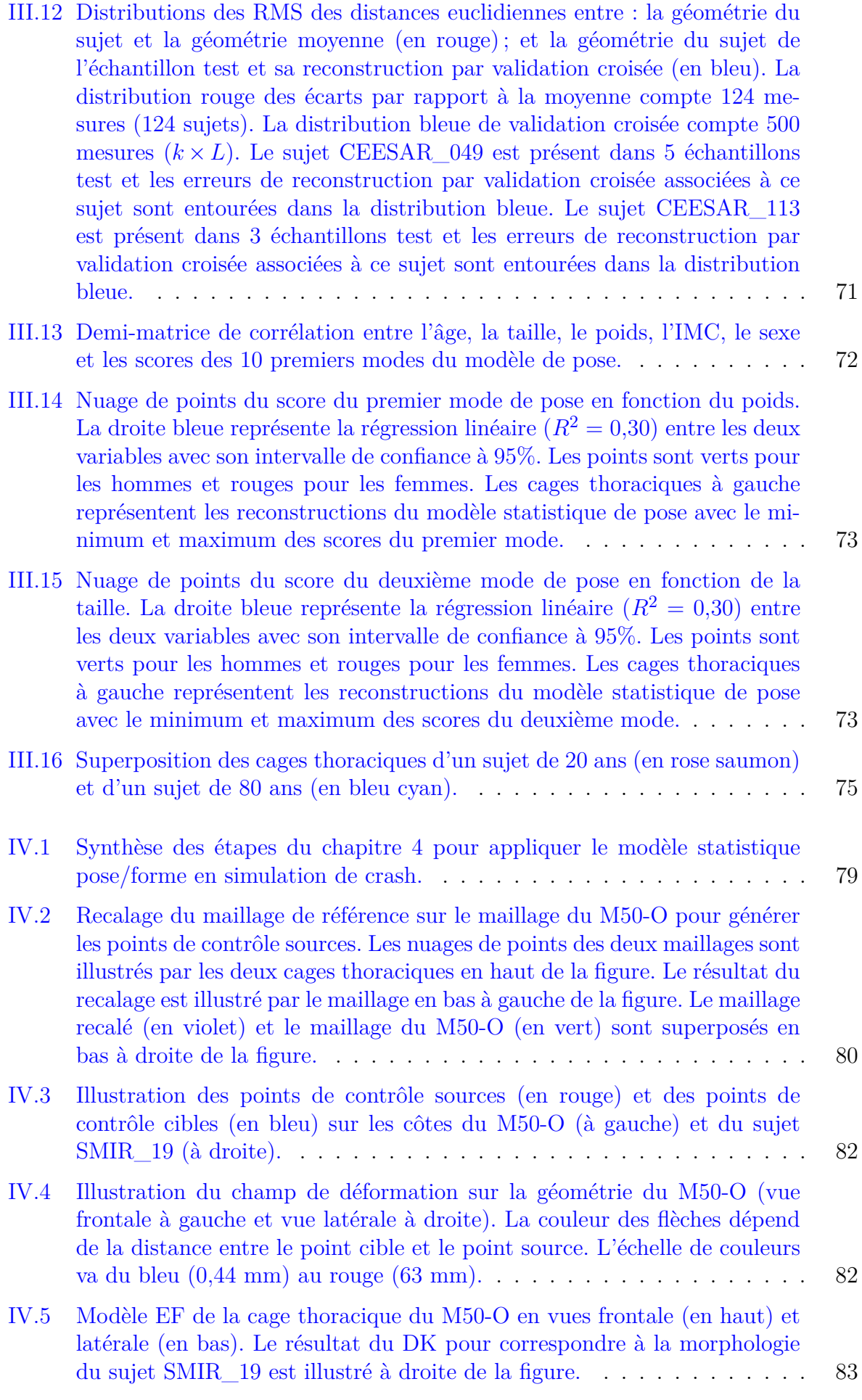

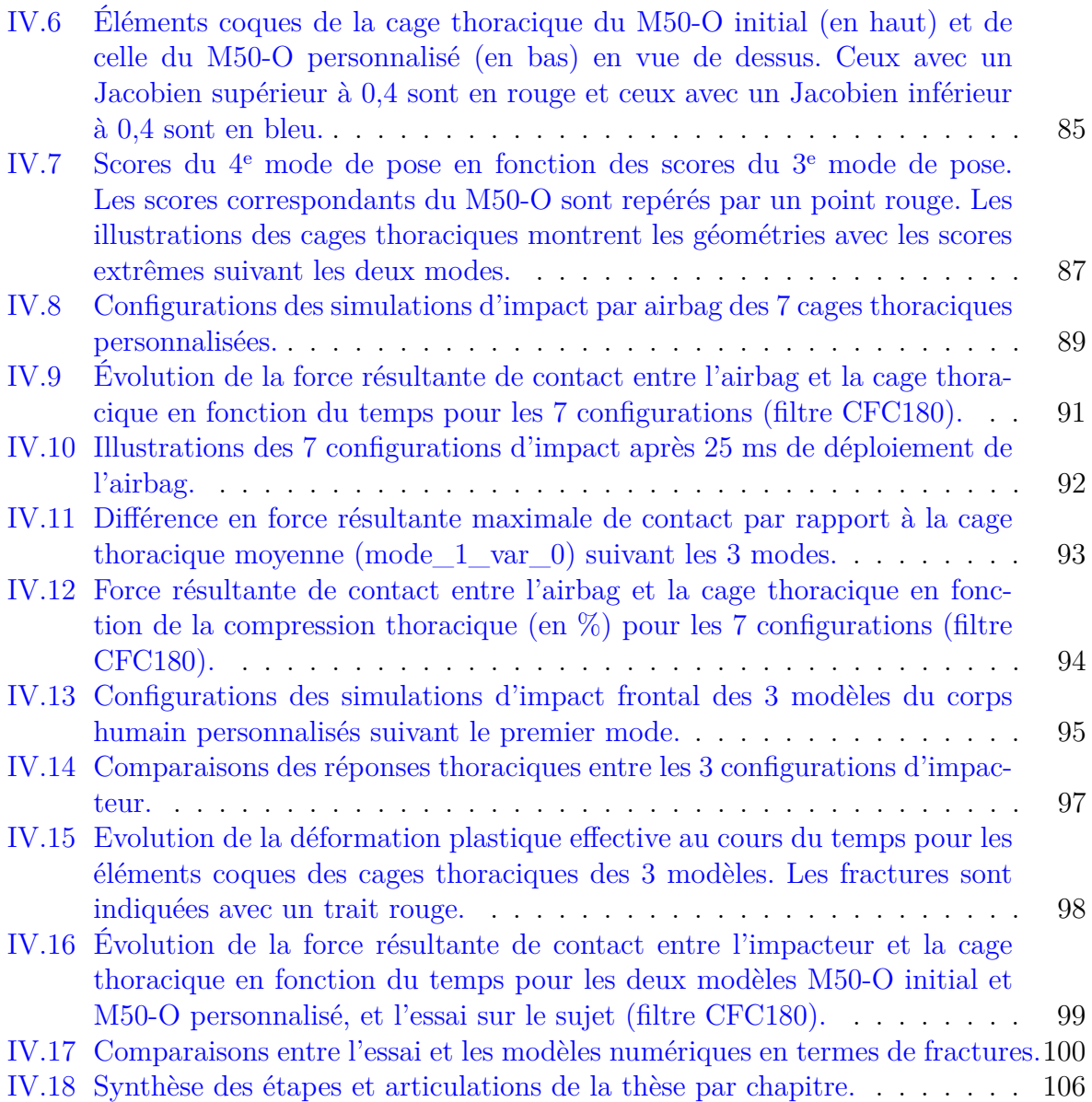

# <span id="page-10-0"></span>**Liste des tableaux**

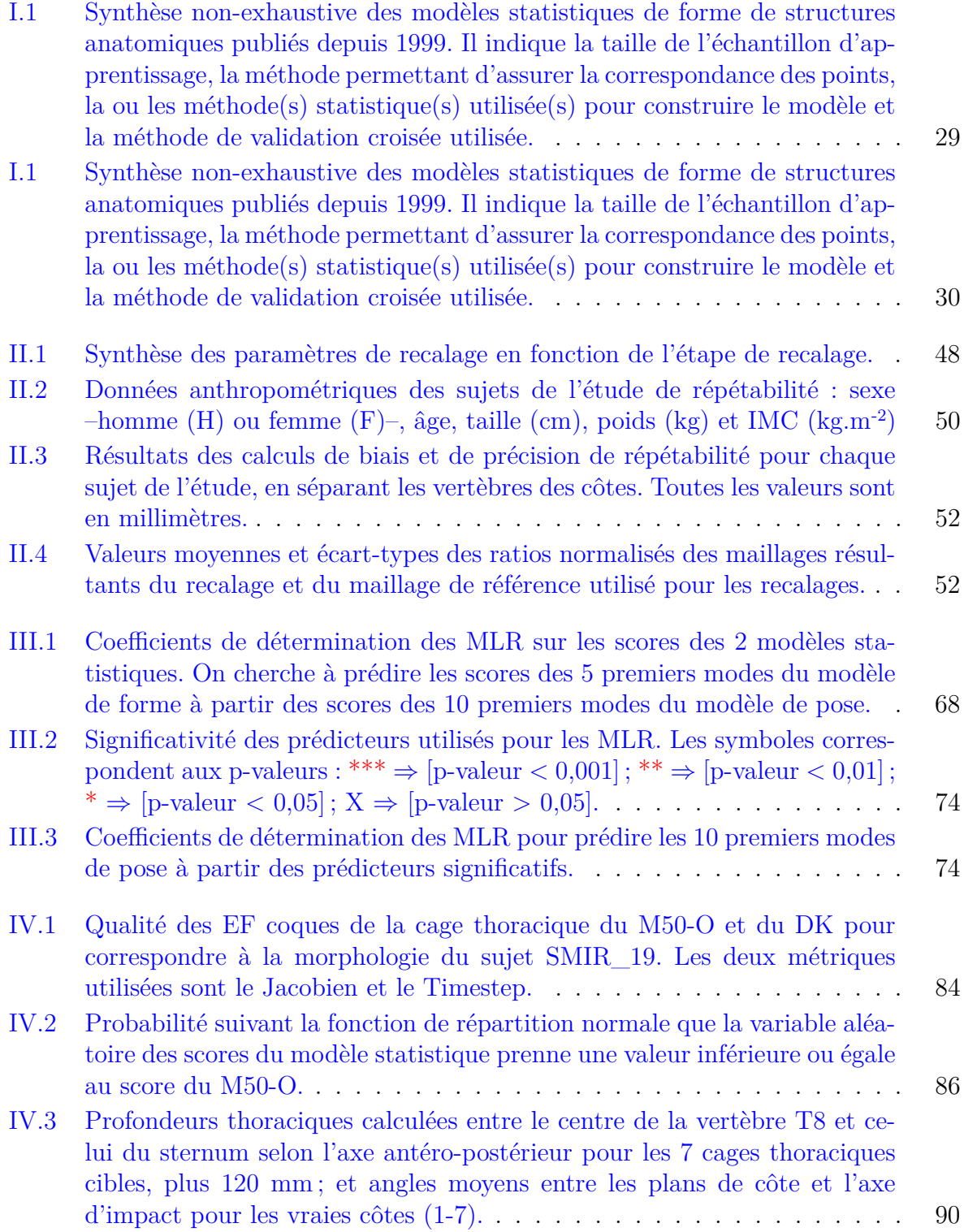

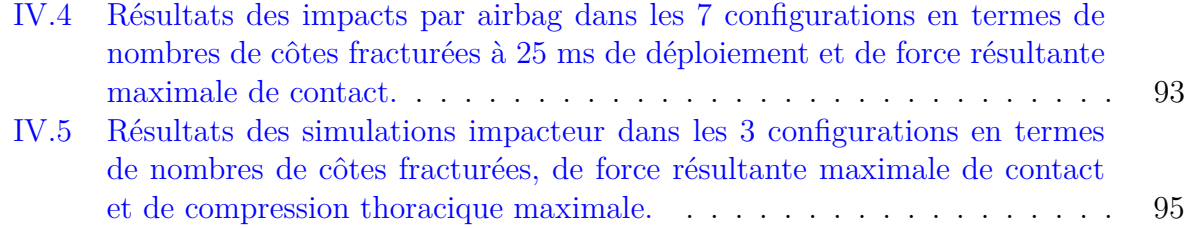

## <span id="page-12-0"></span>**Remerciements**

Je tiens tout d'abord à remercier l'ensemble des membres du jury, pour leur lecture attentive de ma thèse ainsi que pour leurs remarques lors de la soutenance, et pour m'avoir décerné le titre de docteur qui conclut ces trois années de travail.

Je remercie particulièrement Philippe PETIT, qui m'a encadré et fait confiance pendant ces trois années de thèse, pour m'avoir donné la chance de réaliser ce doctorat. Son enthousiasme, sa disponibilité et ses conseils m'ont permis d'aller jusqu'au bout.

Je remercie William PUECH, qui a dirigé cette thèse, pour m'avoir accueilli au sein de l'équipe ICAR.

Je souhaite remercier mes co-encadrants qui m'ont permis d'avancer dans cette thèse : Erwan JOLIVET pour ses remarques constructives et ses conseils, Benjamin GILLES pour son suivi et ses compétences scientifiques, Gérard SUBSOL pour ses solutions claires et ses nombreuses relectures.

Je remercie l'équipe IMAGINE de l'INRIA Grenoble, en particulier Francois FAURE et Ali Hamadi DICKO, pour m'avoir accueilli 2 mois en début de thèse pour m'entrainer sur un outil de segmentation en développement.

Je remercie l'ensemble des personnes du LAB et du CEESAR de Nanterre, pour ses trois années passées à leurs côtés dans la bonne humeur. Merci à Xavier TROSSEILLE et David POULARD pour leur aide en simulation en fin de thèse, ainsi qu'à Erwan LECUYER pour les nombreux échanges qu'on a eu en statistique et en biomécanique tout au long de ses trois années.

Je souhaite remercier l'ensemble de l'équipe ICAR pour la bonne ambiance lorsque je venais à Montpellier !

Je remercie particulièrement ma famille qui est toujours présente dans les moments importants pour moi. Je remercie mes amis (les *RégimesMuscu* et *OrgaWeekend*) qui sont toujours là pour me permettre de décompresser et me faire rire ! Merci à ceux qui ont pris le temps de relire ma thèse (Pierre, papa) surtout avec un délai aussi court.

Mais tout cela n'aurait pas été possible sans ton soutien Julie. Tu as toujours été là quand j'avais besoin de toi, un grand merci !

## <span id="page-14-0"></span>**Introduction générale**

### **La sécurité passive**

La sécurité routière est un enjeu majeur de santé publique et de protection des personnes. D'après l'Organisation Mondiale de la Santé (OMS), en 2014 près de 1,2 million de personnes sont décédées dans le monde suite à des accidents de la route ([Organization](#page-123-2) [\[2015\]](#page-123-2)). Les constructeurs automobiles travaillent aux côtés des pouvoirs publics pour limiter le nombre d'accidents. De plus, ils optimisent les systèmes de retenue dans leurs véhicules afin de minimiser les conséquences des accidents en termes de lésions. Ces efforts de protection des usagers pendant l'accident font partie de la sécurité passive par opposition à la sécurité active qui vise à éviter l'accident.

Afin de définir le cahier des charges des dispositifs de retenue de l'occupant (ceinture, airbag, siège, etc.), il est nécessaire pour les constructeurs automobiles de connaître les chargements maximaux admissibles pour chaque segment corporel à niveaux de risque et de sévérité de lésions donnés. La biomécanique en sécurité passive a pour rôle d'améliorer notre compréhension des mécanismes lésionnels et de fournir aux constructeurs automobiles des critères lésionnels et les courbes de risque associées aux modèles et mannequins utilisés.

Créé par PSA Groupe et Groupe Renault en 1969, le [Laboratoire d'Accidentologie,](#page-128-1) [de Biomécanique et d'études du Comportement Humain \(LAB\)](#page-128-1) mène, entre autres, des recherches sur la caractérisation et la modélisation biomécanique de l'être humain. Cette modélisation peut être physique avec l'utilisation de mannequins de chocs (figure [1\)](#page-15-0) ou numérique avec des modèles en [Éléments Finis \(EF\).](#page-128-2)

Que ce soit pour les mannequins ou pour les modèles numériques d'être humain, seules quelques tailles (*i.e.* morphologies) sont disponibles (figure [1a\)](#page-15-0). Elles ont vocation à représenter les différentes classes de variabilité de la population (exemples : femme 5 e centile ou homme 50<sup>e</sup> centile).

### **Le thorax**

Page [et collab.](#page-123-3) [\[2012\]](#page-123-3) montrent à partir de la [BAse de données Accidents corporels](#page-128-3) [de la Circulation \(BAAC\)](#page-128-3) de 2000 à 2010, qu'en France, 36,7% des blessures de sévérité "sérieuse" (AIS3 : *Abrreviated Injury Scale 3* [1](#page-14-1) ) sont des lésions au thorax (membres inférieurs : 18,1% ; tête : 13,1%). En choc frontal, la ceinture et l'airbag retiennent l'occupant, et l'effort de retenue s'applique principalement sur le thorax et le bassin.

Cette thèse se concentrera sur le thorax, et plus particulièrement sur sa structure osseuse appelée "cage thoracique" qui protège les organes vitaux du thorax.

<span id="page-14-1"></span><sup>1.</sup> Échelle d'évaluation du bilan lésionnel. Elle permet de hiérarchiser et de comparer les blessures.

<span id="page-15-0"></span>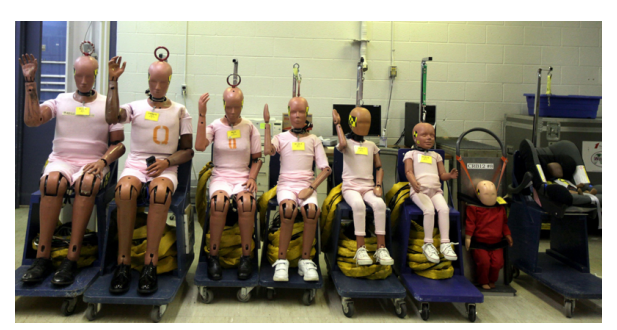

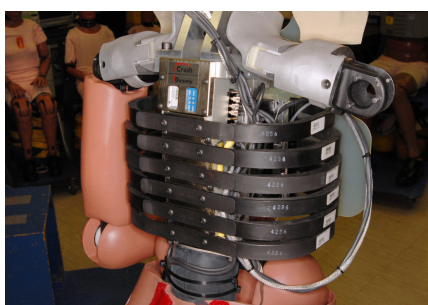

(a) Famille de mannequins de choc : Hybrid III (b) Thorax du mannequin de (source : <www.pressherald.com>).

choc Hybrid III 50<sup>e</sup> centile (source : [www.autoevolution.](www.autoevolution.com) [com](www.autoevolution.com)).

Figure 1 – Famille de mannequins de choc Hybrid III utilisée en choc frontal pour représenter toute la population.

## **Les courbes de risque**

Une courbe de risque définit la relation entre des mesures obtenues sur un mannequin ou un modèle d'être humain et le risque lésionnel (voir figure [2\)](#page-15-1). Les courbes de risques sont construites à partir d'essais appariés : d'une part sur [Sujet Humain Post-](#page-128-4)[Mortem \(SHPM\)](#page-128-4) pour obtenir les bilans lésionnels et d'autre part sur un mannequin de choc ou sur un modèle numérique pour mesurer les valeurs du critère.

<span id="page-15-1"></span>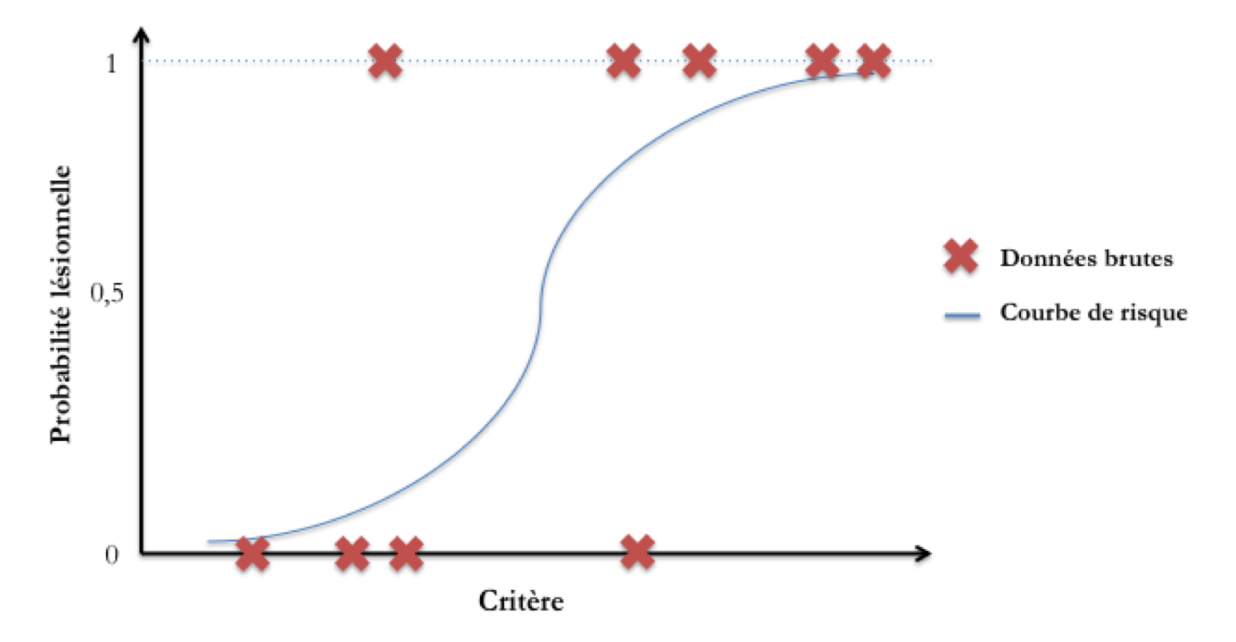

Figure 2 – Courbe de risque lésionnel : risque de blessure en fonction d'un critère composé de mesures disponibles sur le mannequin de choc ou le modèle numérique. Les données brutes sont des données binaires : sujet sévèrement blessé  $(= 1)$  ou pas  $(= 0)$  pour un niveau de sévérité de lésion (échelle AIS).

Par exemple, un critère utilisé pour évaluer le risque de lésions thoraciques en choc frontal est la déflexion maximale du thorax au niveau du sternum ([Kleinberger](#page-122-0) [et collab.](#page-122-0) [\[1998\]](#page-122-0)). Les mannequins de choc frontal, comme l'Hybrid III, sont instrumentés pour mesurer la déflexion du thorax. D'autre part, le nombre de côtes cassées

est un bon indicateur de lésions thoraciques (CRANDALL et collab. [\[2000\]](#page-119-0)). Il est donc possible de construire une courbe de risque avec comme critère lésionnel la déflexion maximale du thorax et comme probabilité de risque le nombre de côtes cassées. Les essais sur [SHPM](#page-128-4) en choc frontal permettent d'évaluer le risque lésionnel en attribuant 0 ou 1 en fonction du nombre de côtes cassées. Le choc est alors reproduit sur un mannequin. La courbe de risque est ensuite obtenue en appliquant la méthode préconisée par l'ISO [\(ISO/TS18506 :2014](#page-121-2) [\[2014\]](#page-121-2)).

La question est alors d'être sûr de la représentativité des [SHPM](#page-128-4) par rapport à la population. Or, les [SHPM](#page-128-4) sont quasiment tous âgés et ne représentent donc pas toute la population impliquée dans les accidents de la route. Il serait intéressant de pouvoir personnaliser les modèles numériques pour mieux couvrir la diversité de la population.

## **Comment prendre en compte les variabilités morphologiques de l'être humain ?**

Alors qu'un mannequin de choc est une version très simplifiée de l'être humain tant géométriquement que mécaniquement, un modèle numérique peut simuler le comportement des os, des tissus mous et des organes internes.

La méthode des [Éléments Finis \(EF\)](#page-128-2) est une approche numérique utilisée pour résoudre des équations aux dérivées partielles. Un volume est discrétisé en plusieurs sous-volumes plus petits appelés [EF,](#page-128-2) avec une masse et une loi de comportement mécanique. La méthode des [EF](#page-128-2) est capable de traiter des géométries complexes, des matériaux non-linéaires, des contacts et des ruptures. Aujourd'hui, les modèles numériques en [EF](#page-128-2) du corps humain, comme ceux du *[Global Human Body Models Consortium](#page-128-5)* [\(GHBMC\)](#page-128-5) (voir figure [3\)](#page-16-0), sont de plus en plus utilisés par les constructeurs automobiles et équipementiers pour mieux comprendre les mécanismes lésionnels.

<span id="page-16-0"></span>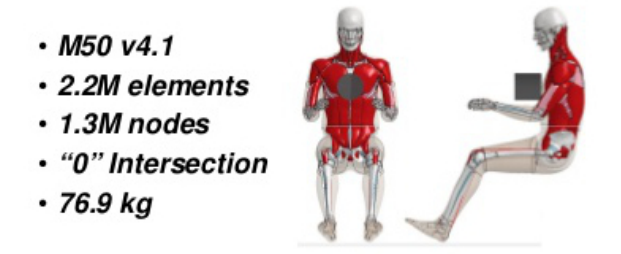

FIGURE  $3$  – Modèle être humain du GHBMC  $50^{\circ}$  centile homme (M50-O) (source : [www.](www.ghbmc.com) [ghbmc.com](www.ghbmc.com)).

Les modèles numériques peuvent représenter toutes les morphologies existantes. Mais le processus de développement d'un modèle est long (acquisition des géométries de toutes les structures anatomiques, construction du modèle en [EF,](#page-128-2) validation). Dans le but de raccourcir le temps de développement, il serait intéressant de déformer géométriquement un modèle existant pour générer des modèles de différentes morphologies cibles.

Or, l'imagerie médicale 3D donne accès aux géométries des différentes structures anatomiques composant le corps humain (squelette, enveloppe externe et organes). Aujourd'hui de nombreuses images 3D couvrant une large partie de la population en termes d'âge, de corpulence et de sexe sont disponibles. Ainsi, si nous disposons d'outils algorithmiques permettant de décrire statistiquement la morphologie de structures anatomiques en fonction de paramètres qui décrivent la population cible (âge, poids, taille, sexe, etc.), il est envisageable de déformer un modèle numérique d'être humain moyen afin qu'il prenne en compte les variabilités de cette population cible.

**L'objectif global** de cette thèse est de modéliser statistiquement la géométrie 3D de la cage thoracique à partir d'images médicales afin de personnaliser un modèle numérique de corps humain pour simuler par [EF](#page-128-2) des conditions de choc automobile.

**Le premier chapitre** de ce mémoire présente un état de l'art des techniques permettant d'atteindre cet objectif. Après une brève description de l'anatomie de la cage thoracique, il présente les méthodes de segmentation pour extraire les géométries à partir d'images médicales. Ensuite, une revue des méthodes pour l'élaboration d'un modèle statistique de formes sera présentée. Celle-ci inclut la représentation de la forme, la mise en correspondance et l'analyse statistique multidimensionnelle. Elle sera orientée vers les applications sur des structures osseuses articulées, comme la cage thoracique. Finalement, des techniques pour déformer un modèle [EF](#page-128-2) seront détaillées.

Le deuxième chapitre se concentre sur l'élaboration d'un procédé de segmentation par modèle déformable pour la cage thoracique. L'objectif est d'obtenir des données géométriques de qualité (répétabilité, précision, correspondance) pour l'étude statistique.

**Le troisième chapitre** porte sur le développement d'une méthode innovante pour la construction d'un modèle statistique de forme de la cage thoracique. La méthode est divisée en 2 parties : l'une sur les variations de position et d'orientation des os, l'autre sur les variations intrinsèques de forme des différents os composant la cage thoracique. Il s'ensuit alors une étude des corrélations entre le modèle statistique et les données anthropométriques.

**Le quatrième chapitre** vise à développer une procédure de personnalisation de modèle numérique en [EF](#page-128-2) afin d'étudier l'influence des variations géométriques de la cage thoracique sur les lésions suite à un choc. Le modèle statistique du chapitre 3 sera utilisé pour piloter la déformation géométrique de la cage thoracique suivant les modes principaux de variation.

**Une conclusion générale** revient sur les principales étapes de recherche et présente les perspectives de la thèse.

<span id="page-18-0"></span>**Chapitre I**

## **Anatomie et état de l'art**

Ce chapitre fait la synthèse des connaissances existantes afin de contextualiser et de délimiter le travail à réaliser pour atteindre l'objectif global.

### <span id="page-19-0"></span>**I.1 Rappels d'anatomie de la cage thoracique**

Le thorax est la région du corps située entre le cou et le diaphragme. Sa composante squelettique est appelée la cage thoracique. La cage thoracique est une paroi osseuse expansive pour permettre la respiration. Elle est composée de cartilage et d'os, avec une structure en forme de cage qui lui permet d'enfermer et de protéger les principaux organes de circulation sanguine et de respiration, le cœur et les poumons. Elle est ouverte en cranial sur la base du cou et fermée en caudal par le diaphragme.

#### **I.1.1 Le sternum**

<span id="page-19-1"></span>Sur la face antérieure de la cage thoracique, se trouvent le sternum et les cartilages costaux. La partie supérieure du sternum relie l'épaule au thorax via la clavicule. Le sternum est fixé aux extrémités antérieures des paires de côtes 1 à 7 par du cartilage. Il est composé de 3 parties (figure [I.1\)](#page-19-1) : le manubrium, le corps et le processus xyphoïde.

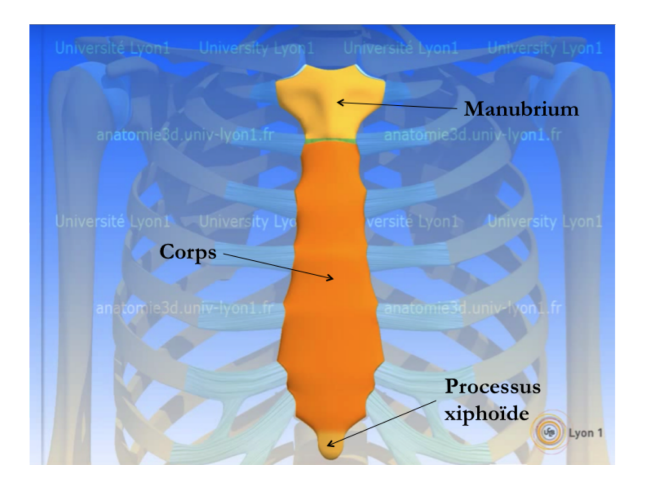

Figure I.1 – Vue frontale du Sternum (Université Lyon 1).

Le sternum joue le rôle de clé de voûte de la cage thoracique, dans le sens où il répartit uniformément les efforts le long des côtes lors d'un écrasement du thorax. C'est notamment pour cette raison que les compressions thoraciques durant une réanimation cardio-pulmonaire s'appliquent sur le sternum.

#### **I.1.2 Le rachis thoracique**

Le rachis thoracique est la partie centrale de la colonne vertébrale. Chaque vertèbre est composée d'un corps vertébral, de deux processus transverses et d'un processus épineux (figure [I.2a\)](#page-20-0). Chaque vertèbre thoracique est connectée à une paire de côtes, une de chaque côté de la cage thoracique.

Le disque intervertébral repose entre deux vertèbres adjacentes (figure [I.2b\)](#page-20-0). Chaque disque de la colonne vertébrale forme une articulation fibrocartilagineuse pour rendre possibles les mouvements des vertèbres les unes par rapport aux autres, et ainsi donner de la flexibilité au tronc.

<span id="page-20-0"></span>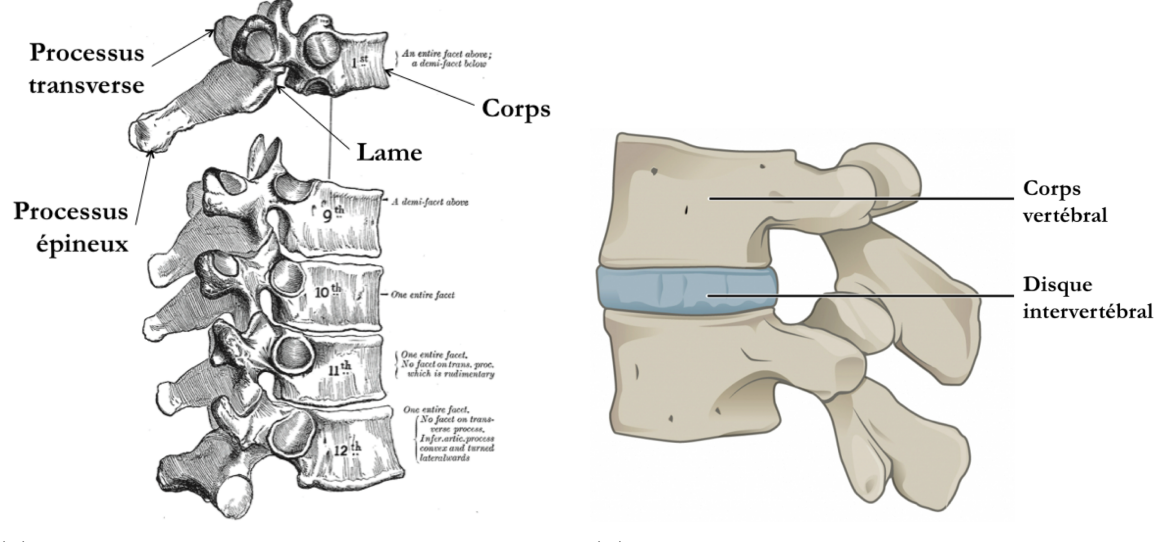

latérale (Gray et [Lewis](#page-121-3) [\[1942\]](#page-121-3)).

(a) Illustration du rachis thoracique en vue (b) Illustration de 2 vertèbres avec le disque intervertébral en vue latérale (source : <humananatomylesson.com>).

Figure I.2 – Rachis thoracique.

L'articulation intervertébrale a six degrés de liberté (trois translations et trois rotations). Le mouvement qui se produit entre deux vertèbres dépend de la combinaison des forces appliquées (PANJABI [et collab.](#page-124-0) [\[1976\]](#page-124-0)). Il est seulement possible de définir un axe de rotation instantané, puisqu'il n'existe pas d'axe de rotation fixe (Wu [et collab.](#page-126-1)  $|2002|$ ).

Le rachis thoracique est un élément mécanique clé du tronc du fait qu'il maintient les côtes et le sternum.

### **I.1.3 Les côtes**

La cage thoracique est en général composée de 2 fois 12 côtes, même s'il peut arriver qu'une personne ait 11 ou 13 côtes d'un côté. Les 7 premières côtes s'articulent avec le sternum via les cartilages costaux, et sont appelées les "vraies côtes" (figure [I.3a\)](#page-21-0). Les côtes 8, 9 et 10 sont interconnectées par une portion cartilagineuse commune qui se fixe au sternum. Elles ne sont pas directement reliées au sternum, et sont donc appelées les "fausses côtes". Les deux dernières côtes, 11 et 12, ont l'extrémité antérieure libre, et sont appelées les "côtes flottantes". Toutes les côtes sont articulées à leur extrémité proximale avec les vertèbres thoraciques.

La tête de côte est la partie proximale de la côte (figure [I.3b\)](#page-21-0). Elle est composée de deux surfaces articulaires (demi-facettes) pour le contact avec les corps successifs des vertèbres thoraciques. La première côte et les côtes 10-12 n'ont qu'une seule facette. Le col de la côte est le segment plus fin qui fait le lien entre la tête et l'articulation de la côte avec le processus transverse de la vertèbre thoracique. Le tubercule est situé sur le coin postéro-inférieur de chaque côte. Il s'articule avec le processus transverse de la vertèbre thoracique. L'angle costal est la courbe brusque de la côte qui marque le début de son trajet curviligne. Il est marqué par une ligne proéminente sur la surface externe latérale au tubercule. Cette ligne est le lieu d'insertion des muscles profonds du dos. Le corps de la côte est le segment courbé entre le tubercule et l'extrémité antérieure. Dans le plan de côte, le corps présente une courbure d'enroulement, ainsi qu'une courbure

de torsion.

<span id="page-21-0"></span>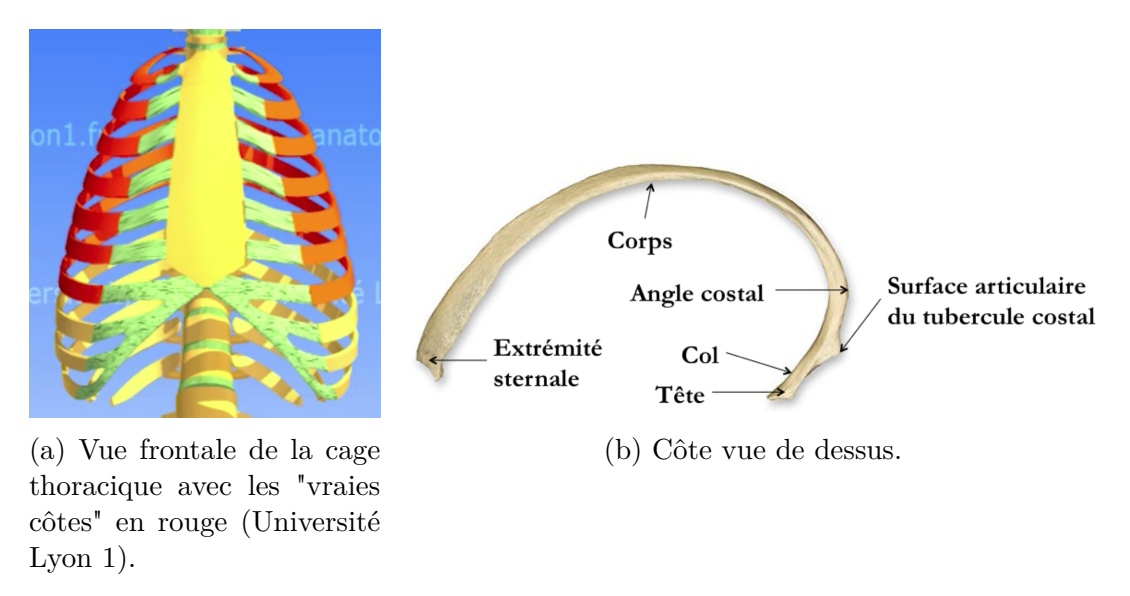

Figure I.3 – Gril costal.

La côte est composée de deux types d'os : l'os cortical et l'os spongieux (ou trabéculaire). La fine couche externe compacte de la côte constitue l'os cortical, tandis que l'os spongieux est la structure poreuse interne. La distribution de l'os cortical n'est pas uniforme le long de la côte. L'épaisseur de l'os cortical peut varier de 0,1 mm à 1,2 mm ([Mayeur](#page-123-4) [\[2013\]](#page-123-4)).

#### **I.1.4 L'articulation costo-vertébrale**

Les articulations costo-vertébrales unissent les côtes aux vertèbres thoraciques. Chacune se compose d'une articulation de la tête costale et d'une articulation costotransversaire. Les fossettes costales de deux vertèbres successives et le disque intervertébral forment une dépression dans laquelle s'encastre la tête costale via ses deux surfaces articulaires.

D'après [Kamina](#page-121-0) [\[2009\]](#page-121-0), l'articulation costo-transversaire (figure [I.4\)](#page-22-0) est ellipsoïdale pour les côtes 1 à 6 et plane pour les côtes 7 à 10.

L'articulation costo-vertébrale (figur[eI.5\)](#page-22-1) est au cœur des mouvements biomécaniques du thorax lors de la respiration. D'après [Kamina](#page-121-0) [\[2009\]](#page-121-0), le mouvement des côtes est décrit grâce à deux rotations :

- Les côtes supérieures présentent un axe de rotation passant par les deux centres articulaires costo-vertébral et costo-transverse, ce qui provoque une ascension ainsi qu'une antériorisation du sternum durant l'inspiration, mouvement assimilé à celui d'un "bras de pompe" (figure [I.5a\)](#page-22-1). Ceci entraîne une augmentation du diamètre sagittal.
- Les côtes basses présentent un mouvement selon l'axe sterno-costal produisant une latéralisation du corps de la côte, et donc une augmentation du diamètre transversal. Ce mouvement est assimilé à celui d'une "anse de seau" (figure [I.5b\)](#page-22-1).

L'étude de Beyer [et collab.](#page-118-0) [\[2014\]](#page-118-0) sur la cinématique de la respiration de 8 sujets (vraies côtes seulement) montre qu'il est possible que l'axe de rotation de l'articulation costo-transversaire ne soit pas confondu avec l'un des deux axes de la figure [I.5.](#page-22-1) L'étude fournit aussi les ordres de grandeurs suivants : le mouvement en bras de pompe des

<span id="page-22-0"></span>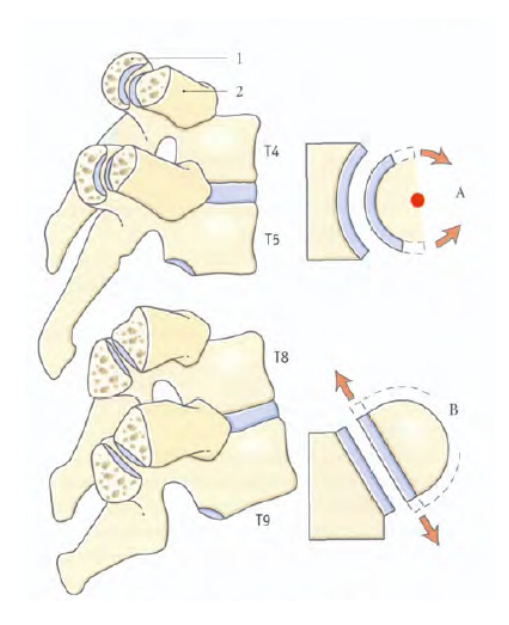

Figure I.4 – Articulations costo-transversaires ([Kamina](#page-121-0) [\[2009\]](#page-121-0)). A : mouvements de rotation des côtes 1 à 6; B : mouvements de glissement des côtes 7 à 10; processus transverse  $(1)$ ; 4ème côte (2)

<span id="page-22-1"></span>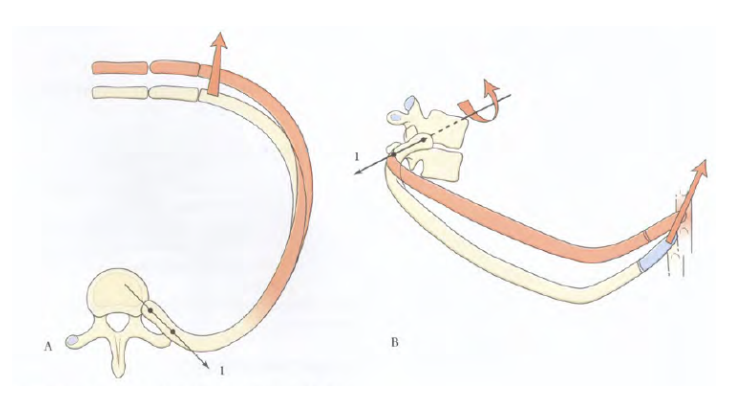

(a) Mouvement des côtes en "bras de pompe" ; A : vue supérieure ; B : vue latérale.

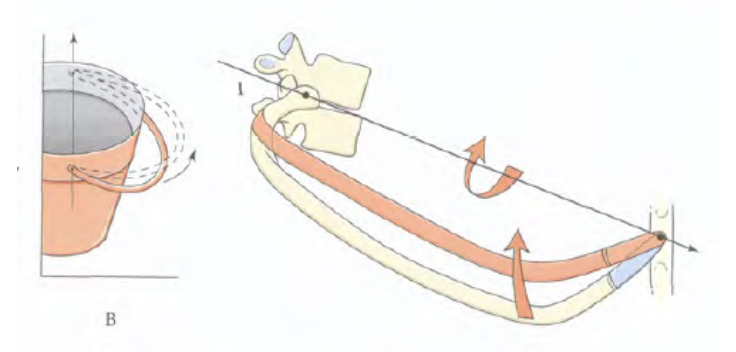

(b) Mouvement des côtes selon l'axe sterno-costal, en "anse de seau".

Figure I.5 – Mouvements liés à l'articulation costo-vertébrale lors de la respiration ([Kamina](#page-121-0) [\[2009\]](#page-121-0)).

côtes est compris entre 5,7° et 12,2°; le mouvement en anse de seau est compris entre 4,6° et 8,9°. Cependant, il est possible qu'il y ait des glissements pendant l'insufflation au niveau de l'articulation costo-vertébrale (Beyer [et collab.](#page-118-0) [\[2014\]](#page-118-0); Wilson [et collab.](#page-126-2) [\[2001\]](#page-126-2)). Même si les mouvements se font principalement en bras de pompe et en anse de seau, la côte a six degrés de liberté.

#### **I.1.5 Aspects biomécaniques**

Le système {vertèbre, côtes droite et gauche, liaisons cartilagineuses, sternum} forme un système mécanique qui, en cas de chargement contraint la côte en flexion principalement. De nombreuses études ont réalisé des essais de flexion sur des échantillons de côtes pour déterminer ses propriétés mécaniques (CHARPAIL [et collab.](#page-119-1) [\[2005\]](#page-119-1); CORMIER [et collab.](#page-125-0) [\[2005\]](#page-119-2); GRANIK et STEIN [\[1973\]](#page-121-4); STITZEL et collab. [\[2003\]](#page-125-0); SUBIT [et collab.](#page-125-1) [\[2011\]](#page-125-1)). Dans ces études, une côte est assimilée à une poutre curviligne pour en déduire le module d'élasticité et la contrainte maximale avant rupture. La forme de l'arc costal et les caractéristiques de la section de côte sont donc des éléments clés pour caractériser la résistance mécanique de ce sytème.

## <span id="page-23-0"></span>**I.2 Techniques de segmentation de la géométrie de la cage thoracique**

Pour étudier les différences morphologiques du thorax au sein d'une population, il est nécessaire de pouvoir effectuer des mesures sur les squelettes d'une base de données de sujets. La structure osseuse de la cage thoracique étant la plus intéressante d'un point de vue mécanique, nous allons faire une revue des techniques et des technologies qui permettent d'extraire la géométrie de ces différents composants.

La [Tomodensitométrie par rayons X –ou](#page-128-6) *Computed Tomography*– (CT-scan) et l['Imagerie par Résonance Magnétique \(IRM\)](#page-128-7) sont les plus couramment utilisées pour la visualisation 3D de la morphologie corporelle interne. Le [CT-scan](#page-128-6) est plus adapté que l['IRM](#page-128-7) pour visualiser le squelette. Dans la suite de ce manuscrit, nous allons nous concentrer sur les images [CT-scan.](#page-128-6)

Une image [CT-scan](#page-128-6) résulte d'un traitement informatique d'une combinaison d'images à rayons X prises sous différents angles, dans le but de produire des coupes transversales du corps humain. Une image volumique, constituée de voxels (pixels en 3D), est alors obtenue et permet de naviguer à l'intérieur du corps. Une image 3D est souvent représentée par une série de coupes 2D.

Sur une coupe, les pixels s'expriment en niveaux de gris, relativement à la radiodensité du matériau traversé par le rayon X. Ce niveau de gris est associé à une valeur de [Hounsfield \(HU\)](#page-128-8) (figure [I.6\)](#page-24-0). Le pixel est affiché selon l'atténuation moyenne du tissu qui correspond à une échelle de valeurs qui va de +3071 [HU](#page-128-8) (le plus atténué) à -1024 [HU](#page-128-8) (le moins atténué). L'échelle de [HU](#page-128-8) est absolue et calibrée : l'eau pure présente une atténuation de 0 [HU,](#page-128-8) tandis que l'air est à -1000 [HU.](#page-128-8) Pour donner un ordre de grandeur, l'os cortical est généralement supérieur à 400 [HU.](#page-128-8)

Il faut extraire de l'image [CT-scan](#page-128-6) 3D la structure intéressante : c'est le processus de segmentation. La segmentation est un procédé qui consiste à diviser une image en régions avec des propriétés similaires, comme le niveau de gris par exemple. Les méthodes de segmentation peuvent être regroupées en deux catégories : les méthodes

<span id="page-24-0"></span>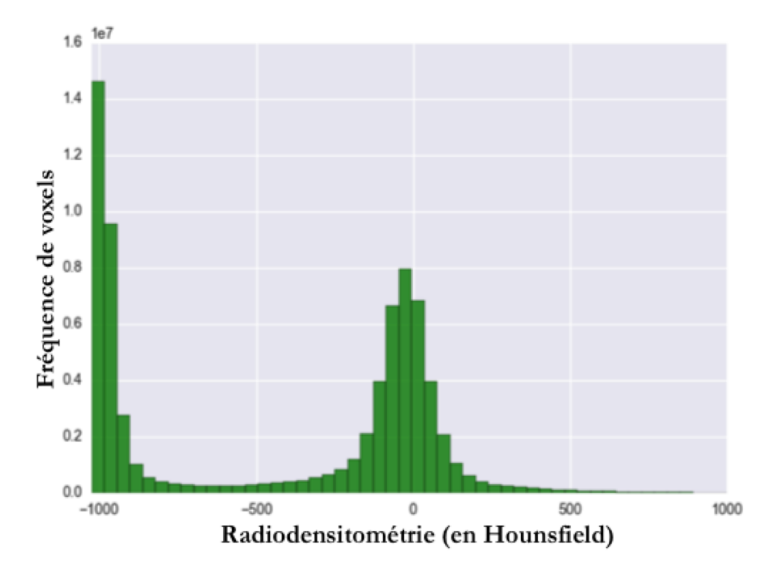

Figure I.6 – Histogramme d'un CT-scan de thorax - distribution des radiodensités dans l'image. Le premier pic autour de -1000 HU représente l'air autour du thorax, le deuxième pic autour de 0 HU représente les tissus mous (densité proche de l'eau), et les valeurs plus élevées sont pour les os.

"basées voxels" (seuillage, détection de contours, classification) et les méthodes "basées modèle" (recalage de modèle déformable 3D).

#### **I.2.1 Méthodes de segmentation basées voxels**

La méthode la plus basique est la segmentation manuelle. Sur chaque coupe de l'image 3D, les voxels appartenant à une structure anatomique (une côte par exemple) sont identifiés manuellement. Cependant, la segmentation manuelle est longue (entre une et quatre semaines pour une cage thoracique par un expert) et nécessite une bonne connaissance de la visualisation en densité de l'anatomie. Il existe cependant des outils qui visent à assister la segmentation manuelle.

Deux grandes approches existent pour extraire les zones pertinentes des images :

- L'approche région : on recherche des zones de niveaux de gris homogènes (seuillage, classification)
- L'approche contour : on recherche les discontinuités dans l'image (détection de contours)

#### **Segmentation par seuillage**

Le seuillage (figure [I.7\)](#page-25-0) consiste à sélectionner une valeur limite pour différencier les voxels en fonction de leurs niveaux d'intensité. Le seuillage est efficace pour les structures fortement contrastées. C'est une méthode automatique, simple et rapide à mettre en œuvre. Elle ne permet cependant pas de différencier des structures proches en densité, comme une côte d'une vertèbre, ou une côte d'une autre côte.

Sur la figure [I.6,](#page-24-0) il est impossible de distinguer la distribution correspondante aux voxels d'os cortical de la distribution correspondante aux voxels du cartilage par exemple. Sur l'histogramme des densités, il y a un recouvrement entre les distributions des différentes structures (figure [I.6\)](#page-24-0). Il faut donc des informations spatiales pour dis-

<span id="page-25-0"></span>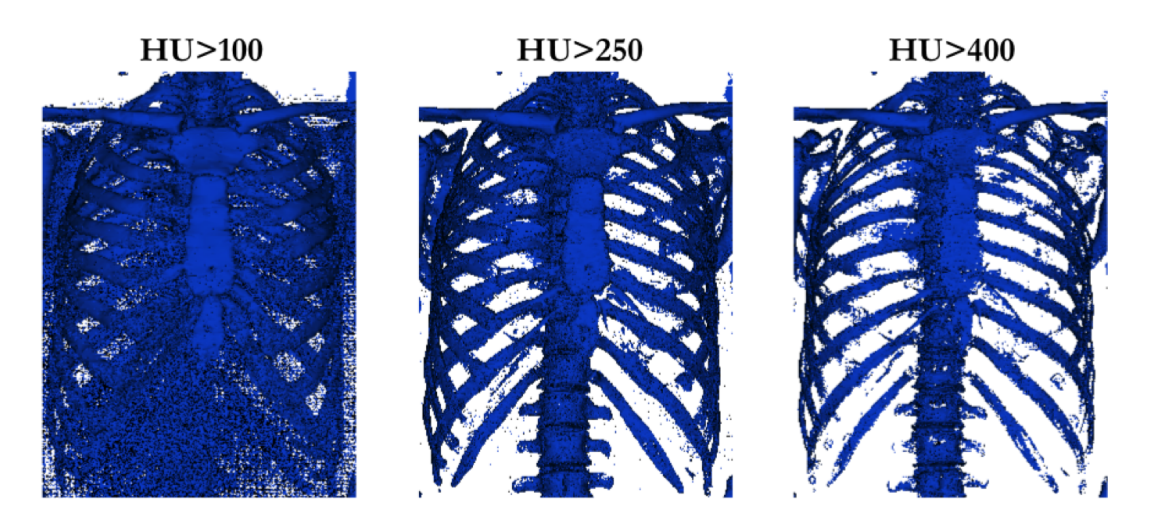

Figure I.7 – Différents seuillages sur un CT-scan de thorax : densité supérieure à 100 HU, à 250 HU et à 400 HU.

<span id="page-25-1"></span>socier deux structures proches en densité. Les méthodes suivantes prennent en compte les informations spatiales.

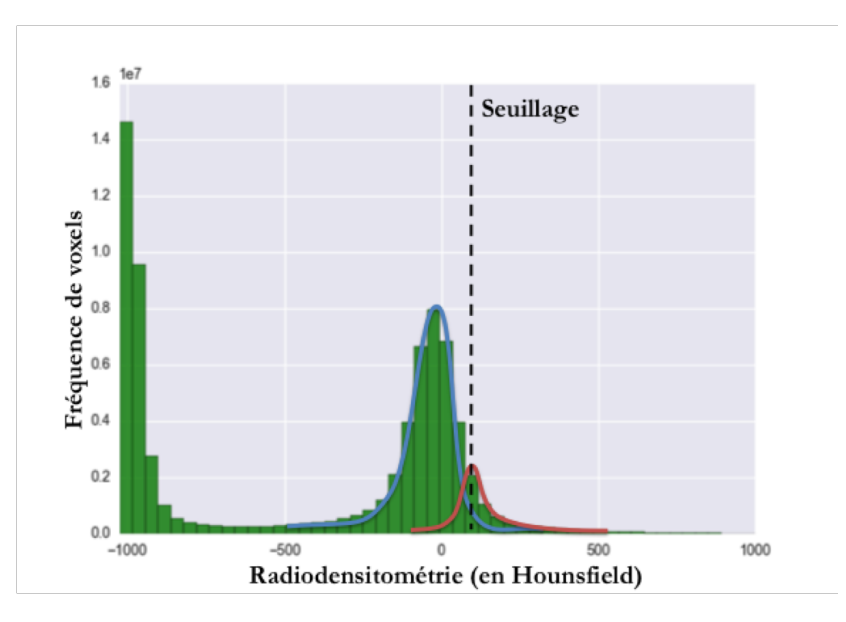

Figure I.8 – Histogramme d'un CT-scan de thorax. La courbe bleue représente l'hypothétique distribution des tissus mous et du cartilage. La courbe rouge représente l'hypothétique distribution de l'os cortical. Les deux distributions se chevauchent. La valeur limite du seuillage est choisie pour séparer au mieux ces deux distributions.

#### **Segmentation par régions**

La croissance de régions est une technique de segmentation basée sur l'homogénéité d'une structure. L'opérateur sélectionne un voxel sur une structure et la croissance de régions détecte tous les voxels qui peuvent être atteints depuis le voxel de départ avec un critère d'homogénéité.

La segmentation par classification (JAIN [et collab.](#page-121-5) [\[2000\]](#page-121-5)) est une méthode qui a pour objectif d'évaluer si un voxel est un voxel appartenant à la structure que l'on cherche à segmenter ou non. Pour cela, plutôt que d'utiliser la valeur du voxel (seuillage), le voisinage du voxel est utilisé pour calculer un descripteur. Un descripteur doit être capable de "classer" les voxels en leur attribuant un score discriminant qui traduit la probabilité d'appartenir à une structure.

La segmentation par apprentissage ajoute une phase d'apprentissage à la segmentation par classification. Elle permet de faire évoluer le calcul du score en se fondant sur des données d'apprentissage –voxels identifiés comme appartenant à la structure. Une connaissance *a priori* de la structure que l'on veut segmenter est alors utilisée.

Staal [et collab.](#page-125-2) [\[2007\]](#page-125-2) ont développé une méthode pour construire et classifier les primitives (lignes moyennes) de côtes à partir d'annotations manuelles sur un échantillon d'apprentissage. L'algorithme affecte une probabilité à chaque primitive d'appartenir ou non à une côte.

[Gargouri](#page-120-0) et collab. [\[2013\]](#page-120-0) ont développé une technique de segmentation des côtes par "forêts aléatoires" (*random forest*) reposant sur le calcul d'une série de classifieurs qui utilise 3 descripteurs (informations sur l'entourage du voxel) pour fournir un ensemble de règles de décisions apprises à partir d'une collection d'échantillons d'apprentissage. Cette technique donne de bons résultats mais les chances de réussite de la segmentation sont affectées si la géométrie de la cage thoracique que l'on veut segmenter est éloignée de celles de l'échantillon d'apprentissage.

#### **Segmentation par contours**

La détection de contours (CANNY [\[1986\]](#page-119-3); SENTHILKUMARAN et RAJESH [\[2009\]](#page-125-3)) a pour but de segmenter en détectant les gradients de densité dans une image [CT-scan,](#page-128-6) qui marquent le passage d'un tissu à un autre. Un seuillage est appliqué sur la norme du gradient pour décider si un voxel fait partie ou non d'un contour. Elle permet non seulement d'isoler les structures osseuses du reste comme le ferait un seuillage, mais aussi de différencier les os par leur contour, sans pour autant les identifier.

La méthode des lignes de partage des eaux (watershed) est une technique de segmentation qui considère une image 2D à niveaux de gris comme un relief topographique dont on simule l'inondation. Elle utilise les gradients de niveaux de gris pour déterminer le relief topographique. La segmentation par lignes de partage des eaux mène souvent à une sur-segmentation (structure divisée en plusieurs régions).

La méthode *Level-set* est une méthode de segmentation qui définit un contour comme l'intersection d'une surface implicite avec l'image 2D que l'on veut segmenter. La surface évolue itérativement en minimisant l'énergie calculée sur les gradients des niveaux de gris.

La méthode du *Graph-cut* est une combinaison entre la classification et la détection de contours. Sur une image, deux classes de voxels sont définies pour deux structures différentes. Un graphe permet ensuite de classifier les voxels à proximité pour déterminer la frontière entre les deux structures.

La détection de contours est efficace lorsque les contours sont bien marqués, mais peut présenter des erreurs au niveau des articulations par exemple, où l'algorithme peut considérer deux os proches (côte/vertèbre) comme étant un seul os.

#### **Problèmes des méthodes basées voxels**

Les problèmes relatifs aux méthodes de basées voxels pour la segmentation de la cage thoracique sont les suivants :

— Deux côtes différentes ont quasiment les mêmes intensités. Les méthodes qui utilisent les informations spatiales peuvent palier à ce problème.

- Une côte n'est pas homogène en intensité. En effet, elle est composée d'os cortical et d'os spongieux, tous deux variables en intensité.
- La résolution spatiale de l'image 3D est parfois inférieure à l'espace articulaire entre une côte et une vertèbre.
- Le problème du volume partiel se produit lorsqu'un voxel contient deux structures différentes. Ce problème entraîne des erreurs de segmentation avec les méthodes basées voxels.
- Les problèmes de bruit et de mouvement entraînent aussi des erreurs de segmentation avec les méthodes basées voxels.

#### **I.2.2 Méthodes de segmentation basées modèle**

L'idée principale de la segmentation par modèle déformable est de stocker de l'information *a priori* sur la géométrie de structures anatomiques. On ne se place plus au niveau d'un voxel et de ses voisins comme les méthodes basées voxels mais au niveau de la structure entière.

Les méthodes de segmentation par recalage de modèles sont répandues en imagerie médicale (Maintz et [Viergever](#page-123-5) [\[1998\]](#page-123-5); McInerney et [Terzopoulos](#page-123-6) [\[1996\]](#page-123-6)). Elles consistent à mettre en correspondance le modèle déformable avec l'image 3D que l'on veut segmenter, en calculant une ou plusieurs transformations géométriques souvent non-linéaires.

Les transformations géométriques du recalage sont pilotées par la minimisation de deux énergies :

- l'énergie interne : distorsion par rapport à une forme de référence (modèle),
- l'énergie externe : adéquation entre le modèle et les données (par exemple la norme du gradient sommée sur toute la surface du modèle).

Avec un modèle déformable, l'énergie externe est définie et calculée localement. La minimisation de l'énergie externe seule peut engendrer des transformations géométriques non plausibles. La méthode de minimisation de l'énergie interne est appelée la régularisation. Le but de la régularisation est d'éviter les transformations géométriques non désirées (exemples 2D : figure [I.9\)](#page-27-0).

<span id="page-27-0"></span>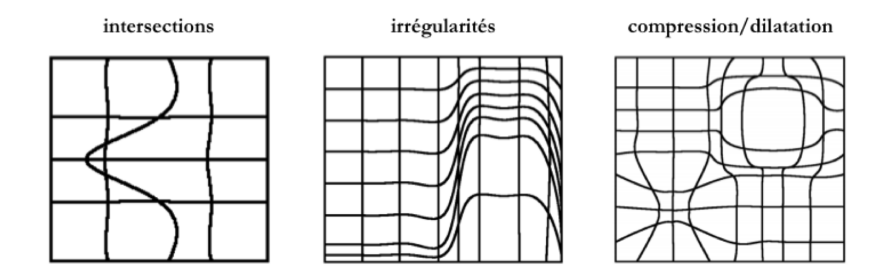

Figure I.9 – Exemples 2D de transformations géométriques qui peuvent être évitées par régularisation en ajoutant une énergie interne au recalage (source : *MICCAI 2010 Tutorial : Intensity-based Deformable Registration, Marius Staring* [campar.in.tum.de/twiki/](campar.in.tum.de/twiki/pub/DefRegTutorial/WebHome/MICCAI_2010_Tutorial_Def_Reg_Marius.pdf) [pub/DefRegTutorial/WebHome/MICCAI\\_2010\\_Tutorial\\_Def\\_Reg\\_Marius.pdf](campar.in.tum.de/twiki/pub/DefRegTutorial/WebHome/MICCAI_2010_Tutorial_Def_Reg_Marius.pdf)).

La segmentation par recalage de modèle repose sur le calcul des correspondances spatiales entre deux images. La similarité (ou l'énergie externe) entre deux images est une mesure de correspondance. La transformation géométrique du modèle déformable

est calculée en fonction de cette mesure de similarité. La déformation du modèle est contrainte par une loi de déformation (énergie interne). L'énergie interne limite les degrés de liberté de la déformation. Une fois la mesure de similarité trouvée, le recalage consiste à itérer les deux actions suivantes :

- Estimation de la similarité entre la position actuelle du modèle et celle de la cible,
- Maximisation de la similarité en déformant le modèle.

Il existe différents types de modèles déformables : grille régulière, maillage discret de surface, modèle statistique, Level-set (modèle de surface implicite), modèle paramétrique (splines).

L'atout majeur du recalage de modèle déformable –contrairement aux méthodes basées voxels– est qu'il permet d'assurer la correspondance entre les segmentations.

#### **Problèmes des méthodes basées modèle**

Les problèmes relatifs aux méthodes basées modèle pour la segmentation de la cage thoracique sont les suivants :

- Elles nécessitent une bonne initialisation (position et choix du modèle déformable) pour converger correctement. L'initialisation est souvent réalisée par un pré-recalage rigide des images.
- Plusieurs positions du modèle déformable peuvent donner la même énergie externe. Il est donc nécessaire d'avoir une énergie interne qui évite les résultats aberrants.
- Plus il y a de degrés de liberté (définition de l'énergie interne), plus il y a de problèmes de convergence de l'énergie externe. Il est alors nécessaire d'avoir une approche multi-échelles en augmentant les degrés de liberté au fur et à mesure de la convergence.

#### **I.2.3 Conclusion sur les méthodes de segmentation**

Pour extraire la géométrie de la cage thoracique sur un grand nombre de sujets, il est nécessaire d'automatiser au maximum le processus afin de réduire le temps d'application et de gagner en répétabilité et reproductibilité. Cette analyse de l'état de l'art des techniques pour segmenter des images 3D [CT-scan](#page-128-6) permet de comparer les méthodes les unes aux autres.

Peu d'études s'intéressent à la segmentation semi-automatique de la cage thoracique. La segmentation par classifieurs ([Gargouri](#page-120-0) et collab. [\[2013\]](#page-120-0); Staal [et collab.](#page-125-2) [\[2007\]](#page-125-2)) est dépendante des données d'apprentissage et demande du post-traitement pour établir les correspondances entre les sujets. La segmentation par recalage de modèle (KLINDER [et collab.](#page-122-1) [\[2007\]](#page-122-1)) est connue pour être dépendante d'une bonne initialisation. Cependant, elle a l'avantage de mettre en correspondance les différentes segmentations.

La détection de contours est une méthode qui demande un post-traitement pour les structures osseuses en contact ou proches comme les côtes et les vertèbres. Nous ne retiendrons pas cette méthode pour la cage thoracique car elle nécessite de nombreuses interventions de la part de l'opérateur.

La segmentation par classification et le recalage de modèle sont deux méthodes qui assurent une bonne automatisation pour segmenter la cage thoracique. Cependant l'objectif *a posteriori* est d'étudier les variations morphologiques inter-sujets. Il serait donc

intéressant de déterminer les correspondances entre les segmentations pour pouvoir les comparer. Pour la segmentation par recalage de modèle, un même modèle déformable est utilisé pour toutes les segmentations, la topologie est donc conservée. Tandis que pour la segmentation par classification, un post-traitement est nécessaire pour obtenir les correspondances inter-sujets.

La segmentation par recalage de modèle semble être la méthode la plus appropriée pour réaliser une analyse statistique *a posteriori*. En effet, elle est semi-automatique sous réserve d'une bonne initialisation, et les résultats sont directement mis en correspondance.

## <span id="page-29-0"></span>**I.3 Techniques de modélisation statistique de forme**

Pour avoir un modèle humain capable de représenter une population donnée, il faut réaliser une analyse statistique de cette population sur des critères que l'on juge pertinents. Pour prendre l'exemple du modèle homme 50<sup>e</sup> centile (M50-O) du *[Global](#page-128-5) [Human Body Models Consortium](#page-128-5)* (GHBMC), les deux paramètres statistiques pris en compte sont le poids et la taille. Les distributions normales du poids et de la taille dans la population étant connues, les géométries du squelette et des organes du M50-O sont extraites d'un [CT-scan](#page-128-6) d'un homme aillant un poids et une taille moyens. Cependant, il n'est pas assuré que cet homme ait une forme "moyenne" de cage thoracique. En effet, pour des personnes de même poids et de même taille, il existe des variations dans les géométries du squelette.

Les modèles statistiques de forme ont pour objectif d'étudier les variations de formes dans un ensemble de sujets pour obtenir un modèle réduit et linéaire.

La construction d'un modèle statistique de forme se décompose en différentes étapes successives (figure [I.10\)](#page-29-1) qui seront détaillées par la suite.

<span id="page-29-1"></span>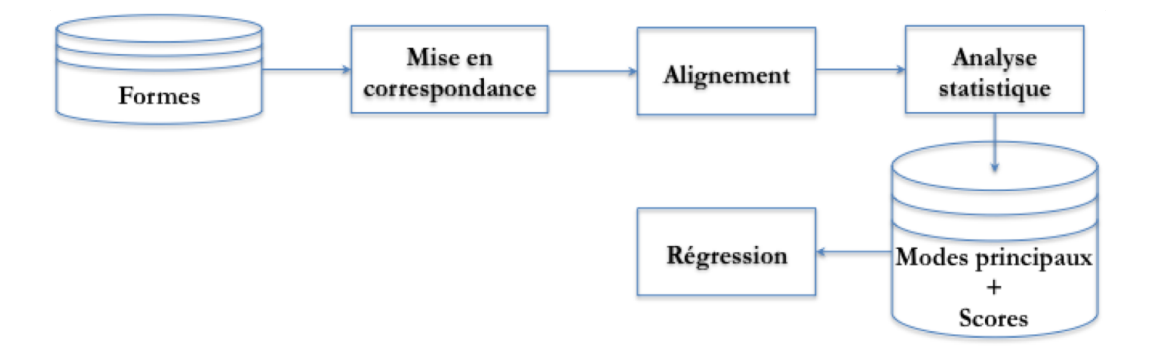

Figure I.10 – Schéma de synthèse des différentes étapes pour la construction d'un modèle statistique.

#### **I.3.1 Mise en correspondance des formes**

Dans le but de décrire une forme 3D, on peut positionner des points à des positions spécifiques sur sa surface. Cela doit être fait pour toutes les formes de la base de données. Cette étape est fondamentale car elle peut faire l'objet de nombreuses erreurs dans la suite de l'étude. L'objectif est de modéliser comment les différents points ont tendance à se déplacer quand la forme varie. Si un point est mal positionné sur certains sujets, la méthode ne réussira pas à évaluer correctement les variations de forme. Il faut

donc s'assurer de la correspondance entre les points pour pouvoir réaliser une analyse statistique.

Pour avoir une correspondance des points, une méthode consiste à placer manuellement les points à des endroits facilement identifiables. COOTES [et collab.](#page-119-4) [\[1995\]](#page-119-4) ont par exemple placé les points définissant la forme 2D d'une résistance électronique sur les angles et de manière homogène (figure [I.11a\)](#page-30-0) pour être capables de positionner des points correspondants sur toutes les résistances. De même, Shi [et collab.](#page-125-4) [\[2014\]](#page-125-4) ont étudié la forme des côtes en plaçant des points sur les sections transversales à la trajectoire de la côte (figure [I.11b\)](#page-30-0). De cette manière, ils diminuent l'influence de l'opérateur sur le positionnement des points.

<span id="page-30-0"></span>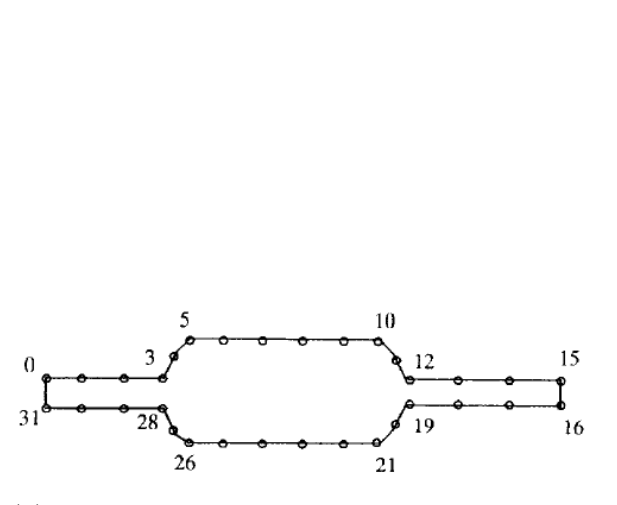

(a) Discrétisation de la forme d'une résistance (COOTES [et collab.](#page-119-4) [\[1995\]](#page-119-4)). Chaque point doit avoir la même position particulière sur toutes nière à pouvoir le répéter les résistances.

Positionnement de points sur les côtes de masur les autres sujets ([Shi](#page-125-4) [et collab.](#page-125-4) [\[2014\]](#page-125-4)).

Figure I.11 – Discrétisation de formes en respectant la correspondance entre les points.

Finalement, assurer la correspondance des points entre toutes les formes de l'ensemble d'apprentissage est généralement l'étape qui pose le plus de défis pour la construction d'un modèle 3D ([Heimann](#page-121-6) et Meinzer [\[2009\]](#page-121-6)). Même pour les modèles 2D, le positionnement manuel de points est de plus en plus critiqué à cause du manque de reproductibilité. En 3D, ces arguments ont encore plus de poids puisque plus de points sont nécessaires pour décrire une forme et de ce fait les correspondances sont plus dures à vérifier, même pour des experts.

Pour automatiser le calcul des correspondances, un recalage entre les différentes formes est nécessaire. Le plus couramment employé est un recalage maillage-versmaillage (figure [I.12\)](#page-31-0). C'est-à-dire que, dans un premier temps, toutes les surfaces 3D sont extraites indépendamment par segmentation ; et dans un second temps, un modèle de points est recalé sur toutes ces surfaces (figure [I.12a\)](#page-31-0). Il existe plusieurs algorithmes pour réaliser un recalage entre deux surfaces, mais l'un des plus utilisés est l'*[Iterative Closest Point](#page-128-9)* (ICP) (Besl [et collab.](#page-118-1) [\[1992\]](#page-118-1)). L'algorithme calcule itérativement des transformations à appliquer sur le modèle de points pour qu'il s'ajuste à chaque forme segmentée en utilisant la notion de point le plus proche. WEAVER et col[lab.](#page-126-0) [\[2011\]](#page-126-0) ont utilisé cette méthode pour positionner des points correspondants sur des côtes segmentées à partir de [CT-scan.](#page-128-6)

<span id="page-31-0"></span>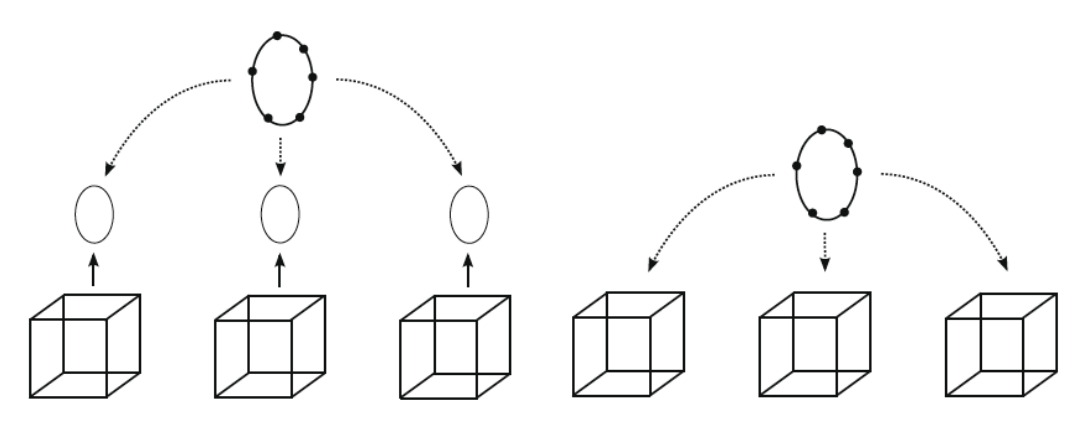

matisé par [Heimann](#page-121-6) et Meinzer [\[2009\]](#page-121-6). tisé par [Heimann](#page-121-6) et Meinzer [\[2009\]](#page-121-6). Les formes sont extraites des images Le modèle déformable (ellipse avec des (cubes) par segmentation (ellipses) puis points) est directement recalé sur les un modèle déformable (ellipse avec des images (cubes). points) avec est recalé sur toutes ces formes.

(a) Recalage maillage-vers-maillage sché-(b) Recalage maillage-vers-image schéma-

Figure I.12 – Deux techniques de recalage de modèle déformable pour assurer la correspondance des points.

Une autre approche est d'éviter cette mise en correspondance et d'avoir une base de données de modèles dont la topologie est identique, assurant de fait la correspondance. Dans le cas où cette base de données est construite à partir d'images [CT-scan,](#page-128-6) la mise en correspondance doit se faire au moment de la segmentation. Une méthode de segmentation par recalage de modèle déformable permet de générer une base de données directement exploitable pour la modélisation statistique.

#### <span id="page-31-1"></span>**I.3.2 Alignement par Analyse Procrustéenne Généralisée (GPA)**

La forme d'un objet est définie par sa surface externe ; elle ne dépend pas de son emplacement, de son orientation dans l'espace ou de sa taille. Une forme est donc invariante par translation, rotation et mise à l'échelle. Cependant, pour l'étude de structures anatomiques, les changements de taille sont souvent traités comme des variations qui ont une signification biologique. Une forme, dans ce cas, n'est plus invariante par mise à l'échelle.

La méthode la plus populaire pour réaliser l'alignement des formes est l['Analyse](#page-128-10) Procrustéenne Généralisée –ou *[Generalized Procrustes Analysis](#page-128-10)*– (GPA), décrite par [Goodall](#page-121-7) [\[1991\]](#page-121-7); [Gower](#page-121-8) [\[1975\]](#page-121-8). Présupposant la connaissance des correspondances entre points de la surface, la [GPA](#page-128-10) permet d'aligner les formes, c'est-à-dire de supprimer les différences de position et d'orientation. L'analyse Procrustéenne standard minimise la somme des distances euclidiennes au carré entre deux formes. La [GPA](#page-128-10) généralise le Procruste standard pour plus de deux formes à aligner. Pour aligner un ensemble de *N* formes sur la forme moyenne, la procédure itérative de la [GPA](#page-128-10) illustrée par la figure [I.14](#page-32-1) est appliquée.

Cette étape fait partie de l'analyse statistique et vise à étudier la forme indépendamment des transformations rigides qui peuvent exister entre les sujets. Elle permet

<span id="page-32-0"></span>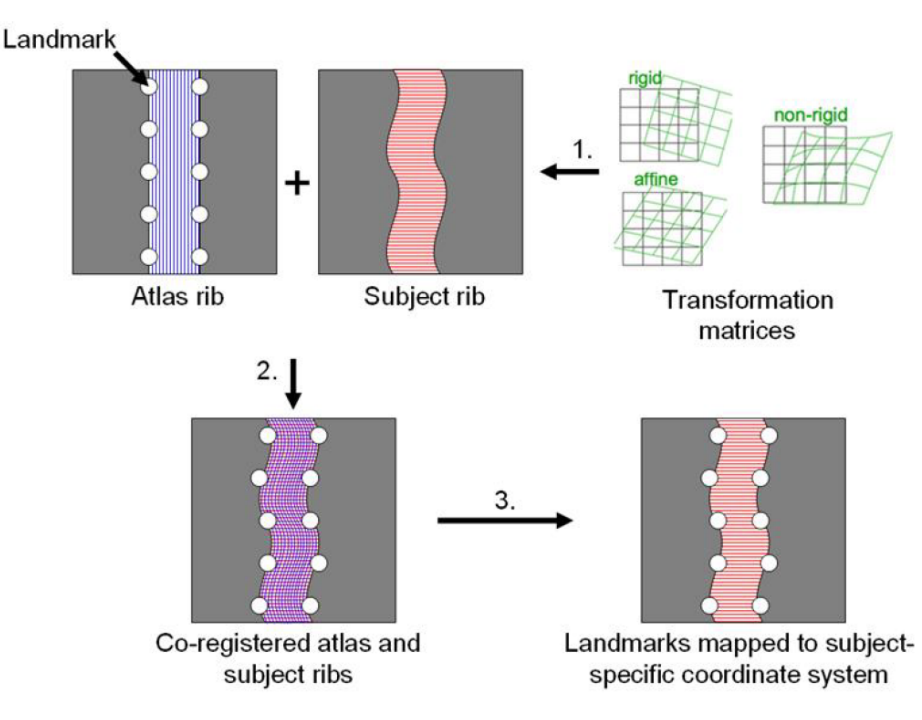

Figure I.13 – Illustration d'un recalage maillage-vers-maillage sur une côte simplifiée ([Wea](#page-126-0)ver [et collab.](#page-126-0) [\[2011\]](#page-126-0)). Les points (landmarks) sont positionnés sur le modèle déformable de côte (atlas rib). Ce modèle subit ensuite des transformations linéaires, affines puis nonlinéaires pour s'ajuster à la côte du sujet (subject rib). Les points correspondants sont alors définis sur la côte du sujet.

<span id="page-32-1"></span>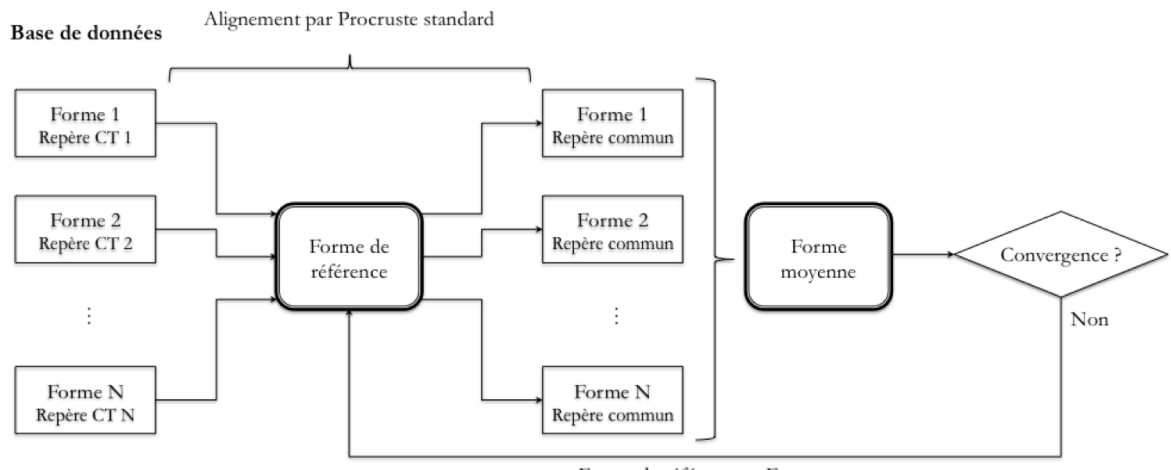

Forme de référence = Forme moyenne

Figure I.14 – Schéma de l'algorithme de la GPA. L'objectif est de trouver un repère commun aux formes qui soit indépendant du choix de la forme de référence. Les alignements sont réalisés par Procruste standard et l'algorithme itératif continue jusqu'à convergence de la forme moyenne.

aussi de calculer une forme moyenne qui ne dépend pas des positions et orientations des différents sujets. Elle donne tout son sens à l'analyse statistique qui se focalise sur les variations par rapport à la forme moyenne.

#### **I.3.3 Analyse en composantes principales (PCA, Dual PCA)**

Une méthode d'analyse de données largement employée pour modéliser la variation interindividuelle de la forme d'une structure osseuse est l['Analyse en Composantes](#page-128-11) Principales –ou *[Principal Component Analysis](#page-128-11)*– (PCA) (BOOKSTEIN [\[1997\]](#page-119-5); JOLLIFFE [\[2002\]](#page-121-9)). L'objectif de la [PCA](#page-128-11) est de transformer des variables liées entre elles (des coordonnées de points par exemple) en nouvelles variables décorrélées les unes des autres (composantes principales). Cette méthode est utilisée pour à la fois réduire le nombre de variables, et obtenir des variables expliquant au mieux la variance de l'échantillon.

Après l'alignement de toutes les formes sur la forme moyenne (partie [I.3.2\)](#page-31-1), il existe de nombreuses corrélations entre les coordonnées des points. Les coordonnées pour *k* points sont placées dans un vecteur **x** qui décrit la forme :

$$
\mathbf{x} = (x_1, y_1, z_1, ..., x_k, y_k, z_k)^T
$$
\n(I.1)

Dès lors, chaque sujet aligné est décrit par 3*k* coordonnées dans un vecteur **x<sup>i</sup>** . La forme moyenne est simplement obtenue en moyennant sur tous les sujets de l'ensemble d'apprentissage :

$$
\overline{\mathbf{x}} = \frac{1}{N} \sum_{i=1}^{N} \mathbf{x_i}
$$
 (I.2)

L'objectif de la [PCA](#page-128-11) est de changer de base en déterminant une combinaison linéaire des 3*k* variables (coordonnées), de manière à obtenir des nouvelles variables décorrélées qui représentent "au mieux" les variances de l'échantillon. Pour cela, la matrice de covariance est utilisée :

$$
C = \frac{1}{N-1}M^{T}.M
$$
\n
$$
(I.3)
$$

avec  $M = [(\mathbf{x_1} - \overline{\mathbf{x}})^T, ..., (\mathbf{x_N} - \overline{\mathbf{x}})^T]$  matrice de *N* lignes et 3*k* colonnes.

En diagonalisant cette matrice –ce qui est possible car elle est réelle symétrique– des vecteurs propres orthogonaux entre eux et combinaisons linéaires des 3*k* variables sont obtenus ; ainsi que leurs valeurs propres associées indiquant la variance qu'ils représentent. Les vecteurs propres sont alors ordonnés en fonction des valeurs propres afin de mettre les plus "explicatifs" en premier. Ces vecteurs propres sont les composantes principales –ou modes– de la [PCA.](#page-128-11) Derrière l'utilisation de la [PCA](#page-128-11) se cache l'espoir que les 3*k* variables (coordonnées) soient fortement corrélées linéairement entre elles, et donc qu'un nombre réduit  $t < 3k$  de composantes principales  $(\pi_1, ..., \pi_t)$  permette d'expliquer raisonnablement une part importante de la variance. Les projections des individus sur les composantes principales sont appelées les scores  $(\alpha_{p,1},...,\alpha_{p,i})$ . Une forme est alors reconstruite à partir du modèle statistique avec une erreur  $\epsilon$  de la manière suivante :

$$
\mathbf{x_i} = \overline{\mathbf{x}} + \sum_{p=1}^{t} \alpha_{p,i} \pi_p + \epsilon
$$
 (I.4)

#### **Dual PCA**

La [Décomposition en Valeurs Singulières –ou](#page-129-0) *Singular-Value Decomposition* (SVD) est une méthode algébrique alternative à la diagonalisation qui permet d'obtenir une solution plus générale (SHLENS [\[2014\]](#page-125-5)). Le principe est de décomposer une matrice rectangulaire *Y* de taille (*n,m*) en un produit matriciel :

<span id="page-34-1"></span>
$$
Y = U \cdot \Sigma \cdot V^T \tag{I.5}
$$

<span id="page-34-0"></span>avec *U* une matrice unitaire  $(n, n)$ ,  $\Sigma$  une matrice rectangulaire diagonale positive  $(n,m)$ , et *V* une matrice unitaire  $(m,m)$  (figure [I.15\)](#page-34-0). Les valeurs sur la diagonale de Σ sont les valeurs singulières de *Y* .

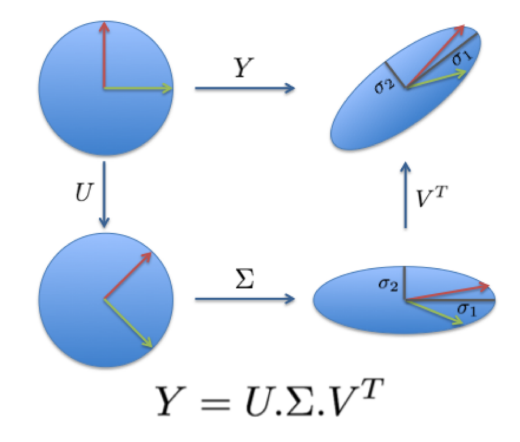

Figure I.15 – Illustration 2D de la SVD d'une matrice *Y* de cisaillement. Les matrices *U* et  $V<sup>T</sup>$  sont bien des matrices orthogonales (matrices de passage) qui effectuent un changement de base, et Σ est une matrice diagonale qui fait une mise à l'échelle selon les axes principaux.

On montre que  $U$  est la matrice des vecteurs propres de  $Y.Y^T$ , que  $V$  est la matrice des vecteurs propres de *Y T .Y* , et que les valeurs singulières de *Y* sont les racines carrées des valeurs propres non-nulles de  $Y.Y^T$  et de  $Y^T.Y$ . Pour faire l'analogie avec la [PCA,](#page-128-11) la matrice de covariance est  $C = Y^T.Y$ . On cherche alors la [SVD](#page-129-0) de

$$
Y = \frac{1}{\sqrt{N-1}}M
$$

La variance de chaque mode est alors obtenue en passant au carré les valeurs singulières de *Y* , et les composantes principales avec les colonnes de la matrice *V* .

La [SVD](#page-129-0) permet de démontrer que l'on peut alléger les calculs de la [PCA](#page-128-11) en présence d'un grand nombre de variables. En effet, si 3*k >> N* (un grand nombre de points pour décrire la forme), alors la matrice de covariance de dimension (3*k,*3*k*) va demander beaucoup de ressources informatiques pour être diagonalisée.

Dans la méthode "dual PCA" (GHODSI [\[2006\]](#page-120-1)), la petite matrice de covariance *Y.Y<sup>T</sup>* de dimension (*N,N*) est diagonalisée. La diagonalisation est alors nettement moins coûteuse en ressources informatiques. La [SVD](#page-129-0) nous montre que les valeurs propres nonnulles sont les mêmes pour  $Y.Y^T$  et  $Y^T.Y$ , et qu'elles sont au nombre de min $(3k, N)$ .

La matrice *U* est obtenue par la diagonalisation de la petite matrice de covariance. En utilisant l'équation [I.5,](#page-34-1) la matrice *V* , qui contient les composantes principales, est calculée grâce à la relation suivante :

$$
V = Y^T . U . \Sigma^{-1}.
$$

On retrouve donc les composantes principales associées à  $Y^T$ . *Y* en diagonalisant la matrice  $Y.Y^T$ . Dans le cas où  $3k >> N$ , la dual PCA demande moins de ressources de calculs que la [PCA](#page-128-11) classique.

#### **I.3.4 Modèle statistique multi-objets**

Pour étudier la géométrie de la cage thoracique, la forme n'est pas le seul élément à prendre en compte. En effet, la cage thoracique est composée de plusieurs os articulés entre eux. L'articulation permet des mouvements rigides entre les os. Or la modélisation statistique de forme que nous avons vue n'est capable d'étudier que des variations de forme. Pour inclure l'analyse de ces mouvements rigides dans l'étude, il faut analyser les variations de forme pour chaque os qui compose le thorax, puis analyser les différentes articulations (intervertébrales, costo-vertébrales, sterno-costales) exprimées par des transformations rigides.

Une transformation rigide est le résultat d'une translation et d'une rotation. Une rotation 3D est exprimée sous la forme d'une matrice orthogonale de dimension  $3 \times 3$ de déterminant égal à 1. L'ensemble des matrices de rotation forme un groupe *SO*(3) avec l'opération du produit matriciel. L'ensemble des transformations rigides est appelé *SE*(3) :

$$
SE(3) = \left\{ H \mid H = \begin{bmatrix} R & \mathbf{t} \\ 0_{1 \times 3} & 1 \end{bmatrix}, R \in \mathbb{R}^{3 \times 3}, R^T.R = R.R^T = I_3, \det(R) = 1, \mathbf{t} \in \mathbb{R}^3 \right\}
$$

Trouver la moyenne de *N* rotations 3D arbitraires est un vrai défi théorique, autant sur le plan algébrique que sur l'interprétation géométrique. En effet, le calcul de la moyenne de plusieurs rotations en faisant la moyenne arithmétique des coefficients des matrices de rotation ne résulte pas en général sur une matrice de rotation puisque le déterminant de cette nouvelle matrice n'est pas forcément égal à 1. Ceci est dû au fait que *SO*(3) –*a fortiori* SE(3)– n'est pas un espace vectoriel ([Pennec](#page-124-1) [\[1998\]](#page-124-1)). Des méthodes existent cependant pour obtenir une moyenne approchée, par exemple en projetant la moyenne arithmétique des matrices de rotation sur *SO*(3) ([Moakher](#page-123-7) [\[2002\]](#page-123-7)). Le problème étant qu'il existe de nombreuses méthodes pour calculer une moyenne approchée, méthodes ne donnant pas les mêmes résultats (SHARF [et collab.](#page-125-6) [\[2010\]](#page-125-6)).

La généralisation de la moyenne arithmétique (pour les espaces vectoriels) à tout espace *M* disposant d'une métrique *d* (fonction de distance) est appelée la moyenne de Fréchet. Dans notre cas, pour  $H_1, \ldots, H_N \in SE(3)$ , la moyenne de Fréchet *H* est :

$$
\overline{H} = \underset{H \in SE(3)}{\operatorname{arg\,min}} \sum_{i=1}^{N} d(H, H_i)^2
$$
\n(1.6)

Pour utiliser cette définition de moyenne généralisée à *SE*(3), il est nécessaire d'avoir défini une fonction de distance entre deux transformations rigides. Le choix de la distance doit se faire en fonction de l'application et de l'interprétation que l'on veut en faire.

La distance la plus employée dans la littérature est celle basée sur la représentation vectorielle d'une rotation (ANAS [et collab.](#page-119-6) [\[2014\]](#page-118-2); BOISVERT et collab. [\[2008\]](#page-119-6); KLINDER [et collab.](#page-123-8) [\[2008\]](#page-122-2); MOURA et collab. [\[2011\]](#page-123-8)) :  $\mathbf{r} = \omega \mathbf{n}$  avec  $\omega$  l'angle de rotation et  $\mathbf{n}$  le vecteur axe de rotation unitaire (figure [I.16\)](#page-36-0). La distance entre deux transformations rigides  $H_1$  et  $H_2$  est alors définie avec la fonction de norme  $N_\lambda$ :

$$
d(H_1, H_2) = N_{\lambda}(H_2^{-1} \circ H_1) \text{ avec } N_{\lambda}(H)^2 = \mathbf{t}^T \cdot \mathbf{t} + \lambda \mathbf{r}^T \mathbf{r}
$$
 (I.7)

Il est important de contrôler l'importance relative entre la translation (en général en mm) et la rotation (en radians) par le facteur de normalisation *λ*. Sans ce facteur de
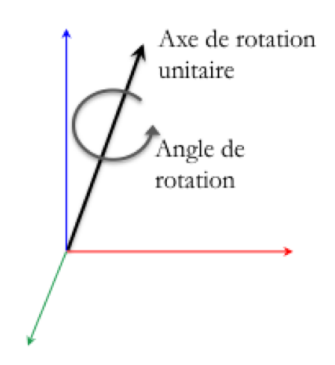

Figure I.16 – Rotation autour de l'axe unitaire **n**, d'angle *ω*.

normalisation, il est probable que les premiers modes du modèle statistique soient des modes de translation car les valeurs des translations en mm sont en général supérieures aux valeurs des rotations en radians. Ce facteur de normalisation est souvent choisi empiriquement (BOISVERT [et collab.](#page-119-0) [\[2008\]](#page-119-0)).

Avec cette fonction de distance associée à *SE*(3), il est alors possible de généraliser la notion de moyenne et de covariance ([Pennec](#page-124-0) [\[2006\]](#page-124-0)) pour pouvoir appliquer les méthodes statistiques décrites précédemment (partie [I.3.3\)](#page-33-0). Pour cela, il faut définir la fonction exponentielle et son inverse la fonction logarithme associées à la fonction distance. Ces fonctions permettent de passer localement de l'espace *SE*(3) (espace nonvectoriel) à l'espace vectoriel dans lequel il est possible de calculer des distances. Cet espace vectoriel est appelé "espace tangent local" et peut s'illustrer au moyen d'un plan tangent à une sphère (figure [I.17\)](#page-36-0).

<span id="page-36-0"></span>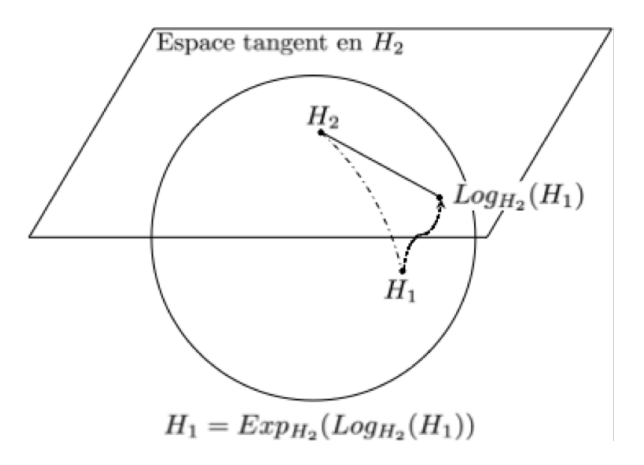

Figure I.17 – La sphère illustre l'espace des transformations rigides, le plan tangent en *H*<sup>2</sup> illustre l'espace tangent en la transformation rigide *H*2. La fonction logarithme permet de projeter la transformation rigide *H*<sup>1</sup> sur l'espace tangent, et la fonction exponentielle est son inverse. La distance de  $H_1$  à  $H_2$  est alors la norme de  $Log_{H_2}(H_1)$ .

Les fonctions logarithme et exponentielle associées à la distance définie par l'équa-tion [I.7](#page-35-0) sont définies par BOISVERT [et collab.](#page-119-0) [\[2008\]](#page-119-0) de la manière suivante :

$$
\mathbf{Log}_{\mathbf{Id}}(H_{R,\mathbf{t}}) = [\mathbf{r}(R), \mathbf{t}]
$$

$$
\mathbf{Log}_{\mathbf{H}_2}(H_1) = \mathbf{Log}_{\mathbf{Id}}(H_2^{-1} \circ H_1)
$$

$$
Exp_{Id}([\mathbf{r}, \mathbf{t}]) = H_{R(\mathbf{r}), \mathbf{t}}
$$

$$
Exp_{H_2}([\mathbf{r}, \mathbf{t}]) = H_2 \circ Exp_{Id}([\mathbf{r}, \mathbf{t}])
$$

Les fonctions  $\mathbf{r}(R)$  et  $R(\mathbf{r})$  sont les fonctions de conversion d'une matrice rotation R au vecteur rotation **r** et vice versa, via les formules de Rodrigues ([Moakher](#page-123-0) [\[2002\]](#page-123-0)).

Les fonctions logarithme et exponentielle permettent de calculer la moyenne de Fréchet (équation [I.6\)](#page-35-1) de *N* transformations rigides (*H*1*,...,H<sup>N</sup>* ) grâce à un algorithme de descente de gradient ([Pennec](#page-124-0) [\[2006\]](#page-124-0)). L'algorithme est basé sur l'itération de l'équation suivante :

$$
\overline{H}_{n+1} = Exp_{\mu_n} \left( \frac{1}{N} \sum_{i=1}^{N} \mathbf{Log}_{\overline{\mathbf{H}}_{n}}(H_i) \right)
$$
(I.8)

Pour créer un modèle statistique, il faut une mesure de la variation par rapport à la moyenne. La fonction logarithme nous permet de calculer la matrice de covariance en étudiant les écarts par rapport à la moyenne de Fréchet : **Log***µ*(*H*). Il est donc possible d'appliquer une [PCA](#page-128-0) standard sur les données linéarisées autour de la moyenne. Cette méthode est appelée *[Tangent PCA](#page-129-0)* (tPCA) (SOMMER [et collab.](#page-125-0) [\[2014\]](#page-125-0)).

#### <span id="page-37-0"></span>**I.3.5 Corrélations avec les données anthropométriques**

Pour être capable de prédire la forme d'un os à partir de quelques prédicteurs comme l'âge, le poids, la taille, ou des mesures anthropométriques, il faut combiner la modélisation statistique issue de la [PCA](#page-128-0) avec des techniques de régression multivariée.

#### **Régression linéaire multiple (MLR)**

Le modèle de [Régression Linéaire Multiple \(MLR\)](#page-128-1) est l'outil statistique le plus habituellement mis en œuvre. C'est une généralisation naturelle de la régression simple.

Prenons *αp,i* le score d'un sujet *i* sur la composante principale *π***p**. On veut réussir à prédire au mieux ce score à partir d'un ensemble de *q* prédicteurs anthropométriques  $(z_i^1, ..., z_i^q)$  $\binom{q}{i}$  :

$$
\alpha_{p,i} = \beta_0 + \beta_1 z_i^1 + \dots + \beta_q z_i^q + \epsilon_i \tag{I.9}
$$

Avec tous les sujets, les données anthropométriques sont rangées dans une matrice Z de taille  $(N \times (q+1))$  de terme général  $z_i^j$  $\frac{J}{i}$  dont la première colonne contient le vecteur  $1(z_i^0 = 1)$ , et les scores dans une matrice *A*. En notant  $\beta = [\beta_0, ..., \beta_q]^T$ :

$$
A = Z.\beta + \epsilon \tag{I.10}
$$

L'objectif de la [MLR](#page-128-1) est d'estimer par moindres carrés le vecteur *β* pour minimiser le résidu  $\epsilon$ . En faisant l'hypothèse qu'il n'existe pas de colinéarité entre les colonnes de  $Z(Z^T.Z \text{ est inverse})$ , on a :

$$
\beta = (Z^T . Z)^{-1} . Z^T . A \tag{I.11}
$$

Le coefficient de détermination *R*<sup>2</sup> permet d'évaluer la part de variation de *A* expliquée par le modèle de régression :

$$
R^{2} = 1 - \frac{\sum_{i=1}^{N} (\alpha_{p,i} - \widehat{\alpha_{p,i}})^{2}}{\sum_{i=1}^{N} (\alpha_{p,i} - \overline{\alpha_{p}})^{2}}
$$
(I.12)

avec  $\widehat{\alpha_{p,i}}$  le score prédit par la [MLR](#page-128-1) et  $\overline{\alpha_p}$  la moyenne des scores.

Lorsque le coefficient de détermination est proche de 1, le pouvoir prédictif est fort. Lorsque le coefficient est proche de 0, le modèle est presque aussi prédictif que l'évaluation des scores par la moyenne (*i.e.* par 0), ce qui fait de ce modèle un mauvais régresseur. Il faut cependant remarquer que l'ajout de prédicteurs ne peut que faire croître le coefficient de détermination. Un *R*<sup>2</sup> proche de 1 n'est donc pas toujours synonyme de bonne qualité de prévision.

#### **Régression des moindres carrés partiels (PLS)**

La régression aux [Moindres Carrés Partiels –ou](#page-128-2) *Partial Least Squares* (PLS) a le même objectif que la [MLR](#page-128-1) sur les scores de la [PCA,](#page-128-0) c'est-à-dire de construire des composantes principales qui soient une combinaison linéaire des variables initiales puis de rechercher un modèle de régression. Cependant la construction des composantes principales n'est pas optimisée de la même manière pour les deux techniques. Avec la [PCA,](#page-128-0) seules les corrélations entre les variables sont utilisées pour maximiser la variance. Dans le cas de la régression [PLS,](#page-128-2) la construction des composantes est optimisée pour que celles-ci soient les plus liées aux prédicteurs. En [PCA,](#page-128-0) on cherche les directions (vecteurs) **u** où la quantité  $\rho = \mathbf{u}^T \cdot M \cdot M^T \cdot \mathbf{u}$  est maximale, alors qu'en régression [PLS,](#page-128-2) on cherche les directions **u** et **v** où  $\rho = \mathbf{u}^T \cdot M \cdot Z^T \cdot \mathbf{v}$  est maximale.

#### <span id="page-38-1"></span>**Validation croisée**

La validation croisée est une méthode permettant d'estimer les erreurs de prédiction, en évitant d'utiliser les mêmes données pour construire le modèle que pour évaluer l'erreur.

Pour cela, une partie des sujets –appelée "échantillon test"– sont mis de côté pour tester la capacité du modèle à prédire une forme inconnue. Le modèle statistique est construit avec la partie restante des sujets appelée "échantillon d'apprentissage". La moyenne des erreurs de prédiction pour chaque individu de l'échantillon test est ensuite calculée. Cette méthode est répétée plusieurs fois en faisant varier les sujets présents dans l'échantillon test. Pour établir cette division test/apprentissage, un nombre *k* (*k*fold) est défini et l'ensemble des sujets est divisé en *k* groupes. La validation croisée réalise *k* étapes en prenant un groupe pour tester et le reste pour apprendre (figure [I.18\)](#page-38-0). Lorsque le *k*-fold est égal à la taille de l'ensemble d'apprentissage, l'échantillon test est alors composé d'un seul individu : [Leave-One-Out \(LOO\).](#page-128-3)

<span id="page-38-0"></span>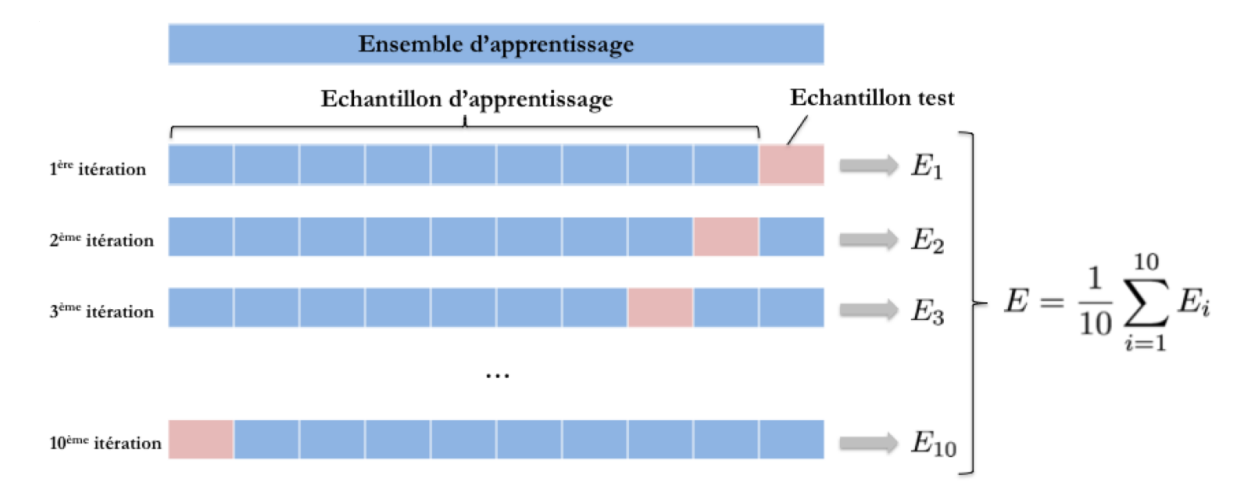

Figure I.18 – Illustration d'une validation croisée avec un k-fold de 10. Les groupes de l'échantillon d'apprentissage sont en bleu, les groupes de l'échantillon test sont en rouge. Le score *E* de la validation croisée est alors la moyenne des *E<sup>i</sup>* pour chaque itération.

Une alternative à la validation croisée par *k*-fold est la validation croisée par Monte-Carlo (Xu et [Liang](#page-126-0) [\[2001\]](#page-126-0)). Cette méthode consiste à sélectionner l'échantillon test de manière aléatoire (sans remise) dans l'ensemble d'apprentissage. Cette selection est répétée plusieurs fois, générant à chaque fois de nouveaux échantillons d'apprentissage et de test. Vu que la sélection est indépendante à chaque itération, il se peut qu'un

même sujet se trouve dans plusieurs échantillons test, contrairement à la validation croisée par *k*-fold.

La validation croisée est généralement utilisée pour déterminer le nombre optimal de composantes principales qui permettent de prédire la forme d'un nouvel individu avec un modèle statistique (WOLD [\[1978\]](#page-126-1)). Si le nombre de composantes est trop faible, le modèle n'a pas une connaissance suffisante des variations de forme et n'est donc pas efficace pour prédire une nouvelle forme. Si le nombre de composantes est trop élevé, le modèle est trop spécifique à l'ensemble d'apprentissage et n'est donc pas efficace pour prédire une forme qui diffère de l'ensemble d'apprentissage.

Une application concrète de la validation croisée se trouve dans l'étude de BLANC [et collab.](#page-118-0) [\[2012\]](#page-118-0). Ils comparent différentes méthodes de régression comme la [MLR](#page-128-1) et la [PLS](#page-128-2) sur une base de données de fémurs et tibias en utilisant des validations croisées. D'après leurs résultats, aucune des approches de régression étudiées n'a montré de bénéfice par rapport aux autres en termes d'erreur de prédiction.

#### <span id="page-39-0"></span>**I.3.6 Applications**

La connaissance des morphologies des structures anatomiques joue un rôle important en médecine ([Lamecker](#page-122-0) et Zachow [\[2016\]](#page-122-0); [Sarkalkan](#page-124-1) et collab. [\[2014\]](#page-124-1)), notamment pour la segmentation des images médicales. C'est pour cette raison qu'il existe une multitude d'approches pour modéliser statistiquement les formes. Le nombre d'études sur les modèles statistiques de forme appliqués aux structures osseuses est en forte augmentation depuis l'année 2000.

Dans le tableau [I.1,](#page-40-0) nous présenterons un panorama non exhaustif des applications de modèles statistiques de forme aux structures anatomiques, principalement osseuses. Le tableau indique pour chaque modèle la taille de l'échantillon d'entrainement, le type de technique pour mettre en correspondance les points, la ou les méthode(s) statistique(s) utilisée(s) et éventuellement la méthode de validation croisée.

<span id="page-40-0"></span>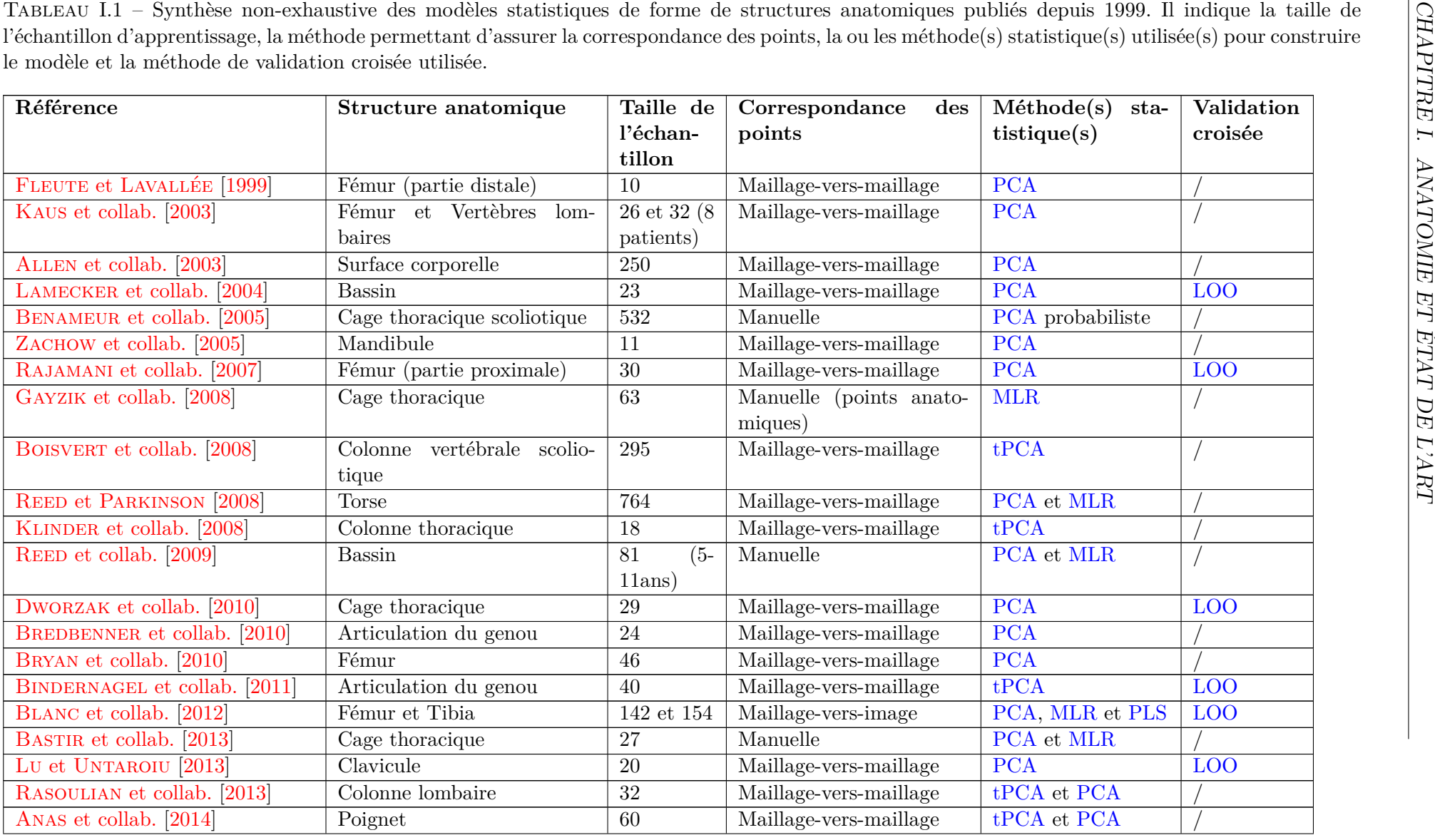

Tableau I.1 – Synthèse non-exhaustive des modèles statistiques de forme de structures anatomiques publiés depuis 1999. Il indique la taille de l'échantillon d'apprentissage, la méthode permettant d'assurer la correspondance des points, la ou les méthode(s) statistique(s) utilisée(s) pour construirele modèle et la méthode de validation croisée utilisée.

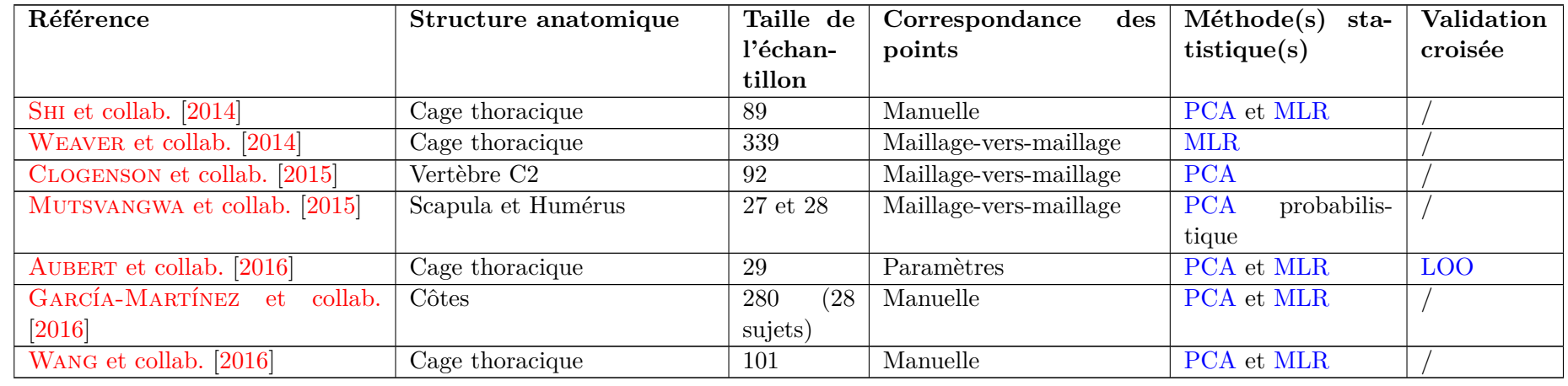

Certaines études ont fait le choix d'un positionnement manuel des points. Ce positionnement nécessite un protocole rigoureux et une certaine expertise de l'opérateur pour assurer la correspondance exacte des points et leur répétabilité. En général, les points anatomiques ne suffisent pas à la description de la forme, il faut donc les compléter avec des points plus difficiles à définir. Par exemple, Shi [et collab.](#page-125-2) [\[2014\]](#page-125-2) utilisent la ligne moyenne de côte pour la subdiviser et définir manuellement des points sur la coupe transverse.

D'autres études ont fait le choix d'un recalage maillage-vers-maillage après segmentation pour assurer cette correspondance. Seule l'étude de Blanc [et collab.](#page-118-0) [\[2012\]](#page-118-0) répertoriée dans le tableau [I.1](#page-40-0) utilise un recalage maillage-vers-image. Cette méthode a de nombreux avantages car elle permet de s'affranchir de l'étape de segmentation, longue et sujette à erreurs de la part de l'opérateur.

Dans le tableau [I.1,](#page-40-0) la moitié des études ont moins de 36 échantillons, sachant que certaines utilisent plusieurs structures d'un même sujet. Les échantillons qui dépassent 200 éléments ne sont en général pas issus d'images médicales 3D mais de scans surfaciques tridimensionnels (os *in vitro* ou surface corporelle).

La technique pour modéliser statistiquement les structures articulées par [tPCA](#page-129-0) (*cf.* section [I.3.4\)](#page-35-2) a été appliquée sur la colonne vertébrale (BOISVERT [et collab.](#page-119-0) [\[2008\]](#page-119-0); Klinder [et collab.](#page-122-3) [\[2008\]](#page-122-3); [Rasoulian](#page-124-6) et collab. [\[2013\]](#page-124-6)), sur l'articulation du poignet (Anas [et collab.](#page-118-8) [\[2014\]](#page-118-8)) et sur l'articulation du genou ([Bindernagel](#page-118-9) et collab. [\[2011\]](#page-118-9)), mais jamais sur la cage thoracique. Seules des modélisations géométriques [\(PCA](#page-128-0) standard) ont été appliquées sur la cage thoracique (AUBERT [et collab.](#page-118-10) [\[2016\]](#page-118-10); BASTIR [et collab.](#page-118-11) [\[2013\]](#page-118-11); [Benameur](#page-118-12) et collab. [\[2005\]](#page-118-12); Dworzak [et collab.](#page-119-6) [\[2010\]](#page-119-6); [Gayzik](#page-120-3) [et collab.](#page-120-3) [\[2008\]](#page-120-3); Shi [et collab.](#page-125-2) [\[2014\]](#page-125-2); Wang [et collab.](#page-126-5) [\[2016\]](#page-126-5); Weaver [et collab.](#page-126-6) [\[2014\]](#page-126-6)). Or sa forme est principalement le résultat des articulations entre les côtes et les vertèbres, et nécessite donc une modélisation adaptée utilisant les transformations rigides.

D'autre part, moins de 20% des études du tableau [I.1](#page-40-0) pratiquent une validation croisée pour valider le modèle. Or cette étape est cruciale pour montrer la capacité prédictive du modèle pour caractériser une certaine population. La validation croisée donne aussi la possibilité de généraliser son utilisation en connaissant ses limites.

### <span id="page-42-0"></span>**I.3.7 Conclusion**

Lors de la construction d'un modèle statistique de formes, l'étape la plus délicate est celle de la mise en correspondance. Le grand nombre de travaux destinés à sa résolution indique la difficulté de cette tâche ([Heimann](#page-121-1) et Meinzer [\[2009\]](#page-121-1)). Sur une structure osseuse, il faut une segmentation et un appariement automatique des points. La segmentation par recalage de modèle déformable permet de réaliser les deux tâches en même temps.

La taille de la base de données doit se situer entre 40 et 200 sujets pour être en accord avec les précédents modèles statistiques.

La cage thoracique étant une structure articulée, il s'avère nécessaire d'étudier les variations de position et d'orientation séparément des variations de forme des os isolés. Pour cela, les méthodes de [tPCA](#page-129-0) et de [PCA](#page-128-0) sont adaptées au problème.

La validation croisée permet de déterminer la capacité prédictive du modèle statistique. C'est une étape importante pour comparer les modèles les uns aux autres, et montrer que le modèle n'est pas propre à la base de données d'entrainement.

# <span id="page-43-1"></span>**I.4 Prise en compte des variations morphologiques dans les modèles EF**

Les modèles numériques du corps humain basés sur la méthode des [Éléments Finis](#page-128-8) [\(EF\)](#page-128-8) permettent de simuler la réponse des structures anatomiques dans des conditions d'impact. Cependant, pour que ces modèles prennent en compte les variations morphologiques de l'être humain, il faut faire varier leurs géométries afin d'épouser des formes cibles.

#### <span id="page-43-2"></span>**I.4.1 Modèles humains en EF et qualité des éléments**

La mission du *[Global Human Body Models Consortium](#page-128-9)* (GHBMC) est de développer des modèles [EF](#page-128-8) d'être humain pour la simulation d'accidents automobiles, en assurant la biofidélité du modèle. La biofidélité est la capacité d'un modèle à reproduire le comportement d'un système biologique. Pour cela, la géométrie du modèle doit correspondre au mieux à la morphologie des structures anatomiques de l'être humain. Cependant, les morphologies sont variées dans la population. Le [GHBMC](#page-128-9) a donc fait le choix de développer 3 modèles différents pour représenter cette variabilité (figure [I.19\)](#page-43-0). Ces tailles de modèles sont basées sur la distribution de la taille et du poids dans la population. Elles sont similaires aux tailles des mannequins de choc disponibles.

<span id="page-43-0"></span>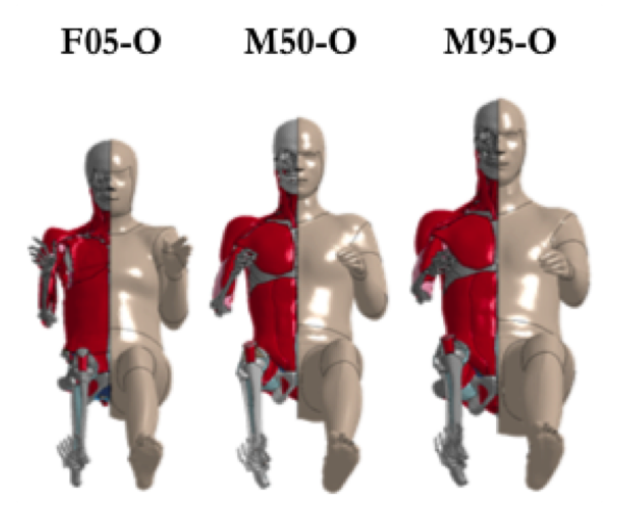

Figure I.19 – Modèles détaillés de différentes tailles développés par le GHBMC. F05-O : femme  $5^e$  centile, M50-O : homme  $50^e$  centile, M95-O : homme  $95^e$  centile.

Le modèle M50-O du [GHBMC](#page-128-9) représente un homme  $50^{\circ}$  centile (figure [I.19\)](#page-43-0). La géométrie des différentes structures composant ce modèle a été obtenu à partir d'images médicales sur un volontaire. Pour le [GHBMC,](#page-128-9) l'objectif de taille et de poids pour le M50-O est 175,3 cm et 77,1 kg, respectivement. L'homme sélectionné pour la construction de ce modèle était âgé de 26 ans, mesurait 174,9 cm et pesait 78 kg. Les géométries sont extraites à partir de segmentations manuelles sur des [IRM](#page-128-10) et des [CT-scan](#page-128-11) réalisés sur cet homme (Gayzik [et collab.](#page-120-4) [\[2011,](#page-120-4) [2009\]](#page-120-5)).

Après acquisition de la géométrie, le modèle est maillé en [EF,](#page-128-8) principalement de type éléments 3D hexaèdres (41%) et tétraèdres (34%), et éléments coques quadrilatères (19%). Le modèle M50-O, dans sa version 4.5, est composé de 2,19 millions d'éléments et de 1,26 million de nœuds.

La qualité des [EF](#page-128-8) du modèle peut affecter l'exactitude des résultats, ainsi que le pas de temps d'une simulation de crash. En effet, si le maillage du modèle [EF](#page-128-8) n'est pas uniforme, le pas de temps de la simulation sera calculé sur le plus petit élément –ou celui de plus mauvaise qualité–, entrainant un temps total de simulation critique, voir même une impossibilité de lancer les calculs.

Les métriques de qualité ont pour but de quantifier l'écart entre la forme de l'élément et sa forme "idéale". À chaque type d'élément, un élément de référence (*i.e.* "idéal") est associé. Par exemple, le carré et le cube sont respectivement les éléments de référence pour l'élément coque quadrilatère et l'élément hexaèdre. La matrice Jacobienne de la transformation entre l'élément de référence et un élément du modèle nous permet d'évaluer si l'élément n'est pas trop distordu. La métrique du Jacobien normalisé est le ratio entre la plus petite et la grande valeur du déterminant de la matrice Jacobienne, évaluées aux différents points d'intégration de l'élément. La valeur du Jacobien normalisé est comprise entre 0 et 1. L'élément de référence a un Jacobien normalisé égal à 1. Pour le M50-O, l'objectif en termes de qualité d'éléments est d'avoir une valeur de Jacobien supérieure à 0,4 pour les éléments coques et supérieure à 0,3 pour les éléments hexaédres (Gayzik [et collab.](#page-120-6) [\[2012\]](#page-120-6)). D'autres métriques comme le rapport hauteur/largeur ou la déformation angulaire (*warpage* en anglais) sont couramment utilisées pour évaluer la qualité d'un modèle [EF.](#page-128-8) Cependant, le Jacobien normalisé prend en compte toutes les mesures de qualité du premier ordre (longueurs, surfaces et angles) ([Knupp](#page-122-4) [\[1999\]](#page-122-4)).

La formulation explicite de la méthode des [EF](#page-128-8) est utilisée pour simuler des problèmes dynamiques. Dans cette formulation, les équations sont résolues à chaque pas de temps (*time step*). Le pas de temps est déterminé par la durée nécessaire à une onde de contrainte pour traverser un [EF](#page-128-8) du modèle. Il est donc en lien avec la qualité des [EF](#page-128-8) et leurs volumes. Le pas de temps de base utilisé pour la résolution est le plus petit pas de temps du modèle. Il est calculé à chaque itération puisque les [EF](#page-128-8) se déforment. Par conséquent, le pas de temps de base initial doit être suffisamment grand (supérieur à 10-6 s) pour éviter la divergence de la solution.

Les éléments 3D hexèdres des composants de la cage thoracique du modèle M50-O ont été générés par un procédé de maillage par blocs (figure [I.20\)](#page-45-0). La cage thoracique du modèle [EF](#page-128-8) est symétrique selon le plan sagittal médian. L'os cortical des côtes a été modélisé par des éléments coques quadrilatérals à partir de la surface du maillage volumique. L'épaisseur de l'os cortical est variable (Li [et collab.](#page-123-3) [\[2010a\]](#page-123-3)), à chaque nœud est attribuée une épaisseur via une méthode de cartographie de la surface costale (Li [et collab.](#page-123-4) [\[2010b\]](#page-123-4)). Les données d'épaisseur corticale proviennent d'images micro-CT ([Choi](#page-119-7) et Lee [\[2009\]](#page-119-7)). Le comportement mécanique de l'os cortical et de l'os spongieux est modélisé par un comportement élastique/plastique avec vitesse de déformation (\*MAT\_24 dans la librairie matériaux LS-Dyna<sup>[1](#page-44-0)</sup>). La fracture de côte est définie par une déformation plastique à rupture de l'os cortical et de l'os spongieux de 1,8% et 13% respectivement (Golman [et collab.](#page-120-7) [\[2014\]](#page-120-7)). Les vertèbres thoraciques sont modélisées par des corps rigides (\*MAT\_20).

La cage thoracique du modèle M50-O a été validée selon plusieurs configurations en la comparant avec des essais sur [SHPM](#page-128-12) : chargements localisés sur la cage thoracique seule (KINDIG [et collab.](#page-122-6) [\[2010\]](#page-122-5)), impacts pendulaires (frontal : KROELL et collab. [\[1974\]](#page-122-6), latéral : Shaw [et collab.](#page-125-3) [\[2006\]](#page-125-3), oblique : [Yoganandan](#page-126-7) et collab. [\[1997\]](#page-126-7)), chargements distribués et ceinture (KENT [et collab.](#page-122-7) [\[2004\]](#page-122-7)).

<span id="page-44-0"></span><sup>1.</sup> LS-Dyna est un logiciel de simulation en [EF](#page-128-8) développé par *Livermore Software Technology Corporation* (LSTC).

<span id="page-45-0"></span>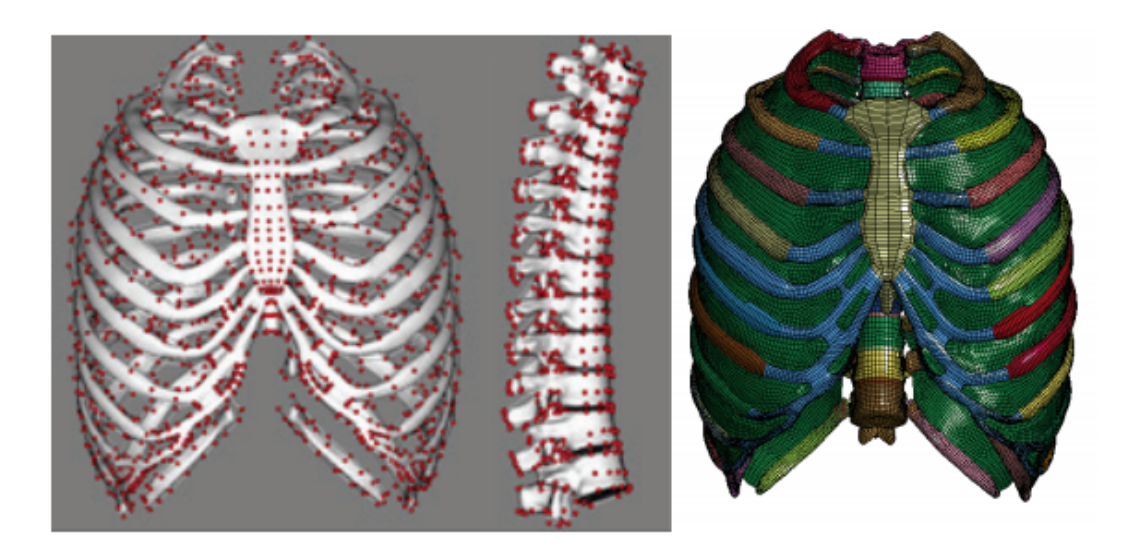

Figure I.20 – Procédé de maillage par blocs de la cage thoracique (illustration à gauche) pour obtenir le modèle EF de la cage thoracique (illustration à droite avec ajout des muscles intercostaux) (Li [et collab.](#page-123-4) [\[2010b\]](#page-123-4)).

Les modèles [EF](#page-128-8) détaillés du corps humain sont des outils performants pour étudier la réaction des structures anatomiques à des chocs. Cependant, le développement et la validation d'un tel modèle est coûteux en moyens et en temps.

#### <span id="page-45-1"></span>**I.4.2 Déformation de modèle par interpolation**

Une alternative au développement complet d'un nouveau modèle de morphologie différente consiste à déformer un modèle existant de manière à lui faire atteindre une géométrie cible. Pour cela, des méthodes d'interpolation spatiale basées sur des points de contrôle sont disponibles dans la littérature. La déformation de modèle [EF](#page-128-8) par interpolation a l'avantage d'être facile à automatiser.

Le [Dual Krigeage –ou](#page-128-13) *Dual Kriging* (DK) –ou régression par processus Gaussien– est une méthode statistique d'interpolation spatiale ([Matheron](#page-123-5) [\[1973\]](#page-123-5); [Trochu](#page-125-4) [\[1993\]](#page-125-4)). Soient

$$
\left\{ \mathbf{X_1} = (x_1, y_1, z_1)^T, ..., \mathbf{X_N} = (x_N, y_N, z_N)^T \right\}
$$

l'ensemble des points de contrôle sources (sur le modèle [EF\)](#page-128-8) et

$$
\left\{ \widetilde{\mathbf{X_1}} = (\widetilde{x_1}, \widetilde{y_1}, \widetilde{z_1})^T, ..., \widetilde{\mathbf{X_N}} = (\widetilde{x_N}, \widetilde{y_N}, \widetilde{z_N})^T \right\}
$$

l'ensemble des points cibles correspondants. Le [DK](#page-128-13) 3D, comme toute interpolation, a pour objectif de trouver les fonctions  $u_x$ ,  $u_y$  et  $u_z$  telles que :

$$
\forall i \in [1 \; ; \; N], \begin{cases} u_x(\mathbf{X_i}) &= \widetilde{x_i} \\ u_y(\mathbf{X_i}) &= \widetilde{y_i} \\ u_z(\mathbf{X_i}) &= \widetilde{z_i} \end{cases} \tag{I.13}
$$

Lors du [DK,](#page-128-13) pour chaque dimension de l'espace, la fonction *u* est décomposée en la somme de 2 termes :

$$
u(\mathbf{X}) = a(\mathbf{X}) + b(\mathbf{X})\tag{I.14}
$$

où *a* représente le comportement moyen de *u* et *b* la fluctuation autour de la moyenne. *a* est un polynôme linéaire :  $a(\mathbf{X}) = a_0 + a_1x + a_2y + a_3z$ . Le terme de correction *b* permet

à l'interpolation de passer par tous les points cibles :  $b(X) = \sum_{i=1}^{N} b_i K(||X - X_i||)$  avec *K* la fonction appelée covariance généralisée. Les coefficients  $(a_0, a_1, a_2, a_3)$  et  $(b_1, ..., b_N)$ sont les solutions d'un système de  $N+4$  équations linéaires (TROCHU [\[1993\]](#page-125-4)).

La fonction *K* de covariance généralisée la plus employée en 3D est la fonction identité, mais d'autres fonctions comme les [Fonctions à Base Radiales –ou](#page-128-14) *Radial Ba[sis Functions](#page-128-14)* (RBF) peuvent être utilisées suivant l'application. Li [et collab.](#page-123-6) [\[2012\]](#page-123-6) ont comparé des [RBF](#page-128-14) pour la personnalisation d'un modèle de crâne d'enfant, en se concentrant sur la qualité des interpolations sur la suture du crâne. Ils ont analysé la qualité des éléments et la fidélité de la géométrie. Les résultats ont montré que les fonctions √  $K: x \mapsto \sqrt{x^2 + 2^2}$  et  $K: x \mapsto x^2 \ln x$  étaient les plus adaptées à leur application.

Il est possible de donner un effet de lissage à l'interpolation par [DK,](#page-128-13) c'est-à-dire que l'interpolation ne passe exactement par les points cibles. Cet effet est appelé "effet pépite" –ou *nugget effect* en anglais– ([Trochu](#page-125-4) [\[1993\]](#page-125-4)) et permet de prendre en compte les possibles erreurs de mesure. Cet effet pépite est réalisé en ajoutant une constante *σ* sur la diagonale de la matrice de covariance généralisée dans le système d'équations du [DK.](#page-128-13)

La méthode d'interpolation par *[Moving Least Squares](#page-128-15)* (MLS) est aussi utilisée pour la déformation de modèles [EF](#page-128-8) (JOLIVET [et collab.](#page-121-2) [\[2015\]](#page-121-2)). L'objectif est de trouver pour chaque point du modèle une transformation *U* qui minimise l'erreur pondérée suivante (SCHAEFER [et collab.](#page-124-7) [\[2006\]](#page-124-7)) :

$$
E = \sum_{i=1}^{N} w_i ||U(\mathbf{X_i}) - \widetilde{\mathbf{X_i}}||^2
$$
\n(1.15)

avec *w<sup>i</sup>* le poids de chaque point de contrôle sur la transformation *U*.

SCHOELL [et collab.](#page-124-8) [\[2013\]](#page-124-8) ont appliqué le Krigeage avec la fonction  $K: x \mapsto x^2 \ln x$ (*Thin-Plate Spline*) sur la cage thoracique du modèle M50-O du [GHBMC.](#page-128-9) Ils ont comparé la qualité des éléments du modèle déformé avec celle du modèle initial, en utilisant le Jacobien, le rapport hauteur/largeur et la déformation angulaire. Les résultats ne montrent pas de dégradation de la qualité avec l'interpolation.

LALONDE [et collab.](#page-122-8) [\[2013\]](#page-122-8) ont appliqué un [DK](#page-128-13) sur un modèle [EF](#page-128-8) de la colonne vertébrale. Ils ont testé plusieurs configurations : avec ou sans effet pépite, points de contrôle sur ou environnant la surface cible. D'après les résultats, ils conseillent de choisir la configuration avec effet pépite et des points de contrôle environnant la surface cible.

Jolivet [et collab.](#page-121-2) [\[2015\]](#page-121-2) ont comparé plusieurs méthodes d'interpolation [\(DK,](#page-128-13) [RBF](#page-128-14) et [MLR\)](#page-128-1) pour personnaliser la cage thoracique du modèle M50-O. Ils ont montré qu'il y avait peu de différence entre les méthodes en termes de qualité d'éléments. Cependant, le [DK](#page-128-13) des côtes n'a pas donné de résultats satisfaisants en termes de géométrie. En effet, les côtes déformées présentaient des déformations locales autour des points de contrôle peu réalistes (figure [I.21\)](#page-47-0). L'utilisation des [RBF](#page-128-14) n'a pas permis de corriger ces problèmes. L'effet pépite a cependant réduit ces artéfacts, surtout avec une valeur élevée d'incertitude *σ*.

Hu [et collab.](#page-121-3) [\[2017\]](#page-121-3) ont développé un modèle [EF](#page-128-8) paramétrique pour étudier les effets des variations morphologiques sur la réponse du thorax à un impact. La force maximale et l'écrasement du thorax varient légèrement suivant les différents modèles déformés. Ces résultats confirment le besoin de prendre en compte les variations morphologiques dans la population. La tolérance thoracique diffère suivant l'âge, la taille et le poids du sujet.

<span id="page-47-0"></span>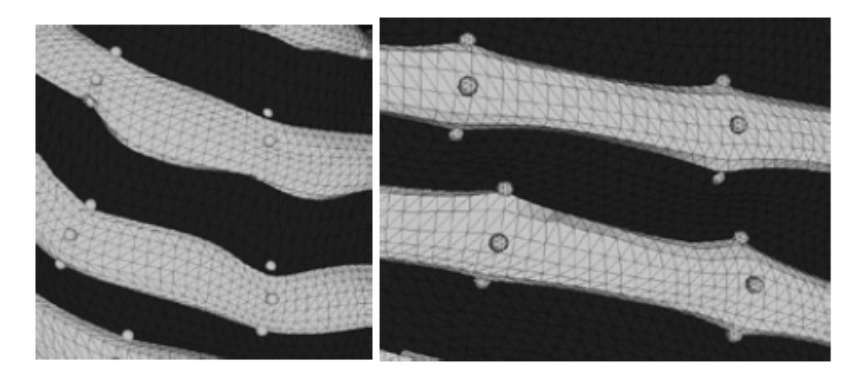

FIGURE I.21 – Déformations peu réalistes suite à un DK sur des côtes JOLIVET [et collab.](#page-121-2) [\[2015\]](#page-121-2). Les points de contrôle sont représentés par des petites sphères.

#### <span id="page-47-1"></span>**I.4.3 Conclusion**

Les modèles [EF](#page-128-8) utilisés en simulation de crash sont construits à partir d'images médicales d'un seul volontaire. Dans certaines applications, un modèle représentatif de la population est nécessaire. Les méthodes d'interpolation 3D permettent aux modèles [EF](#page-128-8) de s'adapter à des morphologies différentes.

La cage thoracique semble être particulièrement compliquée à interpoler (JOLIVET) [et collab.](#page-121-2) [\[2015\]](#page-121-2)). En effet, il y a de grandes variations morphologiques dans la population et les côtes sont proches les unes des autres. Cette proximité des côtes entraîne des difficultés pour l'interpolation, basée sur la distance entre les points, et plus particulièrement pour le positionnement des points de contrôle. Comme nous l'avons vu dans la partie [I.3.1,](#page-29-0) il est difficile de placer des points correspondants sur les côtes, or l'interpolation a besoin de beaucoup de points de contrôle pour fonctionner correctement.

## <span id="page-47-2"></span>**I.5 Bilan général sur l'état de l'art**

Ce chapitre met en évidence la complexité de l'étude des variations morphologiques en simulation de crash. Lors d'un accident, le thorax est la partie la plus touchée, et qui mène le plus au décès. Or, l'anatomie nous montre que la cage thoracique est une partie complexe du squelette. Peu d'études ont expérimenté des techniques de segmentation automatique sur la cage thoracique. Sa structure articulée composée de 24 côtes en fait une forme difficile à appréhender avec les techniques usuelles de statistique de forme, comme le montre l'état de l'art sur ce sujet. De même, il s'avère difficile d'appliquer les techniques usuelles d'interpolation 3D sur la cage thoracique.

En se basant sur l'état de l'art, les questions suivantes peuvent se poser :

- Les techniques de segmentation semi-automatiques de structures osseuses sont souvent difficiles à appliquer sur la cage thoracique et inadaptées à l'étude statistique qui suit. Quel protocole de segmentation permet d'assurer la qualité et la répétabilité des données nécessaires pour la création d'un modèle statistique de forme de la cage thoracique ?
- Les méthodes de statistique de forme fonctionnent bien sur des structures osseuses où seules les variations de forme sont étudiées. Cependant, la cage thoracique est composée d'os articulés entre eux. Comment construire un modèle statistique de forme de la cage thoracique en prenant en compte les variations de position et d'orientation des os les uns par rapport aux autres, mais aussi la

forme particulière des côtes ? Et peut-on relier ce modèle statistique à des données anthropométriques pour lui donner un sens physiologique ?

— Les modèles numériques utilisés en simulation de crash existent en un nombre limité de tailles. Cependant, il est possible de les déformer pour modifier la morphologie étudiée. Comment exploiter un modèle statistique de forme pour déformer un modèle [EF](#page-128-8) et étudier les effets des variations morphologiques sur la tolérance du thorax ?

La suite de ce manuscrit vise à répondre aux problèmes soulevés par l'état de l'art en 3 chapitres (figure [I.22\)](#page-48-0).

<span id="page-48-0"></span>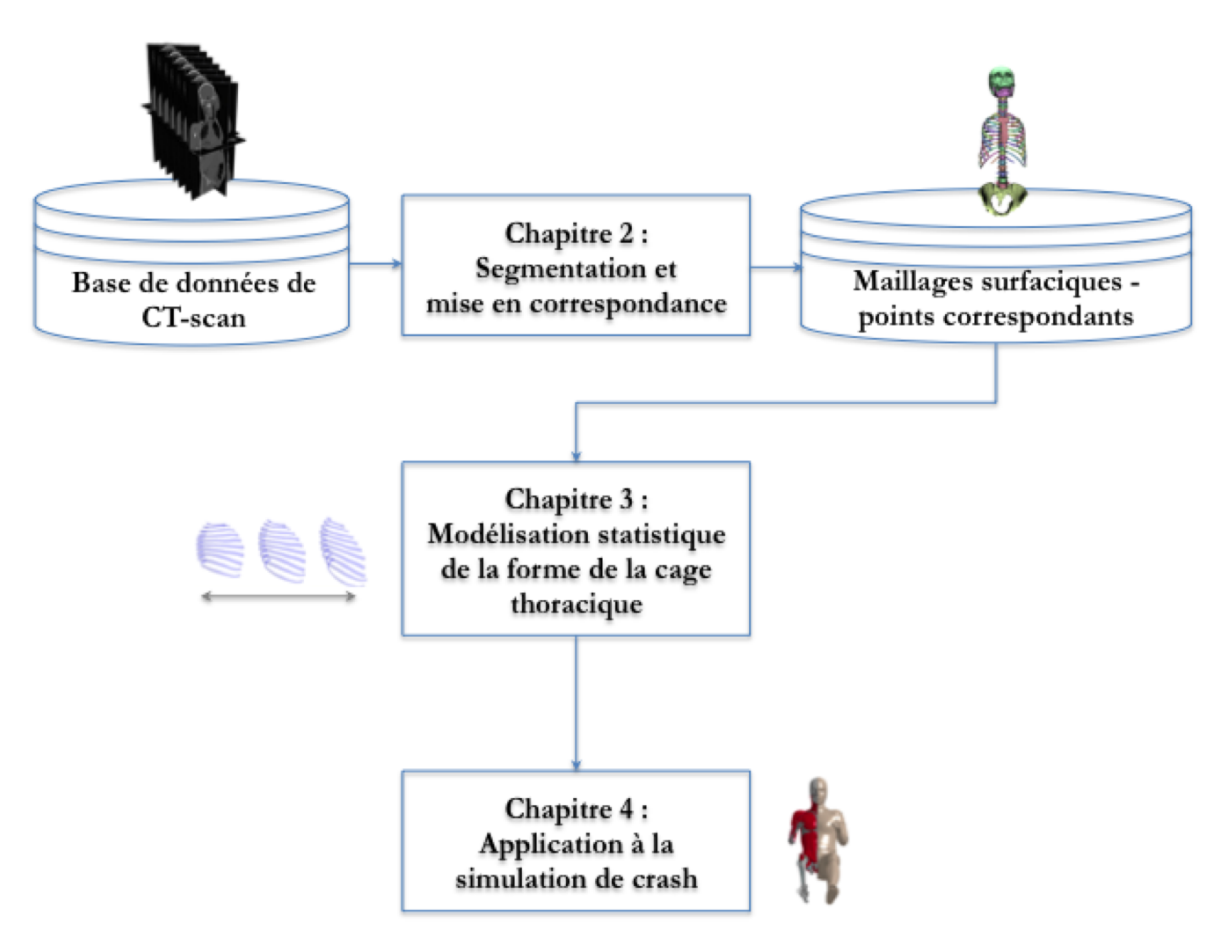

Figure I.22 – Synthèse des étapes de la thèse par chapitre pour répondre aux questions soulevées par l'état de l'art du chapitre 1.

# **Chapitre II**

# **Segmentation 3D des cages thoraciques par recalage de surfaces déformables**

### **Sommaire**

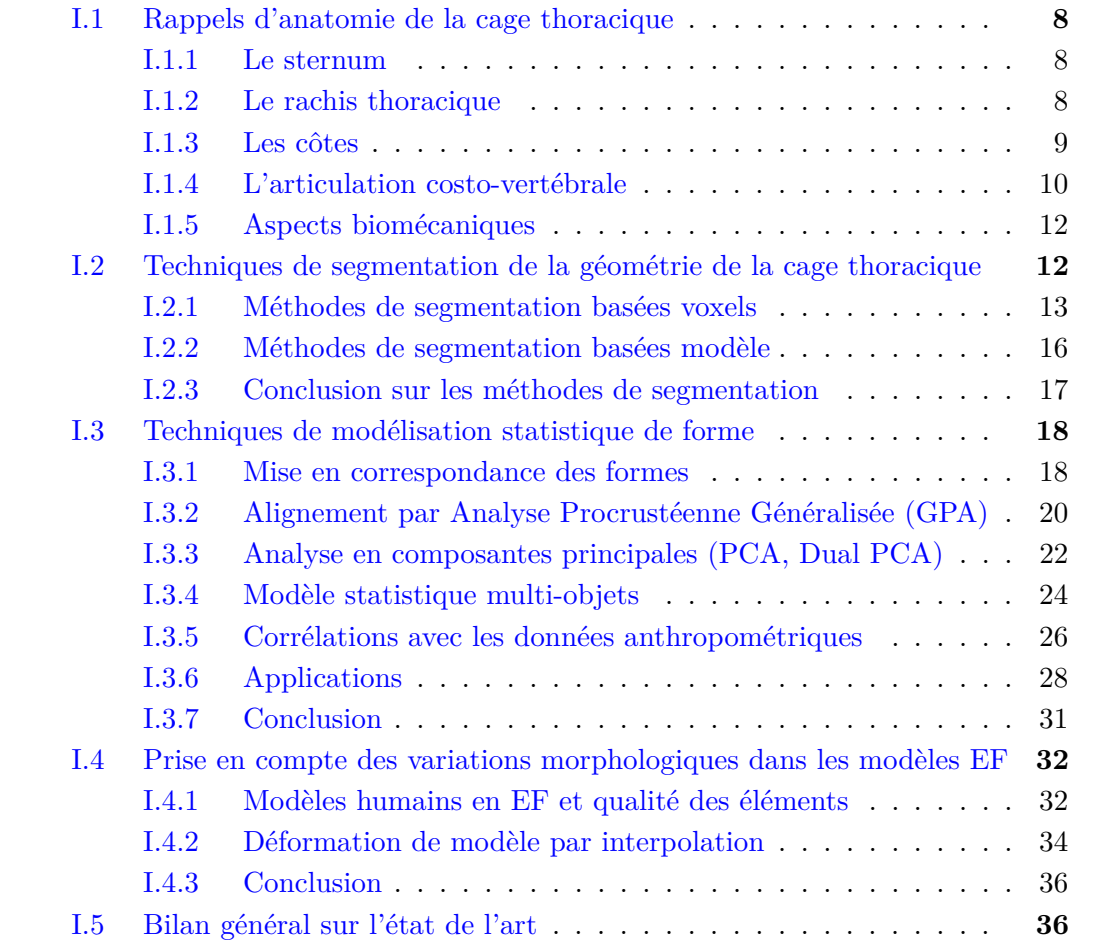

## <span id="page-51-0"></span>**II.1 Méthode de segmentation par recalage**

Pour construire un modèle statistique de forme de la cage thoracique, des données géométriques 3D sont nécessaires. Dans notre cas, les données sont extraites d'images 3D [Tomodensitométrie par rayons X –ou](#page-128-11) *Computed Tomography*– (CT-scan). Nous avons alors besoin d'une méthode de segmentation qui soit automatisée –pour traiter un grand nombre de sujets et éviter les erreurs liées à l'opérateur– et qui assure la correspondance des points entre les sujets pour le modèle statistique.

Gilles [et collab.](#page-120-8) [\[2010\]](#page-120-8) ont introduit une méthode de segmentation par modèle déformable de surfaces osseuses. Prenons une image [CT-scan](#page-128-11) de référence, sur laquelle une segmentation manuelle a mené à la création d'un maillage surfacique de référence, et une image [CT-scan](#page-128-11) que l'on veut segmenter. L'objectif est de déformer le maillage de référence pour qu'il corresponde à la géométrie du sujet cible. Pour cela, on cherche le vecteur correspondance qui maximise la similarité entre les images à proximité de chaque point du maillage de référence. La mesure de similarité introduite par GILLES [et collab.](#page-120-8) [\[2010\]](#page-120-8) est basée sur les moments d'histogramme. Le vecteur correspondance est obtenu en faisant une recherche locale le long de la direction normale au maillage de référence pour maximiser la similarité.

La méthode développée par GILLES [et collab.](#page-120-8) [\[2010\]](#page-120-8) a été implémentée par la société Anatoscope (<www.anatoscope.com>) dans un outil prototype nommé "Anato-Reg". L'outil fait les calculs de recalage en temps réel grâce aux solveurs de SOFA (<www.sofa-framework.org>), plateforme de simulation physique développée par l'INRIA (ALLARD [et collab.](#page-120-9) [\[2007\]](#page-118-13); FAURE et collab. [\[2012\]](#page-120-9)).

Comme nous l'avons vu dans l'état de l'art (section [I.2.2\)](#page-27-0), un aspect important du recalage est la régularisation, c'est-à-dire le contrôle des transformations appliquées au modèle de référence par l'énergie interne. Pour cela, l'outil AnatoReg utilise une modélisation en éléments finis avec une loi de comportement de type élastique. La taille des éléments finis définit les degrés de liberté de la déformation du modèle.

Nous avons choisi d'utiliser cet outil de segmentation par recalage de modèle pour extraire les géométries des cages thoraciques d'une base d'images [CT-scan.](#page-128-11) Il faut alors développer une procédure de segmentation spécifique à la cage thoracique en s'appuyant sur les paramètres de l'outil. La méthode n'ayant jamais été utilisée sur la cage thoracique, il faut donc évaluer la qualité des segmentations.

Dans ce chapitre (figure [II.1\)](#page-52-0), nous allons dans un premier temps détailler les données disponibles pour la thèse et les outils utilisés pour leur segmentation. Ensuite, la procédure de segmentation par recalage permettant une bonne répétabilité sera décrite. Après l'application de la méthode sur la base de données, la qualité des résultats sera évaluée en terme de précision de segmentation, de répétabilité et de correspondance des points.

<span id="page-52-0"></span>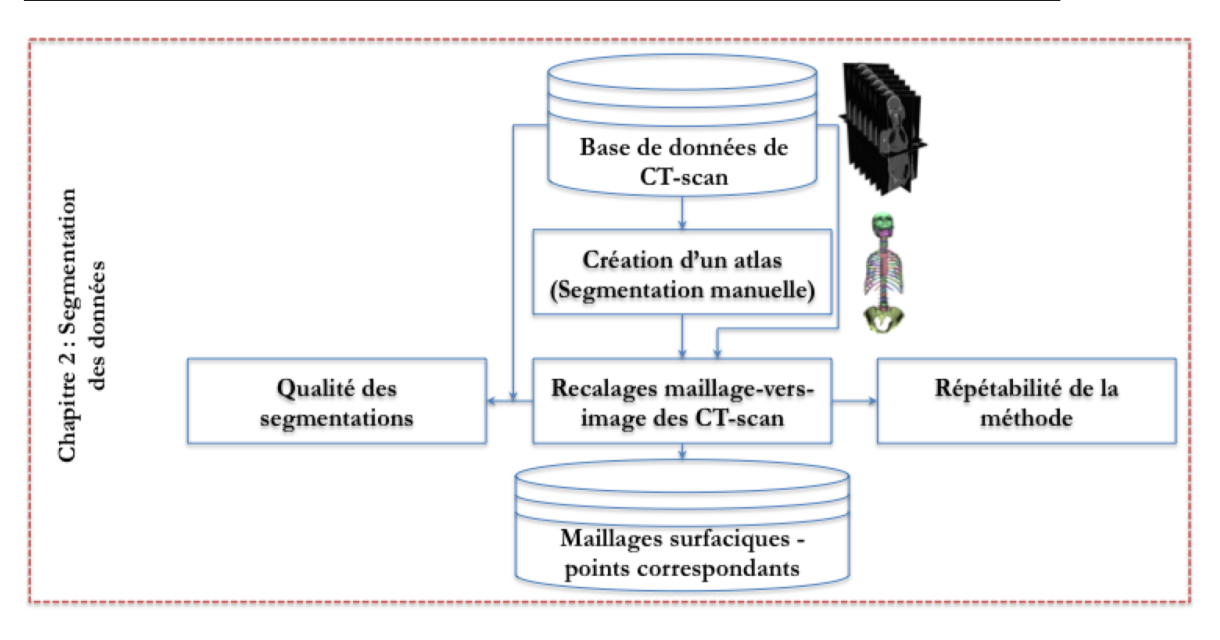

Figure II.1 – Synthèse des étapes du chapitre 2 pour segmenter une base d'image 3D CT-scan en assurant la correspondance des points.

# <span id="page-52-3"></span>**II.2 Matériels et méthodes**

### <span id="page-52-4"></span>**II.2.1 Bases de données de CT-scans : CEESAR et SMIR**

Les cages thoraciques analysées dans cette thèse sont issues d'images [CT-scan](#page-128-11) provenant de deux bases de données : celle du CEESAR $^1$  $^1$ et celle du SMIR $^2.$  $^2.$  $^2.$ 

La base de données du CEESAR est composée de 101 sujets. Les sujets du CEE-SAR sont des [SHPM](#page-128-12) destinés à être testés pour calibrer un mannequin de choc et/ou comprendre un risque lésionnel. Ce sont donc principalement des hommes moyens. Ils proviennent du don du corps à la science associé au centre universitaire des Saints-Pères (Université Paris Descartes - Paris V).

Les images [CT-scan](#page-128-11) des hanches à la tête (figure [II.2\)](#page-53-0) sont issues d'un scanner Siemens Sensation 16 barrettes avec une résolution spatiale de 0,5x0,97x0,97 mm<sup>3</sup>.

Les sujets du SMIR sont aussi des [SHPM.](#page-128-12) La provenance des ces données anonymisées n'est pas connue.

Différents protocoles ont été utilisés pour réaliser les [CT-scan](#page-128-11) du SMIR. La résolution spatiale  $(0.6x1.6x1.6 \text{ mm}^3)$  est inférieure à celle des [CT-scan](#page-128-11) du CEESAR. Les sujets utilisés pour cette thèse issus du dépôt SMIR sont au nombre de 23 et respectent les conditions suivantes :

- [CT-scan](#page-128-11) du thorax disponible,
- âge, poids et taille disponibles,
- pas de pathologie de la cage thoracique visible sur le [CT-scan.](#page-128-11)

La figure [II.3a](#page-54-0) montre que l'âge des sujets est le paramètre qui différencie le plus les deux bases de données. En effet, les sujets du CEESAR ont un âge médian de 77 ans et ont tous plus de 55 ans, alors que ceux du SMIR ont un âge médian de 56 ans et le plus jeune a 17 ans.

<span id="page-52-1"></span><sup>1.</sup> Le CEESAR (<www.ceesar.fr>) est un centre d'étude qui réalise des essais biomécaniques sur [SHPM.](#page-128-12) Depuis 2007, tous les corps testés par le CEESAR passent au préalable dans un [CT-scan.](#page-128-11)

<span id="page-52-2"></span><sup>2.</sup> SMIR (<www.smir.ch>) est une plateforme de dépôt d'images médicales.

<span id="page-53-0"></span>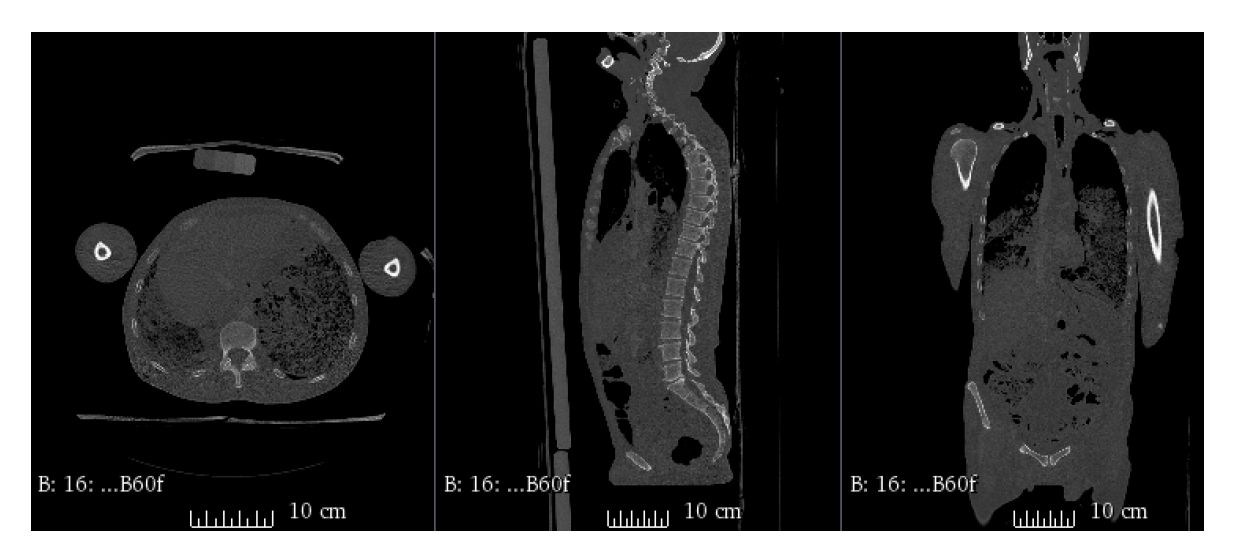

Figure II.2 – Exemple d'une image CT-scan d'un sujet de la base du CEESAR en coupes transversales, latérale et frontale.

La base de données utilisée pour cette thèse compte au total 107 hommes et 17 femmes. La figure [II.3b](#page-54-0) montre les répartitions d'hommes et de femmes en fonction de l'âge, de la taille, du poids et de l['Indice de Masse Corporelle \(IMC\).](#page-128-16) La proportion de femmes dans la base CEESAR est de 8%, alors qu'elle est de 39% pour la base SMIR.

Le dépôt SMIR permet donc de compléter la base CEESAR en sujets jeunes et en femmes.

L'enquête épidémiologique (OBEPI [\[2012\]](#page-123-7)) –réalisée de janvier à mars 2012– fournit les caractéristiques en terme d'âge, de taille, de poids et d['IMC](#page-128-16) d'un échantillon de plus de 25 000 personnes âgées de 18 ans et plus représentatif des ménages français. La comparaison entre les données de cette enquête et les données de notre base d'images est synthétisée dans la figure [II.4.](#page-55-0)

Pour l'âge, la distribution de notre base de données est nettement différente de celle de la population française. Pour la taille, le poids et l['IMC,](#page-128-16) les données sont centrées sur des valeurs similaires à celles de la population française, avec légèrement moins de dispersion néanmoins.

#### <span id="page-53-1"></span>**II.2.2 Définition d'un modèle surfacique de référence**

Pour segmenter l'ensemble des deux bases de données, nous allons utiliser une méthode de recalage de modèle surfacique. Il faut donc choisir un sujet sur lequel une segmentation manuelle va permettre de définir un modèle de référence.

Dans la base CEESAR (seule base disponible au début de la thèse), la taille moyenne et le poids moyen sont de 169 cm et 67 kg. Dans un premier temps, le choix du modèle de référence s'est porté sur un homme de 73 ans qui correspondait au sujet moyen de la base CEESAR. Ce sujet mesure 171 cm et pesait 61 kg. Cependant, après plusieurs tests de recalage, il s'avérait beaucoup plus difficile de recaler un sujet avec une cage thoracique plus petite en volume que celle du sujet de référence. En effet, dans l'outil AnatoReg, la régularisation du recalage est réalisée grâce à une loi de comportement de type élastique. Pour notre modèle de référence, cette loi se comporte mieux en traction qu'en compression.

Le choix s'est donc porté sur un sujet plus petit : une femme de 56 ans mesurant 161 cm et pesant 57 kg. La construction du modèle surfacique de référence a été réalisée

<span id="page-54-0"></span>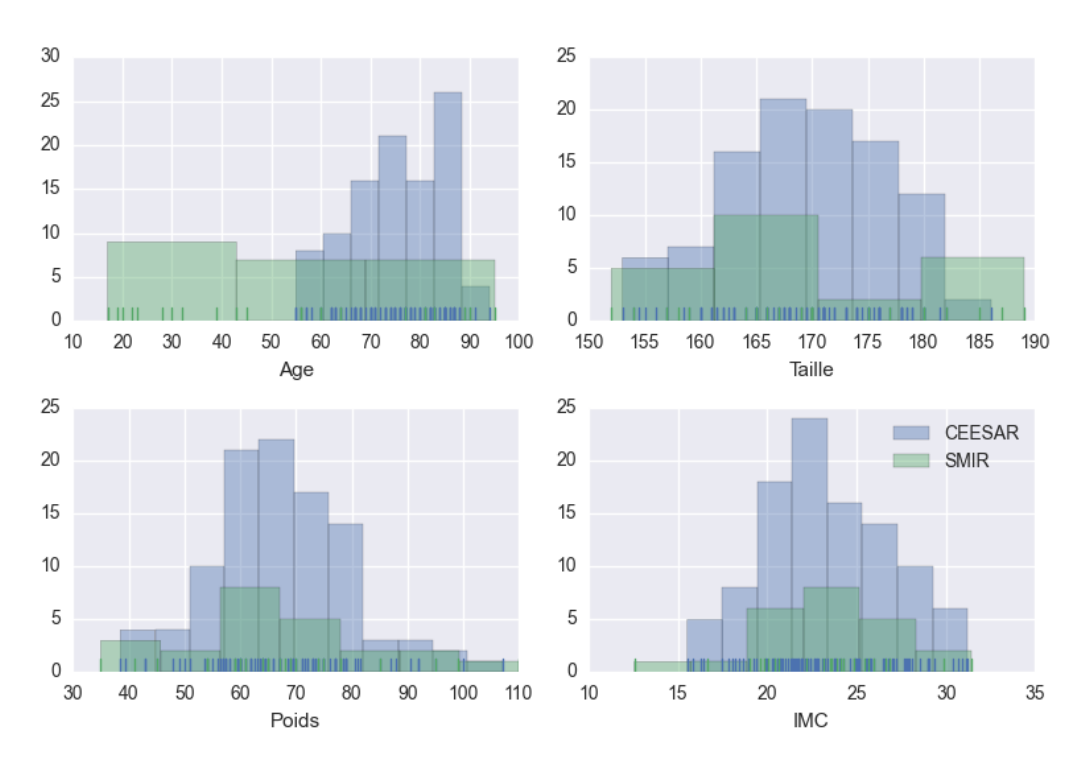

(a) Histogrammes des distributions des âges, tailles, poids et IMC des sujets dans les bases de données CEESAR (bleu) et SMIR (vert).

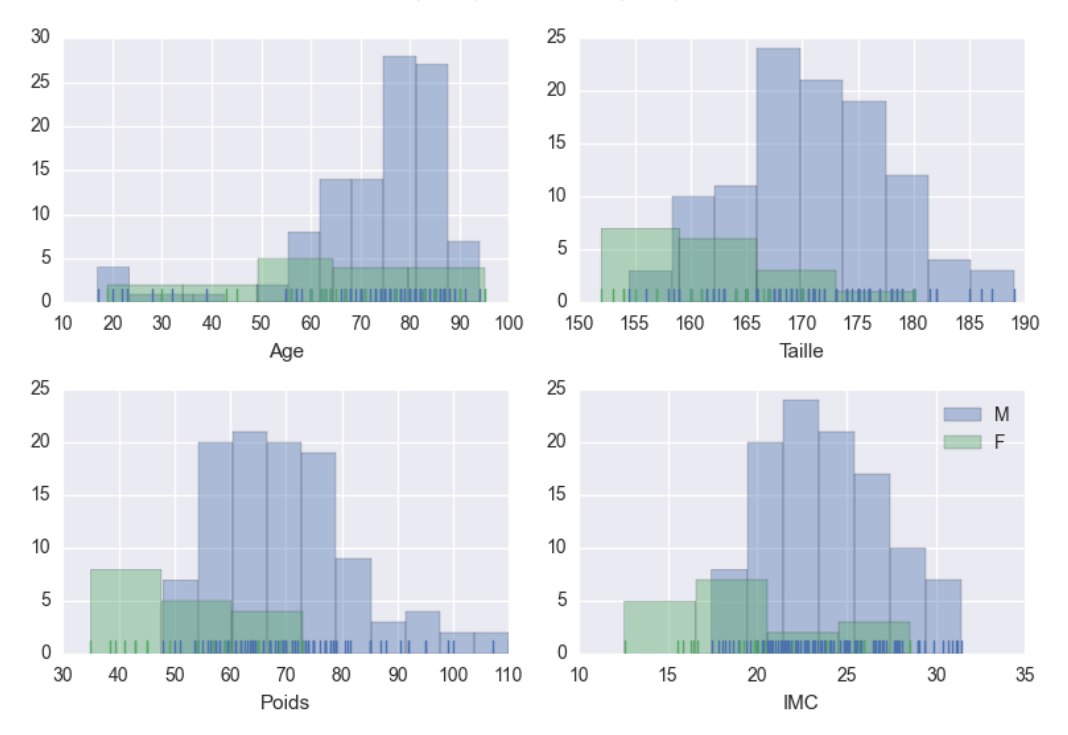

(b) Histogrammes des distributions des âges, tailles, poids et IMC des sujets en différenciant les hommes (bleu) et les femmes (vert).

Figure II.3 – Caractéristiques des bases de données utilisées dans cette thèse.

<span id="page-55-0"></span>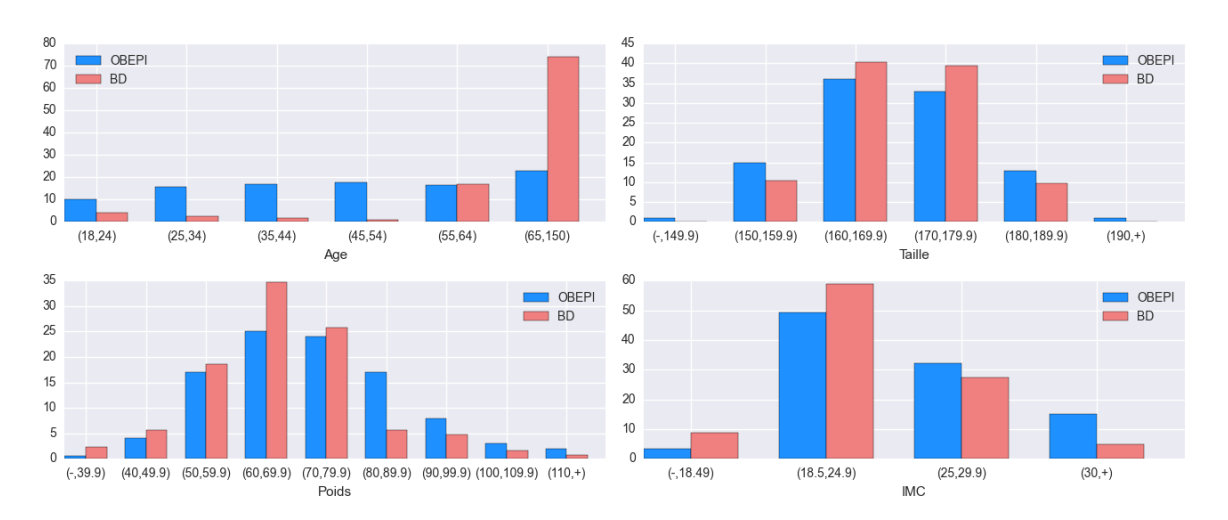

Figure II.4 – Caractéristiques des sujets en terme d'âge, de taille, de poids et d'IMC en comparaison avec les caractéristiques de la population française adulte d'après OBEPI [\[2012\]](#page-123-7). Les données sont en pourcentage de fréquence dans l'échantillon.

dans le cadre du projet européen *[Position and Personalize Advanced Human Body](#page-128-17) [Models for Injury Prediction](#page-128-17)* (PIPER) à partir d'une segmentation manuelle. Il est disponible sous licence open source à l'adresse : <piper-project.org>.

Le maillage surfacique du modèle de référence est composé de 91 708 points et 183 380 faces triangulaires (figure [II.5\)](#page-56-0). Les vertèbres thoraciques comptent en moyenne 720 points et les côtes 1470. Le nombre de points par côte dépend de sa taille : 775 et 781 nœuds pour les premières côtes droite et gauche ; 1710 et 1714 points pour les 5 e côtes droite et gauche. La densité de points diffère entre les vertèbres et les côtes : environ 10 points par cm<sup>2</sup> pour les vertèbres et 20 points par cm<sup>2</sup> pour les côtes.

#### <span id="page-55-1"></span>**II.2.3 Procédé et paramètres de recalage**

L'objectif de la segmentation par recalage est de déformer le modèle de référence pour qu'il corresponde aux structures osseuses de l'image [CT-scan](#page-128-11) cible. Le recalage est divisé en deux parties :

- **le recalage "approximatif"**,
- **le recalage "fin"**.

Le recalage approximatif va se distinguer du recalage fin par le nombre de degrés de liberté de la déformation (énergie interne), la manière de calculer l'énergie externe et son interaction avec l'opérateur.

Pour commencer, il faut donner la possibilité au modèle de référence de se déformer tout en assurant la régularisation par l'énergie interne. Pour cela, l'outil de segmentation par recalage AnatoReg utilise la méthode itérative des éléments finis en discrétisant des petits volumes autour du maillage surfacique et en leur appliquant un comportement de type élastique. La taille de ces éléments cubiques va définir les degrés de liberté de la déformation : 20 mm pour le recalage approximatif et 10 mm pour le recalage fin (figure [II.6\)](#page-57-0). Pour le recalage approximatif, les éléments finis entre les côtes adjacentes ne sont pas séparés. Cela va permettre au recalage de garder une cohérence au niveau de la cage thoracique et empêcher le croisement des côtes. Une fois les côtes suffisamment proches de leur cible, le recalage fin augmente le nombre de degrés de liberté et permet de séparer les côtes.

<span id="page-56-0"></span>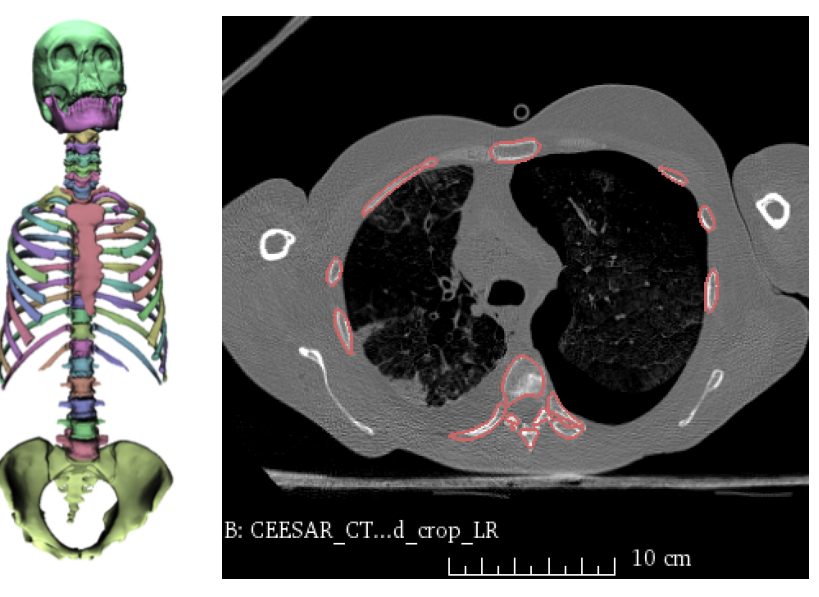

(a) Modèle de ré-(b) Vue transversale de l'intersection en rose férence issu de la du maillage de référence sur l'image CT-scan segmentation ma-de référence.

nuelle d'un sujet de la base CEE-SAR.

Figure II.5 – Modèle de référence.

Pour l'énergie externe, il y a 3 manières différentes d'appliquer des forces sur le modèle de référence déformable :

- **point-point** : force entre un point anatomique défini initialement sur le modèle de référence et un point positionné sur l'image [CT-scan](#page-128-11) cible par l'opérateur.
- **point-maillage** : force entre un point positionné sur l'image [CT-scan](#page-128-11) cible par l'opérateur et sa projection sur le maillage d'un os du modèle de référence.
- **image-image** : forces calculées à partir des similarités autour du modèle de référence entre l'image [CT-scan](#page-128-11) de référence et l'image [CT-scan](#page-128-11) cible ([Gilles](#page-120-8) [et collab.](#page-120-8) [\[2010\]](#page-120-8)).

Pour les forces point-point, des points sont initialement définis à l'extrémité sternale de chaque côte sur le modèle de référence. L'opérateur positionne des points correspondants sur l'image [CT-scan](#page-128-11) cible. Une force point-point (figure [II.7\)](#page-58-0) est appliquée entre le point source (sur le modèle de référence) et le point cible (sur l'image cible) afin d'aider le recalage à trouver la séparation côte/cartilage. Ces forces sont utilisées seulement pendant le recalage approximatif.

Pour les forces point-maillage, des points sont positionnés par l'opérateur sur la surface de la côte sur plusieurs coupes frontales de l'image [CT-scan](#page-128-11) cible. Ces points sont projetés à chaque itération par AnatoReg sur la côte du modèle de référence. Les forces point-maillage (figure [II.7\)](#page-58-0) sont alors définies entre les points de l'image cible et les projections sur le modèle de référence. Ces forces aident les forces image-image à converger vers la bonne côte. Elles sont appliquées seulement pendant le recalage approximatif.

Les forces image-image sont utilisées pour les deux étapes de recalage : approximatif et fin. Leur calcul est automatique et itératif. Les paramètres de ce calcul sont :

<span id="page-57-0"></span>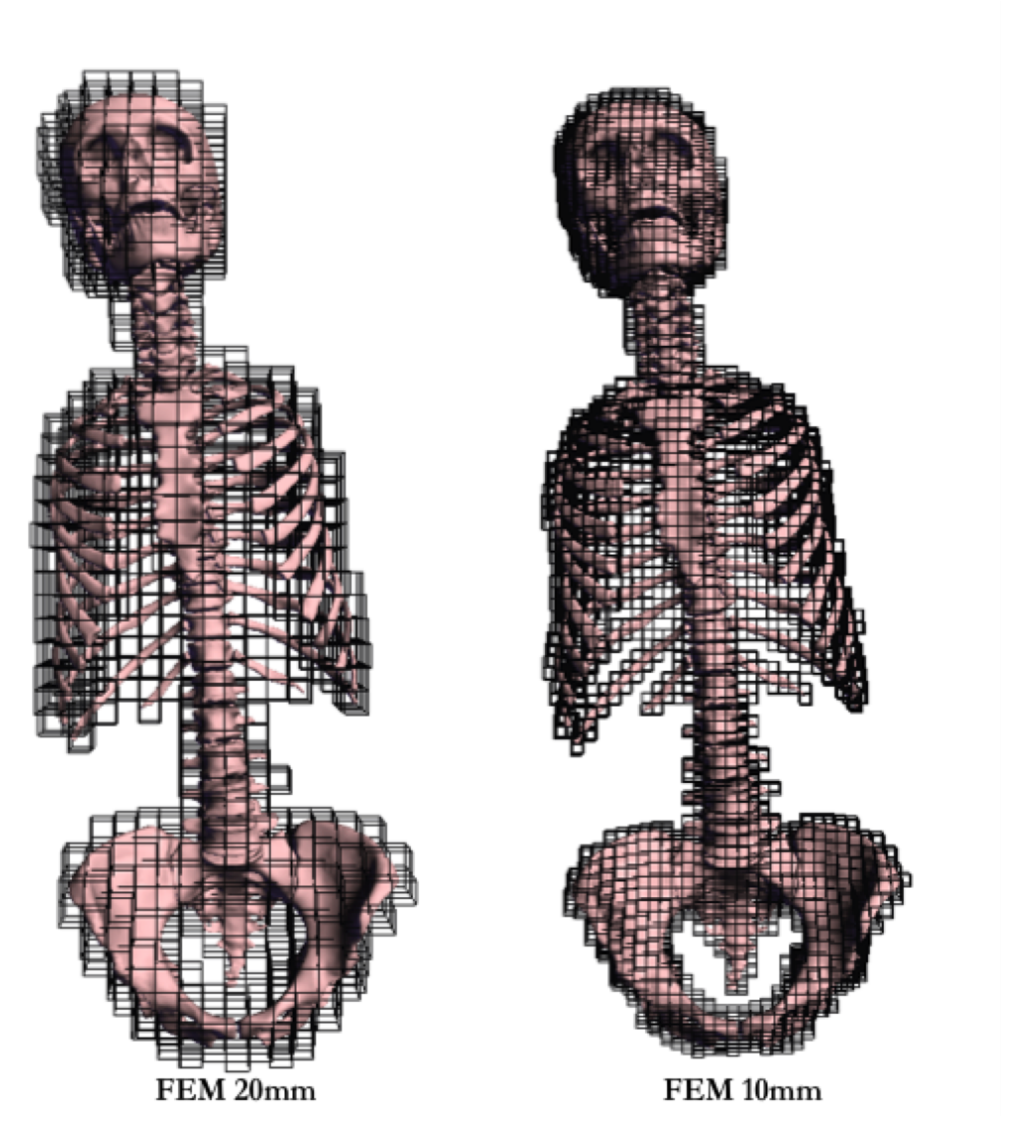

Figure II.6 – Répartition des éléments finis autour du modèle de référence en fonction de leur taille.

<span id="page-58-0"></span>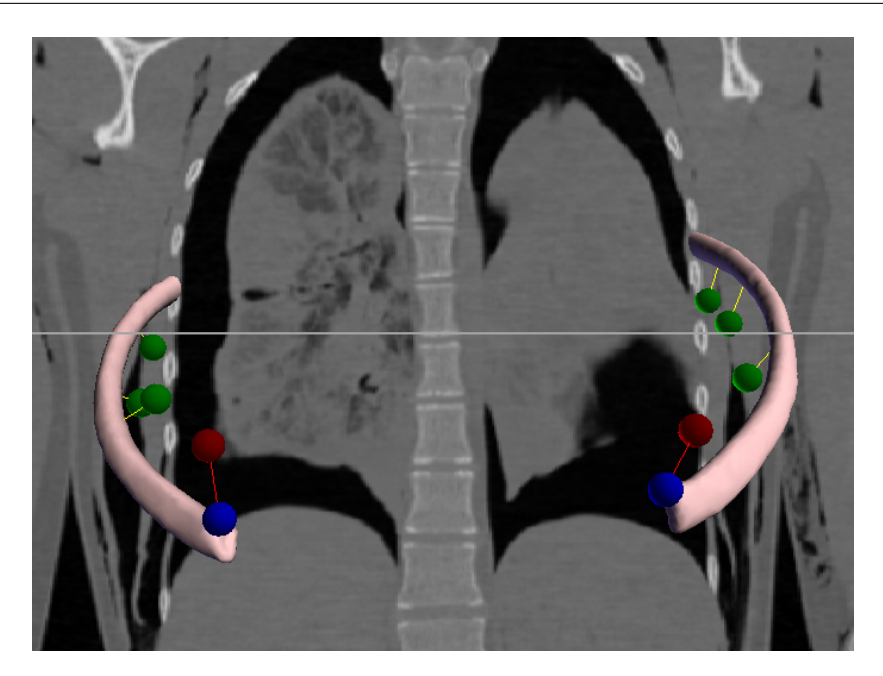

Figure II.7 – Vue frontale de l'image CT-scan cible sur laquelle ont été positionnés par l'opérateur les points verts et rouges, avec les 5<sup>e</sup> côtes gauche et droite du modèle de référence. Les points bleus sont initialement positionnés sur le modèle de référence à l'extrémité costale de chaque côte. Les forces point-point sont représentées par des traits rouges entre les points bleus et les points rouges. Les forces point-maillage sont représentées par des traits jaunes entre les points verts et leur projection sur le maillage de la côte correspondante.

- La raideur des forces pour déformer plus ou moins le modèle,
- Le pourcentage des forces les plus importantes prises en compte, le but est de filtrer le calcul de similarité afin d'éviter les minima locaux,
- La taille de la zone de calcul autour du modèle de référence.

Plus le modèle de référence se rapproche de sa cible, plus il faut augmenter la raideur et le pourcentage, et diminuer la taille de la zone.

L'opérateur suit le recalage en temps réel. Il peut donc rajouter des points cibles (forces point-maillage) pendant le recalage approximatif s'il observe que les forces image-image ne font pas converger correctement (sur la bonne côte) le modèle de référence. Les valeurs de raideur, de pourcentage et de taille de zone sont définies par un protocole précis en fonction de l'avancée du recalage. La seule liberté de l'opérateur est dans le positionnement de points cibles au cours du recalage.

Lors du recalage fin, seules les forces image-image sont activées, avec une raideur importante, un pourcentage élevé et une taille de zone réduite. L'opérateur n'a donc pas d'influence sur cette étape finale. Un critère de convergence –basé sur les différences du modèle déformable entre deux itérations– indique à l'opérateur la fin du recalage.

Finalement, la méthode de recalage nécessite le positionnement d'un point à l'extrémité de chaque côte et d'environ 3 points sur chaque côte (sans contrainte de position anatomique précise). L'interaction pour assister le processus automatique est guidé par un protocole rigoureux. Avec un peu d'entraînement, la segmentation dure environ 40 min pour un sujet. Il reste à montrer la robustesse (capacité à gérer des variabilités inter-sujet relativement larges), la qualité et la répétabilité de la méthode.

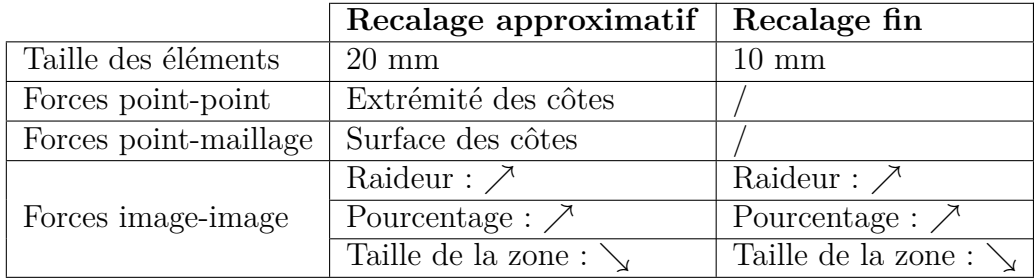

Tableau II.1 – Synthèse des paramètres de recalage en fonction de l'étape de recalage.

# <span id="page-59-1"></span>**II.3 Résultats sur une base d'images CT-scan**

Cette méthode de segmentation par recalage a été appliquée sur les images [CT](#page-128-11)[scan](#page-128-11) de 123 sujets provenant des bases de données CEESAR et SMIR, avec le même opérateur. Une étude de répétabilité a été réalisée par ce même opérateur sur 5 sujets différents en répétant 4 fois la segmentation par recalage.

## <span id="page-59-2"></span>**II.3.1 Comparaison avec une segmentation manuelle**

Pour évaluer la qualité des segmentations, le maillage obtenu par recalage est comparé avec une segmentation de référence réalisée par un expert en anatomie. Une segmentation manuelle peut être qualifiée comme juste lorsqu'elle est réalisée par un expert en anatomie. Dans le cadre de [PIPER,](#page-128-17) une segmentation manuelle de la cage thoracique a été faite sur un sujet de la base CEESAR (CEESAR\_015). Le résultat de la segmentation manuelle est sous la forme d'un ensemble de maillages triangulaires surfaciques (un par os). La topologie est différente de celle du maillage de référence.

La première évaluation de la segmentation est visuelle (voir la figure [II.8\)](#page-60-0). Les deux maillages semblent globalement proches. Il y a quelques erreurs dans la segmentation manuelle en bleu cyan (figure [II.8a\)](#page-60-0) : l'articulation entre le manubrium et la première côte gauche est mal segmentée et la côte 10 gauche est faussement prolongée sur le cartilage.

Les intersections des deux segmentations (maillages) sur la coupe tranversale de l'image [CT-scan](#page-128-11) nous montrent des défauts possibles du recalage avec AnatoReg (figure [II.8b\)](#page-60-0). Ces illustrations montrent des erreurs qualitatives de la segmentation par recalage.

Pour quantifier les erreurs de segmentation, les différences géométriques entre la segmentation par AnatoReg *X* et la segmentation manuelle *Y* sont calculées par la distance uni-latérale :

<span id="page-59-0"></span>
$$
\forall x \in X, d(x, Y) = \inf_{y \in Y} ||y - x|| \tag{II.1}
$$

La distance maximale est de 13,7 mm. Elle est observée sur la partie latérale de la première côte gauche. La [moyenne quadratique –ou](#page-128-18) *Root Mean Square* (RMS) des distances est de 1,35 mm par rapport à la segmentation manuelle.

### <span id="page-59-3"></span>**II.3.2 Qualité des résultats : précision et biais**

Pour évaluer la qualité de la méthode, la précision et le biais sont calculés. La précision est l'erreur due à la répétition de la mesure sur un même sujet. Le biais est l'erreur systématique liée aux capacités de la méthode. Le biais est une moyenne alors

<span id="page-60-0"></span>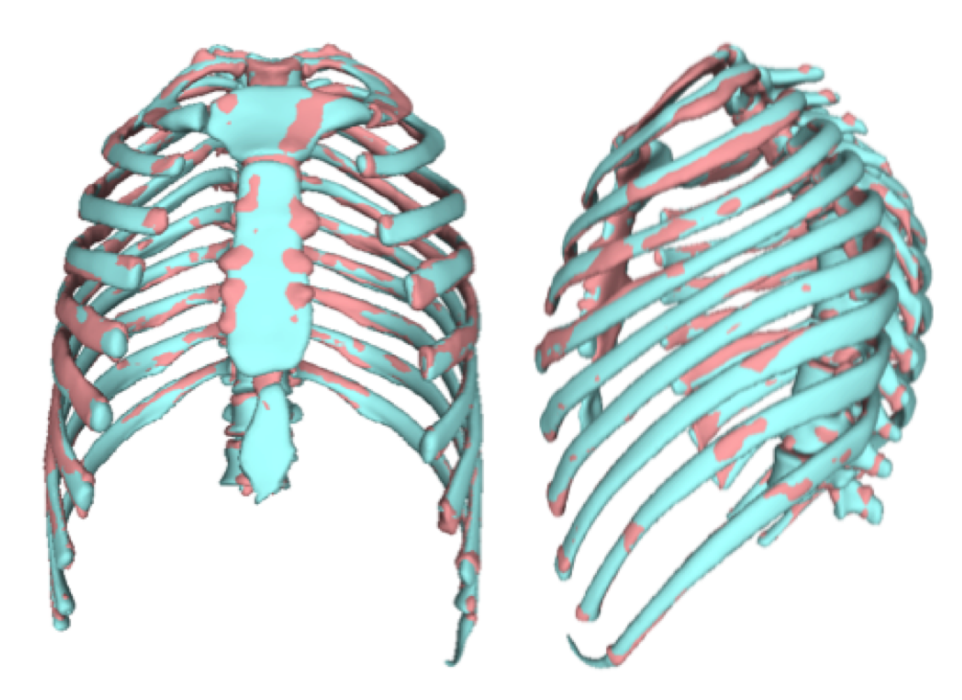

(a) Superposition des deux maillages issus des segmentations.

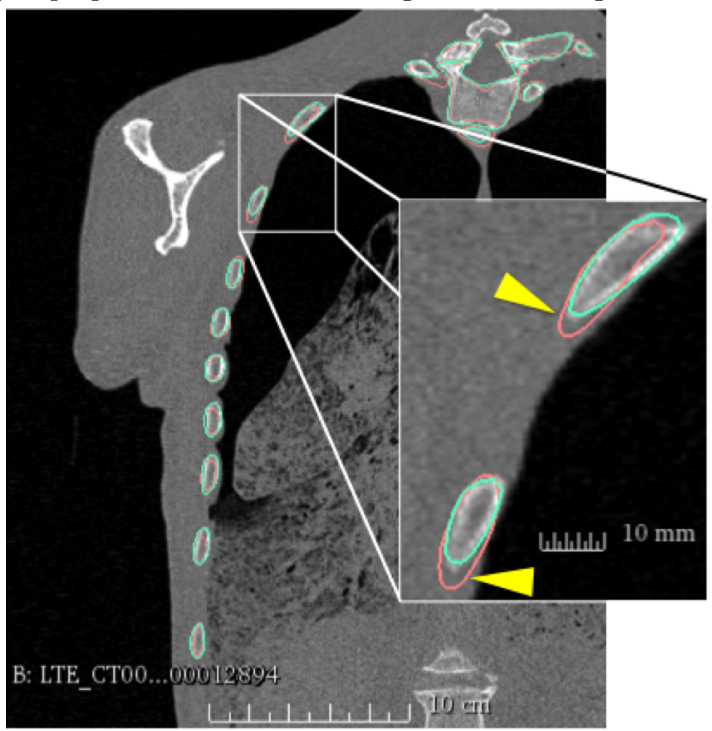

(b) Observation de l'intersection des maillages avec la coupe frontale de l'image CT-scan, avec un agrandissement sur les côtes gauches 2 et 3. Les différences sont repérées par des triangles jaunes.

Figure II.8 – Comparaison visuelle entre la segmentation manuelle (en bleu cyan) et le recalage obtenu par AnatoReg (en rose saumon).

que la précision est un écart type. Les formules pour calculer ces deux valeurs sont données ci-après.

Pour évaluer la répétabilité intra-opérateur de la méthode (précision), la segmentation par recalage a été répétée 4 fois sur le même sujet, et ce pour 5 sujets différents (Tableau [II.2\)](#page-61-0). Ces sujets ont été sélectionnés aléatoirement dans la base d'images [CT-scan.](#page-128-11)

<span id="page-61-0"></span>Tableau II.2 – Données anthropométriques des sujets de l'étude de répétabilité : sexe – homme  $(H)$  ou femme  $(F)$ –, âge, taille (cm), poids (kg) et IMC (kg.m<sup>-2</sup>)

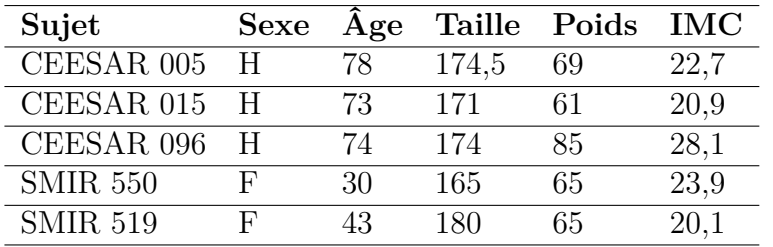

Soit  ${\bf \{X_{i,j}\}}_{1\leq i\leq N}$  l'ensemble des *N* points de la répétition *j* d'un sujet. La correspondance entre les points du maillage nous permet de calculer la moyenne des 4 répétitions en chaque point  ${\{\overline{X_i}\}_{1 \leq i \leq N}}$  et de comparer chacune des répétitions à la moyenne pour en déduire les variations géométriques. Ces variations géométriques sont exprimées en distance par rapport à la moyenne :

$$
\|\mathbf{X}_{\mathbf{i},\mathbf{j}} - \overline{\mathbf{X}}_{\mathbf{i}}\|.\tag{II.2}
$$

On peut observer la distribution des ces variations sur la figure [II.9](#page-62-0)

La précision *σ<sup>p</sup>* est définie par le [moyenne quadratique –ou](#page-128-18) *Root Mean Square* (RMS) des écarts par rapport à la moyenne, c'est-à-dire par l'écart type suivant :

$$
\sigma_p = \sqrt{\frac{\sum_{i=1}^{N} ||\mathbf{X}_{\mathbf{i},\mathbf{j}} - \overline{\mathbf{X}}_{\mathbf{i}}||^2}{N}}
$$
(II.3)

Les résultats de précision sur un sujet (figure [II.10\)](#page-62-1) montrent que les vertèbres se recalent avec moins d'erreur de répétition que les côtes.

Le biais de la méthode est l'erreur systématique. Pour calculer ce biais, la moyenne des répétions est comparée à la géométrie de référence du sujet. La géométrie de référence est obtenue par seuillage de l'image 3D [CT-scan](#page-128-11) à 250 [HU](#page-128-19) suivi d'un marching cube sur le logiciel 3DSlicer (<www.slicer.org>) puis d'un nettoyage sur Meshlab<sup>[3](#page-61-1)</sup> : suppression des objets isolés d'un diamètre supérieur à 10mm et lissage Laplacien pour diminuer l'effet de volumes partiels. Les différences géométriques entre la moyenne des répétitions **X<sup>i</sup>** et la géométrie de référence *Xi,ref* sont calculées par la distance unilatérale entre deux nuages de points (équation [II.1\)](#page-59-0). Le biais correspond à la [RMS](#page-128-18) de ces différences.

Les vertèbres sont traitées séparément des côtes dans l'analyse du biais et de la précision. Les résultats sont reportés dans le tableau [II.3.](#page-63-0)

Il faut noter que contrairement au biais, la précision est calculée en distances point/point. Le biais est quant à lui calculé en distances ensemble de points/ensemble de points. La précision surestime donc les distances par rapport au biais.

<span id="page-61-1"></span><sup>3.</sup> Meshlab est un logiciel libre de traitement de maillages 3D développé par l'ISTI et le CNR (<www.meshlab.net>)

<span id="page-62-0"></span>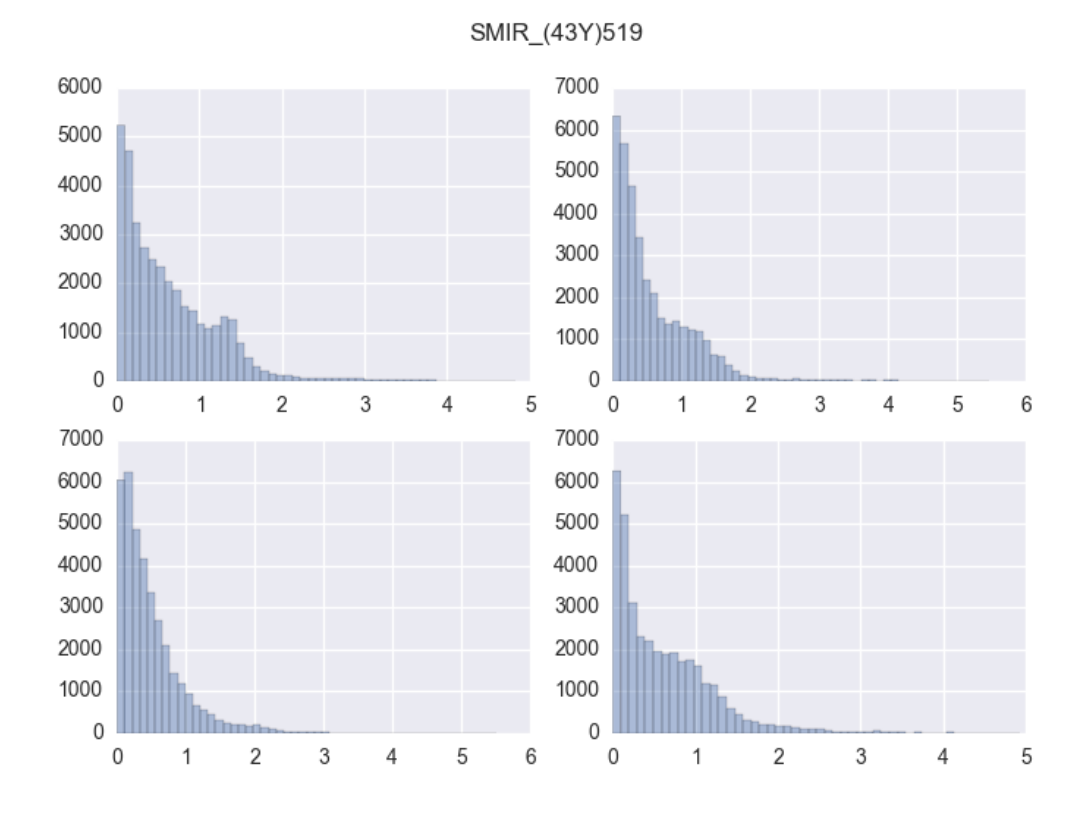

Figure II.9 – Distribution des distances euclidiennes entre la répétition et la moyenne, pour chacune des 4 répétitions d'un sujet.

<span id="page-62-1"></span>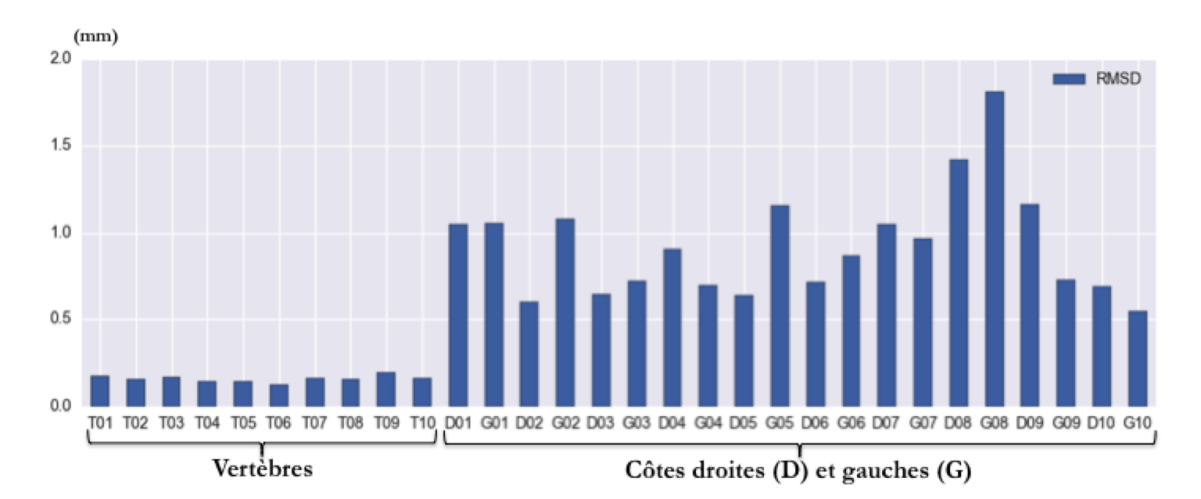

FIGURE II.10 – Précisions  $(\sigma_p)$  en fonction des os (vertèbres et côtes) pour un sujet de l'étude.

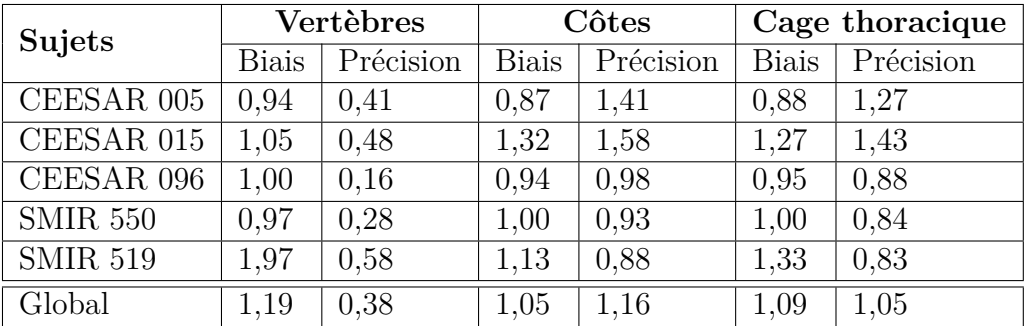

<span id="page-63-0"></span>Tableau II.3 – Résultats des calculs de biais et de précision de répétabilité pour chaque sujet de l'étude, en séparant les vertèbres des côtes. Toutes les valeurs sont en millimètres.

Le recalage des côtes se révèle être 3 fois plus imprécis en répétabilité que le recalage des vertèbres. Sur l'ensemble de la cage thoracique, le biais de la méthode est de 1,09 mm et la précision de 1,05 mm.

## <span id="page-63-2"></span>**II.3.3 Evaluation de la correspondance**

Une première méthode pour vérifier la correspondance des points pourrait être de comparer les résultats avec des marquages manuels sur les images [CT-scan.](#page-128-11) Cependant, le marquage manuel est dépendant de l'opérateur qui le réalise.

Une autre solution consiste à comparer la qualité des faces du maillage résultant du recalage. En effet, si les faces du résultat ont des qualités similaires aux faces du modèle de référence, il n'y a alors pas d'écart significatif en termes de répartition de points d'un sujet à l'autre. Les points sont donc considérés comme correspondants.

Pour évaluer la qualité des triangles, l'outil "Triangular quality" de Meshlab détermine un ratio normalisé *r* grâce à la formule suivante :

$$
r = \frac{4\sqrt{3}A}{a^2 + b^2 + c^2}
$$
 (II.4)

avec *A* l'aire du triangle et *a, b, c* les longueurs des côtés du triangle. Ce ratio normalisé est égal à 1 lorsque le triangle est équilatéral et tend vers 0 lorsque son aire tend vers 0.

Pour la cage thoracique du modèle de référence, le ratio normalisé est en moyenne de 0,80 avec un écart-type de 0,15. La qualité des triangles a été calculée sur les 5 sujets de l'étude de répétabilité. Les résultats sont reportés dans le tableau [II.4.](#page-63-1)

<span id="page-63-1"></span>Tableau II.4 – Valeurs moyennes et écart-types des ratios normalisés des maillages résultants du recalage et du maillage de référence utilisé pour les recalages.

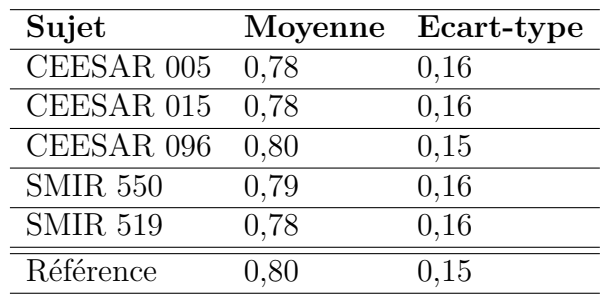

## <span id="page-64-0"></span>**II.4 Discussion**

La méthode de segmentation par recalage a été appliquée sur les cages thoraciques de 123 sujets avec une étude de répétabilité sur 5 sujets. L'étude de répétabilité a permis d'évaluer la précision (variabilité des répétitions) et le biais systématique de la méthode sur la cage thoracique.

Le tableau [II.3](#page-63-0) montre que la précision est meilleure pour les vertèbres que pour les côtes. Dans le procédé de segmentation par recalage, aucune force point-maillage n'est appliquée sur les vertèbres. Or, ce positionnement des points par l'opérateur peut varier au cours des répétitions. Nous faisons l'hypothèse que l'intervention de l'opérateur lors de l'étape de recalage approximatif permet d'expliquer les différences de précision entre les vertèbres et les côtes. De plus, le contour des vertèbres est plus contrasté sur les images [CT-scan](#page-128-11) que pour les côtes en raison d'une épaisseur corticale plus épaisse.

Le biais de recalage des vertèbres est en revanche similaire à celui des côtes. Sur l'ensemble de la cage thoracique, le biais de la méthode est de 1,09 mm et la précision de 1,05 mm. Ces valeurs sont proches de la résolution spatiale des images [CT-scan](#page-128-11) (entre 0,5 et 1,6 mm).

La méthode de segmentation de KLINDER [et collab.](#page-122-9) [\[2007\]](#page-122-9) de la cage thoracique par recalage de modèle, donne des erreurs de segmentation moyenne de 1,27 mm pour les vertèbres et de 0,36 mm pour les côtes. Ces valeurs peuvent être comparées aux biais reportés dans le tableau [II.3.](#page-63-0) La méthode est légèrement moins biaisée pour les vertèbres mais le biais est plus élevé pour les côtes. Cependant, notre méthode a abouti pour tous les sujets, alors que dans l'étude de KLINDER [et collab.](#page-122-9) [\[2007\]](#page-122-9), le recalage n'a fonctionné que sur 16 des 18 sujets testés.

La qualité des triangles des segmentations par recalage est similaire à celle du modèle de référence. La répartition des points est donc conservée par la méthode de recalage, ce qui permet d'assurer la correspondance des points entre les sujets segmentés.

Nous avons montré que les résultats étaient satisfaisants en termes de biais de segmentation et de précision intra-opérateur, tout en connaissant les limites. Nous avons aussi montré que la correspondance des points entre les sujets était assurée par la méthode de recalage.

Les données issues des recalages peuvent être utilisées telles quelles pour une analyse statistique de forme.

# **Chapitre III**

# **Méthode de modélisation statistique 3D de la cage thoracique**

## **Sommaire**

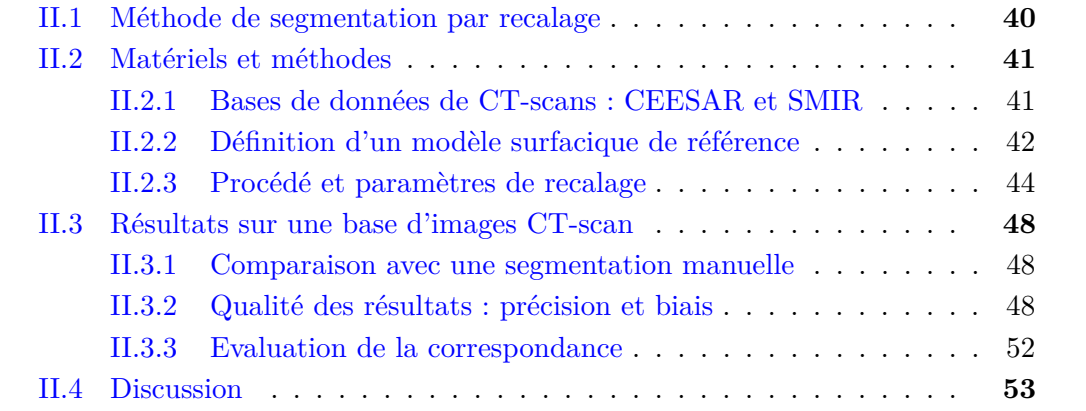

## **III.1 Position du problème**

Ce chapitre propose une méthode pour analyser statistiquement les variations de forme 3D de la cage thoracique. Les données sont issues des segmentations par recalage de modèle déformable présentées dans le chapitre 2. Elles sont sous la forme de maillages 3D avec points correspondants : pour un os *j* appartenant à un sujet *i*, **Xi***,***<sup>j</sup>** est le vecteur coordonnées des points.

Nous avons vu dans l'état de l'art qu'une méthode usuelle pour construire un modèle statistique de forme à partir de points correspondants est d'extraire la forme moyenne grâce à une [Analyse Procrustéenne Généralisée –ou](#page-128-20) *Generalized Procrustes Analysis*– [\(GPA\)](#page-128-20) (section [I.3.2\)](#page-31-0) puis d'obtenir un ensemble de modes orthogonaux de variation par rapport à la moyenne grâce à une [Analyse en Composantes Principales –ou](#page-128-0) *Prin[cipal Component Analysis](#page-128-0)*– (PCA) sur les coordonnées des points (section [I.3.3\)](#page-33-0).

Nous avons vu dans l'état de l'art (section [I.3.4\)](#page-35-2) que les modèles statistiques de forme sur les coordonnées de points ne peuvent pas représenter d'une manière intuitive les variations des structures articulées. La cage thoracique étant une structure articulée, nous voulons caractériser les variations intrinsèques de forme de chaque sous-structure –côtes et vertèbres– mais aussi les variations de position et d'orientation –appelées variations de pose– exprimées sous la forme de mouvements rigides. La *[Tangent PCA](#page-129-0)* [\(tPCA\)](#page-129-0) permet de construire un modèle statistique à partir de transformations rigides (section [I.3.4\)](#page-35-2). En séparant l'étude des variations de pose de l'étude des variations intrinsèques de forme, le modèle statistique est plus intuitif et plus facile à interpréter.

Les deux analyses séparées –variations de pose et variations intrinsèques de forme– mènent à deux modèles distincts, chacun composé de modes décorrélés. Cependant, un mode du premier modèle n'est pas forcément décorrélé des modes du second modèle. Il faut donc évaluer les corrélations entre les deux modèles pour générer un modèle couplé prenant en compte à la fois les variations de pose et les variations intrinsèques de forme.

Pour évaluer la capacité de ce modèle à caractériser une population d'intérêt avec un nombre réduit de modes, il faut déterminer son pouvoir de prédiction à l'aide d'une validation croisée (section [I.3.5\)](#page-38-1).

Pour la partie simulation de crash qui suit, il est important de donner un sens au modèle statistique en étudiant ses liens avec les données anthropométriques (âge, poids, taille, [IMC,](#page-128-16) sexe) de chaque sujet. Il faut donc étudier les corrélations entre les modes principaux et les données anthropométriques pour paramétrer le modèle statistique.

Les étapes de ce chapitre sont synthétisées dans le schéma de la figure [III.1.](#page-68-0)

<span id="page-68-0"></span>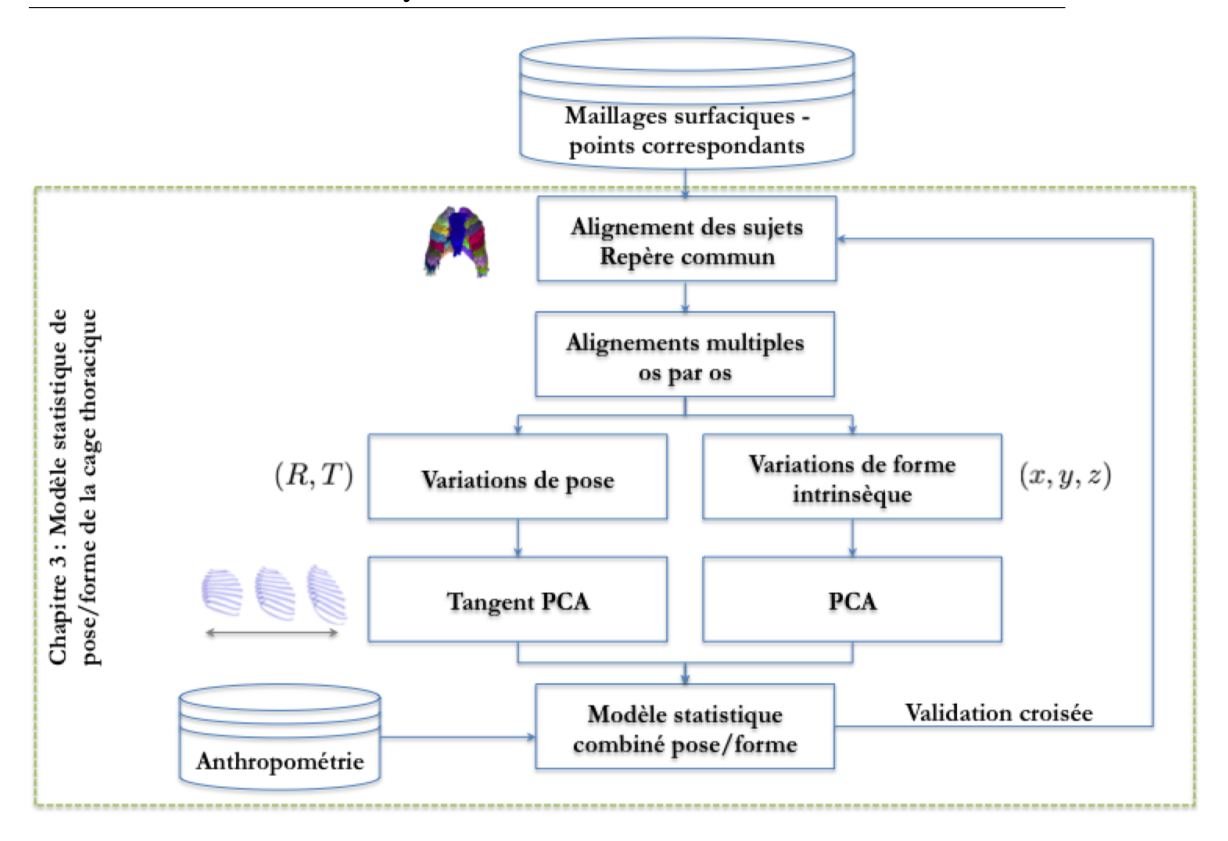

Figure III.1 – Synthèse des étapes du chapitre 3 pour construire un modèle statistique 3D de la cage thoracique.

# **III.2 Alignement des sujets**

Les maillages surfaciques issus des segmentations (nuages de points  $X_{i,j}$ ) sont tous dans le repère de leur image [CT-scan.](#page-128-11) La méthode itérative de la [GPA](#page-128-20) consiste à translater et à orienter ces maillages de manière à les aligner sur leur forme moyenne. Ce repère commun va permettre d'analyser les formes sans prendre en compte les différences de position et d'orientation.

Les translations et les rotations permettant d'aligner les sujets sont obtenues par recalage rigide aux moindres carrés. Soit  $\mathbf{X}_{\mathbf{i}_1, \mathbf{j}, \mathbf{k}}$  le point *k* d'un sujet  $i_1$  pour un os *j* et  $\mathbf{X}_{\mathbf{i}_2,\mathbf{i},\mathbf{k}}$  le point correspondant d'un sujet *i*<sub>2</sub>. On cherche à recaler rigidement le sujet *i*<sub>2</sub> sur le sujet *i*<sup>1</sup> en déterminant la translation **t** et la rotation *R* grâce à la minimisation suivante :

$$
\min_{R,\mathbf{t}} \sum_{j=1}^{N_j} \sum_{k=1}^{N_k} ||R.\mathbf{X}_{\mathbf{i_2},\mathbf{j},\mathbf{k}} + \mathbf{t} - \mathbf{X}_{\mathbf{i_1},\mathbf{j},\mathbf{k}}||^2.
$$
 (III.1)

Pour résoudre le problème de minimisation, la méthode décrite par [Horn](#page-121-4) [\[1987\]](#page-121-4) basée sur la représentation des rotations en quaternions unitaires est utilisée.

On applique l'algorithme de [GPA](#page-128-20) (figure [I.14\)](#page-32-0) jusqu'à convergence de la forme moyenne. Chaque sujet est alors aligné sur cette forme moyenne (figure [III.2\)](#page-69-0). Pour un os *j* d'un sujet *i*, le vecteur coordonnées des points du sujet aligné sur la forme moyenne **F<sup>j</sup>** est noté **Fi***,***<sup>j</sup>** .

La position des points de tous les sujets alignés varie autour de la moyenne. Pour un point donné, les sujets forment un nuage de points ellipsoïdal centré sur la moyenne  $(figure III.3)$  $(figure III.3)$ .

<span id="page-69-0"></span>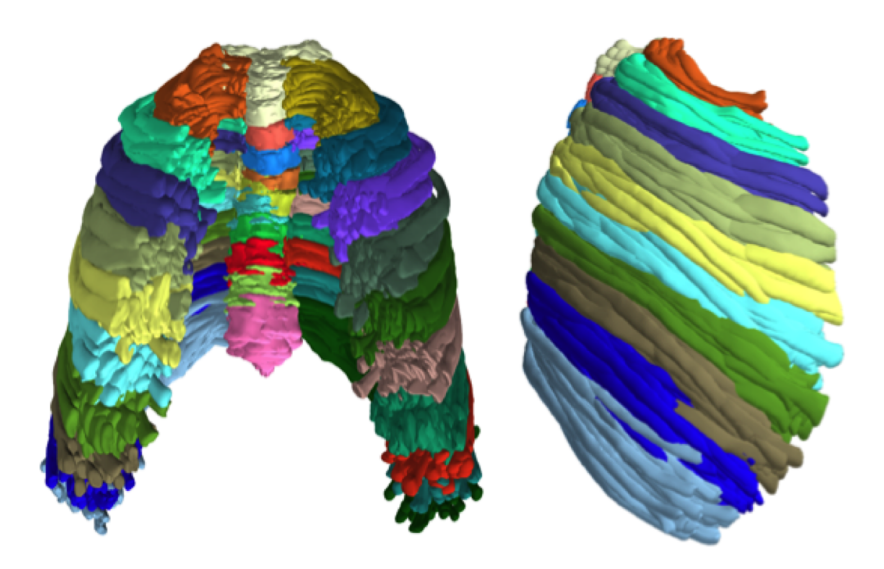

Figure III.2 – Tous les sujets de la base de données alignés par GPA. Chaque couleur correspond à un os de la cage thoracique.

<span id="page-69-1"></span>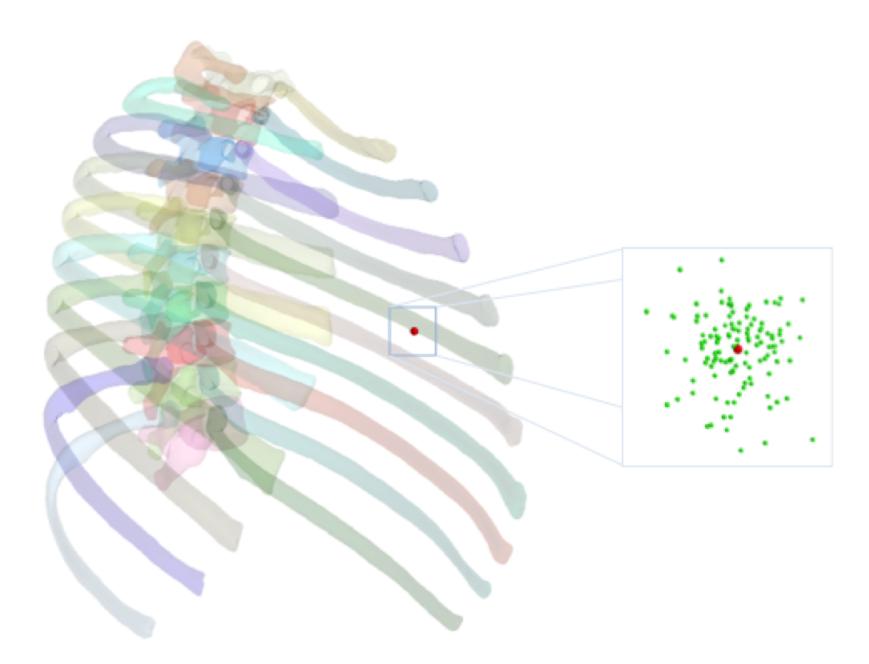

Figure III.3 – Illustration de la cage thoracique moyenne de l'ensemble d'apprentissage, avec un point rouge choisi au hasard sur la 5<sup>e</sup> côte gauche. Les points verts représentent les variations des sujets autour de la moyenne pour ce point après la GPA.

## **III.3 Analyse des variations de pose**

### **III.3.1 Nouvelle métrique**

Pour faire des statistiques sur *SE*(3), nous avons besoin d'une définition de distance entre deux transformations rigides. Cette distance va nous permettre de faire des calculs sur un espace mathématique qui ressemble localement à un espace vectoriel. La distance usuelle est définie dans le chapitre 1 par l'équation [I.7](#page-35-0) grâce à la représentation vectorielle d'une rotation 3D. Pour rappel :

$$
d(H_1, H_2) = N_{\lambda}(H_2^{-1} \circ H_1) \text{ avec } N_{\lambda}(H)^2 = \mathbf{t}^T \cdot \mathbf{t} + \lambda \mathbf{r}^T \mathbf{r}
$$

#### **Limites de la métrique usuelle**

Il est important de définir une fonction distance qui soit adaptée au problème. En effet, le choix de la distance a un impact direct sur le calcul de la covariance. Dans le cas de la cage thoracique, nous avons des vertèbres, qui ont une forme relativement compacte, et des côtes, qui ont une forme relativement allongée. Ces deux structures ne vont pas réagir de la même manière à une transformation rigide.

<span id="page-70-0"></span>Pour un objet allongé, une petite rotation peut engendrer des déplacements importants sur un point éloigné de l'axe de rotation (illustration 2D sur la figure [III.4\)](#page-70-0). La norme *N<sup>λ</sup>* donne le même résultat pour les deux objets A et B de la figure [III.4,](#page-70-0) alors que :  $\delta_{\mathbf{A}} < \delta_{\mathbf{B}}$ .

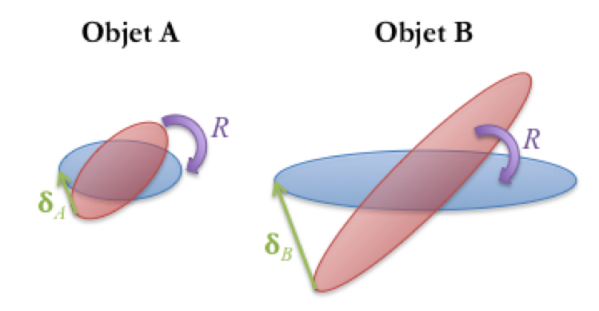

Figure III.4 – Une même rotation *R* appliquée sur deux objets, l'un de forme compact (objet A) et l'autre de forme allongée (objet B), entraine des déplacements différents illustrés par les vecteurs  $\delta_{\mathbf{A}}$  et  $\delta_{\mathbf{B}}$ .

La métrique influe directement sur le modèle statistique. En effet, les premiers modes du modèle sont ceux qui ont la plus grande variance –qui représentent le plus de variations par rapport à la moyenne–, or les variations sont calculées par cette métrique. Il est donc crucial d'avoir une métrique adaptée aux données étudiées.

#### **Nouvelle métrique adaptée aux formes allongées**

Au vu des limites de la norme usuelle, nous proposons une nouvelle norme *Nobjet* basée sur le champ de déplacement *δ*(*H*) engendré par une transformation rigide *H* sur un nuage de points  $(\mathbf{p}_1, \ldots, \mathbf{p}_n)$ :

$$
N_{object}(H)^2 = \delta(H)^T \cdot \delta(H) = \sum_{k=1}^n ||H(\mathbf{p_k}) - \mathbf{p_k}||^2.
$$
 (III.2)

Pour rappel, la norme utilisée pour la métrique usuelle (équation [I.7\)](#page-35-0) est  $N_{\lambda}(H)^2$  =  $\mathbf{t}^T \cdot \mathbf{t} + \lambda \mathbf{r}^T \cdot \mathbf{r}$  avec  $\mathbf{t}$  et  $\mathbf{r} = \omega \mathbf{n}$  respectivement la translation et le vecteur rotation de *H*, et  $\lambda$  le facteur de normalisation.

Pour comparer les deux normes, nous faisons l'hypothèse que l'angle de rotation *ω* est petit.

La nouvelle norme s'écrit alors :

$$
N_{object}(H)^{2} = \sum_{k=1}^{n} \delta_{k}(H)^{T} \cdot \delta_{k}(H)
$$

Avec l'hypothèse des petits angles, nous avons  $\delta_{\mathbf{k}}(H) = H(\mathbf{p}_{\mathbf{k}}) - \mathbf{p}_{\mathbf{k}} \approx \mathbf{r} \times \mathbf{p}_{\mathbf{k}}$ . Posons :

$$
J_k = -\mathbf{p_k} \times \begin{pmatrix} 0 & z_k & -y_k \\ -z_k & 0 & x_k \\ y_k & -x_k & 0 \end{pmatrix}
$$

Alors :

$$
J_k^T . J_k = \begin{pmatrix} (y_k^2 + z_k^2) & -x_k y_k & -x_k z_k \\ -y_k x_k & (z_k^2 + x_k^2) & -y_k z_k \\ -z_k x_k & -z_k y_k & (x_k^2 + y_k^2) \end{pmatrix}
$$

D'où :

$$
N_{object}(H)^{2} = \mathbf{t}^{T}.\mathbf{t} + \omega^{2}.\mathbf{n}^{T}.\left(\sum_{k=1}^{n} (J_{k}^{T}.J_{k})\right).\mathbf{n}
$$

Supposons maintenant que l'objet étudié a une masse *m*, est homogène et uniformément échantillonné par le nuage de point  $(\mathbf{p}_1, \ldots, \mathbf{p}_n)$ , alors  $J_k^T . J_k$  correspond au tenseur d'inertie  $\bar{I}$  de l'objet :

$$
\overline{\overline{I}} = m \sum_{k=1}^{n} J_k^T . J_k
$$
 (III.3)

La norme *Nobjet* peut alors s'écrire de la manière suivante (avec une masse unitaire) :

<span id="page-71-0"></span>
$$
N_{object}(H)^2 = \mathbf{t}^T \cdot \mathbf{t} + \omega^2 \cdot \mathbf{n}^T \cdot \overline{\overline{I}} \cdot \mathbf{n}
$$
 (III.4)

Le calcul pour la norme usuelle  $N_\lambda$  nous donne :

<span id="page-71-1"></span>
$$
N_{\lambda}(H)^{2} = \mathbf{t}^{T}.\mathbf{t} + \omega^{2}.\mathbf{n}^{T}.\lambda I_{3}.\mathbf{n}
$$
 (III.5)

En comparant les équations [III.4](#page-71-0) et [III.5,](#page-71-1) nous observons que les deux normes sont égales si *I* = *λI*3. Avec la norme usuelle *Nλ*, on fait donc l'hypothèse que le tenseur d'inertie de l'objet est proportionnel à la matrice identité, c'est-à-dire de forme sphérique. La norme usuelle *N<sup>λ</sup>* reflète bien la quantité de déplacement pour passer d'une forme à une autre lorsque l'objet étudié est de forme compacte. Dans ce cas, il faut donc choisir le facteur de normalisation en fonction du rayon moyen de l'objet, comme l'ont fait Bossa et [Olmos](#page-119-8) [\[2006\]](#page-119-8) sur des structures compactes du cerveau.

Cependant, pour des objets de formes allongées comme des côtes, il est préférable de prendre en compte la géométrie de l'objet. Nous allons donc utiliser la nouvelle métrique *Nobjet* dans la suite de cette thèse.
## <span id="page-72-2"></span>**III.3.2 Variations de pose**

Il faut déterminer automatiquement la pose –ou la variation de pose– de chaque sous-structure osseuse pour chaque sujet.

L'approche utilisée dans cette thèse pour déterminer les variations de pose est basée sur la différence de pose entre un os d'un sujet et celui de la moyenne. Nous appliquons alors l'algorithme de [GPA](#page-128-0) sur chaque os séparément. Les transformations rigides appliquées pour réaliser ces alignements multiples sur la forme moyenne définissent alors les poses.

Pour un os *j* appartenant à un sujet *i*,  $\mathbf{F}_{i,j}$  est le vecteur coordonnées des points. La forme moyenne de l'os *j* parmi les sujets est **F<sup>j</sup>** , obtenue à partir des alignements multiples. La pose est alors définie comme la transformation rigide *Hi,j* qui permet de minimiser la quantité de déplacement entre les points et la forme moyenne :

<span id="page-72-0"></span>
$$
H_{i,j} = \underset{H \in SE(3)}{\arg \min} \left\| H(\mathbf{F}_{\mathbf{i}, \mathbf{j}}) - \overline{\mathbf{F}_{\mathbf{j}}} \right\|^2.
$$
 (III.6)

Les transformations rigides obtenues à partir des alignements multiples révèlent comment chaque os diffère rigidement de la forme moyenne.

Comme nous l'avons vu dans la section [I.3.4,](#page-35-0) l'espace mathématique des transformations rigides *SE*(3) n'est pas un espace vectoriel. Par conséquent, nous devons utiliser des outils qui permettent de généraliser les méthodes statistiques conventionnelles.

#### **Fonctions Exp/Log "extrinsèques"**

La pose *Hi,j* ∈ *SE*(3) du sujet *i* de l'os *j* est définie par rapport à la forme moyenne **F<sup>j</sup>** par l'équation [III.6.](#page-72-0) *δ***j**(*Hi,j* ) = *Hi,j* (**Fj**)−**F<sup>j</sup>** est le champ de déplacement induit par  $H_{i,j}$  sur la forme moyenne de l'os *j*. La fonction de norme est alors :

<span id="page-72-1"></span>
$$
N_j(H_{i,j})^2 = \delta_j(H_{i,j})^T \cdot \delta_j(H_{i,j})
$$
\n(III.7)

La norme est définie grâce à la forme moyenne, ce qui signifie que seul le tenseur d'inertie de la forme moyenne est pris en compte. Cela permet d'assurer que la norme est la même pour tous les sujets. Cependant, il faut noter que la répartition des points sur la forme influe sur la métrique.

Avec cette définition de la norme, la distance entre deux transformations rigides  $H_{i_1,j}$  et  $H_{i_2,j}$ , de l'os *j* et respectivement du sujet  $i_1$  et du sujet  $i_2$ :

$$
d(H_{i_1,j}, H_{i_2,j}) = N_j(H_{i_2,j}^{-1} \circ H_{i_1,j}).
$$
\n(III.8)

Nous avons vu dans l'état de l'art (section [I.3.4\)](#page-35-0) que la fonction *Log* permet de passer de l'espace *SE*(3) à l'espace tangent local selon la définition de la métrique de distance. Les fonctions Exp/Log "extrinsèques" relatives à la norme *N<sup>j</sup>* sont donc :

$$
\mathbf{Log}_{\mathbf{Id}}(H_{i,j}) = \delta_{\mathbf{j}}(H_{i,j}),
$$
  
\n
$$
\mathbf{Log}_{\mathbf{H}_{\mathbf{i}_1, \mathbf{j}}}(H_{i_2, j}) = \mathbf{Log}_{\mathbf{Id}}(H_{i_2, j}^{-1} \circ H_{i_1, j}).
$$
\n(III.9)  
\n
$$
Exp_{Id}(\delta_{\mathbf{i}, \mathbf{j}}) = \arg\min(N_j(H)^2),
$$

$$
H \in SE(3)
$$
  
\n
$$
Exp_{H_{i_1,j}}(\delta_{i_2,j}) = H_{i_1,j} \circ Exp_{Id}(\delta_{i_2,j}).
$$
\n(III.10)

La distance invariante à gauche ainsi définie n'est pas Riemannienne mais extrinsèque. On peut alors construire un cadre statistique similaire reposant sur la moyenne de Fréchet extrinsèque.

#### **Moyenne de Fréchet**

Comme nous l'avons vu dans l'état de l'art (section [I.3.4\)](#page-35-0), la moyenne de Fréchet est définie pour un os *j* comme la transformation rigide  $\overline{H}_j$  qui minimise la somme des distances de l'ensemble des transformations rigides  $\{H_{1,j}, \ldots, H_{N_i,j}\}$ . En adaptant l'équation [I.8,](#page-37-0) on obtient l'équation itérative suivante :

$$
\overline{H}_{j,n+1} = Exp_{\mu_{j,n}} \left( \frac{1}{N_i} \sum_{i=1}^{N_i} \mathbf{Log}_{\overline{\mathbf{H}}_{j,n}}(H_{i,j}) \right).
$$
\n(III.11)

On applique cet algorithme jusqu'à convergence de la moyenne. Nous obtenons alors une transformation rigide moyenne  $H_j$  pour chaque os  $j$  de la cage thoracique.

#### **Covariance**

Maintenant que nous avons les transformations rigides moyennes, nous calculons la matrice de covariance. Soient  $j_1$ ,  $j_2$  deux os avec respectivement deux formes moyennes  $\overline{\mathbf{F_{j_1}}}$ ,  $\overline{\mathbf{F_{j_2}}}$ , deux ensembles de transformations rigides  $set_{j_1} = \{H_{1,j_1}, \ldots, H_{N_i,j_1}\}$ ,  $set_{j_2} =$  ${H_{1,j_2}, \ldots, H_{N_i,j_2}}$  et deux moyennes de Fréchet  $\mu_{j_1}, \mu_{j_2}$ . La définition de la covariance entre ces deux os parmi les sujets est la suivante :

<span id="page-73-0"></span>
$$
Cov(set_{j_1}, set_{j_2}) = \frac{1}{N_i - 1} \sum_{i=1}^{N_i} \mathbf{Log}_{\mu_{j_1}}(H_{i,j_1}). \mathbf{Log}_{\mu_{j_2}}(H_{i,j_2})^T.
$$
 (III.12)

Le déplacement  $\text{Log}_{\mu_j}(H_{i,j})$  est un vecteur vertical de taille  $3N_j$  avec  $N_j$  le nombre de points de l'os *j*.

#### **PCA sur les variations de pose**

Contrairement à *SE*(3), l'espace défini grâce à la fonction *Log* est un espace vectoriel et sa base peut être modifiée en utilisant une simple transformation linéaire. Avec la définition de la covariance généralisée (équation [III.12\)](#page-73-0), les vecteurs propres sont calculés dans l'espace des déplacements engendrés, et la fonction *Exp* est appliquée pour obtenir les modes principaux en tant que transformations rigides. La [tPCA](#page-129-0) consiste donc à projeter les variations dans l'espace des déplacements à la moyenne et à calculer les composantes principales de la matrice de covariance dans cet espace vectoriel. La [tPCA](#page-129-0) est une méthode efficace pour analyser les données qui sont suffisamment centrées autour de la moyenne ([Pennec](#page-124-0) [\[2015\]](#page-124-0)).

Pour un os *j*, les *r* premiers déplacements obtenus par la diagonalisation dans l'espace des déplacements sont :  $(\bm{\delta_{tPC A_1,j}}, \ldots, \bm{\delta_{tPC A_r,j}}).$  Les scores associés  $(\alpha_{tPC A_1,i,j}, \ldots, \alpha_{tPC A_r,i,j})$ décrivent la position du sujet *i* sur les déplacements principaux.  $\lambda_{tPCA_1,j}, \ldots, \lambda_{tPCA_r,j}$ sont les variances parmi les sujets (valeurs propres). Pour reconstruire l'os d'un sujet à partir du modèle réduit obtenu par [tPCA,](#page-129-0) nous utilisons les équations suivantes :

<span id="page-73-1"></span>
$$
H_{tPCA,i,j} = Exp_{\mu_j} \left( \sum_{k=1}^r \alpha_t p_{CA_k,i,j} \cdot \delta_t \mathbf{p}_{CA_k,j} \right),
$$
  

$$
\mathbf{F}_{tPCA,i,j} = H_{tPCA,i,j}(\overline{\mathbf{F_j}}).
$$
 (III.13)

## <span id="page-74-0"></span>**III.3.3 Application de la tPCA**

La méthode de la [tPCA](#page-129-0) pour analyser les variations de pose entre les sujets a été appliquée avec la norme *N<sup>j</sup>* sur la base de données des maillages obtenus par recalage (124 sujets). Les os étudiés de la cage thoracique sont les 10 premières côtes et vertèbres.

Les alignements multiples par [GPA](#page-128-0) nous fournissent les formes moyennes et les variations de pose. Les formes moyennes permettent notamment de définir les fonctions de norme.

Les variations de pose sont, en moyenne, de 11,2 mm pour notre base de données.

En appliquant la [tPCA](#page-129-0) sur la base de données, les 10 premiers modes comptent pour 90% de la variance totale de pose. Le problème a pour dimension initiale : 180 degrés de liberté (6 degrés de liberté par os, 10 côtes de chaque côté et 10 vertèbres) et 124 sujets. Il est donc possible réduire la dimension du problème tout en prenant en compte la plupart des variations de l'échantillon.

Les 3 premiers modes représentent 65% de la variabilité totale. Pour illustrer les résultats obtenus par notre méthode, 3 cages thoraciques pour chacun des 3 premiers modes ont été reconstruites (figure [III.5\)](#page-75-0). Pour représenter toute la variabilité selon les modes, les 3 cages thoraciques ont été reconstruites en fixant la valeur du score *α<sup>m</sup>* à √ modes, les 5 cages thoraciques ont ete reconstrutes en fixants  $-3\sqrt{\lambda_m}$ , 0,  $+3\sqrt{\lambda_m}$  pour  $m = 1, 2, 3$  dans la formule suivante :

$$
H_{tPCA_{m},j} = Exp_{\mu_j}(\alpha_m.\delta_{tPCA_{m},j}),
$$
  

$$
\mathbf{F}_{tPCA_{m},j} = H_{tPCA_{m},j}(\overline{\mathbf{F}_j}).
$$

#### <span id="page-74-1"></span>**III.3.4 Comparaison entre les deux métriques**

Pour comparer les deux métriques –nouvelle norme *Nobjet* basée sur le champ de dé-placements (équation [III.7\)](#page-72-1) et norme usuelle  $N_\lambda$  basée sur la représentation vectorielle d'une rotation 3D (équation [I.7\)](#page-35-1)– nous génèrons un modèle statistique de pose réduit (équation [III.13\)](#page-73-1) pour chaque métrique en faisant varier *r* de 1 à 10. Chaque sujet de l'ensemble d'apprentissage est ensuite reconstruit en transformant rigidement la forme moyenne d'après les modes de pose et les scores du sujet. La procédure est illustrée par la figure [III.6.](#page-76-0) La [RMS](#page-128-1) des distances euclidiennes entre la géométrie reconstruite du sujet et la géométrie de référence du sujet est ensuite calculée. Les résultats sont reportés sur la figure [III.7.](#page-76-1)

Une convergence plus rapide des sujets vers leur géométrie de référence est observée au fur et à mesure de l'augmentation du nombre de modes avec la norme *Nobjet* qu'avec la norme *Nλ*. En effet, avec un modèle statistique composé de seulement 2 modes, le maximum des erreurs de reconstruction est de 13,6 mm avec la nouvelle métrique *Nobjet* contre 18,7 mm avec la métrique *Nλ*. Avec 10 modes, l'erreur a diminuée en moyenne de 50% par rapport à la géométrie moyenne avec la nouvelle norme *Nobjet* contre seulement 27% avec la norme  $N_\lambda$ .

Il faut noter que l'erreur de reconstruction ne converge pas vers 0. En effet, le modèle statistique ne prend en compte que les variations de pose. Il reste les erreurs de reconstruction liées aux variations intrinsèques de forme des différents os de la cage thoracique.

Le modèle de pose, par définition, ne prend en compte que des transformations rigides. La reconstruction d'une cage thoracique à partir du modèle consiste à appliquer des transformations rigides sur les géométries moyennes de chaque os. Il se peut alors que, après application des transformations rigides, il y ait des intersections et des

<span id="page-75-0"></span>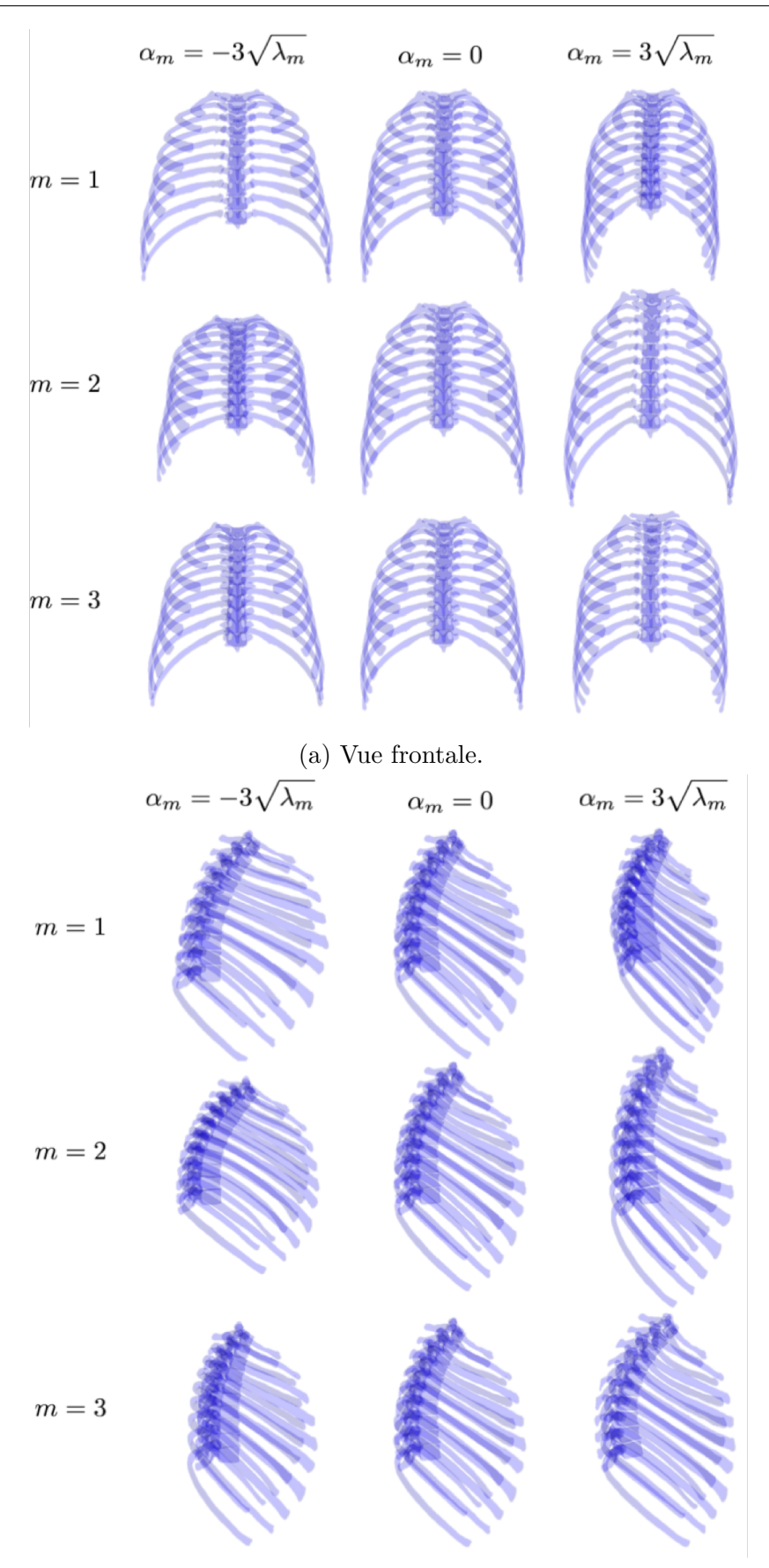

(b) Vue latérale.

Figure III.5 – Illustration des premier (*m* = 1), deuxième (*m* = 2) et troisième (*m* = 3) modes principaux des variations de pose de la cage thoracique. La colonne du milieu représente la forme moyenne. Les colonnes de gauche et de droite représentent les variations par rapport à la moyenne selon le mode principal à respectivement -3 et +3 l'écart type des sujets.

<span id="page-76-0"></span>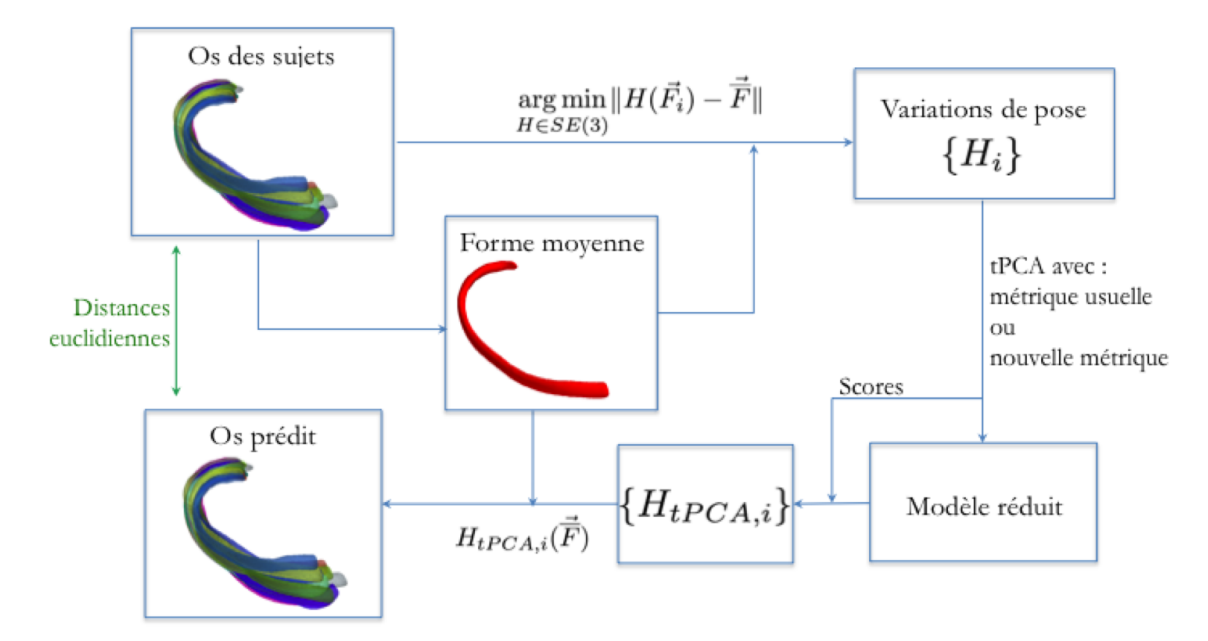

Figure III.6 – Schéma de la procédure pour comparer les deux métriques en reconstruisant les sujets à partir d'un modèle de pose réduit.

<span id="page-76-1"></span>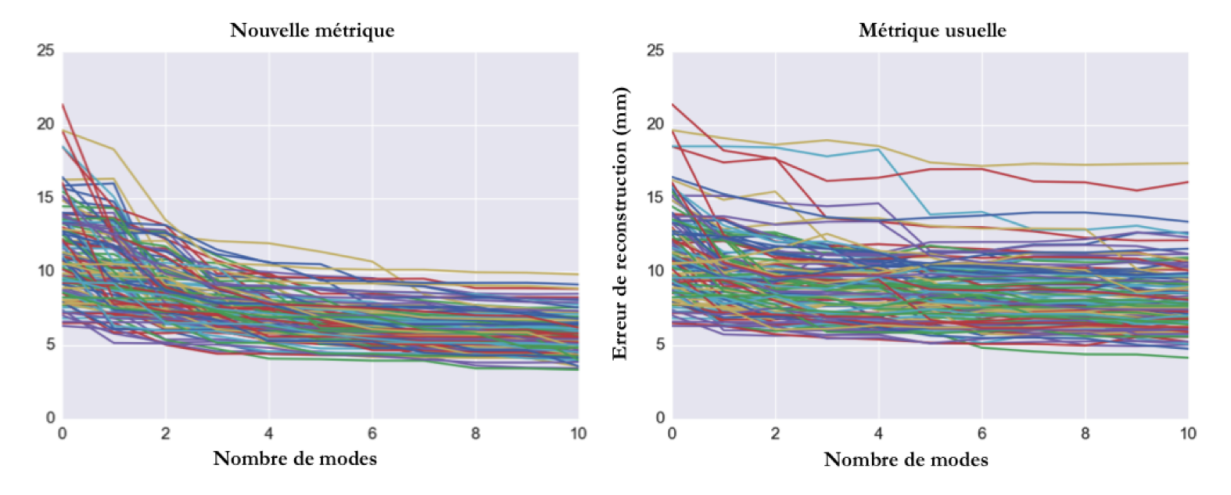

Figure III.7 – Erreur de reconstruction en fonction du nombre de modes principaux pris en compte dans le modèle statistique. L'erreur est calculée grâce au RMS des distances euclidiennes entre la géométrie du sujet reconstruit et la vraie géométrie du sujet. Chaque sujet de l'ensemble d'apprentissage est représenté par une courbe. Pour le nombre de modes égal à 0, la géométrie du sujet est comparée à la géométrie moyenne.

dislocations entre les os au niveau des articulations. Par exemple, la figure [III.8](#page-77-0) illustre la dislocation entre les 5<sup>e</sup> côtes et la 5<sup>e</sup> vertèbre à -3 fois l'écart-type selon le premier mode de pose.

<span id="page-77-0"></span>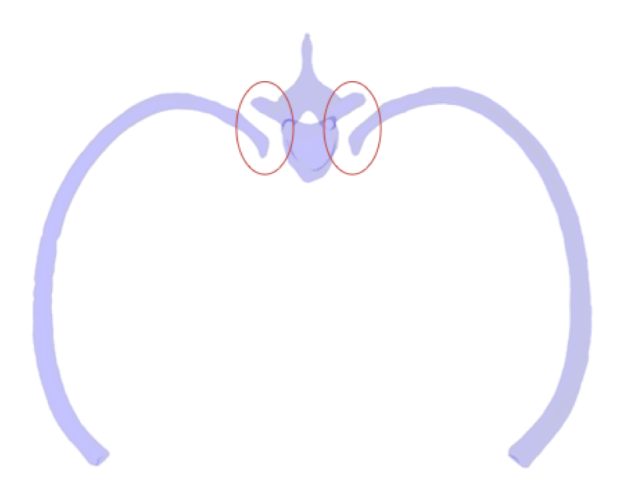

Figure III.8 – Illustration en vue de dessus des dislocations –repérées par les ellipses rouges– entre les 5<sup>e</sup> côtes et la 5<sup>e</sup> vertèbre à -3 fois l'écart-type selon le premier mode de pose.

Ces intersections et ces dislocations entre les os de la cage thoracique engendrées par le modèle statistique de pose sont dues au fait que le modèle ne prend pas en compte les variations de forme de ces os. De plus, les transformations rigides calculées lors de la [GPA](#page-128-0) alignent les barycentres des os, et non les centres articulaires.

#### <span id="page-77-1"></span>**III.3.5 Discussion**

Pour le modèle de variations de pose, il a fallu introduire une nouvelle métrique de calcul de distance entre deux transformations rigides. En effet, la métrique usuelle –utilisée dans les études de Anas [et collab.](#page-118-0) [\[2014\]](#page-118-0) et Boisvert [et collab.](#page-119-0) [\[2008\]](#page-119-0) par exemple– a des limites lorsque l'objet étudié est de forme allongée. La nouvelle métrique *Nobjet* est basée sur le champ de déplacements engendré par une transformation rigide sur la forme moyenne. Nous avons montré que cette nouvelle métrique prend en compte le tenseur d'inertie de l'objet et donc sa forme.

Pour valider la pertinence de l'utilisation de cette nouvelle métrique sur la cage thoracique, nous avons comparé les deux métriques en reconstruisant les sujets à partir d'un modèle de pose réduit. Les résultats (figure [III.7\)](#page-76-1) montrent que la nouvelle métrique est plus efficace que la métrique usuelle pour réduire le modèle statistique de pose. Cela confirme sa capacité à décrire les variations de pose pour des objets allongés comme les côtes.

On peut observer sur la figure [III.5](#page-75-0) qu'il n'y a pas de mode de mise à l'échelle dans les 3 premiers modes. En effet, le premier mode semble lié à une variation de dimension de la cage thoracique selon l'axe transversal et l'axe antéro-postérieur, mais pas selon la direction longitudinale. Le deuxième mode semble plutôt lié à une variation longitudinale de la cage thoracique. Les deux modes combinés peuvent faire varier la mise à l'échelle de la cage thoracique, mais en respectant une certaine variation d'orientation de côtes et alignement de vertèbres. La mise à l'échelle n'est donc pas indépendante de l'orientation des côtes et de l'alignement des vertèbres. Il est important de ne pas faire la mise à l'échelle lors de la [GPA](#page-128-0) pour aligner les cages thoraciques des différents sujets, sous peine de manquer l'analyse de ces dépendances.

# <span id="page-78-1"></span>**III.4 Analyse des variations intrinsèques de forme**

### <span id="page-78-2"></span>**III.4.1 Variations intrinsèques de forme**

On veut maintenant analyser les variations intrinsèques de forme de chaque os composant la cage thoracique. Les alignements multiples appliqués pour obtenir les variations de pose permettent aussi de recaler os par os chaque sujet sur les formes moyennes.

Pour un os *j* appartenant à un sujet *i*, la variation de pose *Hi,j* est calculée grâce à l'équation [III.6.](#page-72-0) La variation de forme intrinsèque est alors : ∆**i***,***<sup>j</sup>** = *Hi,j* (**Fi***,***j**) − **Fj** . Autrement dit, la géométrie d'un os *j* d'un sujet *i* est décomposée de la manière suivante :

$$
\mathbf{F}_{\mathbf{i}, \mathbf{j}} = H_{i,j}^{-1} (\overline{\mathbf{F}_{\mathbf{j}}} + \Delta_{\mathbf{i}, \mathbf{j}}). \tag{III.14}
$$

<span id="page-78-0"></span>La partie  $\overline{F_j} + \Delta_{i,j}$  {forme moyenne + variations intrinsèques de forme} est illustrée dans la figure [III.9](#page-78-0) avec une couleur pour chaque os *j*.

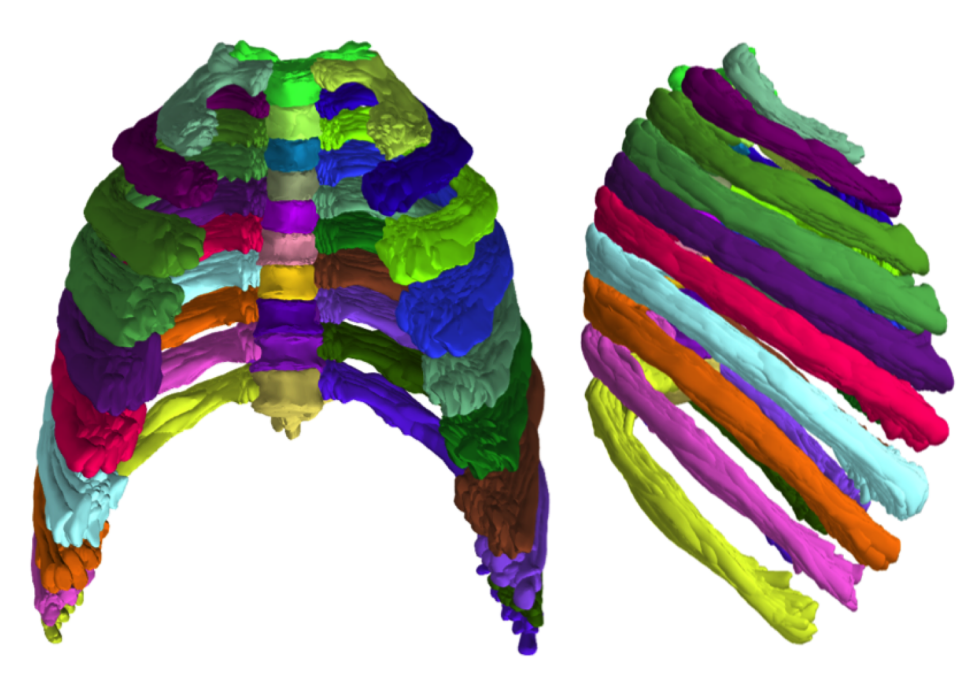

Figure III.9 – Tous les sujets de la base de données après les alignements multiples os par os. Chaque couleur correspond à un os de la cage thoracique.

Les variations intrinsèques de forme sont, en moyenne, de 4,2 mm pour notre base de données.

L'analyse statistique des variations intrinsèques de forme est réalisée par une [PCA](#page-128-2) standard sur les coordonnées des points (section [I.3.3\)](#page-33-0).

# <span id="page-78-3"></span>**III.4.2 PCA**

On construit la matrice *M* des variations intrinsèques de forme :

$$
M = \left[ \begin{array}{ccc} \boldsymbol{\Delta}_{1,1}{}^T & \cdots & \boldsymbol{\Delta}_{1,N_j}{}^T \\ \vdots & \ddots & \vdots \\ \boldsymbol{\Delta}_{N_i,1}{}^T & \cdots & \boldsymbol{\Delta}_{N_i,N_j}{}^T \end{array} \right] \tag{III.15}
$$

avec *N<sup>i</sup>* le nombre de sujets et *N<sup>j</sup>* le nombre d'os.

La matrice de covariance *C* se formule de la manière suivante :

$$
C = \frac{1}{N_i - 1} M^T . M \tag{III.16}
$$

Dans notre cas, la cage thoracique compte 36 607 points. La matrice de covariance est alors de taille 109 821  $\times$  109 821 (36 607<sup>\*</sup>3 = 109 821). La diagonalisation d'une matrice de cette taille peut s'avérer compliquée. Nous préfèrons donc utiliser la procédure Dual PCA décrite dans l'état de l'art (section [I.3.3\)](#page-34-0) pour traiter ces problèmes de grande dimension.

#### <span id="page-79-2"></span>**III.4.3 Résultats et liens avec le modèle de pose**

Le premier mode de forme représente 56% de la variance totale de l'ensemble d'apprentissage, et les 5 premiers modes 81%.

On cherche à savoir s'il existe des corrélations entre le modèle statistique de forme et le modèle statistique de pose. Pour cela, nous calculons la matrice de corrélation entre les scores des 5 premiers modes du modèle de forme M*<sup>F</sup>* (matrice de taille 124×5) et les scores des 10 premiers modes du modèle de pose M*<sup>P</sup>* (matrice de taille 124×10) :

$$
Corr(\mathcal{M}_P, \mathcal{M}_F) = \frac{Cov(\mathcal{M}_P, \mathcal{M}_F)}{\sigma_{\mathcal{M}_P} \sigma_{\mathcal{M}_F}}
$$
(III.17)

avec  $Cov(\mathcal{M}_P, \mathcal{M}_F)$  la matrice symétrique de covariance des variables  $\mathcal{M}_P$  et  $\mathcal{M}_F$ ,  $\sigma_{\mathcal{M}_P}$  et  $\sigma_{\mathcal{M}_F}$  leurs écarts types.

La figure [III.10](#page-80-0) montre les dépendances linéaires qui peuvent exister entre les différentes variables des deux modèles statistiques à partir de la demi-matrice de corrélation. Elle confirme bien que les modes sont décorrélés au sein d'un modèle statistique (cases grises). Mais ce n'est pas le cas entre les deux modèles statistiques. Nous observons que le premier mode de forme est corrélé avec les 4 premiers modes de pose. Il est même fortement corrélé (négativement) avec le 3<sup>e</sup> mode de pose.

Du fait de ces dépendances linéaires entre les deux modèles statistiques, on cherche à prédire les scores des 5 premiers modes du modèle de forme à partir des scores des 10 premiers modes du modèle de pose. Une [Régression Linéaire Multiple \(MLR\)](#page-128-3) (section [I.3.5\)](#page-37-1) est alors appliquée. Pour chaque mode de forme, nous évaluons la part de variation expliquée par le modèle de régression grâce au coefficient de détermination *R*2 . Les résultats sont reportés dans le tableau [III.1.](#page-79-0)

<span id="page-79-0"></span>Tableau III.1 – Coefficients de détermination des MLR sur les scores des 2 modèles statistiques. On cherche à prédire les scores des 5 premiers modes du modèle de forme à partir des scores des 10 premiers modes du modèle de pose.

| Modes de forme |  |                                    |  |
|----------------|--|------------------------------------|--|
|                |  | $0,90$ $0,77$ $0,69$ $0,55$ $0,27$ |  |

#### <span id="page-79-1"></span>**III.4.4 Prédiction de forme : validation croisée**

Nous voulons vérifier que notre modèle est capable de se généraliser à de nouvelles données. Pour cela, une validation croisée (section [I.3.5\)](#page-38-0) est réalisée. L'ensemble d'apprentissage est divisé en deux échantillons, un échantillon test et un échantillon d'apprentissage. Pour diviser l'ensemble d'apprentissage, nous utilisons la méthode de

<span id="page-80-0"></span>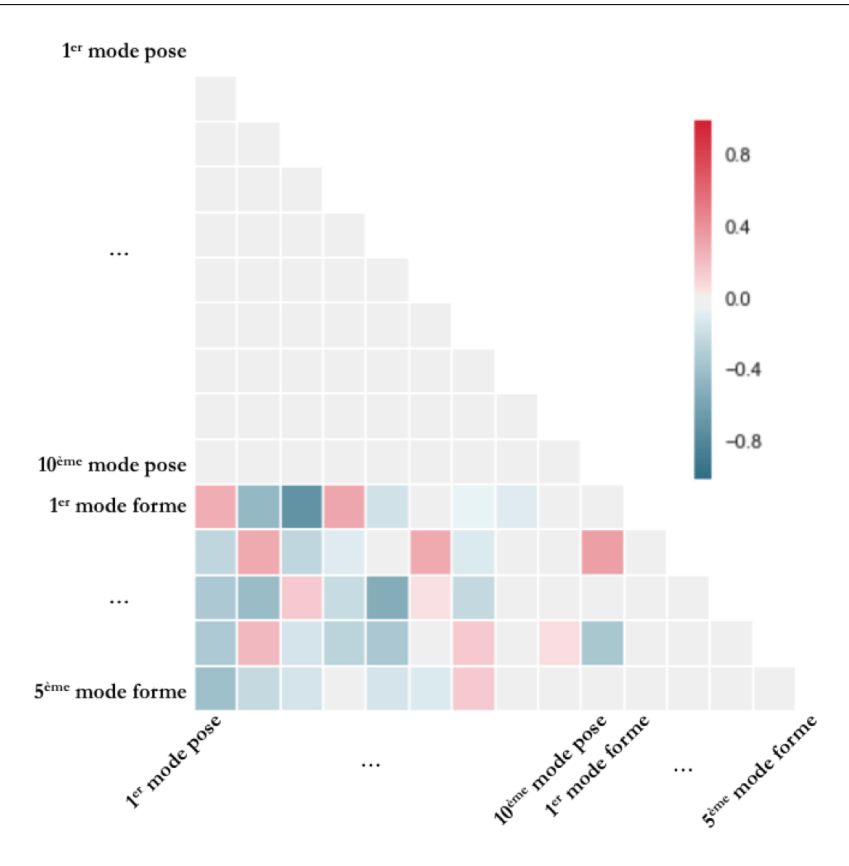

Figure III.10 – Demi-matrice de corrélation entre les scores des 5 premiers modes du modèle de forme et les scores des 10 premiers modes du modèle de pose.

Monte-Carlo qui consiste à choisir aléatoirement *k* sujets parmi l'ensemble des sujets pour l'échantillon test. L'échantillon d'apprentissage est alors composé des sujets restants. Cette division est répétée *L* fois.

Nous choisissons  $k = 5$  et  $L = 100$  afin de garder un échantillon d'apprentissage suffisamment grand  $(124 - k = 119)$  sujets) et d'assurer que tous les sujets soient au moins une fois dans un échantillon test. La procédure de validation croisée est illustrée par la figure [III.11.](#page-81-0)

On applique la validation croisée de Monte-Carlo sur notre ensemble d'apprentissage. Pour évaluer la capacité du modèle statistique à reconstruire un sujet inconnu, la [RMS](#page-128-1) des distances euclidiennes entre la géométrie du sujet et sa reconstruction est calculée. Pour mesurer l'apport du modèle statistique par rapport au modèle moyen seul, nous calculons de la même manière la [RMS](#page-128-1) des distances euclidiennes entre la géométrie du sujet et la géométrie moyenne pour chacun des sujets de l'ensemble d'apprentissage. Nous aons donc 500 mesures (*k* × *L*) pour l'évaluation de la validation croisée et 124 mesures pour l'écart par rapport à la moyenne. Les distributions de ces mesures sont reportées dans la figure [III.12.](#page-82-0)

Les cages thoraciques de deux sujets sont illustrées dans la figure [III.12.](#page-82-0) Ces deux sujets se distinguent des autres sujets sur la distribution des erreurs de reconstruction par validation croisée. En effet, il semble qu'à chaque fois qu'ils se trouvent dans un échantillon test, le modèle statistique peine à les reconstruire. Nous observons que leurs cages thoraciques sont dissymétriques du fait d'une flexion de la colonne thoracique. Nous faisons l'hypothèse qu'un modèle statistique construit sur des cages thoraciques symétriques n'est pas capable de reconstruire avec précision une dissymétrie.

Les écarts des sujets par rapport à la géométrie moyenne sont de 11,2 mm en

<span id="page-81-0"></span>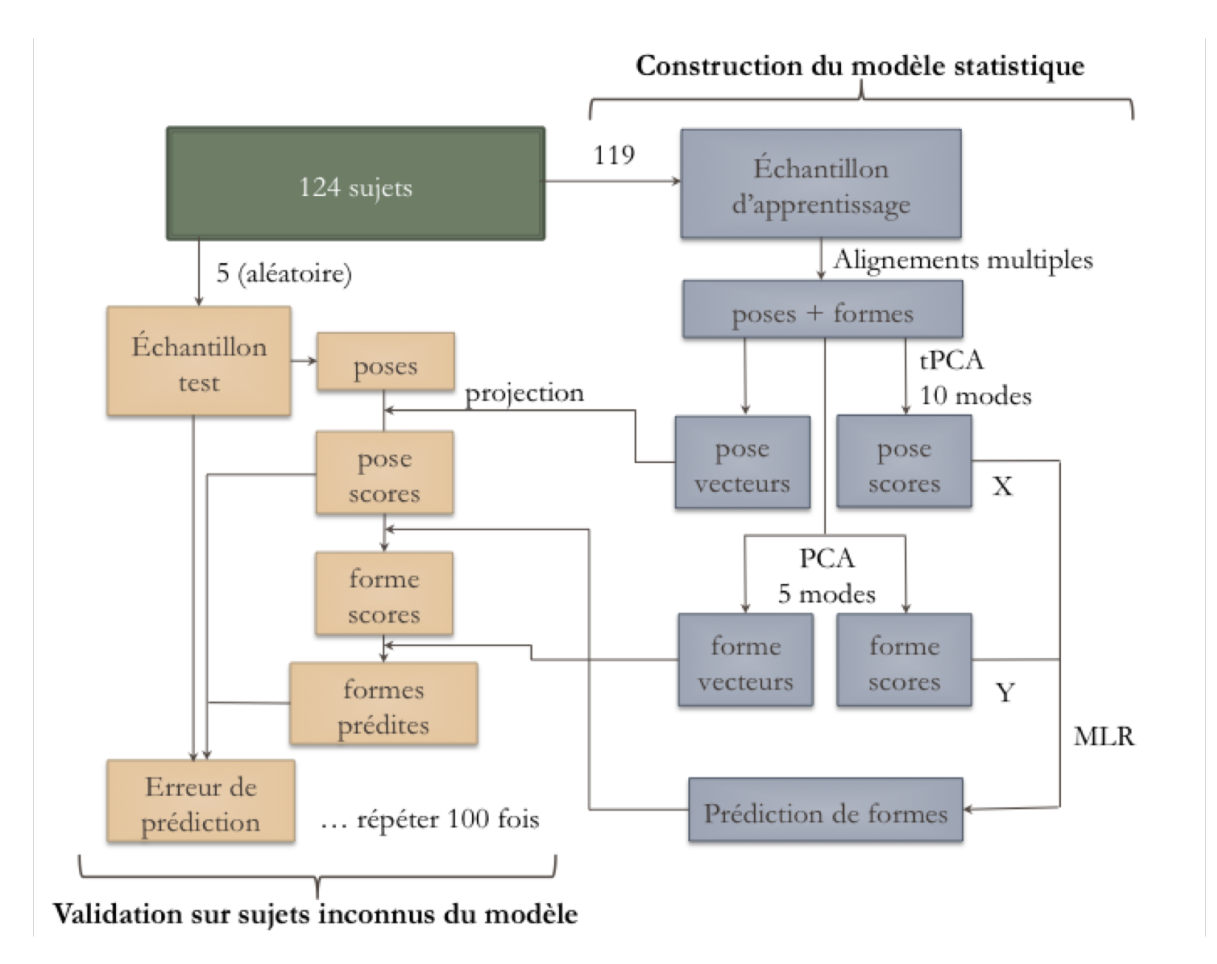

Figure III.11 – Schéma de la procédure de validation croisée. Les sujets de l'échantillon test sont reconstruit à partir d'un modèle de pose+forme réduit basé sur l'échantillon d'apprentissage.

<span id="page-82-0"></span>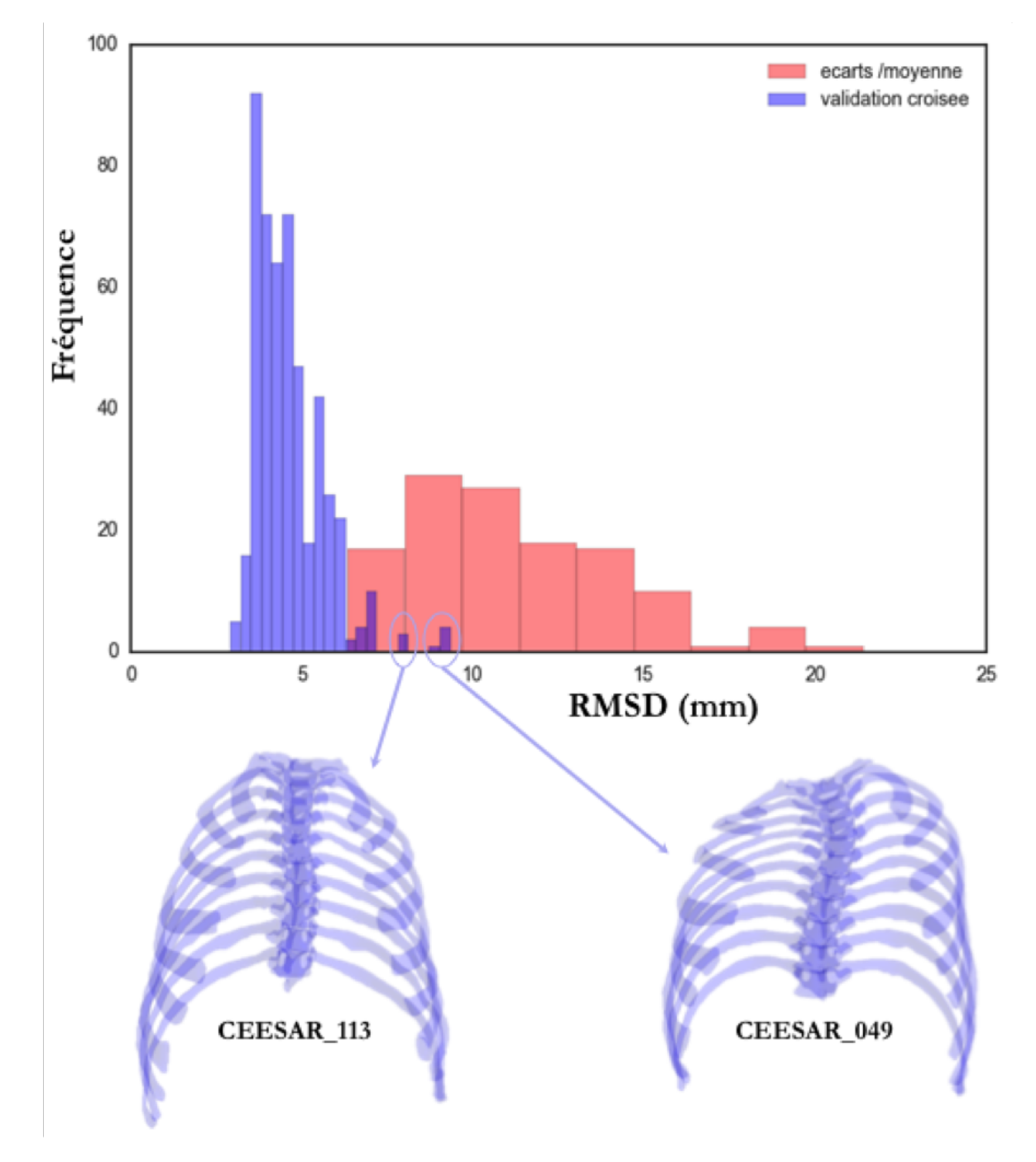

Figure III.12 – Distributions des RMS des distances euclidiennes entre : la géométrie du sujet et la géométrie moyenne (en rouge) ; et la géométrie du sujet de l'échantillon test et sa reconstruction par validation croisée (en bleu). La distribution rouge des écarts par rapport à la moyenne compte 124 mesures (124 sujets). La distribution bleue de validation croisée compte 500 mesures  $(k \times L)$ . Le sujet CEESAR 049 est présent dans 5 échantillons test et les erreurs de reconstruction par validation croisée associées à ce sujet sont entourées dans la distribution bleue. Le sujet CEESAR\_113 est présent dans 3 échantillons test et les erreurs de reconstruction par validation croisée associées à ce sujet sont entourées dans la distribution bleue.

moyenne avec un écart-type de 3 mm. Pour la validation croisée, les erreurs sont de 4,6 mm en moyenne avec un écart-type de 1 mm.

# <span id="page-83-1"></span>**III.5 Corrélation avec les données anthropométriques**

L'âge, la taille, le poids, le sexe de chaque sujet sont connus. L['IMC](#page-128-4) est calculé à partir du poids et de la taille. Le sexe étant une variable binaire, on attribue la valeur 0 lorsque le sujet est une femme et 1 lorsque le sujet est un homme. On cherche à savoir s'il existe des dépendances linéaires entre le modèle statistique de pose et l'âge, la taille, le poids, l['IMC](#page-128-4) et le sexe. On visualise ces dépendances grâce à la demi-matrice de corrélation entre ces variables sur la figure [III.13.](#page-83-0)

<span id="page-83-0"></span>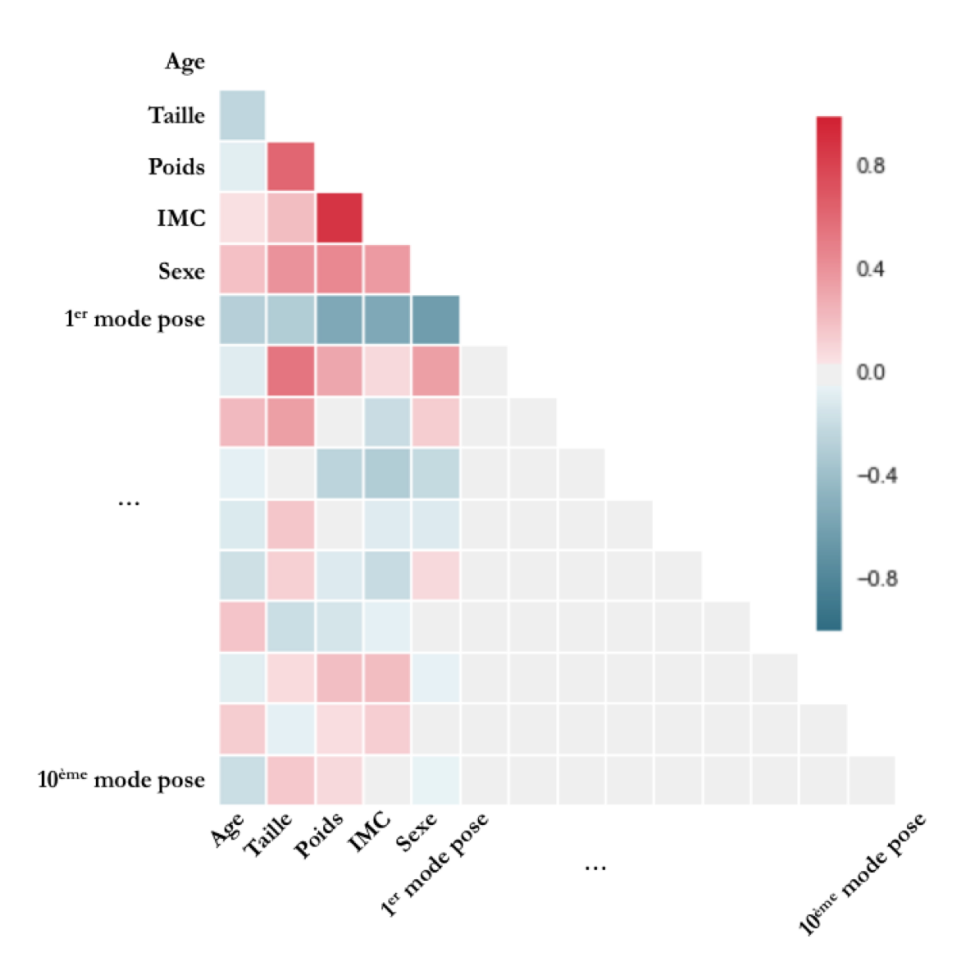

Figure III.13 – Demi-matrice de corrélation entre l'âge, la taille, le poids, l'IMC, le sexe et les scores des 10 premiers modes du modèle de pose.

L['IMC](#page-128-4) et le poids sont fortement corrélés, de même que le poids et la taille. Le premier mode de pose est corrélé au poids, à l['IMC](#page-128-4) et au sexe. Le modèle de régression linéaire entre le premier mode et le poids est illustré sur la figure [III.14.](#page-84-0) De même, du fait de la corrélation entre le deuxième mode de pose et la taille, le modèle de régression linéaire est illustré sur la figure [III.15.](#page-84-1) Les premier et troisième modes de pose sont les plus corrélés avec l'âge, l'un négativement et l'autre positivement.

On veut créer un modèle de régression (avec une [MLR\)](#page-128-3) pour chacun des modes de pose en utilisant pour prédicteurs l'âge, la taille, le poids et le sexe. L['IMC](#page-128-4) n'est pas utilisé pour éviter les colinéarités entre prédicteurs. Dans un premier temps, nous

<span id="page-84-0"></span>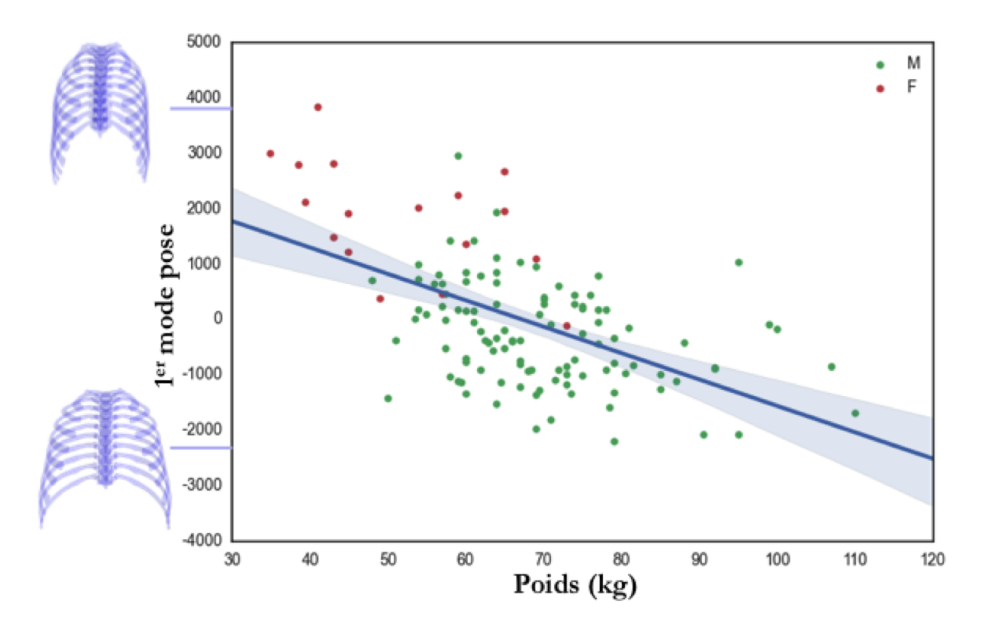

Figure III.14 – Nuage de points du score du premier mode de pose en fonction du poids. La droite bleue représente la régression linéaire  $(R^2 = 0.30)$  entre les deux variables avec son intervalle de confiance à 95%. Les points sont verts pour les hommes et rouges pour les femmes. Les cages thoraciques à gauche représentent les reconstructions du modèle statistique de pose avec le minimum et maximum des scores du premier mode.

<span id="page-84-1"></span>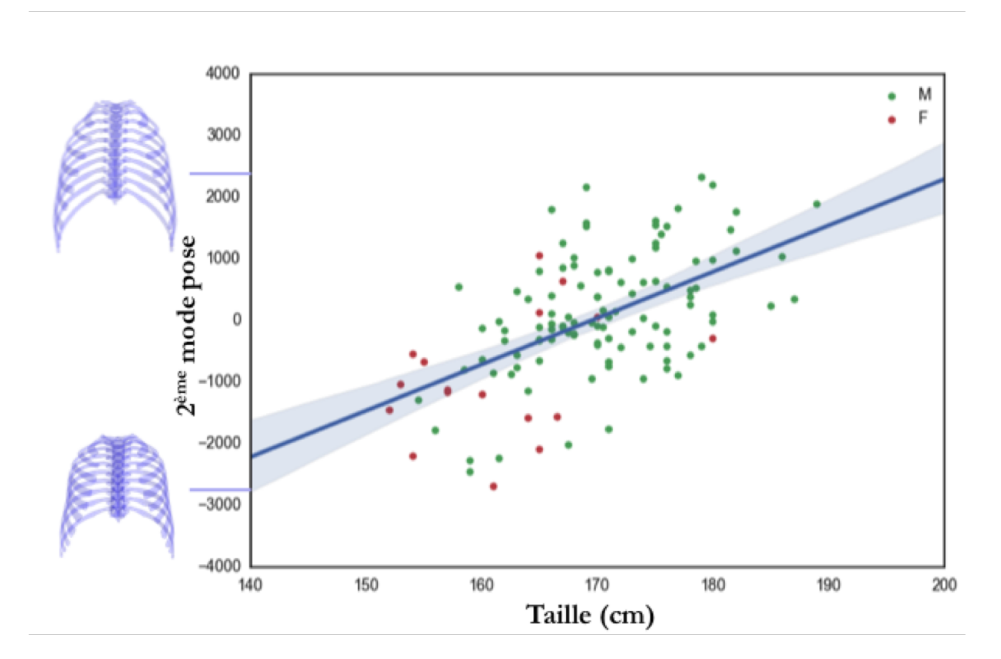

Figure III.15 – Nuage de points du score du deuxième mode de pose en fonction de la taille. La droite bleue représente la régression linéaire  $(R^2 = 0.30)$  entre les deux variables avec son intervalle de confiance à 95%. Les points sont verts pour les hommes et rouges pour les femmes. Les cages thoraciques à gauche représentent les reconstructions du modèle statistique de pose avec le minimum et maximum des scores du deuxième mode.

testons la significativité des prédicteurs grâce à la p-valeur avec un seuil à 5%. Si la p-valeur d'un prédicteur est supérieure à 5%, on ne peut pas rejeter l'hypothèse que son coefficient de régression linéaire est nul. Nous préfèrons donc ne pas prendre en compte ce prédicteur dans la [MLR.](#page-128-3)

<span id="page-85-0"></span>Tableau III.2 – Significativité des prédicteurs utilisés pour les MLR. Les symboles correspondent aux p-valeurs : \*\*\*  $\Rightarrow$  [p-valeur  $\lt 0.001$ ]; \*\*  $\Rightarrow$  [p-valeur  $\lt 0.01$ ]; \*  $\Rightarrow$  [p-valeur  $\lt$  $0.05$ ];  $X \Rightarrow$  [p-valeur > 0.05].

| Modes de pose |       |     |           |              | $4\quad 5$   | 6                              |              |         |              |  |
|---------------|-------|-----|-----------|--------------|--------------|--------------------------------|--------------|---------|--------------|--|
| Age           | $***$ |     | ***       | $\mathbf{X}$ |              | X X X X X X                    |              |         |              |  |
| Taille        |       |     | *** *** * |              | ∗            | Y.                             |              | X X X X |              |  |
| Poids         | ***   |     | ***       | $***$        | $\mathbf{V}$ | **                             | $\mathbf{X}$ | ∗       | $X \times Y$ |  |
| <b>Sexe</b>   | ***   | — ≭ |           | X            | X            | $X \times X \times X \times X$ |              |         |              |  |

On applique ensuite une [MLR](#page-128-3) pour chaque mode de pose avec les prédicteurs significatifs (tableau [III.2\)](#page-85-0). Le coefficient de détermination pour chaque [MLR](#page-128-3) est reporté dans le tableau [III.3.](#page-85-1) Le coefficient de détermination ne peut pas être calculé pour les modes de pose 7, 9 et 10 puisqu'aucun des prédicteurs n'est significatif pour ces modes.

<span id="page-85-1"></span>Tableau III.3 – Coefficients de détermination des MLR pour prédire les 10 premiers modes de pose à partir des prédicteurs significatifs.

| Modes de pose $1 \t 2$ |                                                    |  |  | 8910 |  |
|------------------------|----------------------------------------------------|--|--|------|--|
| $\mathbf{R}^2$         | $0,52$ $0,32$ $0,33$ $0,09$ $0,03$ $0,01$ / $0,04$ |  |  |      |  |

Les coefficients de détermination sont supérieurs à 0,3 pour les 3 premiers modes seulement. Pour les autres modes, la [MLR](#page-128-3) n'est pas efficace pour prédire la dispersion des données.

# <span id="page-85-2"></span>**III.5.1 Effets de l'âge sur la géométrie de la cage thoracique**

Pour étudier l'effet de l'âge sur la géométrie de la cage thoracique, les corrélations obtenues dans la section [III.5](#page-83-1) sont utilisées. L'âge est une prédicteur significatif pour les 1er et 3<sup>e</sup> modes de pose seulement. Nous obtenons les scores suivant ces deux modes grâce aux relations suivantes :

$$
score1 = -32, 12. Age + 1415, 12
$$
  

$$
score3 = 16, 62. Age - 672, 58
$$

Les cages thoraciques sont superposées sur la figure [III.16.](#page-86-0)

L'angle de côte est évalué pour chaque côte. Il est alors mesuré entre le plan de côte (plan aux moindres carrés) et l'axe antéro-postérieur.

Nous obtenons alors que le sujet de 20 ans a des côtes plus inclinées (angle plus grand) en moyenne que le sujet de 80 ans : 3,8° de plus par rapport à l'axe antéropostérieur. Des tendances similaires ont été obtenues dans Kent [et collab.](#page-122-0) [\[2005\]](#page-122-0).

Cependant, comme nous l'avons vu sur la figure [II.4,](#page-55-0) la distribution de l'âge dans notre base de données n'est pas représentative de la population française.

<span id="page-86-0"></span>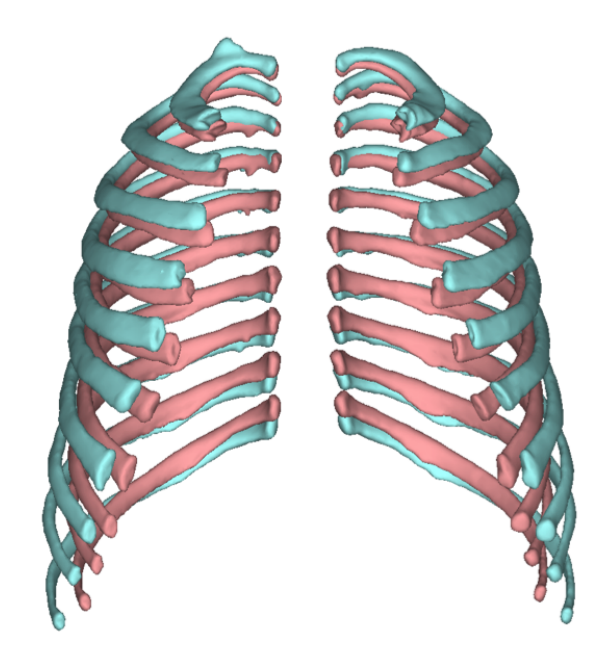

Figure III.16 – Superposition des cages thoraciques d'un sujet de 20 ans (en rose saumon) et d'un sujet de 80 ans (en bleu cyan).

# <span id="page-86-1"></span>**III.6 Discussion**

Dans ce chapitre, nous avons présenté une méthode de modélisation statistique 3D de la cage thoracique. Cette méthode repose sur la séparation de l'analyse statistique en deux modèles : un modèle de variations de pose (transformations rigides) et un modèle de variations intrinsèques de forme. Ces deux modèles sont ensuite couplés au moyen de régressions linéaires sur les scores.

Les variations de pose sont, en moyenne, 2,7 fois plus importantes que les variations intrinsèques de forme en termes de déplacement de points pour notre base de données. Cela montre que les variations globales de forme de la cage thoracique sont principalement dues aux variations de pose.

Les coefficients de détermination des [MLR](#page-128-3) entre les scores du modèle de pose et les scores du modèle de forme (tableau [III.1\)](#page-79-0) montrent que les deux modèles sont fortement corrélés, surtout dans les premiers modes. Cela signifie qu'il est possible de prédire une grande partie des variations de formes des sujets en connaissant seulement leurs variations de pose. En d'autres termes, la forme d'une côte est fortement liée à sa position/orientation par rapport à la moyenne. Pour expliquer ce résultat, nous faisons l'hypothèse que ces corrélations sont dues au fait que la cage thoracique forme une structure articulée fermée {vertèbre, côte gauche, côte droite, cartilage, sternum}. En effet, si une côte a une certaine orientation, sa courbure est en partie contrainte par les articulations à ces deux extrémités, ce qui impose une certaine forme. Grâce à ces corrélations, nous pouvons construire un modèle couplé pose/forme. De plus, l'intégration de la forme dans le modèle permet de limiter les problèmes d'intersection et de dislocation illustrés sur la figure [III.8,](#page-77-0) sans les supprimer totalement.

La validation croisée par la méthode Monte-Carlo permet de montrer la capacité du modèle à s'adapter à des sujets qui ne sont pas dans l'échantillon d'apprentissage. Les résultats de la figure [III.12](#page-82-0) montrent le pouvoir prédictif du modèle statistique. Seules deux exceptions révèlent les limites de la prédiction du fait de morphologies atypiques

(cage thoraciques dissymétriques).

En plaçant seulement trois points sur une côte ou une vertèbre, nous pouvons estimer sa variation de pose par rapport à la forme moyenne. Le modèle prédictif obtenu permet de prédire les variations de forme à partir des variations de pose. En perspective, nous pourrions donc reconstruire une cage thoracique complète avec le positionnement de seulement 3 points par os sur un sujet inconnu du modèle, et ce en faisant une erreur de 4,6 mm en moyenne (écart-type 1 mm) (*cf.* section [III.4.4\)](#page-79-1).

Les coefficients de détermination (tableau [III.3\)](#page-85-1) des [MLR](#page-128-3) pour prédire les 10 premiers modes de pose à partir de l'âge, de la taille, du poids et du sexe du sujet montrent une bonne corrélation pour les 3 premiers modes seulement. Ces 3 premiers modes représentent 65% de la variance totale. Il donc possible de prédire une partie importante de la dispersion à partir de l'anthropométrie. Cette prédiction pourra servir pour étudier l'effet de l'âge, de la taille, du poids et du sexe sur la géométrie 3D du thorax, et son impact sur les tolérances thoraciques à un choc.

# **Chapitre IV**

# **Application du modèle statistique pour la personnalisation du GHBM**

## **Sommaire**

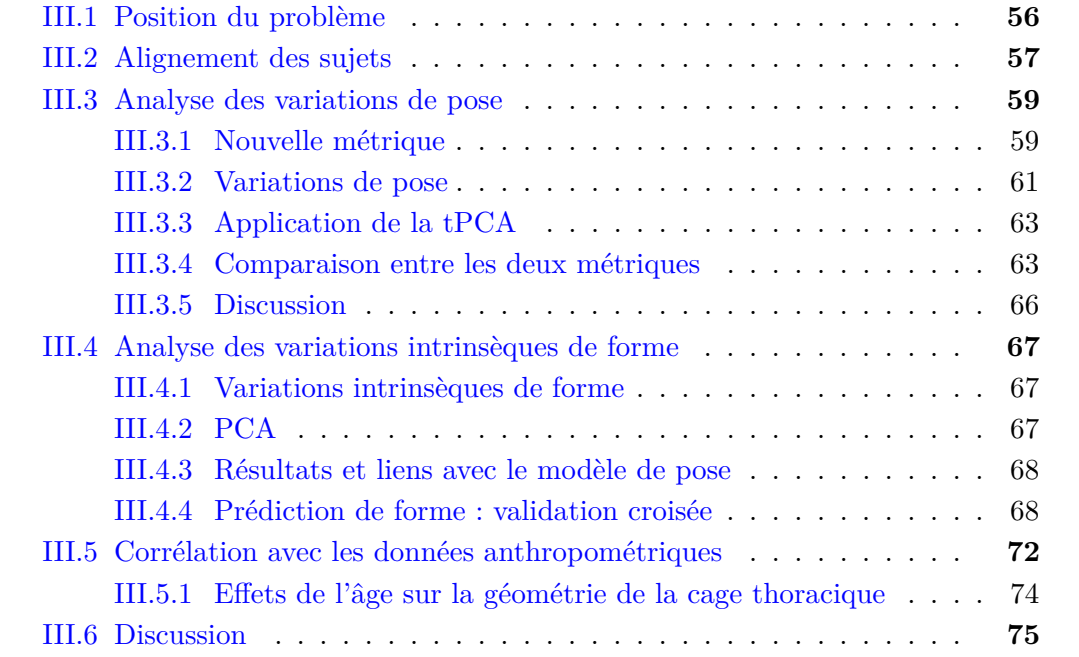

# **IV.1 Introduction**

Comme nous l'avons vu dans l'état de l'art (section [I.4\)](#page-43-0), les modèles numériques d'être humain –basés sur la méthode des [Éléments Finis \(EF\)–](#page-128-5) ont la capacité de compléter les données obtenues à partir des essais sur mannequins de choc. Ils permettent de simuler le comportement des différentes structures du corps humain dans diverses conditions d'impact. Cependant, prendre en compte les variations géométriques des différentes structures anatomiques reste encore un défi. Or, ces variations géométriques ont une influence directe sur les résultats d'une simulation d'impact (Hu [et collab.](#page-121-0) [\[2017\]](#page-121-0); SCHOELL [et collab.](#page-125-0)  $[2015]$ ].

Les différentes méthodes d'interpolation 3D (section [I.4\)](#page-43-0) rendent possible la personnalisation géométrique des modèles numériques. Pour la cage thoracique, comme nous l'avons vu dans l'état de l'art, le [Dual Krigeage –ou](#page-128-6) *Dual Kriging* (DK) a déjà fait ses preuves en termes de qualité des éléments finis obtenus après l'interpolation ([Hu](#page-121-0) [et collab.](#page-124-1) [\[2017\]](#page-121-0); JOLIVET et collab. [\[2015\]](#page-121-1); SCHOELL et collab. [\[2013\]](#page-124-1)). Pour la qualité de la géométrie obtenue par interpolation –c'est-à-dire la fidélité à la géométrie cible– les résultats semblent plus liés à la répartition des points de contrôle qu'à la méthode d'interpolation (JOLIVET [et collab.](#page-125-1) [\[2015\]](#page-121-1); SCHOELL et collab. [\[2013\]](#page-124-1); SHI et collab.  $[2014]$ ).

Pour personnaliser le modèle numérique utilisé par le [Laboratoire d'Accidentologie,](#page-128-7) [de Biomécanique et d'études du Comportement Humain \(LAB\)](#page-128-7) –le M50-O du *[Global](#page-128-8) [Human Body Models Consortium](#page-128-8)* (GHBMC)– il faut donc choisir une méthode d'interpolation 3D et développer une procédure de positionnement des points de contrôle.

Pour prendre en compte les variations géométriques de la cage thoracique, nous utilisons le modèle statistique du chapitre 3 pour déformer la cage thoracique du M50-O. Nous faisons alors varier le score (1<sup>er</sup> centile, 50<sup>e</sup> et 99<sup>e</sup> centile) suivant les premiers modes du modèle statistique afin d'étudier l'influence de ces variations sur les résultats d'une simulation d'impact du thorax dans des conditions simplifiées en termes de déflexion thoracique.

Les objectifs de chapitre sont les suivants :

- Étudier l'influence de la variabilité inter-individuelle de la forme de la cage thoracique sur la réponse mécanique du thorax,
- Déterminer si, en adaptant la forme de la cage thoracique vers celle d'un sujet spécifique, on améliore la précision de la prédiction du risque de blessure.

Les étapes de ce chapitre sont synthétisées dans le schéma de la figure [IV.1.](#page-90-0)

#### CHAPITRE IV. APPLICATION DU MODÈLE STATISTIQUE POUR LA PERSONNALISATION DU GHBM

<span id="page-90-0"></span>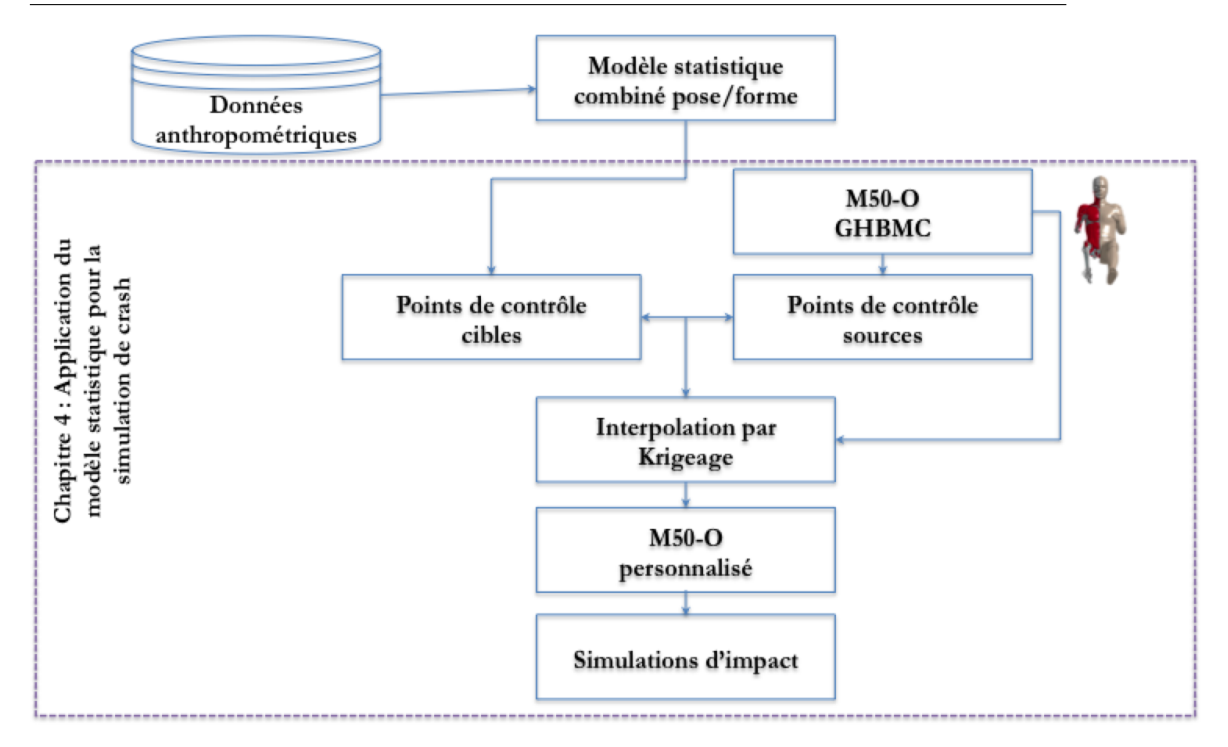

Figure IV.1 – Synthèse des étapes du chapitre 4 pour appliquer le modèle statistique pose/forme en simulation de crash.

# <span id="page-90-2"></span>**IV.2 Procédure de personnalisation du M50-O**

## <span id="page-90-1"></span>**IV.2.1 Placement des points de contrôle**

Pour définir les points de contrôle de l'interpolation 3D, nous avons besoin de placer des points sur la géométrie source (celle du M50-O) qui soient en correspondance avec des points sur la géométrie cible (celle d'un sujet). Pour le faire de manière automatique, il faut trouver une correspondance entre le nuage de points du M50-O et le nuage de points du maillage de référence (section [II.2.2\)](#page-53-0).

Pour trouver cette correspondance, nous effectuons un recalage du maillage du modèle de référence sur le maillage du M50-O. Ce recalage est réalisé grâce au logiciel AnatoReg utilisé pour les segmentations (section [II.1\)](#page-51-0).

De la même manière que pour les segmentations en recalage fin, nous définissons une taille d'éléments finis de 10 mm pour déformer le modèle de référence avec un comportement élastique. Deux types de force sont utilisée pour déformer le modèle de référence :

- Force entre un point du maillage du modèle de référence et sa projection sur le maillage du M50-O,
- Force entre un point du maillage du M50-O et sa projection sur le maillage du modèle de référence.

Nous appliquons alors ces forces de manière itérative. Nous obtenons après plusieurs itérations une superposition du modèle de référence sur la géométrie du M50-O (figure [IV.2\)](#page-91-0).

Pour évaluer la qualité du recalage, nous calculons la [moyenne quadratique –ou](#page-128-1) *[Root Mean Square](#page-128-1)* (RMS) des distances entre les points du maillage recalé sur le M50- O **Xrec** et les points du maillage du M50-O **XM50−<sup>O</sup>** (équation [II.1\)](#page-59-0). Ce calcul nous donne une [RMS](#page-128-1) de 0,6 mm.

<span id="page-91-0"></span>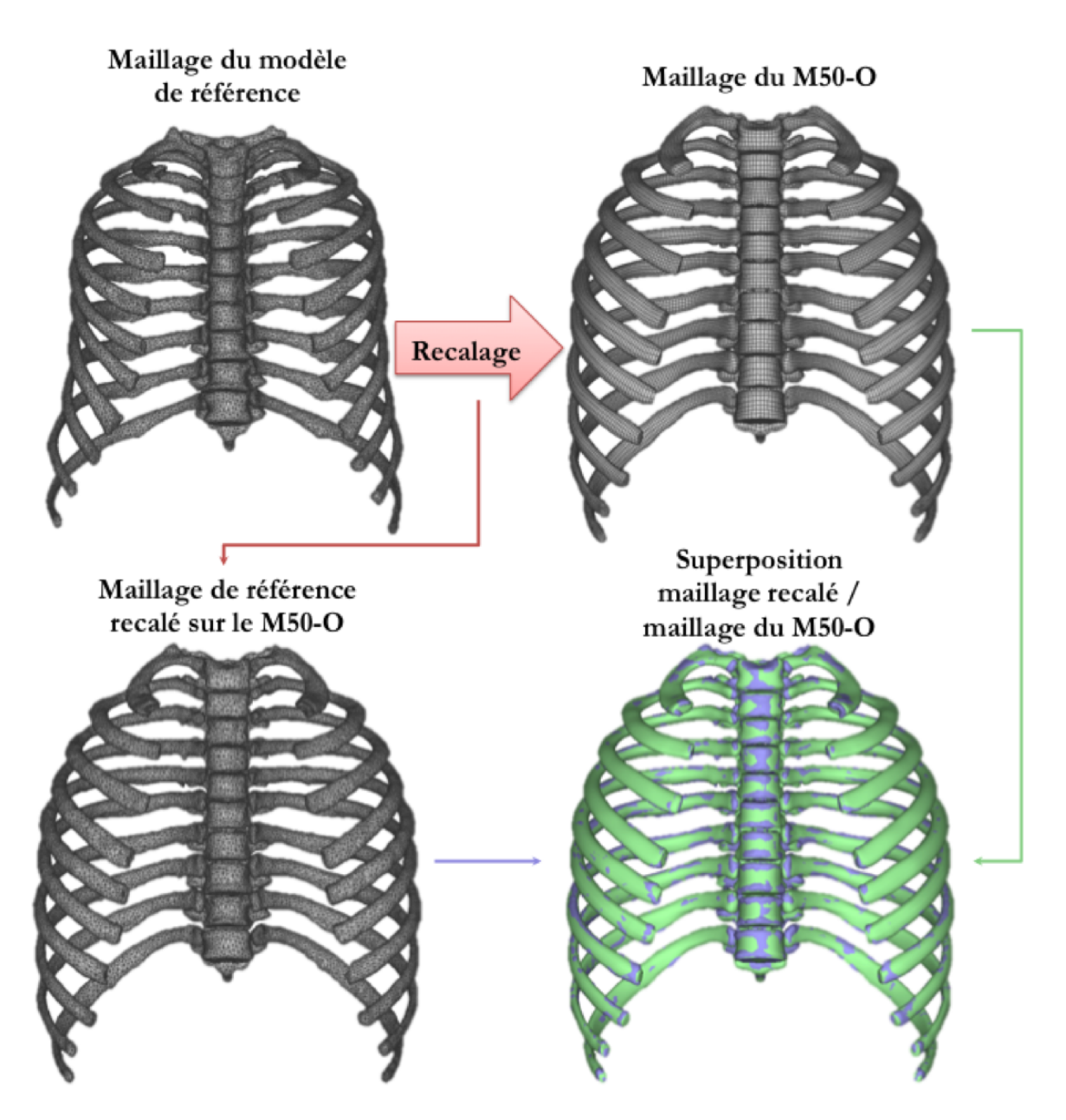

Figure IV.2 – Recalage du maillage de référence sur le maillage du M50-O pour générer les points de contrôle sources. Les nuages de points des deux maillages sont illustrés par les deux cages thoraciques en haut de la figure. Le résultat du recalage est illustré par le maillage en bas à gauche de la figure. Le maillage recalé (en violet) et le maillage du M50-O (en vert) sont superposés en bas à droite de la figure.

Le maillage de référence a été recalé d'une part sur le M50-O et d'autre part sur le sujet considéré lors de la segmentation. De ce fait, cela assure la correspondance entre les points des 2 maillages recalés. Plus précisément, l'index d'un point identifie la même position sur le M50-O et sur le sujet.

Les points de contrôle "sources" sont choisis aléatoirement parmi les points du maillage de référence recalé sur le M50-O et les index de ces points sont utilisés pour déterminer les points de contrôle "cibles" sur le maillage du sujet.

Ces points de contrôle sont ensuite utilisés pour interpoler les points du modèle [EF](#page-128-5) M50-O.

Les points du maillage de référence sont uniformément répartis sur la surface avec 10 points par  $\text{cm}^2$  pour les vertèbres et 20 points par  $\text{cm}^2$  pour les côtes. SHI [et collab.](#page-125-1) [\[2014\]](#page-125-1) ont montré grâce à une étude de sensibilité sur un sujet qu'il fallait environ 40 points de contrôle répartis uniformément sur chaque côte pour assurer une bonne correspondance entre le modèle personnalisé et la géométrie cible. Nous avons fait le choix de sélectionner aléatoirement les points de contrôle parmi les points du maillage de référence. Le choix aléatoire permet d'éviter d'introduire un biais méthodologique dans la répartition des points de contrôle. Par conséquent, nous prenons 100 points de contrôle par os (au lieu des 40 préconisés), ce qui fait en moyenne  $1.4$  points par  $\mathrm{cm}^2$ pour les côtes et les vertèbres.

#### **IV.2.2 Interpolation spatiale du modèle EF**

Comme nous l'avons vu dans l'état de l'art (section [I.4\)](#page-43-0), le choix de la méthode d'interpolation n'influence que très peu les résultats, surtout avec une densité surfacique élevée des points de contrôle. Nous choisissons la méthode d'interpolation par [DK](#page-128-6) avec une fonction de covariance généralisée linéaire (TROCHU [\[1993\]](#page-125-2)).

Dans le chapitre 2, nous avons vu que le biais de segmentation des côtes est d'environ 1 mm (tableau [II.3\)](#page-63-0). Nous choisissons donc d'ajouter au [DK](#page-128-6) un effet "pépite" (section [I.4\)](#page-43-0) de 1 mm pour prendre en compte les possibles erreurs de mesure et lisser l'interpolation.

#### **IV.2.3 Application de la personnalisation sur un sujet**

Dans un premier temps, nous testons la méthode de personnalisation sur un sujet de la base de données. Pour cela, nous sélectionnons le sujet avec la géométrie de cage thoracique la plus éloignée en distance point-point du M50-O : SMIR\_19. C'est une femme de 90 ans mesurant 157 cm pour 41 kg.

Pour positionner le sujet cible par rapport au M50-O, nous choisissons de prendre pour référence la colonne thoracique. Nous calculons par un recalage rigide aux moindres carrés la transformation rigide qui minimise les distances entre les deux colonnes thoraciques. La transformation rigide est ensuite appliquée sur la cage thoracique du sujet cible.

Comme nous l'avons vu précédemment [\(IV.2.1\)](#page-90-1), les points de contrôle sont placés en utilisant le recalage du M50-O. La répartition des points de contrôle sur le maillage source (M50-O) et le maillage cible (SMIR\_19) est illustrée sur la figure [IV.3.](#page-93-0)

Le champ de déformation engendré par l'interpolation sur les points de contrôle est illustré sur la figure [IV.4.](#page-93-1) Les déformations sont moindres à proximité des vertèbres puisque les colonnes thoraciques ont été alignées au préalable.

<span id="page-93-0"></span>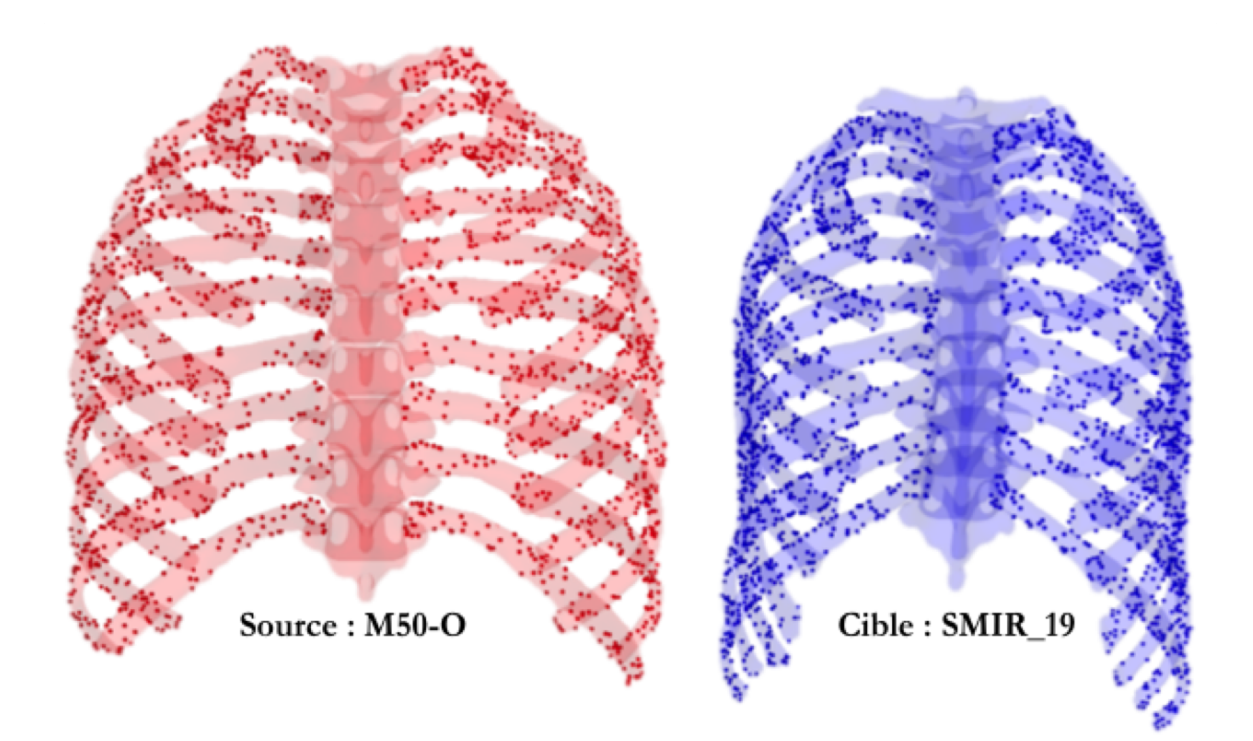

Figure IV.3 – Illustration des points de contrôle sources (en rouge) et des points de contrôle cibles (en bleu) sur les côtes du M50-O (à gauche) et du sujet SMIR\_19 (à droite).

<span id="page-93-1"></span>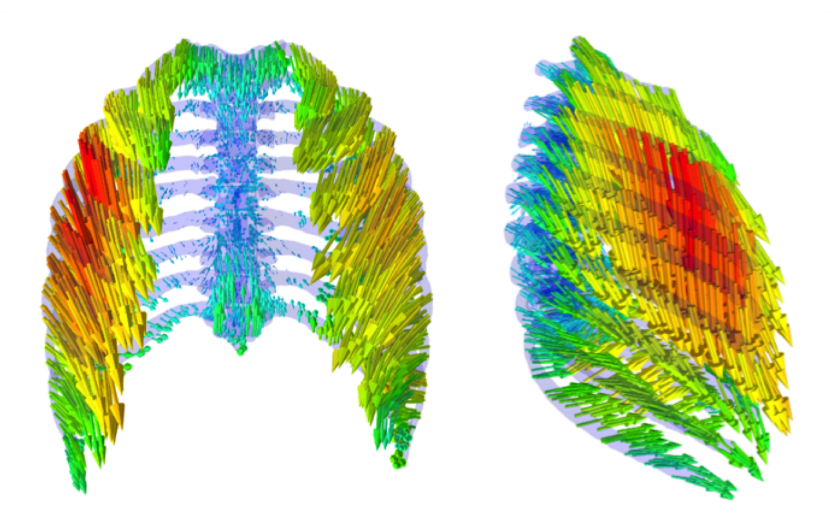

Figure IV.4 – Illustration du champ de déformation sur la géométrie du M50-O (vue frontale à gauche et vue latérale à droite). La couleur des flèches dépend de la distance entre le point cible et le point source. L'échelle de couleurs va du bleu (0,44 mm) au rouge (63 mm).

On applique le [DK](#page-128-6) avec un effet pépite de 1 mm sur la cage thoracique du M50-O. Les points de contrôle sont placés seulement sur les côtes et les vertèbres mais la cage thoracique interpolée comprend en plus le cartilage costal, le sternum et les muscles inter-costaux. Le résultat du [DK](#page-128-6) est illustré sur la figure [IV.5.](#page-94-0)

<span id="page-94-0"></span>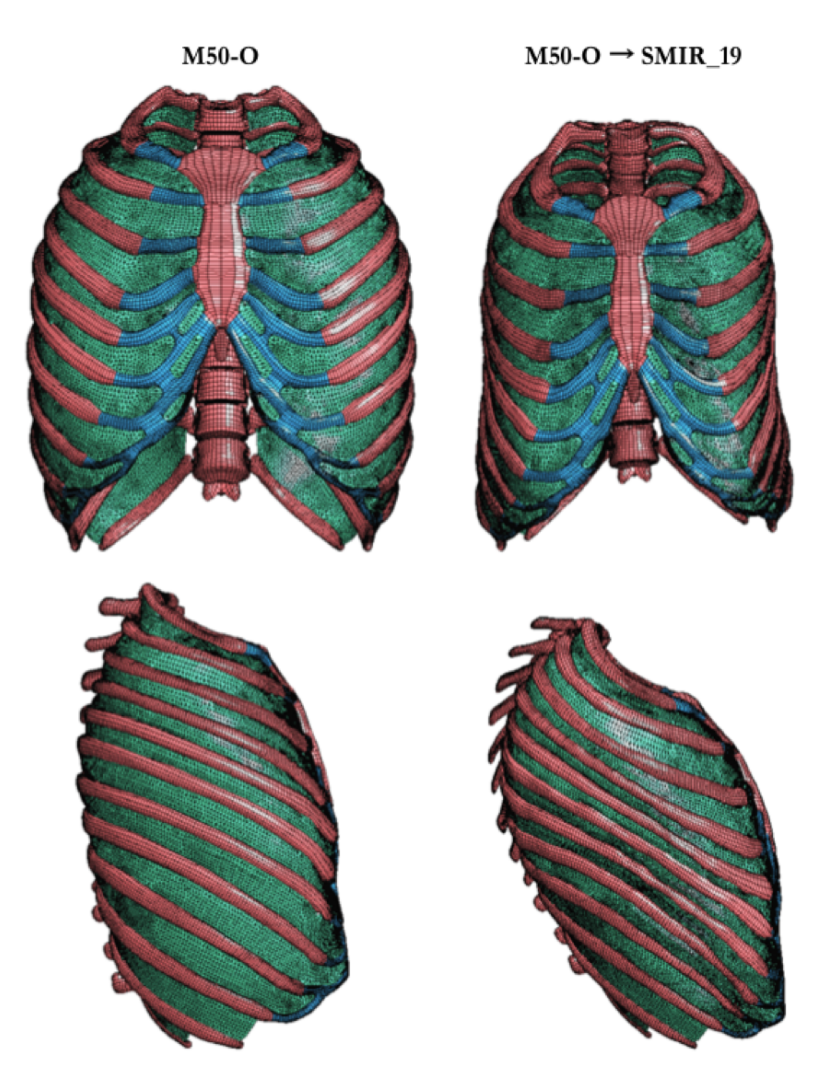

Figure IV.5 – Modèle EF de la cage thoracique du M50-O en vues frontale (en haut) et latérale (en bas). Le résultat du DK pour correspondre à la morphologie du sujet SMIR\_19 est illustré à droite de la figure.

Pour évaluer la qualité des éléments finis et la convergence de la solution (*cf.* section [I.4.1\)](#page-43-1), le Jacobien et le Timestep (pas de temps initial) des éléments coques de la cage thoracique sont évalués à l'aide du logiciel LS-PrePost<sup>[1](#page-94-1)</sup>. Pour le Jacobien, nous nous intéressons aux valeurs inférieures à 0,4 et au minimum des valeurs. Pour le Timestep, nous nous intéressons aux valeurs inférieures à 10-6 et au minimum des valeurs.

Les résultats du tableau [IV.1](#page-95-0) nous montrent que seulement 0,03% des [EF](#page-128-5)-soit 24 [EF–](#page-128-5) ont vu leur Jacobien passer en dessous de 0,4 du fait du [DK.](#page-128-6) Le minimum du Jacobien a diminué de 1%. Pour la simulation, il ne faut pas de Jacobien négatif. Le [DK](#page-128-6) permet donc de conserver une qualité des [EF](#page-128-5) suffisante.

<span id="page-94-1"></span><sup>1.</sup> LS-PrePost est le logiciel de pré-et post-traitement proposé par LSTC (<www.lstc.com>) pour générer et modifier les maillages [EF,](#page-128-5) préparer les simulations et traiter les résultats de LS-Dyna

<span id="page-95-0"></span>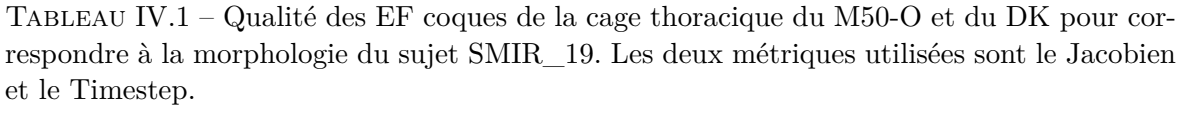

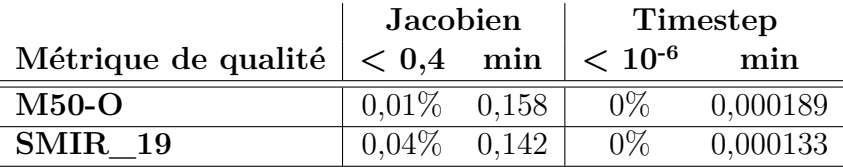

Dans la figure [IV.6,](#page-96-0) les [EF](#page-128-5) avec une valeur de Jacobien inférieure à 0,4 sont représentés en bleu. Les éléments finis avec un Jacobien déjà inférieur à 0,4 sur le modèle initial M50-O le sont toujours après le [DK.](#page-128-6) Les éléments finis qui passent en dessous de 0,4 avec le [DK](#page-128-6) sont principalement situés sur les muscles inter-costaux et ne sont pas concentrés sur un endroit précis de la cage thoracique. Ils n'entraînent donc pas d'instabilité numérique de simulation.

La méthode d'interpolation du [DK](#page-128-6) avec un effet pépite, couplée à la procédure de positionnement des points de contrôle, permet donc de conserver une qualité d['EF](#page-128-5) comparable à celle du M50-O d'origine. Il en est de même pour le Timestep. La résolution de la simulation n'est donc pas affectée par le changement de morphologie de la cage thoracique.

La personnalisation du M50-O sur le sujet le plus éloigné montre la capacité de la méthode à générer des cages thoraciques géométriquement différentes avec des qualités d['EF](#page-128-5) comparables à la qualité des [EF](#page-128-5) du M50-O initial.

<span id="page-96-0"></span>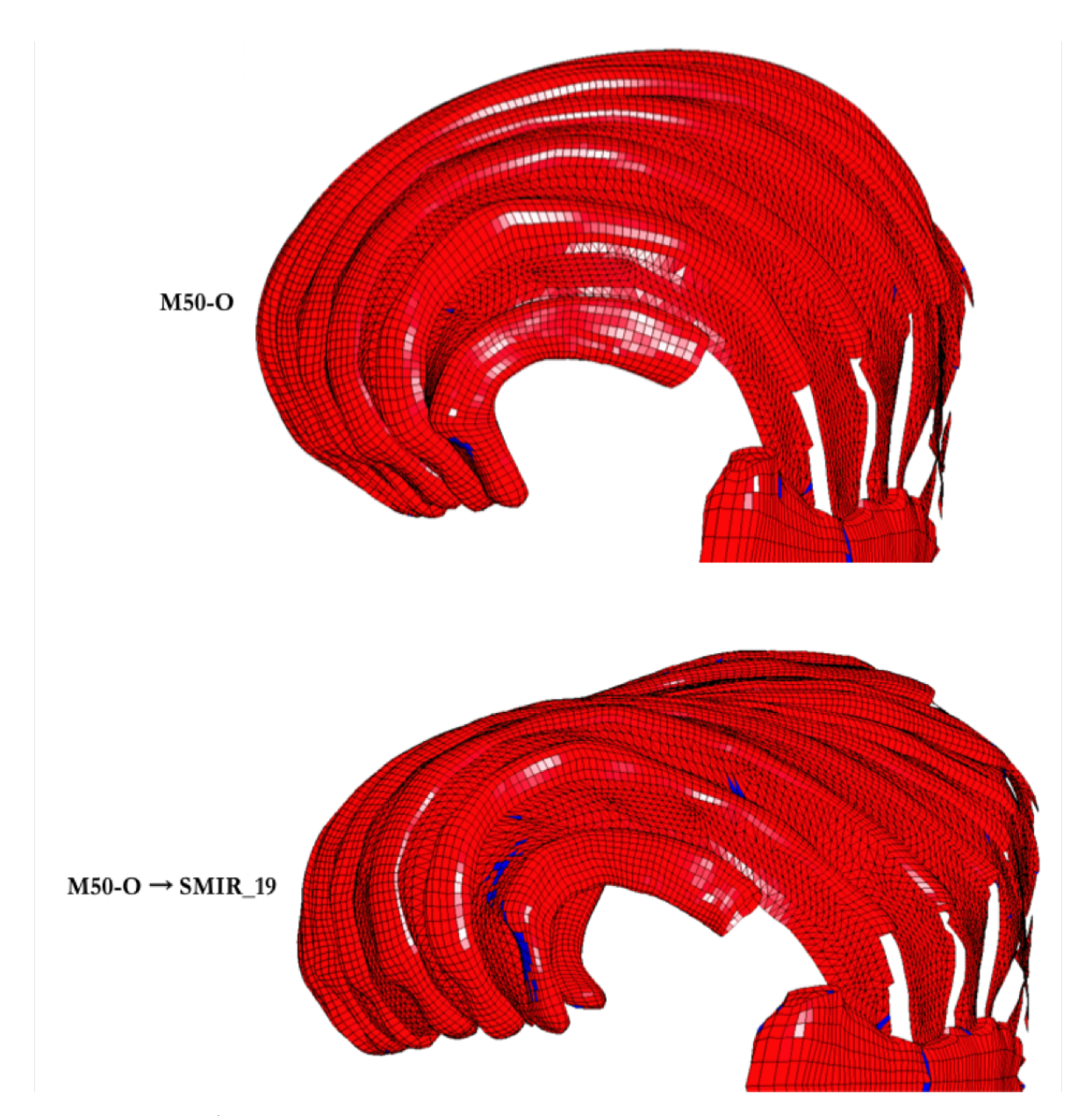

Figure IV.6 – Éléments coques de la cage thoracique du M50-O initial (en haut) et de celle du M50-O personnalisé (en bas) en vue de dessus. Ceux avec un Jacobien supérieur à 0,4 sont en rouge et ceux avec un Jacobien inférieur à 0,4 sont en bleu.

# **IV.3 Étude de l'influence des modes principaux sur les tolérances thoraciques**

# **IV.3.1 Projection du M50-O sur le modèle statistique**

Nous avons vu que le M50-O a été développé pour représenter un homme moyen. C'est un homme 50<sup>e</sup> centile au sens des distributions de poids et de taille de la population.

Nous voulons savoir si le M50-O est un sujet moyen pour notre base de données en comparant sa géométrie de cage thoracique à celles de notre base de données. Pour cela, nous projetons la cage thoracique du M50-O sur chacun des modes de notre modèle statistique et estimons une probabilité de répartition.

Les variations de pose de la cage thoracique du M50-O sont calculées par rapport à la cage thoracique moyenne de notre modèle statistique. Nous projetons ensuite ces variations sur les 10 premiers modes du modèle pour obtenir les scores du M50-O. Nous en déduisons une probabilité en utilisant la fonction de répartition de la loi normale associée aux scores du modèle statistique [2](#page-97-0) . Nous obtenons alors la probabilité que la variable aléatoire des scores du modèle statistique prenne une valeur inférieure ou égale au score du M50-O. Par exemple, une probabilité de 50% sur un mode signifie que 50% des sujets ont un score inférieur à celui du M50-O. Les probabilités sont reportées dans le tableau [IV.2.](#page-97-1)

<span id="page-97-1"></span>Tableau IV.2 – Probabilité suivant la fonction de répartition normale que la variable aléatoire des scores du modèle statistique prenne une valeur inférieure ou égale au score du M50-O.

| Modes de pose                                            |  |  |  |  |  |
|----------------------------------------------------------|--|--|--|--|--|
| <b>Probabilités (en %)</b> 58 53 26 78 82 71 73 61 20 92 |  |  |  |  |  |

Pour les deux premiers modes, le M50-O à une probabilité proche de 50%. Il est donc proche de la moyenne du modèle statistique pour ces deux modes.

Pour le 3<sup>e</sup> mode, la probabilité est égale à 26%. En observant les variations du mode 3 sur la figure [III.5,](#page-75-0) nous remarquons qu'un faible score sur ce mode correspond à une colonne thoracique plutôt droite et une forme de cage thoracique plutôt ellipsoïdale que cylindrique. On comprend alors pourquoi le M50-O se situe dans la fourchette basse sur ce mode par rapport aux autres sujets.

La position du M50-O par rapport aux sujets de la base de données suivant les modes 3 et 4 est illustrée par la figure [IV.7.](#page-98-0) Nous observons que le M50-O n'est pas au centre du nuage de points représentant les scores. Cela confirme les résultats du tableau [IV.2.](#page-97-1) Le M50-O est un 26<sup>e</sup> centile suivant le mode 3 et un 78<sup>e</sup> suivant le mode 4.

Comme nous l'avons vu dans la section [I.4.1,](#page-43-1) la géométrie de la cage thoracique du M50-O est issue d'un sujet de 26 ans. Or, la moyenne d'âge des sujets de notre base de données est de 71 ans. Cela peut expliquer pourquoi le M50-O n'est pas un sujet moyen pour notre base de données.

Pour les simulations suivantes, nous n'utilisons donc pas le M50-O comme sujet moyen, mais plutôt la cage thoracique moyenne de notre modèle.

<span id="page-97-0"></span><sup>2.</sup> Loi normale centrée de variance égale à la valeur propre du mode obtenue par la [PCA.](#page-128-2)

# CHAPITRE IV. APPLICATION DU MODÈLE STATISTIQUE POUR LA PERSONNALISATION DU GHBM

<span id="page-98-0"></span>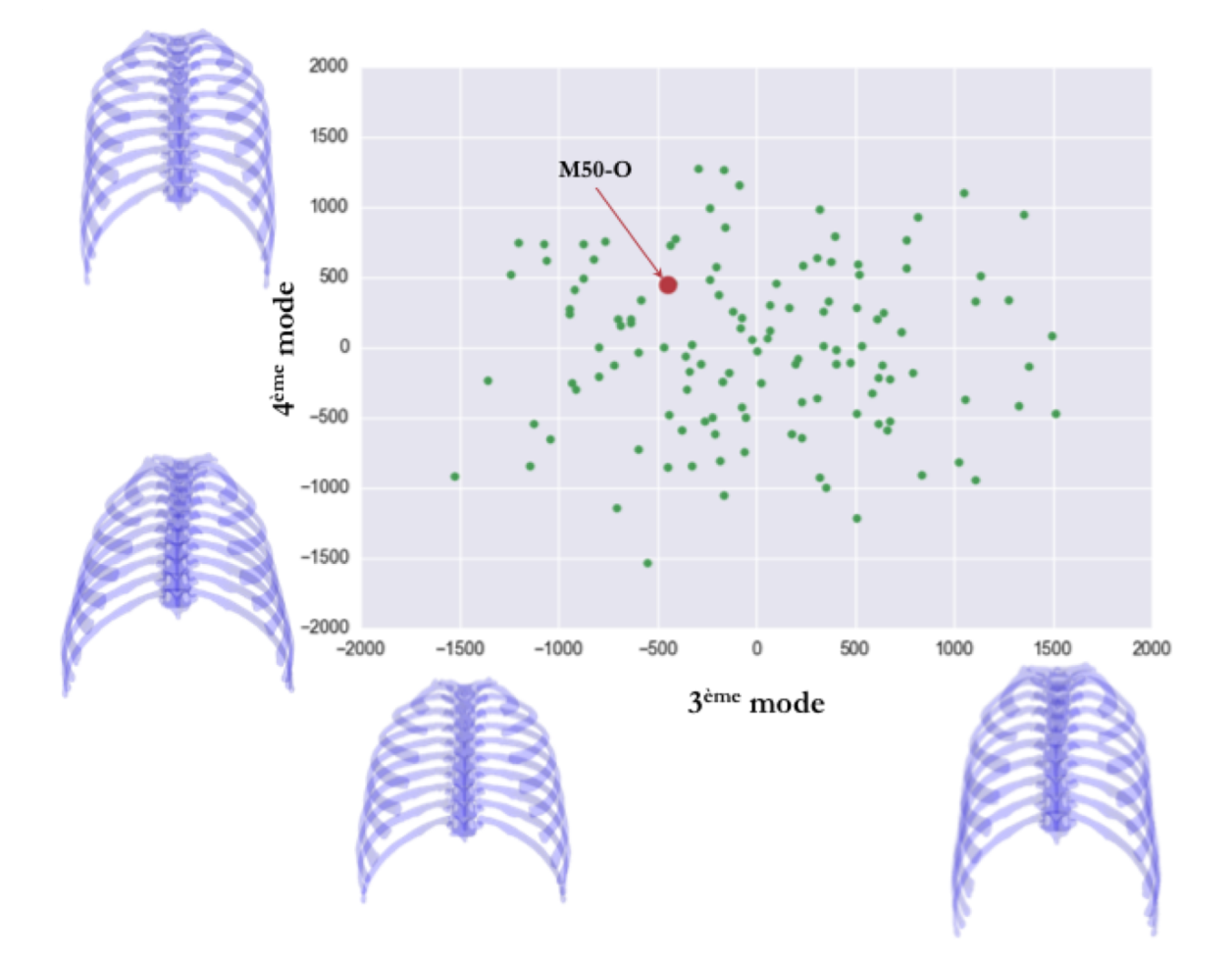

Figure IV.7 – Scores du 4<sup>e</sup> mode de pose en fonction des scores du 3<sup>e</sup> mode de pose. Les scores correspondants du M50-O sont repérés par un point rouge. Les illustrations des cages thoraciques montrent les géométries avec les scores extrêmes suivant les deux modes.

#### **IV.3.2 Scenarii de chocs frontaux**

Pour simuler des chocs sur les cages thoraciques de notre base de données, nous personnalisons donc la cage thoracique du modèle M50-O suivant les premiers modes de notre modèle statistique.

Comme nous l'avons vu dans la figure [III.8,](#page-77-0) le modèle de pose peut produire des dislocations ou des intersections entre les côtes et les vertèbres. Le modèle de forme permet de limiter ce phénomène, sans l'éliminer totalement. Cela peut entraîner des problèmes lors de la personnalisation du M50-O. Nous décidons donc de ne placer des points que sur les côtes afin d'éliminer ce phénomène. La forme des vertèbres est alors extrapolée via le [DK.](#page-128-6) On suppose ici que les vertèbres ne jouent pas un rôle important d'un point de vue mécanique lors d'un choc frontal.

Les deux scenarii de choc suivants visent à étudier l'influence des variations géométriques sur la réaction mécanique de la cage thoracique :

- Le premier cas vise à solliciter le sous-ensemble {côtes, vertèbres, cartilage, muscles intercostaux} du M50-O. Ce sous-ensemble a déjà été étudié en chargements ponctuels (Kindig [et collab.](#page-122-1) [\[2010\]](#page-122-1)) et en chargement impacteur avec un déplacement imposé (Vezin et [Berthet](#page-125-3) [\[2009\]](#page-125-3)). Ces deux études n'avaient pas pour objectif de provoquer des fractures. Or, pour l'analyse des tolérances thoraciques, nous voulons un chargement lésionnel. Pour cela, nous avons fait le choix de solliciter le sous-ensemble dans une configuration de choc frontal par un airbag, qui répartit mieux les efforts sur la cage thoracique qu'un impacteur, avec les vertèbres fixées rigidement.
- Le second cas vise à solliciter le corps entier du M50-O avec un impacteur cylindrique frontal. Ce chargement est celui utilisé dans les essais de KROELL [et collab.](#page-122-2) [\[1974\]](#page-122-2).

Toutes les simulations sont réalisées avec LS-Dyna (v7.1.2, LSTC, Livermore, CA), en utilisant le modèle corps détaillé M50-O du [GHBMC](#page-128-8) v4.5. Tous les résultats de simulation sont filtrés avec le même filtre *[Channel Frequency Class](#page-128-9)* (CFC) 180 (filtre *Butterworth* passe-bas d'ordre 4 avec une fréquence de coupure à -3 dB de 300 Hz).

## **IV.3.3 Cas 1 : cage thoracique sollicitée par un airbag**

Nous simulons un chargement frontal par airbag sur des cages thoraciques personnalisées du M50-O. Les côtes, les vertèbres, le cartilage costal et les muscles intercostaux sont isolés du modèle M50-O. Les vertèbres sont fixées rigidement et la modélisation de l'articulation costo-vertébrale du modèle M50-O est active. Nous utilisons le modèle statistique couplé {variations de pose / variations intrinsèques de forme} du chapitre 3 pour personnaliser les cages thoraciques.

Nous générons les cages thoraciques cibles à partir de la géométrie moyenne et des variations de géométrie suivant les 3 premiers modes du modèle statistique. En utilisant la méthode décrite dans la figure [III.5,](#page-75-0) les cages thoraciques sont générées à partir de la forme moyenne et du score de pose égal à plus ou moins trois fois l'écart-type suivant un mode (99<sup>e</sup> centile et 1<sup>er</sup> centile). Nous ajoutons ensuite les variations intrinsèques de forme grâce à la [MLR](#page-128-3) de la section [III.4.3.](#page-79-2) Nous obtenons alors 7 cages thoraciques cibles (figure [IV.8\)](#page-100-0) pour les 3 premiers modes : la forme moyenne et, pour chaque mode, les deux variations à plus ou moins trois fois l'écart-type.

On applique la procédure de personnalisation de la section [IV.2](#page-90-2) sur la cage thoracique du M50-O pour les 7 cages thoraciques cibles.

# CHAPITRE IV. APPLICATION DU MODÈLE STATISTIQUE POUR LA PERSONNALISATION DU GHBM

<span id="page-100-0"></span>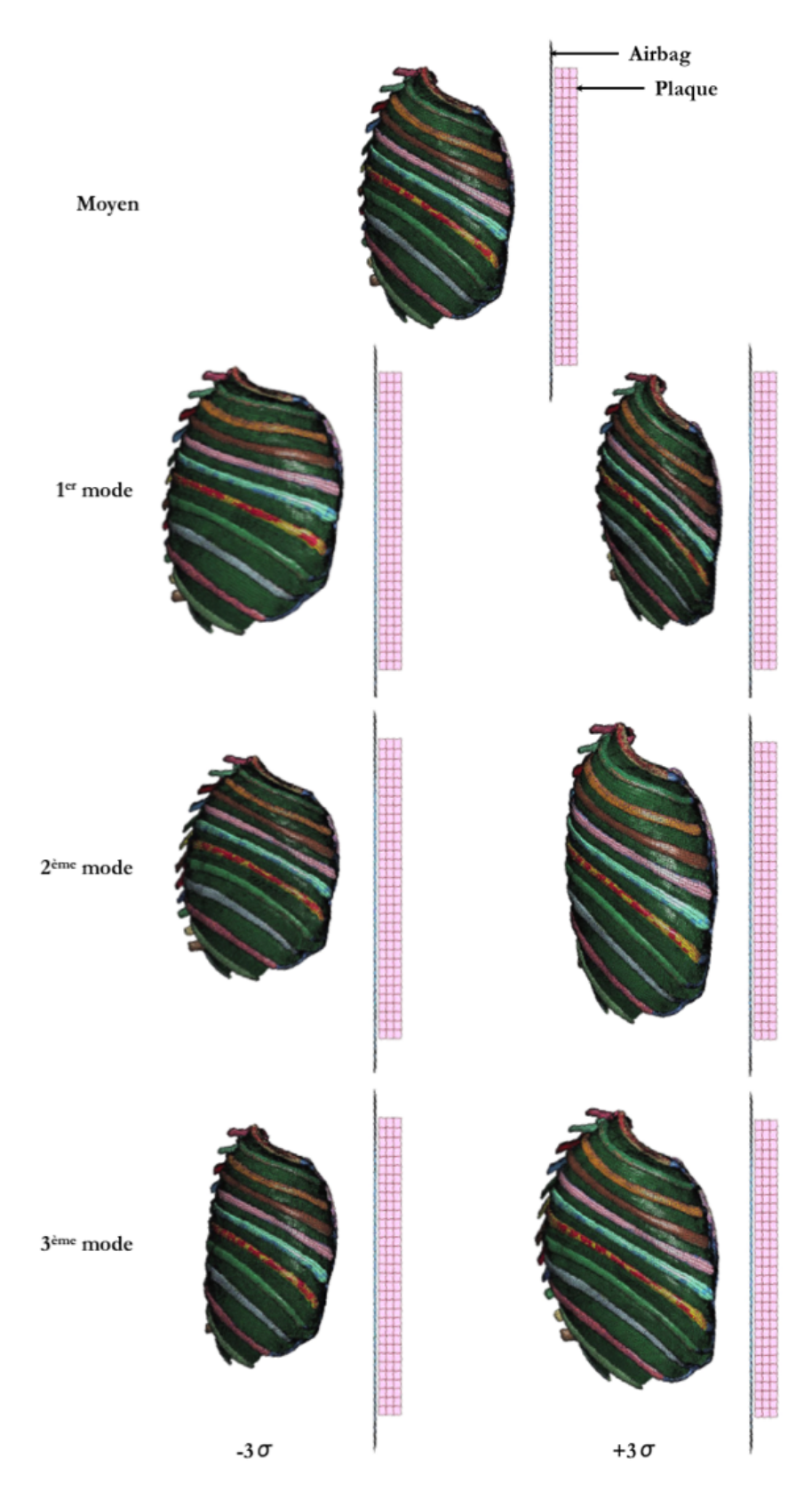

Figure IV.8 – Configurations des simulations d'impact par airbag des 7 cages thoraciques personnalisées.

Les 7 cages thoraciques ayant des formes différentes, les profondeurs thoraciques diffèrent. Il est donc préférable de pondérer la déflexion thoracique par la profondeur thoracique (compression thoracique) afin de pouvoir comparer les résultats entre eux. Pour cela, nous mesurons la distance selon l'axe antéro-postérieur entre le centre d'inertie de la vertèbre T8 et le centre d'inertie du sternum pour les 7 cages thoraciques.

Dans la littérature (KROELL [et collab.](#page-125-0) [\[1974\]](#page-122-2); SCHOELL et collab. [\[2015\]](#page-125-0)), les profondeurs thoraciques sont mesurées avec la peau et les muscles. Pour être en mesure de comparer nos résultats avec d'autres, nous ajoutons 120 mm aux profondeurs précédemment calculées de manière à prendre en compte la peau et les muscles. Cette valeur correspond à la différence entre la profondeur thoracique du M50-O initial (241 mm) et la distance selon l'axe antéro-postérieur entre la vertèbre T8 et le sternum du M50-O initial (121 mm).

Le plan de côte est défini pour chaque côte comme son plan aux moindres carrés. Pour chaque cage thoracique, nous calculons l'angle moyen entre le plan de côte et l'axe d'impact (normal au plan de l'airbag déplié non-glonflé) pour les vraies côtes (1-7).

Les profondeurs thoraciques et les angles moyens de côtes sont reportés dans le tableau [IV.3.](#page-101-0)

<span id="page-101-0"></span>Tableau IV.3 – Profondeurs thoraciques calculées entre le centre de la vertèbre T8 et celui du sternum selon l'axe antéro-postérieur pour les 7 cages thoraciques cibles, plus 120 mm ; et angles moyens entre les plans de côte et l'axe d'impact pour les vraies côtes (1-7).

|                          | Configuration Profondeur (mm) Angle moyen |              |
|--------------------------|-------------------------------------------|--------------|
| $M50-O$ initial          | 241                                       | $27^\circ$   |
| mode $1$ var $0$         | 264                                       | $21^\circ$   |
| $mode_1_{var_3}$         | 291                                       | $13^\circ$   |
| $mode_1_\text{var_}+3$   | 235                                       | $29^\circ$   |
| mode $2 \text{ var } -3$ | 276                                       | $20^{\circ}$ |
| $mode_2_{var_+}+3$       | 251                                       | $21^\circ$   |
| mode $3 \text{ var } -3$ | 235                                       | $20^{\circ}$ |
| mode 3 var $+3$          | 296                                       | $22^\circ$   |

L'airbag choisi pour les simulations a été utilisé pour des essais sur [SHPM](#page-128-10) dans les études suivantes : Lebarbé [et collab.](#page-122-3) [\[2005\]](#page-122-3); [Trosseille](#page-125-4) et collab. [\[2008\]](#page-125-4). Le modèle [EF](#page-128-5) de l'airbag est décrit dans PETIT [et collab.](#page-124-2) [\[2003\]](#page-124-2). Il est composé d'éléments coques d'environ 8 mm. L'airbag est initialement déplié sur une plaque fixée rigidement. Le gonflement de l'airbag se fait par un flux de gaz paramétré par une fonction de température à l'entrée de l'airbag, une fonction de flux massique et les capacités calorifiques Cp et Cv du gaz. Pour nos simulations, le flux massique est divisé par deux par rapport à celui utilisé dans les essais [SHPM](#page-128-10) de manière à diminuer la sévérité du test et obtenir moins de lésions sur les cages thoraciques isolées.

La cage thoracique moyenne est positionnée par rapport à l'airbag de manière à avoir une sollicitation frontale de l'airbag. Les autres cages thoraciques correspondant aux différents modes étudiés sont positionnés en minimisant aux moindres carrés les écarts entre les colonnes thoraciques (de T1 à T10).

La distance entre l'airbag et le sternum au niveau de la 3<sup>e</sup> côte est de 50 mm dans les 7 configurations (voir les positions des cages thoraciques par rapport à l'airbag dans la figure [IV.8\)](#page-100-0).

#### **Résultats**

On observe un contact vers 25 ms de simulation entre l'airbag et les vertèbres inférieures. Cela peut se produire du fait qu'il n'y ait ni peau ni organe du thorax. Ce biais nous empêche d'analyser les résultas après 25 ms.

À 25 ms de déploiement de l'airbag, nous observons des fractures de côtes pour 3 des 7 cages thoraciques (voir tableau [IV.4\)](#page-104-0). Ces fractures surviennent avec une force résultante maximale (F*max*) qui est toujours supérieure à celle appliquée sur la cage thoracique moyenne (figure [IV.11\)](#page-104-1). La cage thoracique mode $\_\text{2var}$ +3 a aussi une F*max* supérieure à la cage thoracique moyenne, mais aucune côte n'est cassée à 25 ms de déploiement. Les cages thoraciques avec fractures sont celles avec une profondeur thoracique plus élevée que la cage thoracique moyenne.

<span id="page-102-0"></span>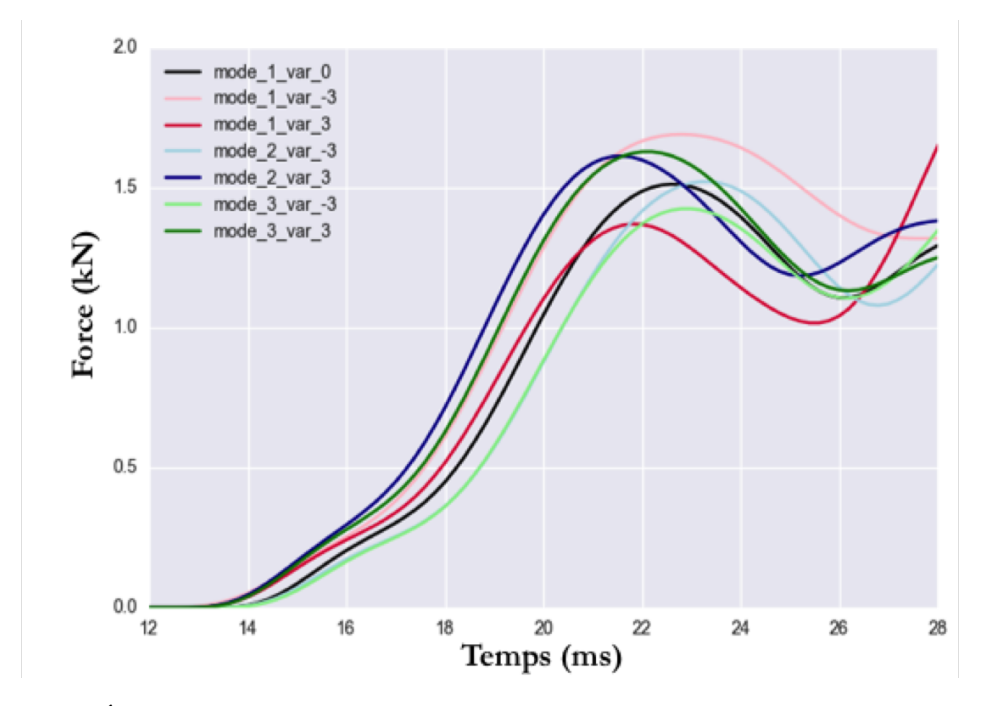

Figure IV.9 – Évolution de la force résultante de contact entre l'airbag et la cage thoracique en fonction du temps pour les 7 configurations (filtre CFC180).

Le tableau [IV.3](#page-101-0) montre que seul le premier mode fait apparaitre un écart de plus de 1° d'angle moyen de côte par rapport à la cage thoracique moyenne. En effet, à −3*σ*, l'angle de côte diminue de 8° par rapport à la cage thoracique moyenne, tandis qu'il augmente de 8° à +3*σ*. Cette variation d'angle a une influence sur la réponse de la cage thoracique au choc (KENT [et collab.](#page-122-0) [\[2005\]](#page-122-0)). En effet, la figure [IV.10](#page-103-0) montre qu'avec un petit angle de côte (−3*σ* selon le premier mode), les côtes sont soumises à une sollicitation en flexion et cassent. Alors qu'avec un grand angle de côte (+3*σ* selon le premier mode), les côtes s'articulent grâce à l'articulation costo-vertébrale et ne cassent pas.

On observe sur la figure [IV.9](#page-102-0) une deuxième augmentation de la force résultante de contact vers 25 ms de déploiement. Cette deuxième augmentation est due au contact entre l'airbag et les vertèbres inférieures qui sont fixées rigidement. C'est en effet la limite de ce cas de simulation.

Sur la figure [IV.12,](#page-105-0) les deux courbes (rouge et rose) correspondant au premier mode jouent le rôle de corridor pour nos 7 cages thoraciques. Le cas de simulation suivant se concentre alors sur ces deux cages thoraciques (mode  $1$  var  $-3$  et mode  $1$  var  $+3$ ) et la cage thoracique moyenne (mode\_1\_var\_0).

<span id="page-103-0"></span>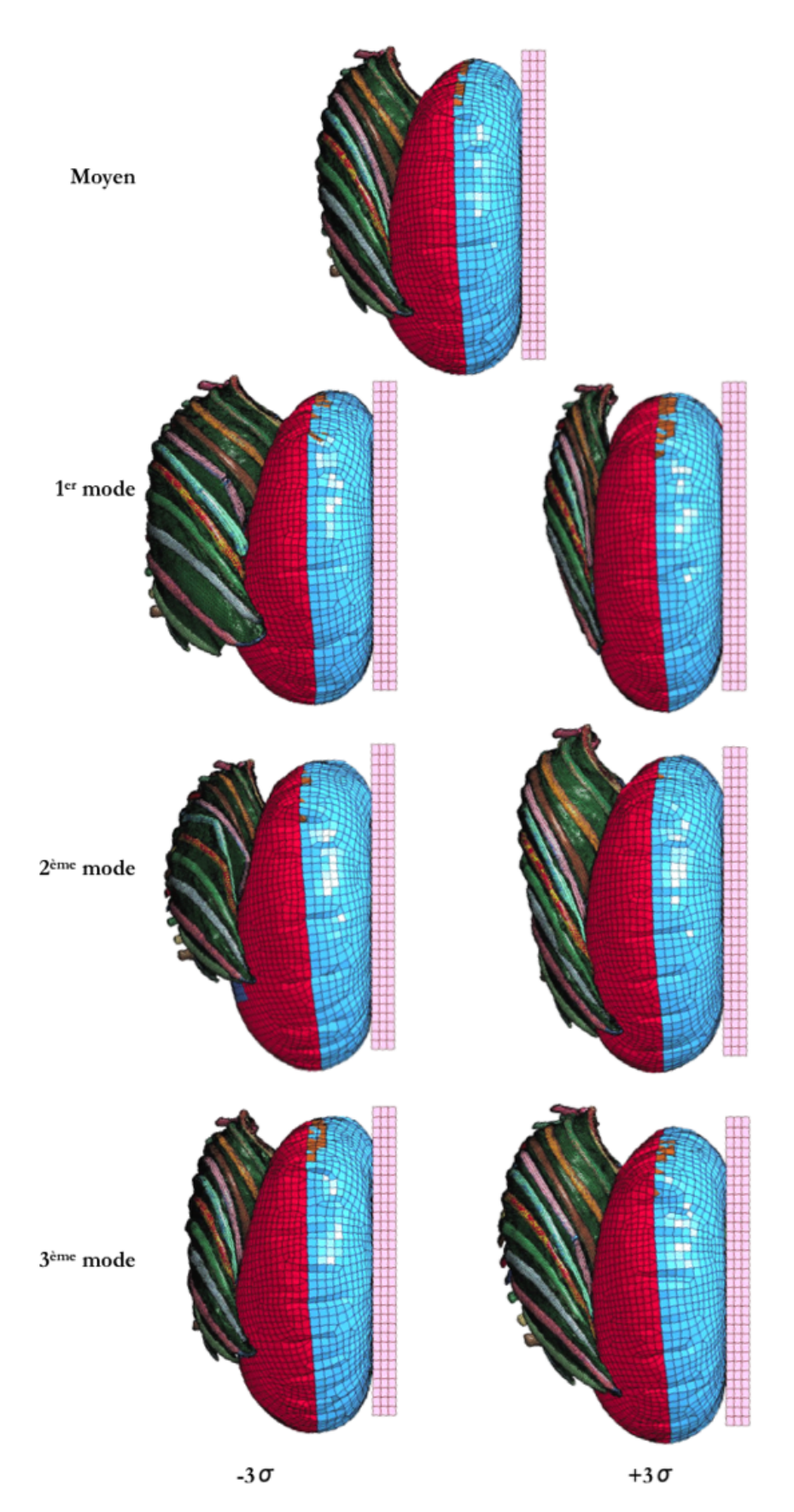

Figure IV.10 – Illustrations des 7 configurations d'impact après 25 ms de déploiement de l'airbag.

## CHAPITRE IV. APPLICATION DU MODÈLE STATISTIQUE POUR LA PERSONNALISATION DU GHBM

<span id="page-104-0"></span>Tableau IV.4 – Résultats des impacts par airbag dans les 7 configurations en termes de nombres de côtes fracturées à 25 ms de déploiement et de force résultante maximale de contact.

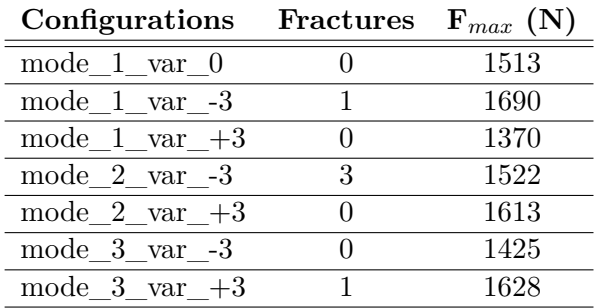

<span id="page-104-1"></span>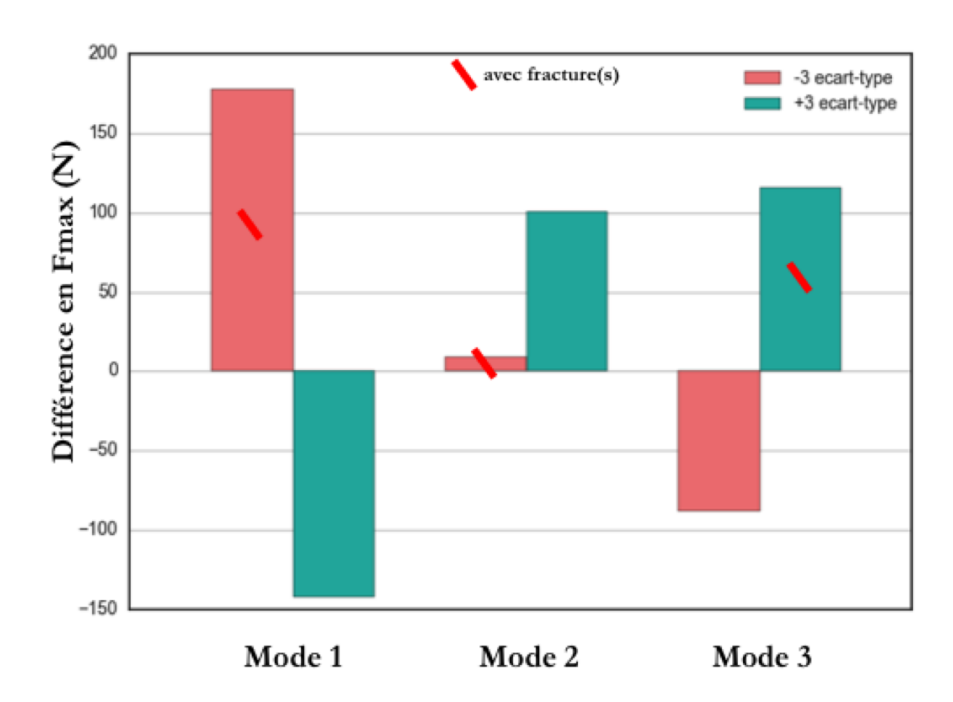

Figure IV.11 – Différence en force résultante maximale de contact par rapport à la cage thoracique moyenne (mode\_1\_var\_0) suivant les 3 modes.

<span id="page-105-0"></span>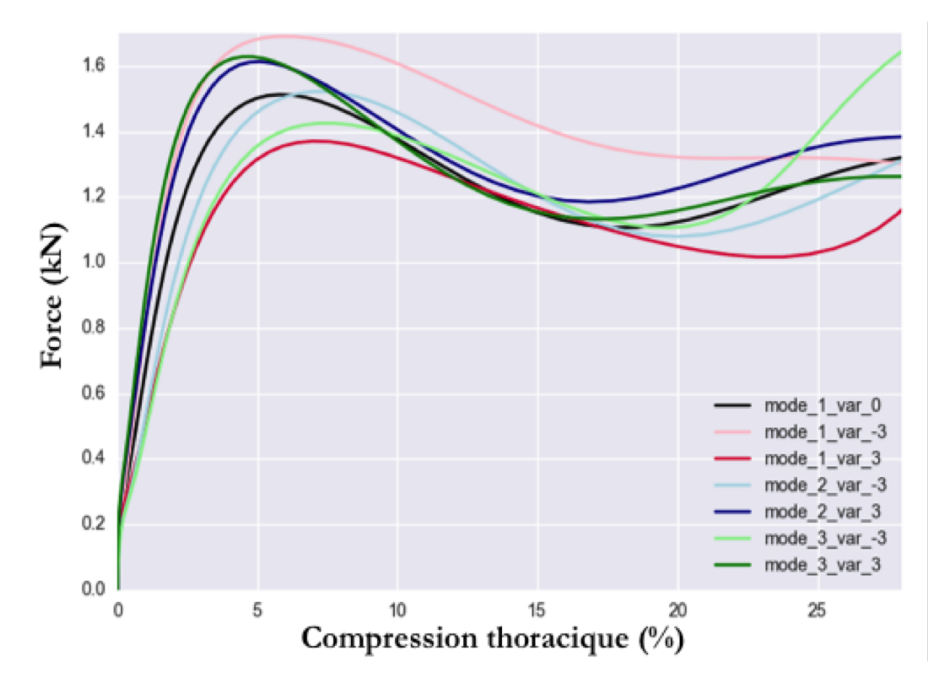

Figure IV.12 – Force résultante de contact entre l'airbag et la cage thoracique en fonction de la compression thoracique (en %) pour les 7 configurations (filtre CFC180).

#### **Discussion**

Sept simulations d'impact frontal par airbag sur des cages thoraciques géométriquement différentes ont été réalisées avec une même procédure de positionnement. Nous avons montré que les différences de géométrie des cages thoraciques ont une influence en termes de fractures de côtes et de force de contact sur les résultats des simulations.

Les 7 simulations montrent aussi que la méthode d'interpolation ne génère pas de problème lié à la qualité des [EF](#page-128-5) malgré les déformations engendrées par l'airbag sur les cages thoraciques.

L'airbag n'est pas dimensionné pour des essais sur cage thoracique isolée. L'impact entre l'airbag et la cage thoracique est trop sévère malgré la diminution du flux massique. De plus, nous observons un contact à environ 25 ms de déploiement entre l'airbag qui a déformé la cage thoracique et les vertèbres fixes. Ceci ne peut se produire dans la réalité car les tissus mous et les organes du thorax empêchent la compression complète de la cage thoracique. D'autres part, la colonne vertébrale n'est pas fixe mais mobile lors d'un choc frontal. Cependant, les premières 25 ms de déploiement sont suffisantes pour répondre à la question de l'influence des différences géométriques sur les tolérances thoraciques et obtenir des tendances.

### **IV.3.4 Cas 2 : impacteur cylindrique en frontal**

L'impact frontal est réalisé à 6,7 m/s avec un impacteur cylindrique de 23,4 kg entrant en contact avec le sternum au niveau de la 4<sup>e</sup> côte (*cf.* KROELL [et collab.](#page-122-2)  $[1974]$ .

Les points de contrôle pour le [DK](#page-128-6) du M50-O sont positionnés sur les côtes seulement. Les formes des autres structures sont extrapolées par le [DK](#page-128-6) en fonction de leur proximité aux points de contrôle. Trois modèles sont générés par [DK](#page-128-6) : le modèle moyen et ceux à  $-3\sigma$  et  $+3\sigma$  selon le premier mode.

Comme nous l'avons vu dans la figure [III.14,](#page-84-0) le premier mode est corrélé au poids

#### CHAPITRE IV. APPLICATION DU MODÈLE STATISTIQUE POUR LA PERSONNALISATION DU GHBM

des sujets. Le [DK](#page-128-6) du modèle M50-O entraîne une modification de la masse du modèle : 98,9 kg pour le modèle à −3*σ*, 73 kg pour le modèle moyen et 50,1 kg pour le modèle à +3*σ*. Ces valeurs sont proches des objectifs de poids pour la construction de modèles : 102 kg pour l'homme 95<sup>e</sup> centile, 77 kg pour l'homme 50<sup>e</sup> centile et 49 kg pour la femme 5 e centile (*cf.* Gayzik [et collab.](#page-120-0) [\[2009\]](#page-120-0)).

Les modèles sont positionnés par rapport au M50-O en alignant les colonnes thoraciques (T1 à T10) par la méthode des moindres carrés. Les 3 configurations d'impact sont illustrées par la figure [IV.13.](#page-106-0)

<span id="page-106-0"></span>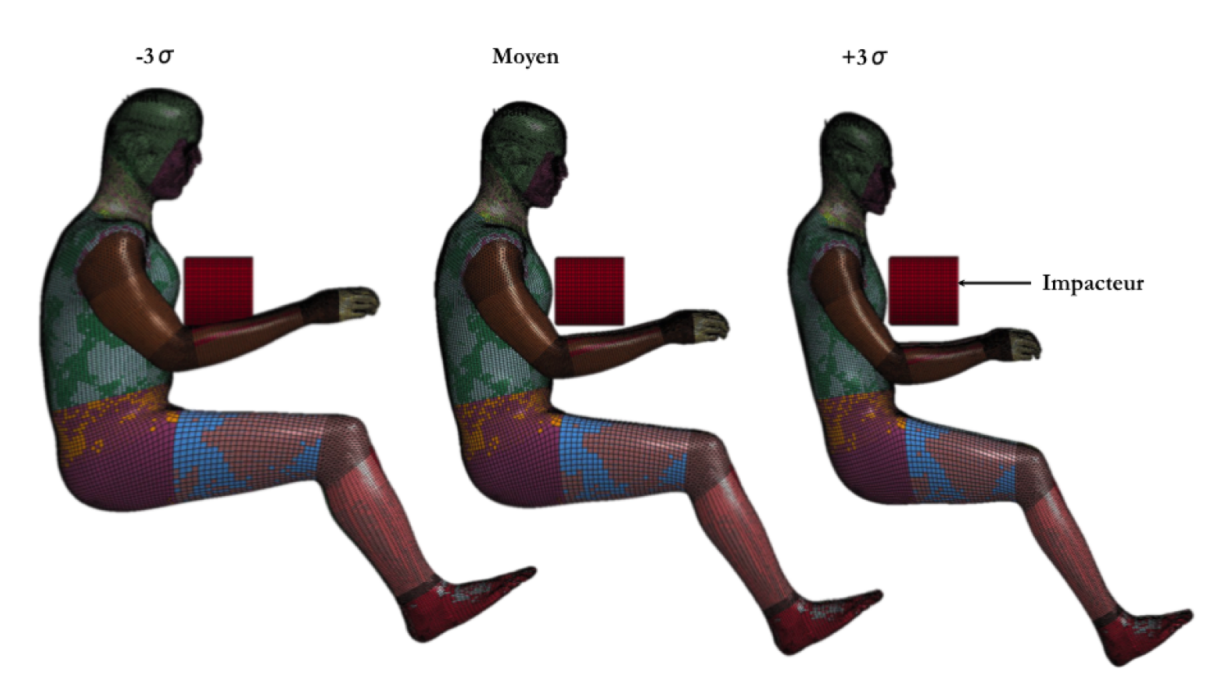

Figure IV.13 – Configurations des simulations d'impact frontal des 3 modèles du corps humain personnalisés suivant le premier mode.

La déflexion est normalisée par la profondeur thoracique et calculée en pourcentage pour pouvoir comparer les modèles.

#### **Résultats**

Le nombre de côtes cassées, la force résultante maximale (F*max*) et la compression thoracique maximale (C*max*) sont récapitulés dans le tableau [IV.5](#page-106-1) pour les 3 modèles.

<span id="page-106-1"></span>Tableau IV.5 – Résultats des simulations impacteur dans les 3 configurations en termes de nombres de côtes fracturées, de force résultante maximale de contact et de compression thoracique maximale.

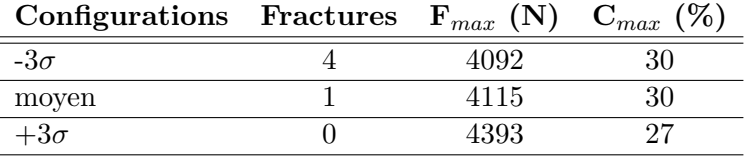

Des fractures sont observées sur le modèle moyen et celui à −3*σ* contrairement au modèle à +3*σ*. Le modèle à −3*σ* a un F*max* 0,6% moins élevé que le modèle moyen et une C*max* égale ; alors que le modèle à +3*σ* a un F*max* 7% plus élevé que le modèle moyen et une C*max* de 3 points inférieur.

La figure [IV.14b](#page-108-0) montre les courbes force/compression pour les 3 modèles. Les courbes du modèle moyen et du modèle à −3*σ* sont proches après 20% de compression par rapport à la courbe du modèle à +3*σ*.

Pour le modèle à −3*σ*, les 4 fractures surviennent sur les 3<sup>e</sup> et 4<sup>e</sup> côtes (figure [IV.15.](#page-109-0) Pour le modèle moyen, la fracture se produit sur la 3<sup>e</sup> côte gauche.

#### **Discussion**

Les simulations d'impacteur frontal montrent que les variations de géométrie de la cage thoracique suivant le premier mode de notre modèle statistique ont une influence sur les résultats en termes de nombre de fractures, de force résultante maximale et de compression maximale. Plus le score suivant le premier mode augmente, moins il y a de fractures et plus la force de contact maximale augmente. Ces variations ne sont pas linéaires.

On voit bien sur la figure [IV.13](#page-106-0) que le [DK](#page-128-6) modifie la forme globale du corps bien que les points de contrôle ne sont présents que sur les côtes. Le modèle à −3*σ* semble plus volumineux que le modèle à  $+3\sigma$ . Cette observation est en accord avec la corrélation négative obtenue entre le premier mode de pose et le poids des sujets.

Cependant, l'enveloppe externe du modèle obtenu par [DK](#page-128-6) est extrapolée. Pour éviter cette extrapolation, Hu [et collab.](#page-121-0) [\[2017\]](#page-121-0) ont couplé plusieurs modèles statistiques de différentes régions du corps humain, notamment sur la surface corporelle (REED et [Parkinson](#page-124-3) [\[2008\]](#page-124-3)). Une limite de ce couplage est l'interpolation entre la surface corporelle et les os qui peut engendrer des épaisseurs de peau et de graisse irréalistes.

Le premier mode étant corrélé négativement au poids, nous obtenons une tendance entre le poids et la force résultante maximale de l'impact. En effet, plus le sujet est léger, plus la force résultante maximale augmente. Hu [et collab.](#page-121-0) [\[2017\]](#page-121-0) ont trouvé la même tendance entre le poids et la force résultante maximale. Le tableau [IV.3](#page-101-0) indique que plus la masse du sujet est importante, plus les côtes sont horizontales et la cage thoracique profonde. Cela peut expliquer une raideur plus importante de la cage thoracique et donc une force résultante maximale plus élevée (KENT [et collab.](#page-122-0) [\[2005\]](#page-122-0)). Cependant, les sujets obèses ont souvent plus de chair au niveau de la poitrine que les sujets légers. Cela devrait avoir pour effet de réduire la force résultante maximale de l'impacteur. Mais la personnalisation ne prend pas en compte ce paramètre.
<span id="page-108-0"></span>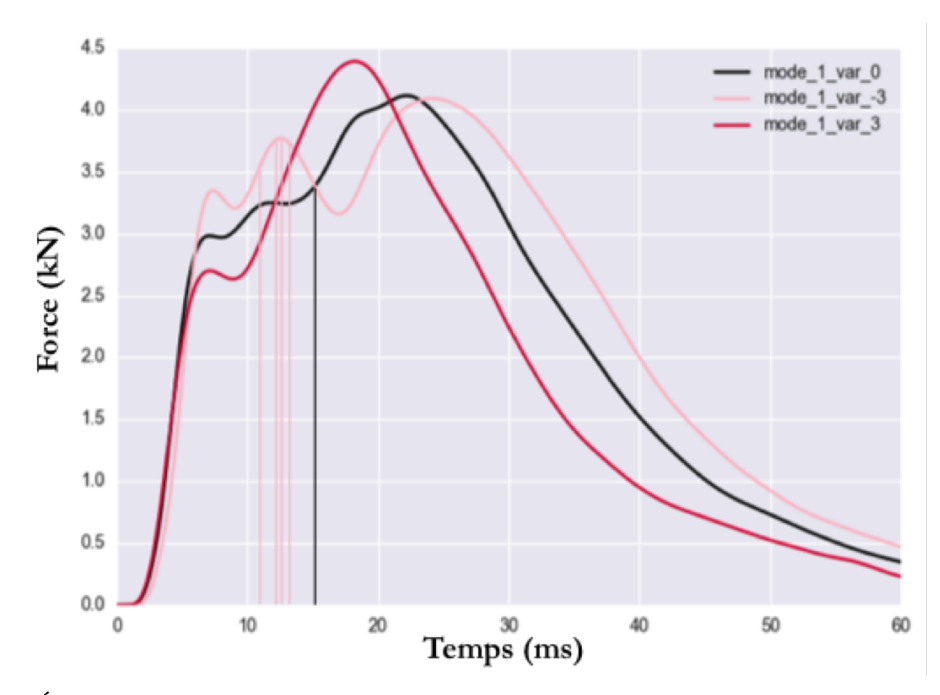

(a) Évolution de la force résultante de contact entre l'impacteur et la cage thoracique en fonction du temps pour les 3 configurations (filtre CFC180). Les fractures sont illustrée par des traits verticaux.

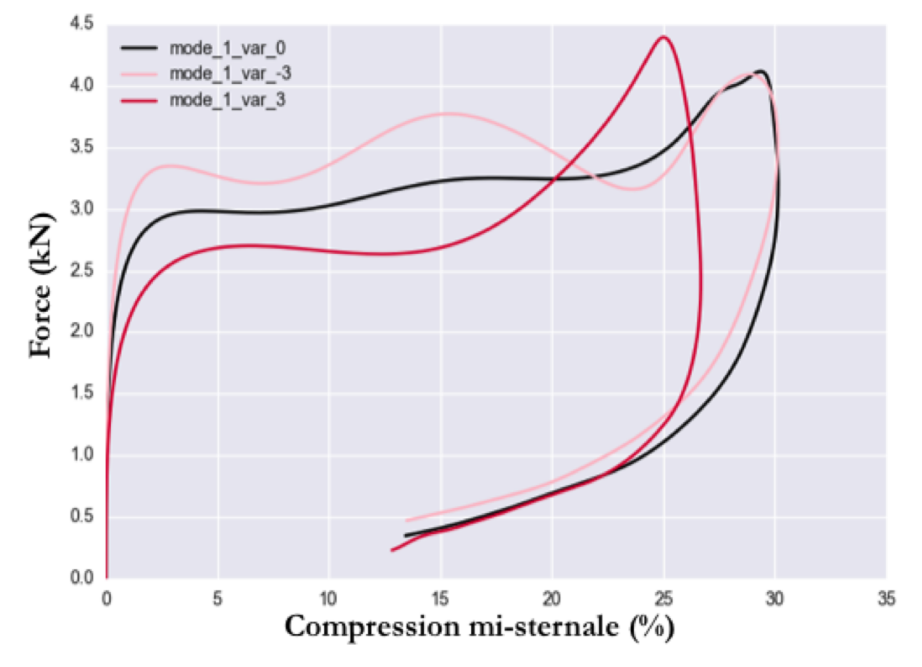

(b) Force résultante de contact entre l'impacteur et la cage thoracique en fonction de la compression thoracique pour les 3 configurations (filtre CFC180).

Figure IV.14 – Comparaisons des réponses thoraciques entre les 3 configurations d'impacteur.

#### CHAPITRE IV. APPLICATION DU MODÈLE STATISTIQUE POUR LA PERSONNALISATION DU GHBM

<span id="page-109-1"></span>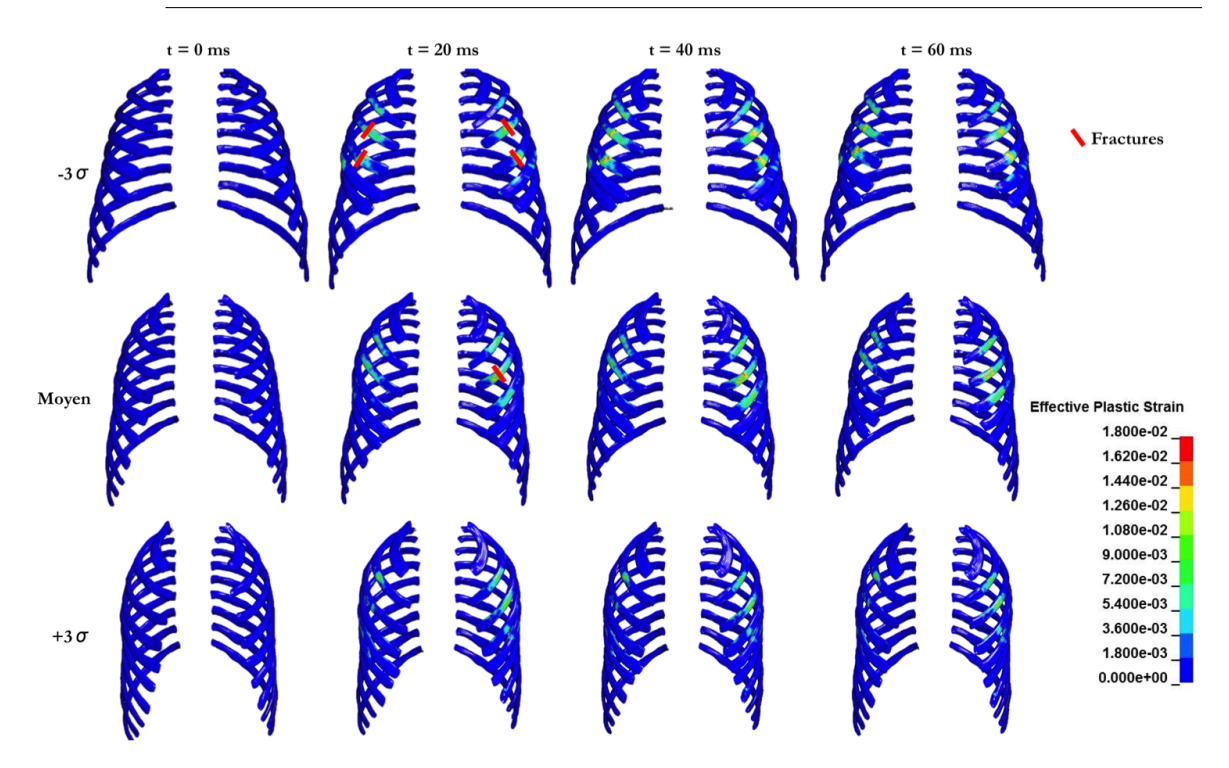

Figure IV.15 – Evolution de la déformation plastique effective au cours du temps pour les éléments coques des cages thoraciques des 3 modèles. Les fractures sont indiquées avec un trait rouge.

#### **IV.4 Personnalisation sur un essai**

L'objectif est d'analyser l'effet de la personnalisation pour un essai impacteur sur [SHPM.](#page-128-0) Pour cela, prenons l'essai réalisé sur un sujet homme de 88 ans, 60 kg et 1,69 m par [Trosseille](#page-125-0) et collab. [\[2008\]](#page-125-0) (sujet 589 dans l'article). Le [CT-scan](#page-128-1) de ce sujet est dans notre base de données (sujet CEESAR\_002). Les conditions d'essai sont les mêmes que celles présentées dans le cas 2 de la section [IV.3.4.](#page-105-0) La vitesse de l'impacteur est réduite à 4.3 m/s.

En appliquant la procédure de personnalisation (section [IV.2\)](#page-90-0) sur les côtes avec la segmentation par recalage du sujet CEESAR\_002, nous obtenons un modèle M50-O avec une géométrie de cage thoracique personnalisée. Nous voulons alors comparer les résultats du M50-O initial et du M50-O personnalisé avec les résultats de l'essai.

Premièrement, la masse du modèle M50-O initial est de 76,8 kg alors que celle du modèle M50-O personnalisé est de 66,6 kg. Le modèle M50-O personnalisé a donc une masse plus proche de celle du [SHPM](#page-128-0) que le modèle M50-O initial.

Deux études (Kemper [et collab.](#page-121-0) [\[2005,](#page-121-0) [2007\]](#page-122-0)) montrent que les côtes deviennent de plus en plus fragiles au cours du vieillissement. Ils obtiennent la relation suivante entre la déformation à rupture  $\epsilon_r$  des côtes et l'âge (en années) :

<span id="page-109-0"></span>
$$
\epsilon_r = \frac{-383. Age + 37514}{10^6} \tag{IV.1}
$$

Nous préfèrons alors modifier la valeur de déformation à rupture des éléments coques des côtes des deux modèles M50-O initial et M50-O personnalisé grâce à l'équation [IV.1](#page-109-0) avec l'âge du sujet CEESAR\_002 (c'est-à-dire 88 ans).

#### <span id="page-110-1"></span>**IV.4.1 Résultats**

Nous observons sur la figure [IV.16](#page-110-0) que les deux modèles M50-O initial et M50- O personnalisé ont une réponse similaire en effort impacteur. Ils sont tous les deux éloignés de la réponse du [SHPM.](#page-128-0) En effet, le *Fmax* est deux fois plus important pour les modèles numériques que pour l'essai physique.

<span id="page-110-0"></span>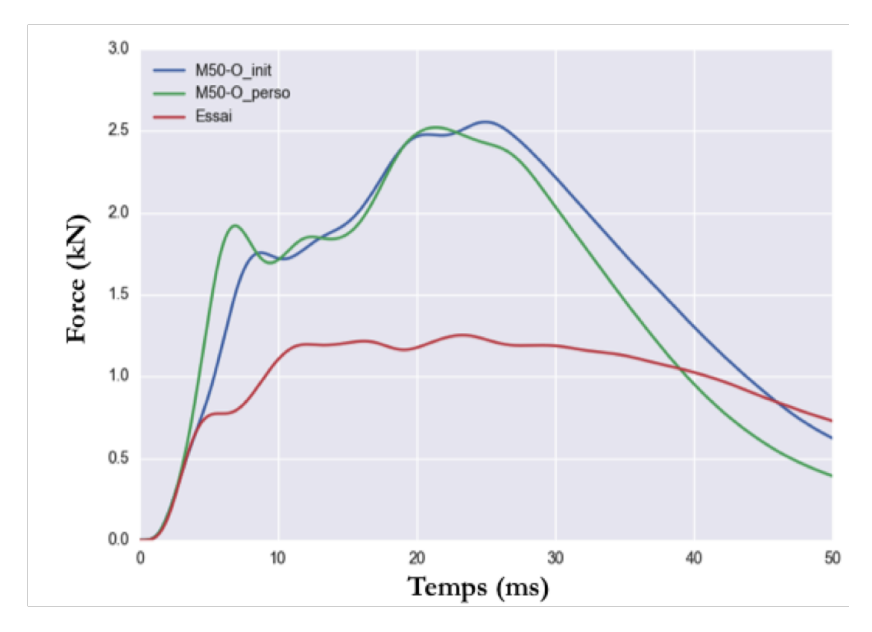

Figure IV.16 – Évolution de la force résultante de contact entre l'impacteur et la cage thoracique en fonction du temps pour les deux modèles M50-O initial et M50-O personnalisé, et l'essai sur le sujet (filtre CFC180).

Nous observons sur la figure [IV.17](#page-111-0) que le modèle M50-O personnalisé subit 3 fractures de côte contre 1 seule pour le modèle M50-O initial. Lors de l'essai, le [SHPM](#page-128-0) a subit 5 fractures complètes de côte. La personnalisation a donc permis d'être plus fidèle à l'essai en termes de fractures.

Pour avoir une réponse plus proche de l'essai en termes d'effort, il faudrait en plus personnaliser les propriétés mécaniques et l'épaisseur d'os cortical de la côte.

<span id="page-111-1"></span><span id="page-111-0"></span>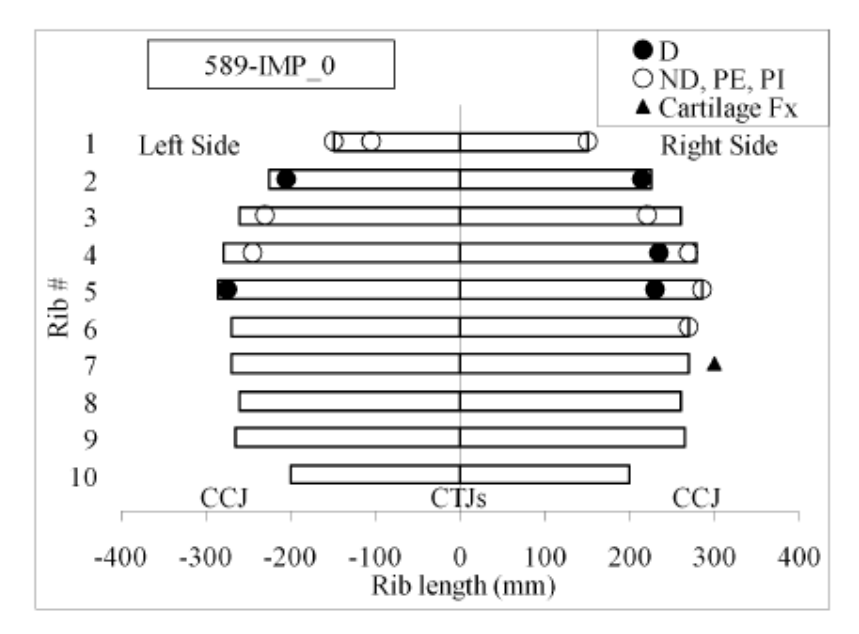

(a) Illustration issue de [Trosseille](#page-125-0) et collab. [\[2008\]](#page-125-0) des fractures de l'essai impacteur sur les côtes représentées par des bandes (les vertèbres sont au centre). Les ronds noirs représentent les fractures complètes prises en compte dans le bilan lésionnel. Les ronds blancs représentent les fractures sans déplacement ou partielles. Le triangle noir représente une fracture du cartilage.

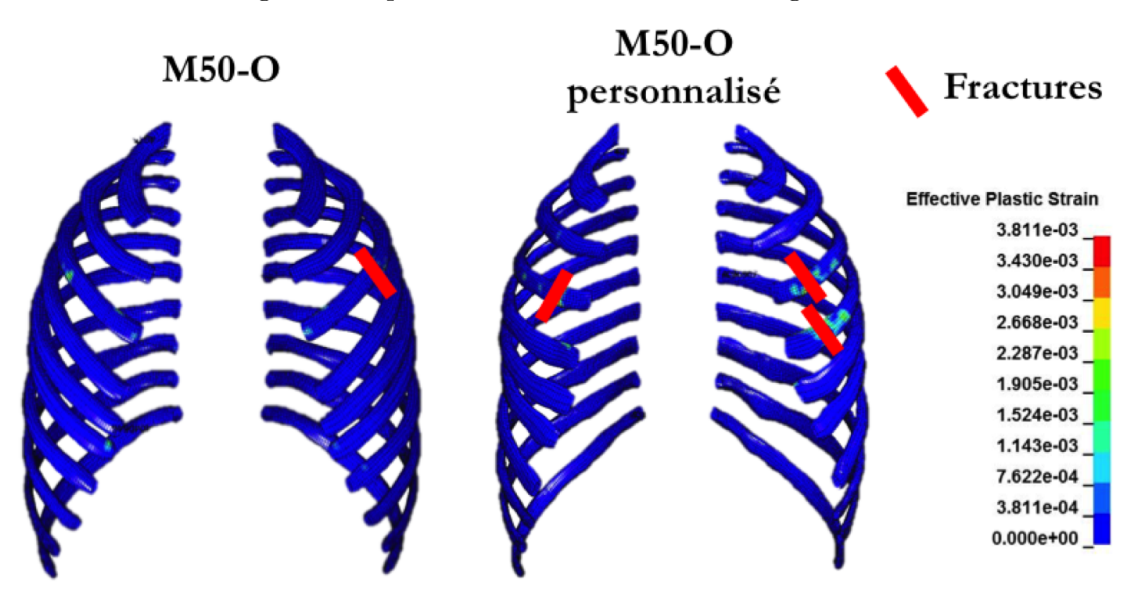

(b) Comparaison entre les deux modèles M50-O initial et M50-O personnalisé en termes de déformation plastique effective à 50 ms de simulation. Les fractures complètes sont représentée par des traits rouges.

Figure IV.17 – Comparaisons entre l'essai et les modèles numériques en termes de fractures.

### <span id="page-112-0"></span>**IV.5 Conclusion**

Dans ce chapitre, des modèles personnalisés géométriquement en fonction du modèle statistique de la cage thoracique ont été testés selon deux scenarii d'impact. Ces scenarii ont montré que la méthode de [DK](#page-128-2) sur le M50-O n'engendre pas de problème lié à la qualité des [EF.](#page-128-3) En effet, les simulations ne requièrent pas de traitement manuel pour être menées à bien.

Puisque les propriétés matériaux du modèle M50-O n'ont pas été modifiées pour les différentes cages thoraciques, les variations des réponses thoraciques à un impact reflètent principalement les effets de la géométrie. Les résultats montrent des variations de la réponse thoracique à un impact avec les différents modèles. Cela confirme le besoin de considérer les variations de morphologie de la population pour évaluer la réponse à un choc.

Une limite à l'utilisation de ces modèles déformés est qu'ils n'ont pas été validés par des tests [SHPM.](#page-128-0) Il faudra par la suite faire une étude de sensibilité comme l'ont fait Hwang [et collab.](#page-121-1) [\[2016\]](#page-121-1) en choc latéral. Mais la plupart des travaux expérimentaux restent limités à des sujets hommes âgés.

Les points de contrôle sont placés sur la surface de la côte. L'épaisseur d'os cortical n'est donc pas modifiée par la méthode d'interpolation car elle est modélisée par des éléments coques et donc codée indépendamment du maillage. Or, Charpail [et collab.](#page-119-0) [\[2005\]](#page-119-0) ont montré que ce paramètre géométrique a une influence sur la résistance en flexion de la côte, d'autant que les côtes sont modélisées par des éléments coques. Cependant, la résolution des [CT-scan](#page-128-1) (section [II.2.1\)](#page-52-0) est actuellement insuffisante pour évaluer l'épaisseur d'os cortical des sujets. Il faudra par la suite inclure ce paramètre dans le modèle statistique.

# **Conclusion générale et perspectives**

Les différentes étapes de la thèse sont synthétisées dans la figure [IV.18.](#page-117-0)

Nous avons souligné dans le contexte de la thèse combien il était important pour la biomécanique du choc d'avoir des modèles numériques 3D proposant différentes géométries de cage thoracique. Après un bref rappel d'anatomie de la cage thoracique, un résumé des méthodes de segmentation 3D d'images [CT-scan](#page-128-1) a été présenté dans le chapitre 1. Le but étant d'analyser statistiquement les variations géométriques de la cage thoracique d'une population, cette revue s'est concentrée sur les méthodes de segmentation les plus adaptées à la construction d'un modèle statistique de forme d'une structure anatomique, en particulier la segmentation par recalage de modèle déformable (section [I.2.2\)](#page-27-0). Un état de l'art des méthodes de modélisation statistique de forme a ensuite été détaillé, en particulier celles pour les structures articulées comme la cage thoracique (section [I.3.4\)](#page-35-0). Finalement, une synthèse des méthodes pour personnaliser géométriquement un modèle numérique a été présentée (section [I.4.1\)](#page-43-0).

La méthode de segmentation par recalage que nous avons choisie dispose d'une grande flexibilité grâce aux nombreux paramètres et aux nombreuses possibilités d'interactions avec l'opérateur. La procédure de recalage est divisée en deux phases : le recalage approximatif pour prendre en compte la majeure partie des variations géométriques des sujets, et le recalage fin pour gagner en qualité de segmentation. La méthode n'ayant jamais été utilisée pour la cage thoracique, nous en avons déterminé les limites en termes de biais et de précision (répétabilité intra-opérateur) sur 5 sujets de la base de données (section [II.3.2\)](#page-59-0). De plus, nous avons montré que la méthode assure la correspondance des points entre les sujets. Tous ces résultats sont nécessaires pour apprécier la qualité d'un modèle statistique construit sur ces données.

La revue de littérature a mis en relief la difficulté d'une modélisation statistique 3D de la cage thoracique. Nous avons proposé une méthode originale pour prendre en compte le caractère articulé de la cage thoracique. L'analyse statistique est divisée en deux : l'analyse des variations de pose d'un côté (section [III.3\)](#page-70-0) et l'analyse des variations intrinsèques de forme de l'autre (section [III.4\)](#page-78-0). Tandis que l'analyse des variations intrinsèques de forme se base sur une [PCA](#page-128-4) standard, l'analyse des variations de pose doit répondre à plusieurs questions scientifiques : comment définir les variations de pose et quelle métrique utiliser pour calculer la distance entre deux poses ? Le chapitre 3 a donné une réponse innovante à chacune de ces deux questions. Pour déterminer les variations de pose, la solution proposée est d'aligner chaque os sur la forme moyenne. Pour calculer la distance entre deux poses, la solution proposée est une nouvelle métrique prenant en compte la forme de l'objet. Le premier résultat est que cette métrique permet une meilleure réduction de la dimension du problème pour la cage thoracique par rapport à la métrique usuelle (section [III.3.4\)](#page-74-0). Le deuxième résultat est la corrélation entre le modèle de pose et le modèle de forme (section [III.4.3\)](#page-79-0). Le troisième résultat est la dépendance entre le modèle couplé pose/forme et les données anthropométriques (section [III.5\)](#page-83-0).

Comme nous l'avons vu dans l'état d'art, la prise en compte des variations géométriques de la cage thoracique pour les modèles numériques en simulation de choc est nécessaire. Pour cela, le chapitre 4 a proposé une méthode innovante de positionnement des points de contrôle pour l'interpolation par [Dual Krigeage –ou](#page-128-2) *Dual Kriging*  $(DK)$  (section [IV.2\)](#page-90-0). Les simulations réalisées avec des modèles personnalisés suivant le modèle statistique ont montré la capacité de la méthode de positionnement des points de contrôle à générer des modèles qui assurent la convergence des simulations. Les résultats montrent des tendances entre les variations géométriques des cages thoraciques et les tolérances thoraciques (section [IV.3\)](#page-97-0).

### **Limites et perspectives associées**

Les résultats de cette thèse présentent quelques limites :

- Tout d'abord, la base de données de [CT-scan](#page-128-1) n'est pas représentative de la population et ce principalement à cause de l'âge des sujets (*cf.* figure [II.4\)](#page-55-0). Le nombre de sujets âgés de moins 50 ans dans la base de données est très limité et provient principalement de la base de données SMIR. Cette limitation affecte la recherche de corrélation avec les données anthropométriques du chapitre 3 ainsi que l'analyse des tendances à partir du modèle statistique du chapitre 4. Malgré cette limitation, la validation croisée du chapitre 3 montre qu'il est possible de prédire les variations géométriques d'un sujet jeune à partir de la présente base de données. En perspective, il faudra augmenter la base de données avec des images [CT-scan](#page-128-1) acquises *in vivo* de sorte à améliorer la représentativité du modèle statistique.
- Notre modèle statistique ne prend pas en compte les variations de pose dues à la respiration. Nos sujets étant tous des [SHPM,](#page-128-0) nous ne pouvons pas inclure ce paramètre dans le modèle. En perspective, il faudra mener une étude sur les variations de pose dues à la respiration sur des sujets vivants pour l'inclure dans le modèle.
- Dans le modèle statistique couplé pose/forme, une partie des variations intrinsèques de forme n'est pas prise en compte ; ce sont les variations non-corrélées aux variations de pose. Cependant les premiers modes de variations intrinsèques de forme –c'est-à-dire ceux qui représentent le plus de variance– sont les mieux corrélés aux variations de pose (*cf.* tableau [III.1\)](#page-79-1). En perspective, il faudra améliorer la méthode de construction du modèle statistique pour être capable de prendre en compte ces variations intrinsèques de forme.
- Notre modèle statistique de la cage thoracique ne prend en compte ni l'épaisseur corticale des os, ni leurs propriétés matériaux. En effet, les [CT-scan](#page-128-1) n'ont pas une résolution suffisante pour mesurer l'épaisseur de corticale d'une côte. Or le comportement mécanique de la côte repose principalement sur l'épaisseur et les propriétés mécaniques de l'os cortical. En perspective, il faudra travailler sur des images issues de micro-tomographie (résolution de l'ordre du micro) pour ajouter au modèle statistique des informations sur la corticale de la côte comme l'épaisseur et les propriétés mécaniques.
- La méthode d'interpolation peut générer des modèles irréalistes en extrapolant les zones où il n'y a pas de points de contrôle. En perspective, deux approches pourraient faire face à cette limitation : soit en déterminant des points de contrôle

sur l'ensemble du modèle à partir de ceux sur la cage thoracique, soit en trouvant une méthode d'interpolation qui limite ces effets indésirables.

— Notre modèle statistique ne prend en compte que la cage thoracique des sujets. Pour autant, la procédure de segmentation par recalage est applicable sur chaque os du squelette humain, et même certains organes. La métrique utilisée pour calculer les variations de pose est capable de prendre en compte toutes les formes des os du squelette. En perspective, il faudra ajouter des os au modèle statistique, suivant les besoins en simulation.

Cette thèse a permis de poser les bases pour une exploration par simulation des risques de blessure pour une population donnée. En perspective, le modèle statistique de forme de la cage thoracique et la méthode de personnalisation pourront être utilisés pour intégrer les modèles numériques dans le processus de construction des courbes de risque thoracique.

<span id="page-117-0"></span>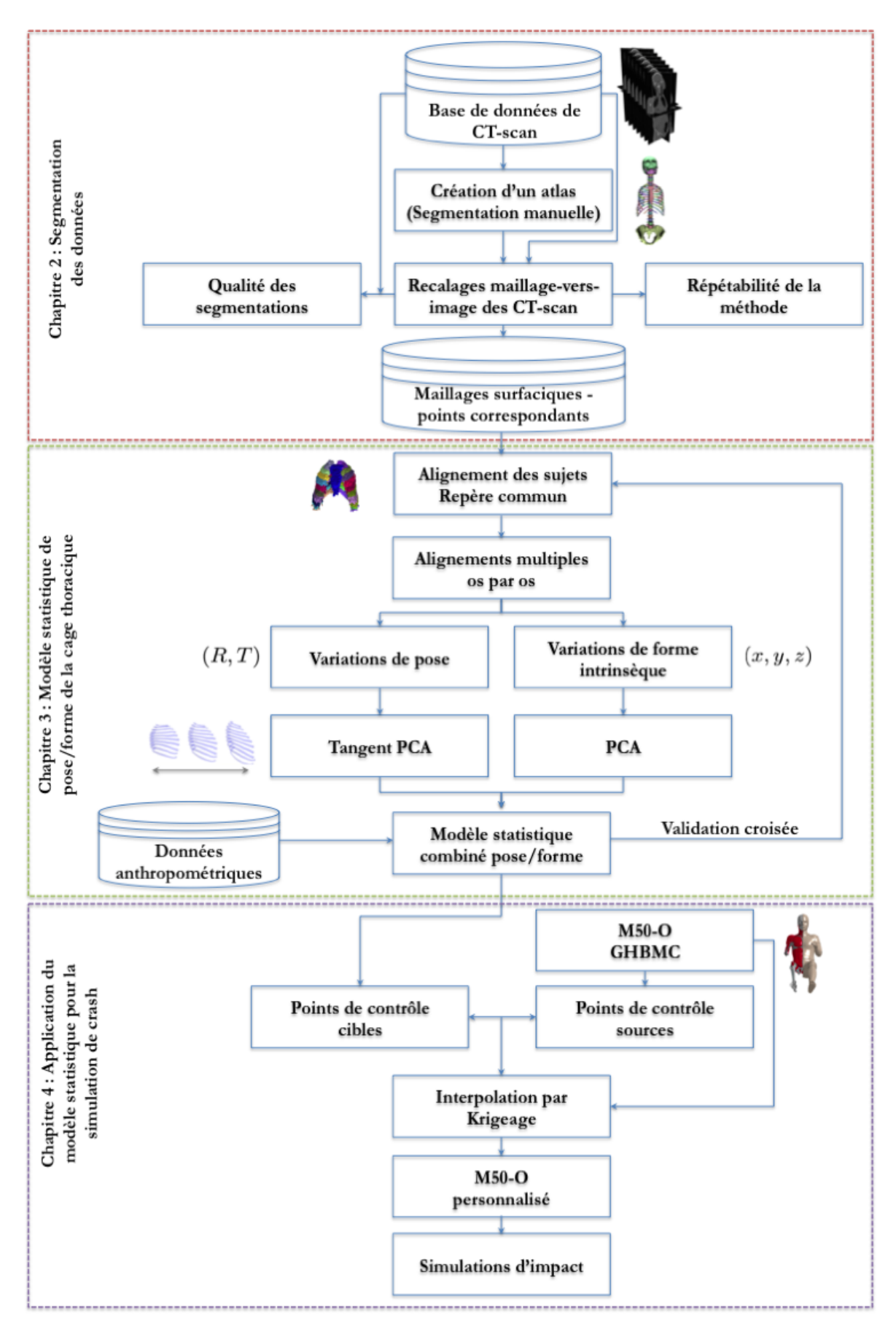

Figure IV.18 – Synthèse des étapes et articulations de la thèse par chapitre.

# **Bibliographie**

- Allard, J., S. Cotin, F. Faure, P.-J. Bensoussan, F. Poyer, C. Duriez, H. DELINGETTE et L. GRISONI. 2007, «Sofa-an open source framework for medical simulation», dans *MMVR 15-Medicine Meets Virtual Reality*, vol. 125, IOP Press, p. 13–18. [40](#page-51-0)
- Allen, B., B. Curless et Z. Popović. 2003, «The space of human body shapes : reconstruction and parameterization from range scans», dans *ACM transactions on graphics (TOG)*, vol. 22, ACM, p. 587–594. [29](#page-40-0)
- Anas, E. M. A., A. Rasoulian, P. S. John, D. R. Pichora, R. Rohling et P. Abolmaesumi. 2014, «A statistical shape+ pose model for segmentation of wrist ct images.», dans *Medical Imaging : Image Processing*, p. 90340T. [24,](#page-35-1) [29,](#page-40-0) [31,](#page-42-0) [66](#page-77-0)
- Aubert, B., C. Vergari, B. Ilharreborde, A. Courvoisier et W. Skalli. 2016, «3D reconstruction of rib cage geometry from biplanar radiographs using a statistical parametric model approach», *Computer Methods in Biomechanics and Biomedical Engineering : Imaging*  $\&$  *Visualization*, vol. 4, n° 5, p. 281–295. [30,](#page-41-0) [31](#page-42-0)
- Bastir, M., D. G. Martínez, W. Recheis, A. Barash, M. Coquerelle, L. Rios, Á. Peña-Melián, F. G. Río et P. O'Higgins. 2013, «Differential growth and development of the upper and lower human thorax»,  $P \log$  one, vol. 8, n<sup>o</sup> 9, p. e75 128. [29,](#page-40-0) [31](#page-42-0)
- Benameur, S., M. Mignotte, F. Destrempes et J. A. De Guise. 2005, «Threedimensional biplanar reconstruction of scoliotic rib cage using the estimation of a mixture of probabilistic prior models», *IEEE Transactions on Biomedical Engineering*, vol. 52, n<sup>o</sup> 10, p. 1713–1728. [29,](#page-40-0) [31](#page-42-0)
- BESL, P. J., N. D. MCKAY et collab.. 1992, «A method for registration of 3-d shapes», *IEEE Transactions on Pattern Analysis and Machine Intelligence*, vol. 14, n<sup>o</sup> 2, p. 239–256. [19](#page-30-0)
- Beyer, B., V. Sholukha, P. M. Dugailly, M. Rooze, F. Moiseev, V. Feipel et S. V. S. Jan. 2014, «In vivo thorax 3d modelling from costovertebral joint complex kinematics», *Clinical Biomechanics*, vol. 29, n<sup>o</sup> 4, p. 434–438. [10,](#page-21-0) [12](#page-23-0)
- Bindernagel, M., D. Kainmueller, H. Seim, H. Lamecker, S. Zachow et H.-C. Hege. 2011, «An articulated statistical shape model of the human knee», *Bildverarbeitung für die Medizin 2011*, p. 59–63. [29,](#page-40-0) [31](#page-42-0)
- Blanc, R., C. Seiler, G. Székely, L.-P. Nolte et M. Reyes. 2012, «Statistical model based shape prediction from a combination of direct observations and various surrogates : application to orthopaedic research», *Medical image analysis*, vol. 16, n<sup>o</sup> 6, p. 1156–1166. [28,](#page-39-0) [29,](#page-40-0) [31](#page-42-0)
- Boisvert, J., F. Cheriet, X. Pennec, H. Labelle et N. Ayache. 2008, «Geometric variability of the scoliotic spine using statistics on articulated shape models», *IEEE Transactions on Medical Imaging*, vol. 27, n<sup>o</sup> 4, p. 557–568. [24,](#page-35-1) [25,](#page-36-0) [29,](#page-40-0) [31,](#page-42-0) [66](#page-77-0)
- Bookstein, F. L. 1997, *Morphometric tools for landmark data : geometry and biology*, Cambridge University Press. [22](#page-33-0)
- Bossa, M. N. et S. Olmos. 2006, «Statistical model of similarity transformations : Building a multi-object pose», dans *Computer Vision and Pattern Recognition Workshop, 2006. CVPRW'06. Conference on*, IEEE, p. 59–59. [60](#page-71-0)
- Bredbenner, T. L., T. D. Eliason, R. S. Potter, R. L. Mason, L. M. Havill et D. P. NICOLELLA. 2010, «Statistical shape modeling describes variation in tibia and femur surface geometry between control and incidence groups from the osteoarthritis initiative database», *Journal of biomechanics*, vol. 43, n<sup>o</sup> 9, p. 1780–1786. [29](#page-40-0)
- Bryan, R., P. S. Mohan, A. Hopkins, F. Galloway, M. Taylor et P. B. Nair. 2010, «Statistical modelling of the whole human femur incorporating geometric and material properties», *Medical engineering*  $\mathcal{C}$  *physics*, vol. 32, n<sup>o</sup> 1, p. 57–65. [29](#page-40-0)
- Canny, J. 1986, «A computational approach to edge detection», *IEEE Transactions on Pattern Analysis and Machine Intelligence*, vol. 8, p. 679–698. [15](#page-26-0)
- <span id="page-119-0"></span>Charpail, E., X. Trosseille, P. Petit, S. Laporte et collab.. 2005, «Characterization of PMHS ribs : a new test methodology», *Stapp car crash journal*, vol. 49, p. 183. [12,](#page-23-0) [101](#page-112-0)
- Choi, H. Y. et I. Lee. 2009, «B-27 thorax fe model for older population», dans *The Proceedings of Joint Symposium : Symposium on Sports Engineering, Symposium on Human Dynamics 2009*, The Japan Society of Mechanical Engineers, p. 367–372. [33](#page-44-0)
- Clogenson, M., J. M. Duff, M. Luethi, M. Levivier, R. Meuli, C. Baur et S. HENEIN. 2015, «A statistical shape model of the human second cervical vertebra», *International Journal of Computer Assisted Radiology and Surgery*, vol. 10, n<sup>o</sup> 7, p. 1097–1107. [30](#page-41-0)
- Cootes, T. F., C. J. Taylor, D. H. Cooper et J. Graham. 1995, «Active shape models-their training and application», *Computer Vision and Image Understanding*, vol. 61, n<sup>o</sup> 1, p. 38–59. [19](#page-30-0)
- Cormier, J. M., J. D. Stitzel, S. M. Duma et F. Matsuoka. 2005, «Regional variation in the structural response and geometrical properties of human ribs», dans *Annual Proceedings/Association for the Advancement of Automotive Medicine*, vol. 49, Association for the Advancement of Automotive Medicine, p. 153. [12](#page-23-0)
- Crandall, J., R. Kent, J. Patrie, J. Fertile et P. Martin. 2000, «Rib fracture patterns and radiologic detection–a restraint-based comparison», dans *Annual proceedings/association for the advancement of automotive medicine*, vol. 44, Association for the Advancement of Automotive Medicine, p. 235. [5](#page-16-0)
- Dworzak, J., H. Lamecker, J. von Berg, T. Klinder, C. Lorenz, D. Kainmüller, H. Seim, H.-C. Hege et S. Zachow. 2010, «3d reconstruction

of the human rib cage from 2d projection images using a statistical shape model», *International Journal of Computer Assisted Radiology and Surgery*, vol. 5, n<sup>o</sup> 2, p. 111–124. [29,](#page-40-0) [31](#page-42-0)

- Faure, F., C. Duriez, H. Delingette, J. Allard, B. Gilles, S. Marchesseau, H. Talbot, H. Courtecuisse, G. Bousquet, I. Peterlik et collab.. 2012, «Sofa : A multi-model framework for interactive physical simulation», dans *Soft Tissue Biomechanical Modeling for Computer Assisted Surgery*, Springer, p. 283– 321. [40](#page-51-0)
- FLEUTE, M. et S. LAVALLÉE. 1999, «Nonrigid 3-d/2-d registration of images using statistical models», dans *International Conference on Medical Image Computing and Computer-Assisted Intervention*, Springer, p. 138–147. [29](#page-40-0)
- García-Martínez, D., W. Recheis et M. Bastir. 2016, «Ontogeny of 3d rib curvature and its importance for the understanding of human thorax development», *American Journal of Physical Anthropology*, vol. 159, n<sup>o</sup> 3, p. 423–431. [30](#page-41-0)
- GARGOURI, M., J. TIERN, E. JOLIVET, P. PETIT et E. D. ANGELINI. 2013, «Accurate and robust shape descriptors for the identification of rib cage structures in ct-images with random forests», dans *Biomedical Imaging (ISBI), 2013 IEEE 10th International Symposium on*, IEEE, p. 65–68. [15,](#page-26-0) [17](#page-28-0)
- Gayzik, F., D. Moreno, C. Geer, S. Wuertzer, R. Martin et J. Stitzel. 2011, «Development of a full body cad dataset for computational modeling : a multimodality approach», *Annals of Biomedical Engineering*, vol. 39, n<sup>o</sup> 10, p. 2568. [32](#page-43-1)
- Gayzik, F. S., C. A. Hamilton, J. C. Tan, C. McNally, S. M. Duma, K. D. Klinich et J. D. Stitzel. 2009, «A multi-modality image data collection protocol for full body finite element model development», cahier de recherche, SAE Technical Paper. [32,](#page-43-1) [95](#page-106-0)
- Gayzik, F. S., M. Y. Mao, K. A. Danelson, D. E. Slice et J. D. Stitzel. 2008, «Quantification of age-related shape change of the human rib cage through geometric morphometrics», *Journal of Biomechanics*, vol. 41, n<sup>o</sup> 7, p. 1545–1554. [29,](#page-40-0) [31](#page-42-0)
- Gayzik, F. S., D. P. Moreno, N. A. Vavalle, A. C. Rhyne et J. D. Stitzel. 2012, «Development of a full human body finite element model for blunt injury prediction utilizing a multi-modality medical imaging protocol», dans *12th International LS-DYNA User Conference, Dearborn, MI*. [33](#page-44-0)
- Ghodsi, A. 2006, «Dimensionality reduction a short tutorial», *Department of Statistics and Actuarial Science, Univ. of Waterloo, Ontario, Canada*, vol. 37, p. 38. [23](#page-34-0)
- GILLES, B., L. REVERET et D. PAI. 2010, «Creating and animating subject-specific anatomical models», dans *Computer Graphics Forum*, vol. 29, Wiley Online Library, p. 2340–2351. [40,](#page-51-0) [45](#page-56-0)
- Golman, A. J., K. A. Danelson, L. E. Miller et J. D. Stitzel. 2014, «Injury prediction in a side impact crash using human body model simulation», *Accident Analysis & Prevention*, vol. 64, p. 1–8. [33](#page-44-0)
- Goodall, C. 1991, «Procrustes methods in the statistical analysis of shape», *Journal of the Royal Statistical Society. Series B (Methodological)*, p. 285–339. [20](#page-31-0)
- Gower, J. C. 1975, «Generalized procrustes analysis», *Psychometrika*, vol. 40, n<sup>o</sup> 1, p. 33–51. [20](#page-31-0)
- GRANIK, G. et I. STEIN. 1973, «Human ribs : static testing as a promising medical application», *Journal of Biomechanics*, vol. 6, n<sup>o</sup> 3, p. 237–40. [12](#page-23-0)
- Gray, H. et W. H. Lewis. 1942, *Anatomy of the human body*, vol. 1970, Lea & Febiger Philadelphia. [9](#page-20-0)
- Heimann, T. et H.-P. Meinzer. 2009, «Statistical shape models for 3d medical image segmentation : a review», *Medical Image Analysis*, vol. 13, n<sup>o</sup> 4, p. 543–563. [19,](#page-30-0) [20,](#page-31-0) [31](#page-42-0)
- Horn, B. K. 1987, «Closed-form solution of absolute orientation using unit quaternions», *Journal of the Optical Society of America A*, vol. 4, n<sup>o</sup> 4, p. 629–642. [57](#page-68-0)
- Hu, J., K. Zhang, A. Fanta, E. Hwang et M. P. Reed. 2017, «Effects of male stature and body shape on thoracic impact response using parametric finite element human modeling», dans *25th International Technical Conference on the Enhanced Safety of Vehicles (ESV) National Highway Traffic Safety Administration*. [35,](#page-46-0) [78,](#page-89-0) [96](#page-107-0)
- <span id="page-121-1"></span>Hwang, E., J. Hu, C. Chen, K. F. Klein, C. S. Miller, M. P. Reed, J. D. Rupp et J. J. Hallman. 2016, «Development, evaluation, and sensitivity analysis of parametric finite element whole-body human models in side impacts», cahier de recherche, SAE Technical Paper. [101](#page-112-0)
- ISO/TS18506 :2014. 2014, «Procedure to construct injury risk curves for the evaluation of road user protection in crash tests», Standard, International Organization for Standardization, Geneva, CH. [5](#page-16-0)
- Jain, A. K., R. P. W. Duin et J. Mao. 2000, «Statistical pattern recognition : A review», *IEEE Transactions on Pattern Analysis and Machine Intelligence*, vol. 22, n <sup>o</sup> 1, p. 4–37. [14](#page-25-0)
- JOLIVET, E., Y. LAFON, P. PETIT et P. BEILLAS. 2015, «Comparison of kriging and moving least square methods to change the geometry of human body models», *Stapp car crash journal*, vol. 59, p. 337. [vi,](#page-5-0) [35,](#page-46-0) [36,](#page-47-0) [78](#page-89-0)
- Jolliffe, I. T. 2002, *Principal component analysis and factor analysis*, Springer, 150–166 p.. [22](#page-33-0)
- Kamina, P. 2009, *Anatomie clinique (2 e édition)-Tome 3 : Thorax et Abdomen*, Paris : Maloine. [v,](#page-4-0) [10,](#page-21-0) [11](#page-22-0)
- Kaus, M. R., V. Pekar, C. Lorenz, R. Truyen, S. Lobregt et J. Weese. 2003, «Automated 3-d pdm construction from segmented images using deformable models», *IEEE Transactions on Medical Imaging*, vol. 22, n° 8, p. 1005–1013. [29](#page-40-0)
- <span id="page-121-0"></span>Kemper, A. R., C. McNally, E. A. Kennedy, S. J. Manoogian, A. L. Rath, T. P. Ng, J. D. Stitzel, E. P. Smith, S. M. Duma et F. Matsuoka. 2005, «Material properties of human rib cortical bone from dynamic tension coupon testing», cahier de recherche, SAE Technical Paper. [98](#page-109-1)
- <span id="page-122-0"></span>Kemper, A. R., C. McNally, C. A. Pullins, L. J. Freeman, S. M. Duma et S. W. Rouhana. 2007, «The biomechanics of human ribs : material and structural properties from dynamic tension and bending tests», *Stapp Car Crash Journal*, vol. 51, p. 235. [98](#page-109-1)
- KENT, R., D. LESSLEY et C. SHERWOOD. 2004, «Thoracic response to dynamic, non-impact loading from a hub, distributed belt, diagonal belt, and double diagonal belts», *Stapp car crash journal*, vol. 48, p. 495. [33](#page-44-0)
- Kent, R., L. Sang-Hyun, K. Darvish, S. Wang et collab.. 2005, «Structural and material changes in the aging thorax and their role in crash protection for older occupants», *Stapp car Crash journal*, vol. 49, p. 231. [74,](#page-85-0) [91,](#page-102-0) [96](#page-107-0)
- KINDIG, M. W., A. G. LAU, J. L. FORMAN et R. W. KENT. 2010, «Structural response of cadaveric ribcages under a localized loading : stiffness and kinematic trends», *Stapp car crash journal*, vol. 54, p. 337. [33,](#page-44-0) [88](#page-99-0)
- Kleinberger, M., E. Sun, R. Eppinger, S. Kuppa et R. Saul. 1998, «Development of improved injury criteria for the assessment of advanced automotive restraint systems», *NHTSA Docket*, , n<sup>o</sup> 1998-4405, p. 9. [4](#page-15-0)
- Klinder, T., C. Lorenz, J. Von Berg, S. P. Dries, T. Bülow et J. Ostermann. 2007, «Automated model-based rib cage segmentation and labeling in ct images», dans *International Conference on Medical Image Computing and Computer-Assisted Intervention*, Springer, p. 195–202. [17,](#page-28-0) [53](#page-64-0)
- Klinder, T., R. Wolz, C. Lorenz, A. Franz et J. Ostermann. 2008, «Spine segmentation using articulated shape models», *Medical Image Computing and Computer-Assisted Intervention–MICCAI 2008, Berlin*, p. 227–234. [24,](#page-35-1) [29,](#page-40-0) [31](#page-42-0)
- Knupp, P. M. 1999, «Achieving finite element mesh quality via optimization of the jacobian matrix norm and associated quantities, part 1-a framework for surface mesh optimization», cahier de recherche, Sandia National Laboratories, Albuquerque, NM, and Livermore, CA. [33](#page-44-0)
- KROELL, C. K., D. C. SCHNEIDER et A. M. NAHUM. 1974, «Impact tolerance and response of the human thorax ii», cahier de recherche, SAE Technical Paper. [33,](#page-44-0) [88,](#page-99-0) [90,](#page-101-0) [94](#page-105-1)
- Lalonde, N. M., Y. Petit, C.-E. Aubin, E. Wagnac et P.-J. Arnoux. 2013, «Method to geometrically personalize a detailed finite-element model of the spine», *IEEE Transactions on Biomedical Engineering*, vol. 60, n<sup>o</sup> 7, p. 2014–2021. [35](#page-46-0)
- LAMECKER, H., M. SEEBASS, H.-C. HEGE et P. DEUFLHARD. 2004, «A 3 d statistical shape model of the pelvic bone for segmentation», dans *Proceedings of SPIE*, vol. 5370, p. 1341–1351. [29](#page-40-0)
- LAMECKER, H. et S. ZACHOW. 2016, «Statistical shape modeling of musculoskeletal structures and its applications», dans *Computational Radiology for Orthopaedic Interventions*, Springer, p. 1–23. [28](#page-39-0)
- LEBARBÉ, M., P. POTIER, P. BAUDRIT, P. PETIT et collab.. 2005, «Thoracic injury investigation using pmhs in frontal airbag out-of-position situations», *Stapp car crash journal*, vol. 49, p. 323. [90](#page-101-0)
- Li, Z., J. Hu et J. Zhang. 2012, «Comparison of different radial basis functions in developing subject-specific infant head finite element models for injury biomechanics study», dans *ASME 2012 Summer Bioengineering Conference*, American Society of Mechanical Engineers, p. 49–50. [35](#page-46-0)
- LI, Z., M. W. KINDIG, D. SUBIT et R. W. KENT. 2010a, «Influence of mesh density, cortical thickness and material properties on human rib fracture prediction», *Medical engineering*  $\&$  *physics*, vol. 32, n<sup>o</sup> 9, p. 998–1008. [33](#page-44-0)
- LI, Z., D. SUBIT, M. KINDIG et R. KENT. 2010b, «Development of a finite element ribcage model of the 50th percentile male with variable rib cortical thickness», dans *Proceedings of the Thirty-Ninth International workshop on Injury Biomechanics research*. [vi,](#page-5-0) [33,](#page-44-0) [34](#page-45-0)
- Lu, Y.-C. et C. D. UNTAROIU. 2013, «Statistical shape analysis of clavicular cortical bone with applications to the development of mean and boundary shape models», *Computer methods and programs in biomedicine*, vol. 111, n<sup>o</sup> 3, p. 613–628. [29](#page-40-0)
- MAINTZ, J. A. et M. A. VIERGEVER. 1998, «A survey of medical image registration», *Medical image analysis*, vol. 2, n<sup>o</sup> 1, p. 1–36. [16](#page-27-1)
- Matheron, G. 1973, «The intrinsic random functions and their applications», *Advances in applied probability*, vol. 5,  $n^{\circ}$  3, p. 439–468. [34](#page-45-0)
- Mayeur, O. 2013, *Personnalisation géométrique et mécanique multi-échelles du thorax humain*, thèse de doctorat, Université de Valenciennes et du Hainaut-Cambresis. [10](#page-21-0)
- McInerney, T. et D. Terzopoulos. 1996, «Deformable models in medical image analysis : a survey», *Medical image analysis*, vol. 1, n<sup>o</sup> 2, p. 91–108. [16](#page-27-1)
- Moakher, M. 2002, «Means and averaging in the group of rotations», *SIAM journal on matrix analysis and applications*, vol. 24, n<sup>o</sup> 1, p. 1–16. [24,](#page-35-1) [26](#page-37-0)
- Moura, D. C., J. Boisvert, J. G. Barbosa, H. Labelle et J. M. R. Tavares. 2011, «Fast 3d reconstruction of the spine from biplanar radiographs using a deformable articulated model», *Medical engineering*  $\mathcal{B}$  *physics*, vol. 33, n<sup>o</sup> 8, p. 924–933. [24](#page-35-1)
- MUTSVANGWA, T., V. BURDIN, C. SCHWARTZ et C. ROUX. 2015, «An automated statistical shape model developmental pipeline : application to the human scapula and humerus», *IEEE Transactions on Biomedical Engineering*, vol. 62, n<sup>o</sup> 4, p. 1098– 1107. [30](#page-41-0)
- ObEpi, E. 2012, «Enquête épidémiologique nationale sur le surpoids et l'obésité», *Institut National de la Santé et de la Recherche Médicale, Laboratoire Roche*. [vi,](#page-5-0) [42,](#page-53-0) [44](#page-55-1)
- Organization, W. H. 2015, *Global status report on road safety 2015*, World Health Organization. [3](#page-14-0)
- PAGE, Y., S. CUNY, T. HERMITTE et M. LABROUSSE. 2012, «A comprehensive overview of the frequency and the severity of injuries sustained by car occupants and

subsequent implications in terms of injury prevention», dans *Annals of Advances in Automotive Medicine/Annual Scientific Conference*, vol. 56, Association for the Advancement of Automotive Medicine, p. 165. [3](#page-14-0)

- PANJABI, M. M., R. A. BRAND et A. A. WHITE. 1976, «Three-dimensional flexibility and stiffness properties of the human thoracic spine», *Journal of Biomechanics*, vol. 9, n <sup>o</sup> 4, p. 185–192. [9](#page-20-0)
- Pennec, X. 1998, *Computing the mean of geometric features application to the mean rotation*, thèse de doctorat, RR-3371, INRIA. [24](#page-35-1)
- Pennec, X. 2006, «Intrinsic statistics on riemannian manifolds : Basic tools for geometric measurements», *Journal of Mathematical Imaging and Vision*, vol. 25, n<sup>o</sup> 1, p. 127–154. [25,](#page-36-0) [26](#page-37-0)
- Pennec, X. 2015, «Barycentric subspaces and affine spans in manifolds», dans *International Conference on Networked Geometric Science of Information*, Springer, p. 12–21. [62](#page-73-0)
- PETIT, P., X. TROSSEILLE, P. BAUDRIT et M. GOPAL. 2003, «Finite element simulation study of a frontal driver airbag deployment for out-of-position situations», *Stapp car crash journal*, vol. 47, p. 211. [90](#page-101-0)
- Rajamani, K. T., M. A. Styner, H. Talib, G. Zheng, L. P. Nolte et M. A. G. Ballester. 2007, «Statistical deformable bone models for robust 3d surface extrapolation from sparse data», *Medical Image Analysis*, vol. 11, n<sup>o</sup> 2, p. 99–109. [29](#page-40-0)
- RASOULIAN, A., R. ROHLING et P. ABOLMAESUMI. 2013, «Lumbar spine segmentation using a statistical multi-vertebrae anatomical shape+ pose model», *IEEE Transactions on Medical Imaging*, vol. 32, n<sup>o</sup> 10, p. 1890–1900. [29,](#page-40-0) [31](#page-42-0)
- Reed, M. P. et M. B. Parkinson. 2008, «Modeling variability in torso shape for chair and seat design», *International Design Engineering Technical Conferences and Computers and Information in Engineering Conference*, vol. 1001, p. 561–569. [29,](#page-40-0) [96](#page-107-0)
- Reed, M. P., M. M. Sochor, J. D. Rupp, K. D. Klinich et M. A. Manary. 2009, «Anthropometric specification of child crash dummy pelves through statistical analysis of skeletal geometry», *Journal of Biomechanics*, vol. 42, n<sup>o</sup> 8, p. 1143–1145. [29](#page-40-0)
- SARKALKAN, N., H. WEINANS et A. A. ZADPOOR. 2014, «Statistical shape and appearance models of bones», *Bone*, vol. 60, p. 129–140. [28](#page-39-0)
- SCHAEFER, S., T. McPHAIL et J. WARREN. 2006, «Image deformation using moving least squares», dans *ACM Transactions on Graphics (TOG)*, vol. 25, ACM, p. 533– 540. [35](#page-46-0)
- SCHOELL, S. L., A. A. WEAVER et J. D. STITZEL. 2013, «Development of age and gender-specific thorax finite element models», dans *Biomedical Engineering Society Annual Fall Scientific Meeting, Seattle, WA*. [35,](#page-46-0) [78](#page-89-0)
- SCHOELL, S. L., A. A. WEAVER, N. A. VAVALLE et J. D. STITZEL. 2015, «Age-and sex-specific thorax finite element model development and simulation», *Traffic injury prevention*, vol. 16, n° sup1, p. S57–S65. [78,](#page-89-0) [90](#page-101-0)
- SENTHILKUMARAN, N. et R. RAJESH. 2009, «Edge detection techniques for image segmentation–a survey of soft computing approaches», *International journal of recent trends in engineering*, vol. 1,  $n^{\circ}$  2, p. 250–254. [15](#page-26-0)
- SHARF, I., A. WOLF et M. B. RUBIN. 2010, «Arithmetic and geometric solutions for average rigid-body rotation», *Mechanism and Machine Theory*, vol. 45, n<sup>o</sup> 9, p. 1239–1251. [24](#page-35-1)
- Shaw, J. M., R. G. Herriott, J. D. McFadden, B. R. Donnelly et J. H. Bolte IV. 2006, «Oblique and lateral impact response of the PMHS thorax», *Stapp car crash journal*, vol. 50, p. 147. [33](#page-44-0)
- SHI, X., L. CAO, M. P. REED, J. D. RUPP, C. N. HOFF et J. HU. 2014, «A statistical human rib cage geometry model accounting for variations by age, sex, stature and body mass index», *Journal of biomechanics*, vol. 47, n<sup>o</sup> 10, p. 2277–2285. [19,](#page-30-0) [30,](#page-41-0) [31,](#page-42-0) [78,](#page-89-0) [81](#page-92-0)
- Shlens, J. 2014, «A tutorial on principal component analysis», *arXiv preprint arXiv :1404.1100*. [23](#page-34-0)
- Sommer, S., F. Lauze et M. Nielsen. 2014, «Optimization over geodesics for exact principal geodesic analysis», *Advances in Computational Mathematics*, vol. 40, n<sup>o</sup> 2, p. 283–313. [26](#page-37-0)
- Staal, J., B. van Ginneken et M. A. Viergever. 2007, «Automatic rib segmentation and labeling in computed tomography scans using a general framework for detection, recognition and segmentation of objects in volumetric data», *Medical Image Analysis*, vol. 11, n<sup>o</sup> 1, p. 35–46. [15,](#page-26-0) [17](#page-28-0)
- STITZEL, J. D., J. M. CORMIER, J. T. BARRETTA, E. A. KENNEDY et collab.. 2003, «Defining regional variation in the material properties of human rib cortical bone and its effect on fracture prediction», *Stapp car crash journal*, vol. 47, p. 243. [12](#page-23-0)
- Subit, D., E. d. P. de Dios, J. Valazquez-Ameijide, C. Arregui-Dalmases et J. CRANDALL. 2011, «Tensile material properties of human rib cortical bone under quasi-static and dynamic failure loading and influence of the bone microstucture on failure characteristics», *arXiv preprint arXiv :1108.0390*. [12](#page-23-0)
- TROCHU, F. 1993, «A contouring program based on dual kriging interpolation», *Engineering with computers*, vol. 9, n<sup>o</sup> 3, p. 160–177. [34,](#page-45-0) [35,](#page-46-0) [81](#page-92-0)
- <span id="page-125-0"></span>Trosseille, X., P. Baudrit, T. Leport et G. Vallancien. 2008, «Rib cage strain pattern as a function of chest loading configuration», *Stapp car crash journal*, vol. 52, p. 205. [90,](#page-101-0) [98,](#page-109-1) [100](#page-111-1)
- Vezin, P. et F. Berthet. 2009, «Structural characterization of human rib cage behavior under dynamic loading», *Stapp car crash journal*, vol. 53, p. 93. [88](#page-99-0)
- Wang, Y., L. Cao, Z. Bai, M. P. Reed, J. D. Rupp, C. N. Hoff et J. Hu. 2016, «A parametric ribcage geometry model accounting for variations among the adult population», *Journal of Biomechanics*, vol. 49, n<sup>o</sup> 13, p. 2791–2798. [30,](#page-41-0) [31](#page-42-0)
- WEAVER, A. A., E. A. MOODY, E. G. ARMSTRONG et J. D. STITZEL. 2011, «Image segmentation and registration algorithm to collect homologous landmarks for age-related thoracic morphometric analysis», *Biomedical Sciences Instrumentation*, vol. 47, p. 70–76. [vi,](#page-5-0) [19,](#page-30-0) [21](#page-32-0)
- WEAVER, A. A., S. L. SCHOELL et J. D. STITZEL. 2014, «Morphometric analysis of variation in the ribs with age and sex», *Journal of Anatomy*, vol. 225, n<sup>o</sup> 2, p. 246–261. [30,](#page-41-0) [31](#page-42-0)
- WILSON, T. A., A. LEGRAND, P.-A. GEVENOIS et A. TROYER. 2001, «Respiratory effects of the external and internal intercostal muscles in humans», *The Journal of physiology*, vol. 530, n<sup>o</sup> 2, p. 319–330. [12](#page-23-0)
- WOLD, S. 1978, «Cross-validatory estimation of the number of components in factor and principal components models», *Technometrics*, vol. 20, n<sup>o</sup> 4, p. 397–405. [28](#page-39-0)
- Wu, G., S. Siegler, P. Allard, C. Kirtley, A. Leardini, D. Rosenbaum, M. Whittle, D. D D'Lima, L. Cristofolini, H. Witte et collab.. 2002, «Isb recommendation on definitions of joint coordinate system of various joints for the reporting of human joint motion—part i : ankle, hip, and spine», *Journal of biomechanics*, vol. 35, n<sup>o</sup> 4, p. 543–548. [9](#page-20-0)
- Xu, Q.-S. et Y.-Z. Liang. 2001, «Monte carlo cross validation», *Chemometrics and Intelligent Laboratory Systems*, vol. 56,  $n^{\circ}$  1, p. 1–11. [27](#page-38-0)
- Yoganandan, N., F. A. Pintar, S. Kumaresan, M. Haffiner et S. Kuppa. 1997, «Impact biomechanics of the human thorax-abdomen complex», *International journal of crashworthiness*, vol. 2, n<sup>o</sup> 2, p. 219–228. [33](#page-44-0)
- ZACHOW, S., H. LAMECKER, B. ELSHOLTZ et M. STILLER. 2005, «Reconstruction of mandibular dysplasia using a statistical 3d shape model», dans *International Congress Series*, vol. 1281, Elsevier, p. 1238–1243. [29](#page-40-0)

### **Annexe A**

### **Liste des acronymes**

- **BAAC** BAse de données Accidents corporels de la Circulation. [1](#page-12-0)
- **CFC** *Channel Frequency Class*. [86](#page-97-1)
- <span id="page-128-1"></span>**CT-scan** Tomodensitométrie par rayons X –ou *Computed Tomography*–. [10,](#page-21-0) [13,](#page-24-0) [16,](#page-27-1) [18,](#page-29-0) [30,](#page-41-0) [38,](#page-49-0) [39,](#page-50-0) [42,](#page-53-0) [43,](#page-54-0) [46,](#page-57-0) [48,](#page-59-1) [50,](#page-61-0) [51,](#page-62-0) [55,](#page-66-0) [96,](#page-107-0) [99,](#page-110-1) [101,](#page-112-0) [102](#page-113-0)
- <span id="page-128-2"></span>**DK** Dual Krigeage –ou *Dual Kriging*. [32,](#page-43-1) [33,](#page-44-0) [76,](#page-87-0) [79,](#page-90-1) [81,](#page-92-0) [82,](#page-93-0) [86,](#page-97-1) [92–](#page-103-0)[94,](#page-105-1) [99,](#page-110-1) [102](#page-113-0)
- <span id="page-128-3"></span>**EF** Éléments Finis. [1,](#page-12-0) [3,](#page-14-0) [4,](#page-15-0) [30–](#page-41-0)[35,](#page-46-0) [76,](#page-87-0) [79,](#page-90-1) [81,](#page-92-0) [82,](#page-93-0) [88,](#page-99-0) [92,](#page-103-0) [99](#page-110-1)
- **GHBMC** *Global Human Body Models Consortium*. [3,](#page-14-0) [16,](#page-27-1) [30,](#page-41-0) [33,](#page-44-0) [76,](#page-87-0) [86](#page-97-1)
- **GPA** Analyse Procrustéenne Généralisée –ou *Generalized Procrustes Analysis*–. [18,](#page-29-0) [54,](#page-65-0) [55,](#page-66-0) [59,](#page-70-1) [61,](#page-72-0) [64](#page-75-0)
- **HU** Hounsfield. [10,](#page-21-0) [48](#page-59-1)
- **ICP** *Iterative Closest Point*. [17](#page-28-0)
- **IMC** Indice de Masse Corporelle. [40,](#page-51-0) [54,](#page-65-0) [70](#page-81-0)
- **IRM** Imagerie par Résonance Magnétique. [10,](#page-21-0) [30](#page-41-0)
- **LAB** Laboratoire d'Accidentologie, de Biomécanique et d'études du Comportement Humain. [1,](#page-12-0) [76](#page-87-0)
- **LOO** Leave-One-Out. [25,](#page-36-0) [27,](#page-38-0) [28](#page-39-0)

**MLR** Régression Linéaire Multiple. [24–](#page-35-1)[28,](#page-39-0) [33,](#page-44-0) [66,](#page-77-0) [70,](#page-81-0) [72–](#page-83-1)[74,](#page-85-0) [86](#page-97-1)

- **MLS** *Moving Least Squares*. [33](#page-44-0)
- <span id="page-128-4"></span>**PCA** Analyse en Composantes Principales –ou *Principal Component Analysis*–. [20,](#page-31-0) [21,](#page-32-0) [24,](#page-35-1) [25,](#page-36-0) [27–](#page-38-0)[29,](#page-40-0) [54,](#page-65-0) [65,](#page-76-0) [84,](#page-95-0) [101](#page-112-0)
- **PIPER** *Position and Personalize Advanced Human Body Models for Injury Prediction*. [42,](#page-53-0) [46](#page-57-0)
- **PLS** Moindres Carrés Partiels –ou *Partial Least Squares*. [25–](#page-36-0)[27](#page-38-0)
- **RBF** Fonctions à Base Radiales –ou *Radial Basis Functions*. [33](#page-44-0)
- **RMS** moyenne quadratique –ou *Root Mean Square*. [46,](#page-57-0) [48,](#page-59-1) [61,](#page-72-0) [67,](#page-78-1) [77](#page-88-0)
- <span id="page-128-0"></span>**SHPM** Sujet Humain Post-Mortem. [2,](#page-13-0) [3,](#page-14-0) [31,](#page-42-0) [39,](#page-50-0) [88,](#page-99-0) [96,](#page-107-0) [97,](#page-108-0) [99,](#page-110-1) [102](#page-113-0)

**SVD** Décomposition en Valeurs Singulières –ou *Singular-Value Decomposition*. [21](#page-32-0)

**tPCA** *Tangent PCA*. [24,](#page-35-1) [27,](#page-38-0) [29,](#page-40-0) [54,](#page-65-0) [60,](#page-71-0) [61](#page-72-0)